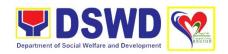

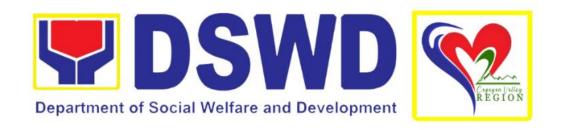

# DEPARTMENT OF SOCIAL WELFARE AND DEVELOPMENT FIELD OFFICE 02

CITIZEN'S CHARTER 2023 (1<sup>ST</sup> EDITION)

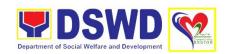

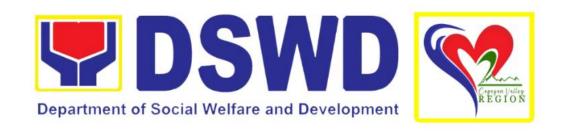

# DEPARTMENT OF SOCIAL WELFARE AND DEVELOPMENT FIELD OFFICE 02

CITIZEN'S CHARTER 2023 (1<sup>ST</sup> EDITION)

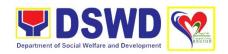

### **Quality Policy**

## DEPARTMENT OF SOCIAL WELFARE AND DEVELOPMENT FIELD OFFICE 02

Deliver, coordinate and monitor social protection programs and services to the poor, vulnerable, and disadvantaged population towards a fair, just and peaceful society;

**S**ustain a culture of excellence through continual improvement of systems, mechanisms and procedures in the delivery of programs and services;

Work with integrity and adhere to ethical standards for customer satisfaction and quality service by complying with the DSWD mandates, and other pertinent laws; and

Demonstrate genuine concern for the poor, prompt compassionate service, and free from any form of corruption.

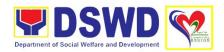

#### I. <u>Mandate</u>

To provide assistance to Local Government Units (LGUs), non-government organizations, other national government agencies, people's organizations and other members of civil society, in effectively implementing programs, projects and services that will alleviate poverty and empower disadvantaged individuals, families and communities for an improved quality of life<sup>1</sup>.

To implement statutory and specialized programs which are directly lodged with the Department and/or those not yet devolved to Local Government Units (LGUs)<sup>2</sup>

#### II. Vision

The Department of Social Welfare and Development envisions all Filipinos free from hunger and poverty, have equal access to opportunities, enabled by a fair, just and peaceful society.

#### III. Mission

To lead in the formulation, implementation and coordination of social welfare and development policies and programs for and with the poor, vulnerable and disadvantaged.

#### IV. Service Pledge

We are committed to provide you quality, prompt and courteous service from Mondays to Fridays, 8:00 A.M. to 5:00 P.M. without noon breaks.

We shall endeavor to complete your transactions with us within the day. We will inform you promptly of our actions taken so far and clearly explain to you the reasons should we not be able to complete within the day the delivery of the service you need.

We shall ensure availability of staff to attend to your concern/s even during lunch break.

We shall appreciate any positive or negative feedback regarding our services, facilities and personnel.

The Officers-in-charge of our frontline services shall be available at all times for consultation and advice

All these we pledge for the best interest of the clients/customers we serve.

-

iν

<sup>&</sup>lt;sup>1</sup> Executive Order No. 5 series of 1998

<sup>&</sup>lt;sup>2</sup> Executive Order No. 221 series of 2003

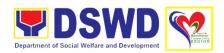

## **TABLE OF CONTENTS**

| DSWD Quality Policy                                                                                                    | III |
|----------------------------------------------------------------------------------------------------|-----|
| Mandate                                                                                                    | iv  |
| Vision                                                                                                    | iv  |
| Mission                                                                                                    | iv  |
| Service Pledge                                                                                                    | iv  |
| Administrative Services                                                                                                    | 1   |
| Issuance of Gate Pass for Service Providers                                                                                            | 3   |
| Issuance of Property Clearance for Separated Officials and Employees                                                                   | 7   |
| Receiving Request for Information                                                                                                    | 10  |
| Disaster Response Management Division                                                                                                  | 15  |
| Augmentation of Food and No-Food Items                                                                                                 | 16  |
| Financial Management Division                                                                                                    | 19  |
| Processing of BIR Form 2322 (Certificate of Donation)                                                                                  | 20  |
| Processing of Request for Accounting Certification of Former DSWD employees                                                            | 22  |
| Human Resource Management and Development Division                                                                                     | 25  |
| Issuance of Service Record to Separated Officials and Employees                                                                        | 26  |
| Issuance of Completed Office Clearance Certificate for Money, Property and Legal Accountabilities to Separated Officials and Employees | 28  |
| Issuance of Certificate of Employment to Separated Officials, Employees and Contract of Service workers                                | 30  |
| Issuance of Certificate of Leave without Pay (LWOP)/No LWOP to Separated Officials and Employees                                       | 32  |
| Pantawid Pamilyang Pilipino Program Management Office                                                                                  | 36  |
| Grievance Intake and Response                                                                                                    | 37  |

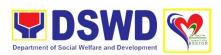

| Request for 4Ps Data                                                                                                    | 40  |
|----------------------------------------------------------------------------------------------------|-----|
| Policy and Plans Division                                                                                                    | 47  |
| Accreditation of Civil Society Organizations as Beneficiary of DSWD Projects and/or Programs – Organized by Sustainable Livelihood Program (SLP)                                                    | 48  |
| Accreditation of Civil Society Organization (CSOs) as Beneficiary of DSWD Projects and/or Program - Non SLP Organized                                                                               | 53  |
| Accreditation of Pre-Marriage Counselor                                                                                                    | 60  |
| Accreditation of Social Workers Managing Court Cases                                                                                                    | 64  |
| Approval for the conduct of research studies in DSWD Offices, Centers and Institutions                                                                                                    | 70  |
| Endorsement of Duty-Exempt Importation of Donations to SWDAs                                                                                                    | 75  |
| Issuance of Certificate of Authority to Conduct Fund Raising Campaign to Individual, Corporation, Organization and Association: Regional Permit Temporary Permit During State of Emergency/Calamity | 81  |
| Issuance of Certificate of Authority to Conduct Fund Raising Campaign to Individual, Corporation, Organization and Association: Regional Permit                                                     | 89  |
| Issuance of Certificate of Authority to Conduct National Fund-Raising Campaign to Individual, Corporation and Organization: Temporary Permit During State of Emergency/Calamity                     | 104 |
| Licensing of Private Social Welfare and Development<br>Agencies (SWDAs) – operating in one region                                                                                                   | 117 |
| Obtaining Social Welfare and Development Data Information                                                                                                    | 136 |
| Pre-Accreditation Assessment of Social Welfare and Development Programs (Licensed Private SWAs and Public SWDAs) – operating within the Region                                                      | 139 |
| Registration of Private Social Welfare and Development Agencies                                                                                                    | 147 |
| Promotive Services Division                                                                                                    | 153 |
| Provision of Livelihood Assistance to Referrals and Walk-in Clients                                                                                                    | 154 |
| Protective Services Division                                                                                                    | 159 |

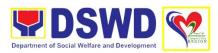

| Case Management in Center and Residential Care Facility                                                                                                    | 160 |
|----------------------------------------------------------------------------------------------------|-----|
| Implementation of the Assistance to Individuals in Crisis Situation Program for Individual Clients Transacting within the DSWS Offices (CIU/CIS/SWAD Offices) | 170 |
| Implementation of the Assistance to Individuals in Crisis Situation Program for Clients Tagged as Group of Individuals                                        | 177 |
| Implementation of Republic Act 10868 or the Centenarian Act of 2016                                                                                           | 183 |
| Implementation of Supplementary Feeding Program                                                                                                    | 187 |
| Provision of Assistance to Person Living with HIV (PLHIV)                                                                                                    | 193 |
| Provision of Assistance under the Recovery and Reintegration Program for Trafficked Persons (RRPTP)                                                           | 202 |
| Provision of Assistance to Solo Parent                                                                                                    | 206 |
| Provision of Auxiliary Social Services for Persons with Disabilities                                                                                          | 213 |
| Provision of Resource Person to DSWD Intermediaries and Stakeholders                                                                                          | 219 |
| Provision of Temporary Shelter and Protective Custody (RHWG)                                                                                                  | 224 |
| Provision of Temporary Shelter and Protective Custody (RSCC)                                                                                                  | 235 |
| Referral for Care and Support Services                                                                                                    | 244 |
| Securing Travel Clearance for Minors Traveling Abroad                                                                                                    | 246 |
| Social Pension for Indigent Senior Citizen                                                                                                    | 253 |
| Feedback and Complaint Mechanism                                                                                                    | 258 |
| List of Offices                                                                                                    | 260 |

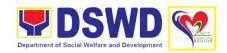

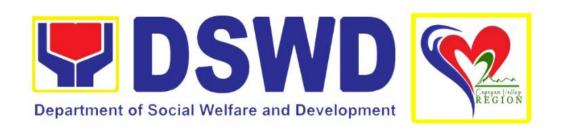

# DEPARTMENT OF SOCIAL WELFARE AND DEVELOPMENT FIELD OFFICE 02

## FRONTLINE (EXTERNAL) SERVICES

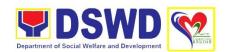

# ADMINISTRATIVE DIVISION (AD)

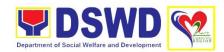

### 1. Issuance of Gate Pass for Service Providers

Issued for properties that are to be used outside of DSWD premises, for properties to be brought outside of DSWD premises for repair or replacement by the supplier, for properties that are to be disposed through sale/transfer/other mode of disposition.

| Office/Division                                                                                                    | Administrative Division                                                     | n                                                                                                    |  |  |  |
|----------------------------------------------------------------------------------------------------|-----------------------------------------------------------------------------|----------------------------------------------------------------------------------------------------|--|--|--|
| Omoc/Division                                                                                                    | Property and Supply Section                                                 |                                                                                                    |  |  |  |
| Classification                                                                                                    | Simple                                                                      |                                                                                                    |  |  |  |
| Type of                                                                                                    | G2C – Government to Citizen                                                 |                                                                                                    |  |  |  |
| Transaction                                                                                                    | G2G – Government to Government                                              |                                                                                                    |  |  |  |
|                                                                                                    | G2B – Government to Business Entities                                       |                                                                                                    |  |  |  |
| Who May Avail:                                                                                                    | DSWD Service Provid                                                         | lers                                                                                                    |  |  |  |
|                                                                                                    | DSWD Suppliers                                                              |                                                                                                    |  |  |  |
| Checklist of                                                                                                    | Requirements                                                                | Where to Secure                                                                                                    |  |  |  |
| Three (3) origing accomplished (                                                                                                    | •                                                                           | Supply and Property Section                                                                                                    |  |  |  |
| Property/ies to DSWD premise                                                                                                    | be brought outside the                                                      | Requesting Employees/Suppliers                                                                                                    |  |  |  |
| In the absence of t<br>signatory secure a                                                                                                    | he authorized<br>ny of the following:                                       |                                                                                                    |  |  |  |
| <ol> <li>Signed by the personnel authorized to sign in behalf of the authorized signatory – with attached one (1) photocopy of Special Order (SO) for Order of Succession</li> <li>Printed copy of email using the official DSWD email account allowing the property to be brought outside</li> </ol> |                                                                             | Records and Archives Management Section  Authorized signatory or Authorized representative with attached photocopy of SO for Order of Succession |  |  |  |
| will bring out th<br>authorization le                                                                                                    | nir/replacement  opy of pull-out slip ame of person who e property or etter | Supplier/Contractor                                                                                                    |  |  |  |
| 2. 1 photocopy of Report                                                                                                    | Technical Assistance                                                        | DSWD Office concerned  IT equipment – RICTMS  Motor/Vehicle – GSS                                                                                |  |  |  |

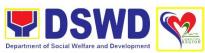

|                                                                                                   |                                                                                                    |                     | Department of Social V                                                     | Welfare and Development | REGION |
|---------------------------------------------------------------------------------------------------|----------------------------------------------------------------------------------------------------|---------------------|----------------------------------------------------------------------------|-------------------------|--------|
|                                                                                                   |                                                                                                    |                     | pment – GSS                                                                |                         |        |
|                                                                                                   | Furniture and Fixture – GSS  Maintenance Equipment – GSS                                                                                                    |                     |                                                                            |                         |        |
|                                                                                                   |                                                                                                    | Procurement Section |                                                                            |                         |        |
| 3. 1 photocopy of a<br>Order (PO) or P<br>(PR)                                                    | Accountab                                                                                                    | le Person           |                                                                            |                         |        |
| 1 photocopy of lunder warranty                                                                    | PAR/ICS if property is                                                                                                    | Supplier or         | representative                                                             |                         |        |
| 5. 1 photocopy of one and company ID representative                                               | government issued ID Output Output Ou | Supplier or         | representative                                                             |                         |        |
| For loaned properti supplier attach:                                                              | es to be returned to                                                                                                    |                     |                                                                            |                         |        |
| indicating the nar                                                                                | indicating the name of person who will bring out the property or authorization                                                                                                    |                     | Security Personnel upon entry of the property, from supplier or contractor |                         |        |
| (PPIPS) and/or d                                                                                  | Personal Property Item Pass Slip<br>(PPIPS) and/or delivery or<br>acknowledgement receipt                                                                                                    |                     | Supplier or representative                                                 |                         |        |
| 1 photocopy of go<br>and company ID<br>representative                                             | overnment issued ID of client or                                                                                                    | Requesting Party    |                                                                            |                         |        |
| CLIENT STEPS                                                                                      | AGENCY ACTION                                                                                                    | FEES TO             | PROCESSING                                                                 | PERSO                   |        |
| 1. Submit duly                                                                                    | 1.1. Receive and                                                                                                    | BE PAID<br>None     | TIME<br>3 minutes                                                          | RESPONS Property ar     |        |
| accomplished gate pass with attachments and present the property / Items requested for validation | review submitted duly accomplished gate pass and attachments vis-à- vis property presented  1.2. Review if the Gate Pass is duly accomplished and with attachments (PPIP and other supporting documents)                                                                                                    |                     |                                                                            | Supply Sta              |        |

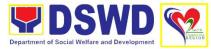

| <br>                                                                                                    |  |  |
|----------------------------------------------------------------------------------------------------|--|--|
| Complete/Duly<br>Accomplished                                                                                                    |  |  |
| Update PREMIS through scanning the barcode of the Gate Pass to record the time of receipt of request and endorse the same to the Heads of Property Office for approval |  |  |
| Incomplete/Not<br>Duly Accomplished                                                                                                    |  |  |
| Return the Gate<br>Pass to<br>requestor/DPSC for<br>proper<br>accomplishment                                                                                           |  |  |
| 1.3. Approve Gate<br>Pass from 8:00 am<br>to 4:00 pm                                                                                                    |  |  |
| 1.4. Scan the Gate<br>Pass barcode to<br>record the time of<br>approval                                                                                                |  |  |
| The property staff shall provide the customer feedback form to the requesting party for the service provided                                                           |  |  |
| 1.5. Forward copy of<br>the approved Gate<br>Pass to:                                                                                                    |  |  |
| a. Security<br>Guard –<br>original copy                                                                                                    |  |  |
| b. Duplicate copy  – Person who shall bring the equipment out                                                                                                    |  |  |

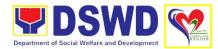

|                                                                                  |                                                                                                    | ı    | T         |                           |
|----------------------------------------------------------------------------------|----------------------------------------------------------------------------------------------------|------|-----------|---------------------------|
|                                                                                  | of DSWD premises to present to Security Guard On- Duty/Property Officer  c. Triplicate – Property Office copy                                                                                                    |      |           |                           |
| 2. Present property                                                              | 2.1. Review the                                                                                                    | None | 3 minutes | Security Guard            |
| together with the duplicate copy of the approved Gate Pass to the security guard | presented property vis-a-vis the duplicate copy of the approved Gate Pass  With discrepancy                                                                                                    | None | 3 minutes | on Duty                   |
|                                                                                  |                                                                                                    |      |           |                           |
|                                                                                  | Return gate pass to the person who shall take the equipment out of DSWD premises and instruct the latter to secure new gate pass reflecting the correct details of the property to be brought outside DSWD premises |      |           |                           |
|                                                                                  | Without discrepancy                                                                                                    |      |           |                           |
|                                                                                  | Security Guard On-<br>Duty shall sign the<br>original and<br>duplicate copy of<br>gate pass, return<br>signed duplicate<br>copy to the client                                                                       |      |           |                           |
|                                                                                  | 2.2. Scan he barcode of the Gate Pass to record the time when the property was brought outside DSWD in PREMIS                                                                                                    |      |           | Security Guard<br>on Duty |

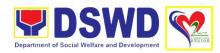

| op                         | 2.3. Surrender the original copy of gate bass to Property and Supply Section                                                                    |      |            | Security Guard on Duty       |
|----------------------------|----------------------------------------------------------------------------------------------------|------|------------|------------------------------|
| w<br>o<br>u<br>e<br>o<br>p | The Security Guard will return the copy of the gate pass upon return of the equipment brought outside the DSWD premises for monitoring purposes |      |            |                              |
| fo                         | 2.4. File gate pass<br>or safekeeping and<br>uture reference                                                                                    |      |            | Property and<br>Supply Staff |
|                            | TOTAL                                                                                                    | None | 43 minutes |                              |

## 2. Issuance of Property Clearance for Separated Officials and Employees

Property Clearance is issued to DSWD employees who are retired/transferred to another government agency/detail separation from the service, promotion/reassignment/transfer from one organizational unit within the Department. Approved Property Clearance shall be issued immediately upon cancellation of property accountability.

| Office/Division                             | Administrative Division                                                                                                    | า                                                        |  |  |
|---------------------------------------------|----------------------------------------------------------------------------------------------------|----------------------------------------------------------|--|--|
|                                             | Property and Supply S                                                                                                    | Section                                                  |  |  |
| Classification                              | Simple                                                                                                    |                                                          |  |  |
| Type of                                     | G2C – Government to Citizen                                                                                                    |                                                          |  |  |
| Transaction                                 |                                                                                                    |                                                          |  |  |
| Who May Avail:                              | DSWD employees wh                                                                                                    | o/who were:                                              |  |  |
|                                             | <ol> <li>Resigned</li> <li>Transferred to other government agencies</li> <li>Did not renew contract</li> <li>Terminated</li> <li>Retired</li> </ol> |                                                          |  |  |
| Checklist of                                | Checklist of Requirements Where to Secure                                                                                                    |                                                          |  |  |
| Without Property A                          | -                                                                                                    |                                                          |  |  |
| Three (3) original copies of Clearance Form |                                                                                                    | Human Resource Management and Development Receiving Area |  |  |
|                                             | oproved request for<br>nation/retirement                                                                                                    | Requesting Party                                         |  |  |

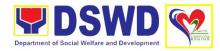

| With Property Acc                                                                                                    | <u>ountability</u>                                                                                                    |                                                          |                                       |                              |
|----------------------------------------------------------------------------------------------------|----------------------------------------------------------------------------------------------------|----------------------------------------------------------|---------------------------------------|------------------------------|
| 5. Three (3) original copies of Clearance Form                                                                                                    |                                                                                                    | Human Resource Management and Development Receiving Area |                                       |                              |
| 6. One (1) Original Copy of Duly Accomplished Furniture and Equipment Transfer Slip (FETS) to transfer/turnover of property accountabilities                                                    |                                                                                                    | Property ar                                              | nd Supply Section                     | 1                            |
| 7. Duly signed l<br>transferred p                                                                                                    | PAR/ICS for roperty accountability                                                                                                    |                                                          | by the personnel<br>earance with sign |                              |
| In case of Lost                                                                                                    |                                                                                                    |                                                          |                                       |                              |
| request for re                                                                                                    | on Audit decision for<br>elief from property<br>due to loss                                                                                                    | Property ar                                              | nd Supply Sectior                     | 1                            |
| accountability due to loss  2. One (1) photo copy of request for replacement approved by the Regional Director for request for replacement/ reimbursement of lost property                      |                                                                                                    | Property ar                                              | nd Supply Sectior                     | n                            |
| CLIENT STEPS                                                                                                    | AGENCY ACTION                                                                                                    | FEES TO<br>BE PAID                                       | PROCESSING<br>TIME                    | PERSON<br>RESPONSIBLE        |
| 1. Submit three original copies of clearance form issued by the Personnel Administration Section (PAS) and/or duly approved request for transfer / resignation / retirement 2 months before the | 1.1 Receive Three copies of clearance issued PAD/PAS and/or duly approved request for transfer / resignation / retirement and review the attached documents from 8 AM to 5 PM, Mondays to Fridays except holidays. | None                                                     | 5 minutes                             | Property and<br>Supply Staff |
| effectivity of<br>retirement, 30 days<br>of resignation or<br>transfer from 8 AM<br>to 5 PM, Mondays<br>to Fridays except                                                                       | 1.2. Review and validate recorded property accountability/ies on                                                                                                    | None                                                     | 1 Hour and 30 minutes                 | Property and<br>Supply Staff |

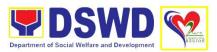

|                                                                                          | folder of personnel if cancelled  No Accountability                                                                                                    |      |            |                              |
|------------------------------------------------------------------------------------------|----------------------------------------------------------------------------------------------------|------|------------|------------------------------|
|                                                                                          | Record the date of effectivity of retirement / resignation / transfer / detail of separation / date of issuance of property clearance in PREMIS and process clearance by affixing initial and forward to the Head of Supply and Property for approval | None | 25 minutes | Property and Supply Staff    |
|                                                                                          | With<br>Accountability/ies                                                                                                    |      |            |                              |
|                                                                                          | Inform the former Office of the applicant through a Memorandum on the remaining accountability/ies to process its cancellation and/or request submission of other requirements/ proof of cancelled Property Accountability                            |      |            |                              |
| 2. Submit documents and other requirements as proof of cancelled property accountability | 2.1. Receive and validate submitted documents and other requirements as proof of cancelled property accountability                                                                                                    | None | 30 minutes | Property and<br>Supply Staff |
|                                                                                          | 2.2. If all the property accountability were cancelled, record the date of effectivity or                                                                                                    | None | 5 minutes  | Property and<br>Supply Staff |

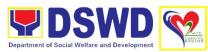

| retirement/ resignation/ transfer/ detail/ separation date and date of issuance of property clearance in PREMIS, affix initial and forward to the Head of Property and Supply Section for approval  2.3. Check the "cleared" box and affix signature in the clearance form  2.4. Scan signed | None | 5 minutes  | Head, Property and Supply Section |
|----------------------------------------------------------------------------------------------------|------|------------|-----------------------------------|
| clearance from, record in clearance logbook/monitoring sheet, forward to the next office concerned and provide Client Satisfaction Measurement Form (CSMF) to the requesting party/client  2.5. Upload scanned signed clearance in PREMIS                                                    | None | 10 minutes | Property and Supply Staff         |
| TOTAL                                                                                                    | none | 3 hours    |                                   |

### 3. Receiving Request for Information

This refers to the receipt and conduct of an initial evaluation of requests on Freedom of Information (FOI) being received by the Department. This process covers requests for information/data of Department through FOI pursuant to Executive Order No. 02, series of 2016, on FOI.

These are information involving transactions, general operations, thrusts, and programs of the Department involving public interest subject to the procedures and limitations provided in the Executive Order 02, series of 2016.

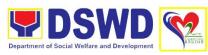

| Office/Division                                                                             | Administrative Division Records and Archives                                                                                                    | n<br>s Management Section                  |  |  |
|---------------------------------------------------------------------------------------------|----------------------------------------------------------------------------------------------------|--------------------------------------------|--|--|
| Classification                                                                              |                                                                                                    | aw (Executive Order No. 02 series of 2016) |  |  |
| Type of                                                                                     | G2C – Government to                                                                                                    |                                            |  |  |
| Transaction                                                                                 |                                                                                                    |                                            |  |  |
| Who May Avail:                                                                              | Individuals with Filipin                                                                                                    | o citizenship                              |  |  |
| Checklist of                                                                                | Requirements                                                                                                    | Where to Secure                            |  |  |
| Standard Request                                                                            |                                                                                                    |                                            |  |  |
| •                                                                                           |                                                                                                    |                                            |  |  |
| One (1) Request the Regional Di                                                             | st Letter addressed to rector                                                                                                    | Requesting Party                           |  |  |
| 1 FOI Request complete name and purpose of                                                  | , contact information                                                                                                    | Records and Archives Management Section    |  |  |
|                                                                                             | government issued ID or registered students)                                                                                                    | Requesting Party                           |  |  |
| Online Requests or portal                                                                   | through eFOI                                                                                                    |                                            |  |  |
| Visit the eFOI w                                                                            | rebsite                                                                                                    | https://www.foi.gov.ph/                    |  |  |
| 1.2. Select De Welfare a 1.3. Click on (ensue a filled out) 1.4. Attach 1 governm school IE | Make a Request Icon epartment of Social and Development Write My Request Il mandatory fields are photocopy of ent issued ID for (for registered) with photo |                                            |  |  |
| If unable to make a because of illiterac                                                    | •                                                                                                    |                                            |  |  |
| Office or cont                                                                              | isit the nearest DSWD act Ms. Gela Flor R. D-FO II at (078) 304-ies                                                                                         |                                            |  |  |
| •                                                                                           | st to the DSWD FOI<br>RO) who shall reduce<br>equest Form                                                                                                   |                                            |  |  |
|                                                                                             | copy of government or school ID (for                                                                                                    |                                            |  |  |

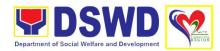

| registered stu<br>authorization                                                                                               | idents with photo and                                                                                                    |                    |                    |                                        |
|----------------------------------------------------------------------------------------------------|----------------------------------------------------------------------------------------------------|--------------------|--------------------|----------------------------------------|
| CLIENT STEPS                                                                                                    | AGENCY ACTION                                                                                                    | FEES TO<br>BE PAID | PROCESSING<br>TIME | PERSON<br>RESPONSIBLE                  |
| 1. Submit FOI Request with attached photocopy of any government issued I.D or school I.D (for registered students) with photo | 1. Receive FOI Request via (a) e- Freedom of Information (eFOI) Portal or (b) Manual of Request  1.1. Conduct initial evaluation on the FOI Request  1.2. Check if the FOI Request Form is properly filled out with attached photocopy of any government issued I.D. or school I.D. (for registered students) with photo  1.3. Check if the requested information is already posted and available online.  1.4. Check if the requested information is substantially similar or identical to previous requests by the same party | None               | 40 minutes         | DSWD FO 02<br>FOI Receiving<br>Officer |
| 2. Receive notification/ requested information/ data from the contact information provided                                    | If found to be available online:  2. Inform the requesting party and provide the link of posted information through the indicated contact details of the requesting party.                                                                                                    | None               | 3 hours            | DSWD FO 02<br>FOI Receiving<br>Officer |

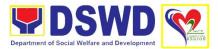

|                         | If found to be available online from the previous request:                                                                             |      |            |                                                        |
|-------------------------|----------------------------------------------------------------------------------------------------|------|------------|--------------------------------------------------------|
|                         | 2. Inform the requesting party that the Information is not maintained by the Department but is available in other Government Agencies. |      |            |                                                        |
|                         | 2.1. The request shall be forwarded to the identified Agency.                                                                          |      |            |                                                        |
|                         | If the request is accurate and complete:                                                                                               |      |            |                                                        |
|                         | 2. Transmit the FOI request to the DSWD FDM for further evaluation and onward submission to concerned ODS for retrieval of data.       | None | 4 hours    | DSWD FO 02<br>Receiving<br>Officer                     |
|                         | 3. Update status in the FOI Monitoring Tool.                                                                                           | None | 10 minutes | DSWD FO 02<br>Receiving<br>Officer /<br>Outgoing Staff |
|                         | 4. File FOI Request form, Transmittal endorsed to FOI Decision Maker/ODS.                                                              | None | 10 minutes | DSWD FO 02<br>Receiving<br>Officer /<br>Outgoing Staff |
| 3. Receive FOI response | 3. Receive response from the ODS holding the information.                                                                              | None | 15 minutes | DSWD FO 02<br>Receiving<br>Officer                     |
|                         | 3.1. The FRO/FO<br>FOI Focal shall                                                                                                    | None | 1 hour     |                                                        |

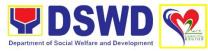

| collate and that the info is complete.  If found to be incomplete, the same to ODS for continuous continuous c | rmation<br>pe<br>return<br>concern                    |            | DSWD FO 02<br>Receiving<br>Officer                     |
|----------------------------------------------------------------------------------------------------|-------------------------------------------------------|------------|--------------------------------------------------------|
| 3.2. If the information complete at accurate, the FRO/FO FO shall then end the data/info to the requestion formal letter attached IS registered Form.                                                                                                    | nd le DI Focal Indorse ormation esting Igh a r with O | 5 hours    | DSWD FO 02<br>Receiving<br>Officer                     |
| 3.3. Transmapproved information requesting through: (a) Electronic no Courier services                                                                                                    | to the party,                                         | 1 hour     | DSWD FO 02<br>Receiving<br>Officer /<br>Outgoing Staff |
| 3.4. Update<br>the FOI Mo<br>Tool                                                                                                    | nitoring                                              | 15 minutes | DSWD FO 02<br>Receiving<br>Officer                     |
| 3.5. File copendorseme to the requestion party                                                                                                    | nt letter                                             | 15 minutes | DSWD FO 02<br>Receiving<br>Officer                     |
|                                                                                                    | TOTAL None                                            | 2 days     |                                                        |
| L                                                                                                    |                                                       |            | 1                                                      |

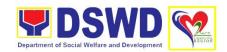

## DISASTER RESPONSE MANAGEMENT DIVISION (DMRD)

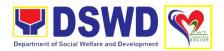

#### 1. Augmentation of Food and Non-Food Items

This process intends to provide a system on receiving, recording, approving and determining the requirements for request for resource augmentation to the Local Government Units (LGUs) in response to the needs of the families affected by disasters, calamities, and pandemic. Likewise, it aims to ensure that management and mobilization of food and non-food items (FNIs) are done in an effective, efficient, timely and coordinated manner.

This procedure applies to the processes to be undertaken in providing relief augmentation to the LGUs during disaster operations and other calamities and the pandemic. It covers the receipt of the Field Office/s request until the delivery or release of welfare goods. However, special requests from Legislators are not covered by this SOP. Assistance through congressional requests are considered direct assistance from the DSWD to the disaster victims subject to usual accounting and auditing rules. Further, requests for FNIs that are not disaster related are not covered in this process.

| Office/Division                                                                                 | Disaster Response Management Division Regional Resource Operations Section                                                               |                     |                    |                        |  |
|-------------------------------------------------------------------------------------------------|----------------------------------------------------------------------------------------------------|---------------------|--------------------|------------------------|--|
| Classification                                                                                  | Simple                                                                                                    |                     |                    |                        |  |
| Type of                                                                                         | G2G- Government to                                                                                                    | Government          | <u> </u>           |                        |  |
| Transaction                                                                                     |                                                                                                    |                     |                    |                        |  |
| Who May Avail:                                                                                  | Local Government Units                                                                                                    |                     |                    |                        |  |
| Checklist of Requir                                                                             |                                                                                                    | Where to S          |                    |                        |  |
| Letter of Request     Chief Executive                                                           | signed by the Local                                                                                                    | Office of th        | e Mayor            |                        |  |
| signed by Local S<br>Development Off                                                            | ot of affected families<br>Social Welfare and<br>licer (LSWDO) and<br>al Chief Executive                                                 | Local Social Office | al Welfare and De  | evelopment             |  |
|                                                                                                 | igned by the LSWDO aster Risk Reduction                                                                                                  | Local Social Office | al Welfare and De  | evelopment             |  |
| CLIENT STEPS                                                                                    | AGENCY ACTION                                                                                                    | FEES TO<br>BE PAID  | PROCESSING<br>TIME | PERSON<br>RESPONSIBLE  |  |
| 1. Submit request letter with complete supporting documents to Office of the Regional Director. | 1. Receive and forward the request with supporting documents to the Office of the Division Chief. Disaster Response Management Division. | None                | 5 minutes          | Assigned Clerk,<br>ORD |  |

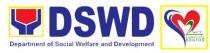

| 1.1. Receive and forward the documents with notation of the Regional Director.                                                                       | None | 5 minutes  | Assigned Clerk,<br>DRMD           |
|----------------------------------------------------------------------------------------------------|------|------------|-----------------------------------|
| 1.2. Receive and forward request and supporting documents with notation of the Regional Director and Officer-in-Charge, Disaster Response Management | None | 3 minutes  | Assigned Clerk.<br>DRRS           |
| If incomplete, coordinate with the requestor for clarification.                                                                                      |      |            |                                   |
| 1.3. Review and assess documents and recommend for Assessment Report.                                                                                | None | 5 minutes  | DRRS Head                         |
| 1.4. Prepare Request Issue Slip (RIS) and Letter of Approval and forward to the Division Chief.                                                      | None | 5 minutes  | Social Welfare<br>Officer I, DRRS |
| 1.5. Review Assessment Report, RIS and Letter of Approval and affix initial.                                                                         | None | 30 minutes | OIC, DRMD                         |
| 1.6. Route Assessment Report, RIS and Letter of Approval to the Office of the OIC Assistant Regional Director for Operations                         | None | 5 minutes  | Assigned Clerk,<br>DRRS           |
|                                                                                                    |      |            |                                   |

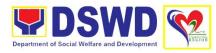

|                                               | 1.5. Approve Assessment Report, RIS and Notice of Approval.                                   | None | 10 minutes             | OIC ARDO                                |
|-----------------------------------------------|-----------------------------------------------------------------------------------------------|------|------------------------|-----------------------------------------|
|                                               | 1.6. Receive and file documents and input RIS detail into the Database Inventory of Releases. | None | 2 minutes              | Project<br>Development<br>Officer, DRRS |
| 2. Receive Notice of Approval.                | 2. Send Notice of Approval to LGU.                                                            | None | 2 minutes              | Administrative<br>Assistant,<br>DRRS    |
|                                               | 3. Receive RIS and prepare delivery/ hauling of FNIs.                                         | None | 3 minutes              | Project<br>Development<br>Officer, RROS |
|                                               | 3.1. Prepare FNIs for hauling/delivery                                                        | None | 1 hour                 | Administrative<br>Aide IV, RROS         |
| 4. Haul FNIs, sign<br>RIS/Delivery<br>Receipt | 4. Receive signed and approved RIS for Delivery Receipt for immediate dispatch.               | None | 5 minutes              | Administrative<br>Aide, RROS            |
|                                               | TOTAL                                                                                         | None | 2 hours and 30 minutes |                                         |

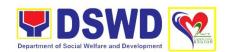

## FINANCIAL MANAGEMENT DIVISION (FMD)

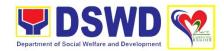

## 1. Processing of BIR Form 2322 (Certificate of Donation)

This covers the request of Donor's Certificate of Donation/Deed of Donation or any document showing proof of donation.

| Office/Division                     | Financial Managemen     | t Division |                     |                    |
|-------------------------------------|-------------------------|------------|---------------------|--------------------|
| 3.1100, 2.11101011                  | Accounting Section      | 2          |                     |                    |
| Classification                      | Complex                 |            |                     |                    |
| Type of                             | G2B - Government to     | Business   |                     |                    |
| Transaction                         | G2C – Government to     | Citizen    |                     |                    |
| Who May Avail:                      |                         |            |                     |                    |
| <b>Checklist of Requir</b>          | ements                  | Where to S | Secure              |                    |
|                                     | d copy of request form  |            | and print the requ  |                    |
|                                     | Donation (DSWD-         |            |                     | out-us-2/citizens- |
| FMS-GF-002)                         |                         |            | ated under Gener    |                    |
|                                     |                         |            | rt Services Group   |                    |
|                                     |                         | Request Fo | orm for Certificate | of Donation        |
| 2 Flectronic or hard                | d copy of the following | Accounting | Section             |                    |
| supporting docur                    |                         | Accounting | Occion              |                    |
|                                     | nonto.                  |            |                     |                    |
| For donors:                         |                         |            |                     |                    |
|                                     |                         |            |                     |                    |
| <ul> <li>Signed and N</li> </ul>    | otarized Deed of        |            |                     |                    |
| Donation                            |                         |            |                     |                    |
| <ul> <li>Official receip</li> </ul> | t of cash donations;    |            |                     |                    |
| or                                  |                         |            |                     |                    |
|                                     | ment receipt and        |            |                     |                    |
| ,                                   | ot for Donations-in-    |            |                     |                    |
| Kind                                |                         |            |                     |                    |
| For authorized re                   | procentative:           |            |                     |                    |
| For authorized re                   | presentative.           |            |                     |                    |
| <ul> <li>Δuthorizat</li> </ul>      | ion letter from the     |            |                     |                    |
| donor                               |                         |            |                     |                    |
| 0.01101                             | notocopy of             |            |                     |                    |
|                                     | nt issued ID of the     |            |                     |                    |
|                                     | the authorized          |            |                     |                    |
| representa                          | ative                   |            |                     |                    |
| CLIENT STEPS                        | AGENCY ACTION           | FEES TO    | PROCESSING          | PERSON             |
|                                     |                         | BE PAID    | TIME                | RESPONSIBLE        |
| 1. Submit duly                      | 1. Receive the duly     | None       | 4 minutes           | Assigned Clerk     |
| accomplished                        | accomplished            |            |                     |                    |
| Request Form with                   | Request Form.           |            |                     |                    |
| complete                            | 1.2. For walk-in        |            |                     |                    |
| supporting documents                | request, check          |            |                     |                    |
| documents                           | completeness of the     |            |                     |                    |
|                                     | Request Form and        |            |                     |                    |

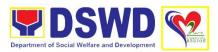

|                                                                                                    | the supporting documents.                                                                                                    |      |           |                     |
|----------------------------------------------------------------------------------------------------|----------------------------------------------------------------------------------------------------|------|-----------|---------------------|
|                                                                                                    | 1.3. Acknowledge receipt of request submitted via email.                                                                                                    | None | 5 minutes | Accounting<br>Staff |
|                                                                                                    | Note: Only request with complete requirements shall be accepted and processed. Requests with incomplete requirements shall be returned to the requesting party. |      |           |                     |
| 2. Receive acknowledgement or claim stub with Reference Number and date of receipt.                                  | 2. Record detail of donation and indicate the schedule of release of the BIR Form 2322 or the Certificate of Donation.                                          | None | 5 minutes | Accounting<br>Staff |
|                                                                                                    | 2.1. Issue acknowledgement or claim stub with Reference Number and date of receipt.                                                                             | None | 5 minutes | Accounting<br>Staff |
|                                                                                                    | 2.2. Prepare BIR Form 2322 or the Certificate of Donation for the signatory of the Regional Director or her authorized representative                           | None | 6 days    | Accounting<br>Staff |
| 3. Present the claim stub or printed copy of the acknowledgement receipt and sign in the Logbook of Acknowledgement. | 3. Issue the BIR Form 2322 or the Certificate of Donation to the requesting party.                                                                              | None | 5 minutes | Assigned Clerk      |
| 4. Accomplish Client Satisfaction                                                                                    | 4. Provide the client copy of the Client Satisfaction                                                                                                    | None | 5 minutes | Assigned Clerk      |

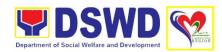

| Measurement<br>Survey Form | Measurement Survey Form.                                |      |           |                |
|----------------------------|---------------------------------------------------------|------|-----------|----------------|
|                            | 5. Update the status of request in the Monitoring Tool. | None | 5 minutes | Assigned Clerk |
|                            | TOTAL                                                   | None | 7 days    |                |

## 2. Processing of Request for Accounting Certification of Former DSWD Employees

| Office/Division                                                                                                    | Financial Managemen                                  | t Division                                                                                                    |
|----------------------------------------------------------------------------------------------------|------------------------------------------------------|----------------------------------------------------------------------------------------------------|
|                                                                                                    | Accounting Section                                   |                                                                                                    |
| Classification                                                                                                    | Complex                                              |                                                                                                    |
| Type of                                                                                                    | G2C – Government to                                  | Citizen                                                                                                    |
| Transaction                                                                                                    |                                                      |                                                                                                    |
| Who May Avail:                                                                                                    | Former DSWD Field C                                  | Office 02 employees                                                                                                    |
| <b>Checklist of Requir</b>                                                                                                    | ements                                               | Where to Secure                                                                                                    |
|                                                                                                    | nard copy of request<br>icate of Donation<br>GF-001) | Download and print the request form from <a href="https://www.dswd.gov.ph/about-us-2/citizens-charter">https://www.dswd.gov.ph/about-us-2/citizens-charter</a> located under General Administration and Support Services Group and select Request Form for Certificate of Donation |
| Supporting do                                                                                                    | ocuments                                             |                                                                                                    |
| For former DSWI                                                                                                    | O FO 02 employees:                                   |                                                                                                    |
| One (1) Photo issued ID                                                                                                    | ocopy of government-                                 |                                                                                                    |
| For authorized re                                                                                                    | presentative:                                        |                                                                                                    |
| <ul> <li>Authorization letter for the representative</li> <li>One (1) Photocopy of government-issued ID of the DSWD FO 02 former employees</li> <li>One (1) Photocopy of government-issued ID of the representative</li> </ul> |                                                      |                                                                                                    |
| List of Accounting Certificatios:                                                                                                    |                                                      |                                                                                                    |
| Permanent, Contract                                                                                                    | tual and Casual                                      |                                                                                                    |
| <ul><li>Last salary prod</li><li>Pag-IBIG Loan and Remittance</li></ul>                                                                                                    | Amortization Withheld                                |                                                                                                    |

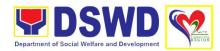

- GSIS Loan Amortization Withheld and Remittances
- Philhealth Contribution and Remittances (maximum of one year)

#### Contract of Service workers

- Last Cost of Service processed
- Philhealth Contribution and Remittances (maximum of one year)

| CLIENT STEPS  AGENCY ACTION BE PAID  1. Submit duly accomplished Request Form and its supporting documents.  Note: Only request with complete requirements shall be accepted and processed. Requests with incomplete requirements shall be returned to the requesting party.  2. Receive acknowledgement or claim stub with Reference Number and date of receipt.  2.1. Issue acknowledgement or claim stub with Reference Number and date of receipt.  2.2. Collect the needed data from Cash Section and/or Personnel Administration Section  2.3. Prepare the requested  2.3. Prepare the requested  1. Receive and review Request Form and its supporting documents.  None  5 minutes  Accounting  Clerk  Accounting  Clerk  Accounting  Accounting  Staff |              | Remittances (maximum of one year) |      |            |            |
|----------------------------------------------------------------------------------------------------|--------------|-----------------------------------|------|------------|------------|
| 1. Submit duly accomplished Request Form and its supporting documents.  Note: Only request with complete requirements shall be accepted and processed. Request with incomplete requirements shall be returned to the requesting party.  2. Receive acknowledgement or claim stub with Reference Number and date of receipt.  2.1. Issue acknowledgement or claim stub with Reference Number and date of receipt.  2.1. Issue acknowledgement or claim stub with Reference Number and date of receipt.  2.1. Issue acknowledgement or claim stub with Reference Number and date of receipt.  2.2. Collect the needed data from Cash Section and/or Personnel Administration Section  2.3. Prepare the  None  5 minutes  Accounting  Clerk  Accounting  None  Accounting  None  5 minutes  Accounting  None  Accounting  Accounting  Staff                                                                                                    | CLIENT STEPS | AGENCY ACTION                     |      | PROCESSING |            |
| accomplished Request Form and its supporting documents.  Note: Only request with complete requirements shall be accepted and processed. Requests with incomplete requirements shall be returned to the requesting party.  2. Receive acknowledgement or claim stub with Reference Number and date of receipt.  2.1. Issue acknowledgement or claim stub with Reference Number and date of receipt.  2.2. Collect the needed data from Cash Section and/or Personnel Administration Section  2.3. Prepare the None 6 days Accounting                                                                                                    |              |                                   |      |            |            |
| Request Form and its supporting documents.  Form and its supporting documents.  Note: Only request with complete requirements shall be accepted and processed. Requests with incomplete requirements shall be returned to the requesting party.  2. Receive acknowledgement or claim stub with Reference Number and date of receipt.  2.1. Issue acknowledgement or claim stub with Reference Number and date of receipt.  2.2. Collect the needed data from Cash Section and/or Personnel Administration Section  2.3. Prepare the None 6 days Accounting                                                                                                    | 1            |                                   | None | 5 minutes  |            |
| its supporting documents.  Note: Only request with complete requirements shall be accepted and processed. Requests with incomplete requirements shall be returned to the requesting party.  2. Receive acknowledgement or claim stub with Reference Number and date of receipt.  2.1. Issue acknowledgement or claim stub with Reference Number and date of receipt.  2.2. Collect the needed data from Cash Section and/or Personnel Administration Section  2.3. Prepare the None 6 days Accounting                                                                                                    | •            | -                                 |      |            | Clerk      |
| documents.    Note: Only request with complete requirements shall be accepted and processed. Requests with incomplete requirements shall be returned to the requesting party.   2. Receive acknowledgement or claim stub with Reference Number and date of receipt.   2.1 Issue acknowledgement or claim stub with Reference Number and date of receipt.   None   None   Accounting Staff                                                                                                    | •            |                                   |      |            |            |
| Note: Only request with complete requirements shall be accepted and processed. Requests with incomplete requirements shall be returned to the requesting party.  2. Receive acknowledgement or claim stub with Reference Number and date of receipt.  2.1. Issue acknowledgement or claim stub with Reference Number and date of receipt.  2.2. Collect the needed data from Cash Section and/or Personnel Administration Section  2.3. Prepare the None 6 days Accounting                                                                                                    |              |                                   |      |            |            |
| with complete requirements shall be accepted and processed. Requests with incomplete requirements shall be returned to the requesting party.  2. Receive acknowledgement or claim stub with Reference Number and date of receipt.  2.1. Issue acknowledgement or claim stub with Reference Number and date of receipt.  2.2. Collect the needed data from Cash Section and/or Personnel Administration Section  2.3. Prepare the None 6 days Accounting                                                                                                    | documents.   | documents.                        |      |            |            |
| with complete requirements shall be accepted and processed. Requests with incomplete requirements shall be returned to the requesting party.  2. Receive acknowledgement or claim stub with Reference Number and date of receipt.  2.1. Issue acknowledgement or claim stub with Reference Number and date of receipt.  2.2. Collect the needed data from Cash Section and/or Personnel Administration Section  2.3. Prepare the None 6 days Accounting                                                                                                    |              | Note: Only request                |      |            |            |
| be accepted and processed. Requests with incomplete requirements shall be returned to the requesting party.  2. Receive acknowledgement or claim stub with Reference Number and date of receipt.  2.1. Issue acknowledgement or claim stub with Reference Number and date of receipt.  2.1. Issue acknowledgement or claim stub with Reference Number and date of receipt.  2.2. Collect the needed data from Cash Section and/or Personnel Administration Section  2.3. Prepare the None 6 days Accounting                                                                                                    |              |                                   |      |            |            |
| processed. Requests with incomplete requirements shall be returned to the requesting party.  2. Receive acknowledgement or claim stub with Reference Number and date of receipt.  2.1. Issue acknowledgement or claim stub with Reference Number and date of receipt.  2.1. Issue acknowledgement or claim stub with Reference Number and date of receipt.  2.2. Collect the needed data from Cash Section and/or Personnel Administration Section  2.3. Prepare the None 6 days Accounting                                                                                                    |              | requirements shall                |      |            |            |
| Requests with incomplete requirements shall be returned to the requesting party.  2. Receive acknowledgement or claim stub with Reference Number and date of receipt.  2.1. Issue acknowledgement or claim stub with Reference Number and date of receipt.  2.2. Collect the needed data from Cash Section and/or Personnel Administration Section  2.3. Prepare the  None  10 minutes  Accounting  Staff  None  Accounting  Staff  None  4 Accounting  Staff  None  6 days  Accounting                                                                                                    |              | be accepted and                   |      |            |            |
| incomplete requirements shall be returned to the requesting party.  2. Receive acknowledgement or claim stub with Reference Number and date of receipt.  2.1. Issue acknowledgement or claim stub with Reference Number and date of receipt.  2.1. Issue acknowledgement or claim stub with Reference Number and date of receipt.  2.2. Collect the needed data from Cash Section and/or Personnel Administration Section  2.3. Prepare the None 6 days Accounting                                                                                                    |              | processed.                        |      |            |            |
| requirements shall be returned to the requesting party.  2. Receive acknowledgement or claim stub with Reference Number and date of receipt.  2.1. Issue acknowledgement or claim stub with Reference Number and date of receipt.  2.2. Collect the needed data from Cash Section and/or Personnel Administration Section  2.3. Prepare the  None  10 minutes  Accounting Staff  None  None  Accounting  None  Accounting  Staff  None  Accounting  Accounting  Accounting  Accounting  Accounting  Accounting                                                                                                    |              | Requests with                     |      |            |            |
| be returned to the requesting party.  2. Receive acknowledgement or claim stub with Reference Number and date of receipt.  2.1. Issue acknowledgement or claim stub with Reference Number and date of receipt.  2.2. Collect the needed data from Cash Section and/or Personnel Administration Section  2.3. Prepare the  Done 10 minutes Accounting Staff  None  None  Accounting Staff  None  Accounting Staff  None  Accounting Staff  Accounting Staff  Accounting Staff  Accounting Staff  Accounting Staff  Accounting Staff                                                                                                    |              | incomplete                        |      |            |            |
| 2. Receive acknowledgement or claim stub with Reference Number and date of receipt.  2. 1. Issue acknowledgement or claim stub with Reference Number and date of receipt.  2. 2. 1. Issue acknowledgement or claim stub with Reference Number and date of receipt.  2. 2. Collect the needed data from Cash Section and/or Personnel Administration Section  2. 3. Prepare the None 10 minutes Accounting Staff  None Accounting Staff  None Accounting Staff  Accounting Staff                                                                                                    |              | •                                 |      |            |            |
| 2. Receive acknowledgement or claim stub with Reference Number and date of receipt.  2. 1. Issue acknowledgement or claim stub with Reference Number and date of receipt.  2. 1. Issue acknowledgement or claim stub with Reference Number and date of receipt.  2. 2. Collect the needed data from Cash Section and/or Personnel Administration Section  2. 3. Prepare the None 10 minutes Staff  None Accounting Staff  None 5 days Accounting                                                                                                    |              |                                   |      |            |            |
| acknowledgement or claim stub with Reference Number and date of receipt.  2.1. Issue acknowledgement or claim stub with Reference Number and date of receipt.  None  Accountant  Accounting  Accounting  Accounting  Accounting  Accounting  Accounting  Accounting  Accounting                                                                                                    |              |                                   |      |            |            |
| or claim stub with Reference Number and date of receipt.  2.1. Issue acknowledgement or claim stub with Reference Number and date of receipt.  2.2. Collect the needed data from Cash Section and/or Personnel Administration Section  2.3. Prepare the None 6 days Accounting                                                                                                    |              |                                   | None | 10 minutes |            |
| Reference Number and date of receipt.  2.1. Issue acknowledgement or claim stub with Reference Number and date of receipt.  2.2. Collect the needed data from Cash Section and/or Personnel Administration Section  2.3. Prepare the None Accounting  Schedule of release of the requested certification.  None Accountant  Accountant  Accounting Staff                                                                                                    | _            | •                                 |      |            | Staff      |
| and date of receipt.  2.1. Issue acknowledgement or claim stub with Reference Number and date of receipt.  2.2. Collect the needed data from Cash Section and/or Personnel Administration Section  2.3. Prepare the None Accounting  Accounting                                                                                                    |              |                                   |      |            |            |
| receipt.  2.1. Issue acknowledgement or claim stub with Reference Number and date of receipt.  2.2. Collect the needed data from Cash Section and/or Personnel Administration Section  2.3. Prepare the  None  Accountant  Accountant  Accountant  Accountant  Accounting  Accounting  Accounting                                                                                                    |              |                                   |      |            |            |
| 2.1. Issue acknowledgement or claim stub with Reference Number and date of receipt.  2.2. Collect the needed data from Cash Section and/or Personnel Administration Section  2.3. Prepare the None  Accountant  Accountant  Accountant                                                                                                    |              | •                                 |      |            |            |
| acknowledgement or claim stub with Reference Number and date of receipt.  2.2. Collect the needed data from Cash Section and/or Personnel Administration Section  2.3. Prepare the None 6 days Accounting                                                                                                    | receipt.     | certification.                    |      |            |            |
| claim stub with Reference Number and date of receipt.  2.2. Collect the needed data from Cash Section and/or Personnel Administration Section  2.3. Prepare the None Accounting Staff Accounting Accounting                                                                                                    |              | 2.1. Issue                        | None |            | Accountant |
| Reference Number and date of receipt.  2.2. Collect the needed data from Cash Section and/or Personnel Administration Section  2.3. Prepare the None 6 days Accounting                                                                                                    |              | acknowledgement or                |      |            |            |
| and date of receipt.  2.2. Collect the needed data from Cash Section and/or Personnel Administration Section  2.3. Prepare the None 6 days Accounting                                                                                                    |              | claim stub with                   |      |            |            |
| 2.2. Collect the needed data from Cash Section and/or Personnel Administration Section  2.3. Prepare the None 6 days Accounting                                                                                                    |              | Reference Number                  |      |            |            |
| needed data from Cash Section and/or Personnel Administration Section  2.3. Prepare the None 6 days  Accounting                                                                                                    |              | and date of receipt.              |      |            |            |
| needed data from Cash Section and/or Personnel Administration Section  2.3. Prepare the None 6 days  Staff  Accounting                                                                                                    |              | 2.2. Collect the                  | None |            | Accounting |
| Personnel Administration Section  2.3. Prepare the None 6 days Accounting                                                                                                    |              | needed data from                  |      |            |            |
| Administration Section  2.3. Prepare the None 6 days Accounting                                                                                                    |              | Cash Section and/or               |      |            |            |
| Section 2.3. Prepare the None 6 days Accounting                                                                                                    |              | Personnel                         |      |            |            |
| 2.3. Prepare the None 6 days Accounting                                                                                                    |              | Administration                    |      |            |            |
|                                                                                                    |              | Section                           |      |            |            |
|                                                                                                    |              | 2.3. Prepare the                  | None | 6 days     | Accounting |
| · • · · · · · · · · · · · · · · · · · ·                                                                                                    |              |                                   |      | -          |            |

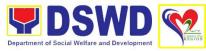

|                                                                                                    | 1                                                                              | T    | I         | 1                                          |
|----------------------------------------------------------------------------------------------------|--------------------------------------------------------------------------------|------|-----------|--------------------------------------------|
|                                                                                                    | Accounting<br>Certification                                                    |      |           |                                            |
|                                                                                                    | 2.4. Review and sign the prepared Certification.                               | None | 5 minutes | Regional<br>Accountant                     |
|                                                                                                    | 2.5. Sign the requested Certification                                          | None | 5 minutes | Chief, Financial<br>Management<br>Division |
| 3. Present the claim stub or printed copy of the acknowledgement receipt and sign in the Logbook of Acknowledgement. | 3. Issue the requested Certification to the requesting party.                  | None | 5 minutes | Assigned Clerk                             |
| 4. Accomplish Client Satisfaction Measurement Survey Form                                                            | 4. Provide the client copy of the Client Satisfaction Measurement Survey Form. | None | 5 minutes | Assigned Clerk                             |
|                                                                                                    | 5. Update the status of request in the Monitoring Tool.                        | None | 5 minutes | Assigned Clerk                             |
|                                                                                                    | TOTAL                                                                          | None | 7 days    | _                                          |

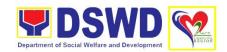

## HUMAN RESOURCE MANAGEMENT AND DEVELOPMENT DIVISION (HRMDD)

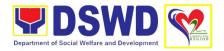

## 1. Issuance of Service Record to Separated Officials and Employees

The Service Record (SR) is being issued to separated Officials and employees in the Field Office who have been cleared of money, property, and legal accountabilities. AD requested, the SR provides and certifies their detailed government service, to include: Full Name, Date and Place of Birth, Positions, Status of Employment and Equivalent Periods and Salaries.

| Office/Division                                             | Human Resource Management and Development Division |                  |                   |                |  |
|-------------------------------------------------------------|----------------------------------------------------|------------------|-------------------|----------------|--|
| 01 101 11                                                   | Personnel Administration Section                   |                  |                   |                |  |
| Classification                                              | Complex                                            |                  |                   |                |  |
| Type of                                                     | G2C – Government to Citizen                        |                  |                   |                |  |
| Transaction                                                 | Separated Field Office 02 officials and employees  |                  |                   |                |  |
| Who May Avail:                                              |                                                    |                  |                   |                |  |
|                                                             | Checklist of Requirements                          |                  | Where to Secure   |                |  |
| Request Form or Formal Letter or request sent through email |                                                    | Requesting Party |                   |                |  |
| (fo2@dswd.gov.p                                             | <u>oh</u> )                                        |                  |                   |                |  |
| 2. Completed Clear                                          | ance from Monev.                                   | Personnel        | Administration Se | ection         |  |
| Property and Wo                                             | <b>9</b> ·                                         |                  |                   |                |  |
| accountabilities                                            |                                                    |                  |                   |                |  |
| 3. Special Power of                                         | Attorney (for                                      | Requesting       | Requesting Party  |                |  |
| authorized repres                                           |                                                    |                  |                   |                |  |
| CLIENT STEPS                                                | AGENCY ACTION                                      | FEES TO          | PROCESSING        | PERSON         |  |
| 4.0.1                                                       | 4 D                                                | BE PAID          | TIME              | RESPONSIBLE    |  |
| 1. Submit duly                                              | 1. Receive and                                     | None             | 10 minutes        | Assigned Clerk |  |
| accomplished Request Form with                              | review duly accomplished                           |                  |                   |                |  |
| complete                                                    | Request Form and                                   |                  |                   |                |  |
| supporting                                                  | review                                             |                  |                   |                |  |
| documents                                                   | completeness of                                    |                  |                   |                |  |
| personally or via                                           | submitted by the                                   |                  |                   |                |  |
| email.                                                      | requesting party.                                  |                  |                   |                |  |
| 2. Await for advice                                         | 2. Review Service                                  | None             | 5 minutes         | PAS Focal      |  |
| of the PAS Focal                                            | Card Data of the                                   |                  |                   | Person         |  |
| Person                                                      | requesting party.                                  |                  |                   |                |  |
|                                                             | 2.1. Check 201 File                                | None             | 5 day             | PAS Focal      |  |
|                                                             | or PER 16 of the                                   | 110110           | o day             | Person         |  |
|                                                             | requesting party if                                |                  |                   | . 6.66         |  |
|                                                             | needed.                                            |                  |                   |                |  |
|                                                             | 2.2. Prepare Service                               | None             | 1 day             | PAS Focal      |  |
|                                                             | Record and attach                                  | INOLIG           | 1 day             | Person         |  |
|                                                             | supporting                                         |                  |                   | 1 010011       |  |
|                                                             | documents to the                                   |                  |                   |                |  |

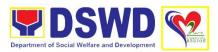

|                                                           | 1                                                                                                    | 1    | 1         | ,                                                       |
|-----------------------------------------------------------|----------------------------------------------------------------------------------------------------|------|-----------|---------------------------------------------------------|
|                                                           | prepared Service<br>Record.                                                                                                    |      |           |                                                         |
|                                                           | 2.3. Review and affix initial in the prepared Service Record.                                                                        | None | 5 minutes | PAS Head                                                |
|                                                           | 2.4. Sign the prepared Service Record.                                                                                               | None | 5 minutes | OIC, HRMDD                                              |
|                                                           | 2.5. Route the prepared Service Record to the Office of the Assistant Regional Director for Administration.                          | None | 5 minutes | Assigned Clerk                                          |
|                                                           | 2.6. Sign the Service Record                                                                                                    | None | 5 minutes | Assistant<br>Regional<br>Director for<br>Administration |
|                                                           | 2.7. Return the duly signed Service Record to the HRMDD.                                                                             | None | 5 minutes | Assigned Clerk,<br>OARDA                                |
| 3. Receive information on the date of issuance.           | 3. Inform the requesting party of the issuance of the duly signed Service Record.                                                    | None | 5 minutes | Assigned Clerk                                          |
| 4. Receive the duly signed Service Record                 | 4. Issue the duly signed Service Record if picked-up.                                                                                | None | 2 minutes | Assigned Clerk                                          |
|                                                           | 4.1. If the mode of receipt is via courier, forward the document to the Records and Archives Management Section for courier service. | None | 5 minutes | Assigned Clerk                                          |
| 5. Accomplish Client Satisfaction Measurement Survey Form | 5. Provide the client copy of the Client Satisfaction                                                                                | None | 2 minutes | Assigned Clerk                                          |

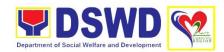

|    | easurement<br>irvey Form.                        |      |           |                |
|----|--------------------------------------------------|------|-----------|----------------|
| of | Update the status request in the onitoring Tool. | None | 5 minutes | Assigned Clerk |
|    | TOTAL                                            | None | 7 days    |                |

## 2. Issuance of Completed Office Clearance Certificate for Money, Property and Legal Accountabilities to Separated Officials and Employees

The CO Clearance Certificate is being provided to Officials and employees who were separated from the Department which certifies that the former Official/employee no longer has money, property and legal accountabilities. The provision of the CO Clearance Certificate may be requested by separated Officials and employees if the CO Clearance Certificate initially-issued to them was lost, damaged, etc., or the Official/employee was not able to secure the duly-accomplished CO Clearance Certificate at the time of their separations.

| Office/Division                                                                        | Human Resource Management and Development Division Personnel Administration Section                                |                    |                    |                       |
|----------------------------------------------------------------------------------------|----------------------------------------------------------------------------------------------------|--------------------|--------------------|-----------------------|
| Classification                                                                         | Complex                                                                                                    |                    |                    |                       |
| Type of                                                                                | G2C – Government to Citizen                                                                                        |                    |                    |                       |
| Transaction                                                                            |                                                                                                    |                    |                    |                       |
| Who May Avail:                                                                         | Separated DSWD Field Office 02 officials and employees                                                             |                    |                    |                       |
| Checklist of Requir                                                                    |                                                                                                    | Where to S         | Secure             |                       |
| Request Form or Formal Letter or request sent through email (fo2@dswd.gov.ph)          |                                                                                                    | Requesting Party   |                    |                       |
| Letter of Separation and its     Acceptance                                            |                                                                                                    | Requesting Party   |                    |                       |
| Special Power of Attorney (for authorized representative                               |                                                                                                    | Requesting Party   |                    |                       |
| CLIENT STEPS                                                                           | AGENCY ACTION                                                                                                    | FEES TO<br>BE PAID | PROCESSING<br>TIME | PERSON<br>RESPONSIBLE |
| 1. Submit duly accomplished Request Form with complete supporting documents personally | 1. Receive and review duly accomplished Request Form and review completeness of submitted by the requesting party. | None               | 10 minutes         | Assigned Clerk        |
| 2. Await for advice of the PAS Focal Person                                            | 2. Check 201 File or<br>PER 16 to retrieve<br>the CO Completed                                                     | None               | 15 minutes         | PAS Focal<br>Person   |

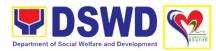

|                                                 | Clearance from Money, Property and Work-related accountabilities.  2.1. If there is an extra original copy of the CO Clearance                                                                                                    | None | 5 minutes | PAS Focal<br>Person |
|-------------------------------------------------|----------------------------------------------------------------------------------------------------|------|-----------|---------------------|
|                                                 | Certificate on file, remove it from the FILE 201 / PER 16.                                                                                                    |      |           |                     |
|                                                 | 2.2. If there is only one (1) original copy of the CO Clearance Certificate on file, photocopy the Completed Clearance from Money, Property and Work-related accountabilities then stamp "Certified True Copy" on the same document. | None | 5 minutes | PAS Focal<br>Person |
|                                                 | 2.3. Review and affix initials in the Certified True Copy of the Completed Clearance from Money, Property and Work-related accountabilities.                                                                                         | None | 5 minutes | PAS Head            |
|                                                 | 2.4. Sign in the Certified True Copy of the Completed Clearance from Money, Property and Work-related accountabilities.                                                                                                    | None | 5 minutes | OIC, HRMDD          |
| 3. Receive information on the date of issuance. | 3. Inform the requesting party of the issuance of the duly signed CO Clearance from Money, Property and Work-related accountabilities                                                                                                | None | 5 minutes | Assigned Clerk      |

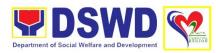

| 4. Receive the duly signed S CO Clearance from Money, Property and Work-related accountabilities | 4. Issue the duly signed CO Clearance from Money, Property and Work-related accountabilities if pick-up.                                    | None | 2 minutes  | Assigned Clerk |
|--------------------------------------------------------------------------------------------------|----------------------------------------------------------------------------------------------------|------|------------|----------------|
|                                                                                                  | 4.1. If the mode of receipt is via courier, forward the document to the Records and Archives Management Section for courier service.        | None | 5 minutes  | Assigned Clerk |
|                                                                                                  | 4.2. If the mode of receipt is via email, scan and send the duly signed CO Clearance from Money, Property and Work-related accountabilities | None | 10 minutes | Assigned Clerk |
| 4. Receive duly signed Certificate of Employment                                                 | 4. Handover signed Certificate of Employment                                                                                                | None | 5 minutes  | Assigned Clerk |
| 5. Accomplish Client Satisfaction Measurement Survey Form                                        | 5. Provide the client copy of the Client Satisfaction Measurement Survey Form.                                                              | None | 2 minutes  | Assigned Clerk |
|                                                                                                  | 6. Update the status of request in the Monitoring Tool.                                                                                     | None | 5 minutes  | Assigned Clerk |
|                                                                                                  | TOTAL                                                                                                    | None | 7 days     |                |

### 3. Issuance of Certificate of Employment to Separated Officials, Employees and Contract of Service Workers

The COE is issued to separated Officials and employees in the Central Office who have been cleared of money, property, and legal accountabilities, which certifies their services rendered in the Department.

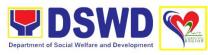

|                            | Г                                           |              |                    |                |
|----------------------------|---------------------------------------------|--------------|--------------------|----------------|
| Office/Division            | Human Resource Mar<br>Personnel Administrat |              | nd Development [   | Division       |
| Classification             | Complex                                     |              |                    |                |
| Type of                    | G2C – Government to                         | Citizen      |                    |                |
| Transaction                |                                             |              |                    |                |
| Who May Avail:             | DSWD Field Office 02                        | separated of | officials and empl | oyees          |
| <b>Checklist of Requir</b> |                                             | Where to \$  |                    |                |
| 1. Request Form or         |                                             | Requesting   | Party              |                |
| request sent thro          |                                             |              | ,                  |                |
| (fo2@dswd.gov.p            | •                                           |              |                    |                |
| 2. Field Office Clear      | learance Requesting Party                   |              |                    |                |
| 3. Special Power of        | • `                                         | Requesting   | g Party            |                |
| authorized repres          |                                             |              |                    |                |
| CLIENT STEPS               | AGENCY ACTION                               | FEES TO      | PROCESSING         | PERSON         |
|                            |                                             | BE PAID      | TIME               | RESPONSIBLE    |
| 1. Submit duly             | 1. Receive and                              | None         | 10 minutes         | Assigned Clerk |
| accomplished               | review duly                                 |              |                    |                |
| Request Form with          | accomplished                                |              |                    |                |
| complete                   | Request Form and                            |              |                    |                |
| supporting                 | review                                      |              |                    |                |
| documents                  | completeness of                             |              |                    |                |
| personally                 | submitted by the                            |              |                    |                |
| 0.4 '( 1.                  | requesting party.                           | <b>.</b>     | 00 : 1             | DAGE 1         |
| 2. Await for advice        | 2. Check 201 File/                          | None         | 30 minutes         | PAS Focal      |
| of the PAS Focal           | PER 16 if needed.                           |              |                    | Person         |
| Person                     | 2.1 Propers                                 | None         | 30 minutes         | PAS Focal      |
|                            | 2.1. Prepare Certificate of                 | None         | 30 minutes         | Person         |
|                            | Employment and                              |              |                    | 1 613011       |
|                            | attach supporting                           |              |                    |                |
|                            | documents to the                            |              |                    |                |
|                            | prepared Certificate                        |              |                    |                |
|                            | of Employment.                              |              |                    |                |
|                            | or Employment.                              |              |                    |                |
|                            | 2.2. Review and affix                       | None         | 5 minutes          | Head, PAS      |
|                            | initials in the                             |              |                    | ·              |
|                            | prepared Certificate                        |              |                    |                |
|                            | of Employment.                              |              |                    |                |
|                            | 2.3. Sign the                               | None         | 5 minutes          | OIC, HRMDD     |
|                            | Certificate of                              |              |                    |                |
|                            | Employment.                                 |              |                    |                |
|                            | 2.4. Route the                              | None         | 5 minutes          | Assigned Clerk |
|                            | prepared Service                            |              |                    |                |
|                            | Record to the Office                        |              |                    |                |
|                            | of the Assistant                            |              |                    |                |
|                            | Regional Director for                       |              |                    |                |
|                            | Administration.                             |              |                    |                |

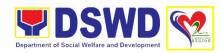

|                                                   | TOTAL                                                                                                    | None | 3 days    |                                                |
|---------------------------------------------------|----------------------------------------------------------------------------------------------------|------|-----------|------------------------------------------------|
|                                                   | of request in the Monitoring Tool.                                                                                 |      |           |                                                |
|                                                   | 6. Update the status                                                                                               | None | 5 minutes | Assigned Clerk                                 |
| Client Satisfaction<br>Measurement<br>Survey Form | copy of the Client Satisfaction Measurement Survey Form.                                                           |      |           |                                                |
| 5. Accomplish                                     | service.  5. Provide the client                                                                                    | None | 2 minutes | Assigned Clerk                                 |
|                                                   | Records and Archives Management Section for courier                                                                |      |           |                                                |
|                                                   | 4.1. If the mode of receipt is via courier, forward the document to the                                            | None | 5 minutes | Assigned Clerk                                 |
| 4. Receive the duly signed Service Record         | 4. Issue the duly signed Service Record if picked-up.                                                              | None | 2 minutes | Assigned Clerk                                 |
| date of issuance.                                 | the issuance of the<br>duly signed CO<br>Clearance from<br>Money, Property and<br>Work-related<br>accountabilities |      |           |                                                |
| 3. Receive information on the                     | 3. Inform the requesting party of                                                                                  | None | 5 minutes | Assigned Clerk                                 |
|                                                   | 2.6. Return the duly signed Certificate of Employment to HRMDD                                                     | None | 5 minutes | Assigned Clerk,<br>OARDA                       |
|                                                   | 2.5. Sign Certificate of. Employment                                                                               | None | 5 minutes | Assistant Regional Director for Administration |

### 4. Issuance of Certificate of Leave without Pay (LWOP)/No LWOP to Separated Officials and Employees

The Certificate of Leave Without Pay (LWOP)/No LWOP is issued to separated Officials and employees in the Central Office who have been cleared of money, property, and legal accountabilities, which certifies that they have/do not have Leave Without Pay (LWOP) for a certain period.

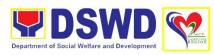

| Office/Division                                                                                                    | Human Resource Management and Development Division Personnel Administration Section                                                     |                    |                                                                                                    |                                  |
|----------------------------------------------------------------------------------------------------|----------------------------------------------------------------------------------------------------|--------------------|----------------------------------------------------------------------------------------------------|----------------------------------|
| Classification                                                                                                    | i Gisoningi Administidi                                                                                                    | JOH SECTION        |                                                                                                    |                                  |
| Type of Transaction                                                                                                    | G2C – Government to                                                                                                    | Citizen            |                                                                                                    |                                  |
| Who May Avail:                                                                                                    | DSWD Field Office 02                                                                                                    | separated (        | Officials and                                                                                                    |                                  |
| <b>Checklist of Requir</b>                                                                                                    |                                                                                                    | Where to S         | Secure                                                                                                    |                                  |
| <ol> <li>Request Form or<br/>request sent thro<br/>(<u>fo2@dswd.gov.r</u></li> </ol>                                               | ugh email                                                                                                    | Requesting         | g Party                                                                                                    |                                  |
| 2. Field Office Clear                                                                                                    | rance                                                                                                    | Requesting         | g Party                                                                                                    |                                  |
| <ol><li>Special Power of<br/>authorized repres</li></ol>                                                                           | • (                                                                                                    | Requesting         | g Party                                                                                                    |                                  |
| CLIENT STEPS                                                                                                    | AGENCY ACTION                                                                                                    | FEES TO<br>BE PAID | PROCESSING<br>TIME                                                                                                    | PERSON<br>RESPONSIBLE            |
| Submit duly accomplished Request Form with complete supporting documents personally or via email.      Await for the advice of the | 1. Receive and review duly accomplished Request Form and review completeness of submitted by the requesting party.  2. Review documents | None               | 10 minutes  3 days (may take longer                                                                                                    | Assigned Clerk  PAS Focal Person |
| assigned PAS Focal Person                                                                                                    | submitted and encode details of the Leave Ledger in the ELARS.                                                                          |                    | depending on<br>the retrieving<br>of files, if<br>needed and<br>on the length<br>of service of<br>the separated<br>official/<br>employee      |                                  |
|                                                                                                    | 2.1. Review the ELARS vis-à-vis the Leave Ledger.                                                                                       | None               | 1 day and 4 hours (may take longer hours depending on the volume of transactions being reviewed and on the length of service of the separated | PAS Focal<br>Person              |

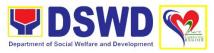

|                                                 |                                                                                                    |      | official/ |                                                         |
|-------------------------------------------------|----------------------------------------------------------------------------------------------------|------|-----------|---------------------------------------------------------|
|                                                 |                                                                                                    |      | employee. |                                                         |
|                                                 | 2.2. Encode details in the Certificate of Employment.                                                                                 | None | 2 hours   | PAS Focal<br>Person                                     |
|                                                 | 2.3. Print the Certificate of Employment.                                                                                             | None | 5 minutes | PAS Focal<br>Person                                     |
|                                                 | 2.4. Review and affix initials in the prepared Certificate of Employment.                                                             | None | 5 minutes | PAS Focal<br>Person                                     |
|                                                 | 2.5. Sign the Certificate of Employment.                                                                                              | None | 5 minutes | PAS Focal<br>Person                                     |
|                                                 | 2.6. Route the Certificate of Employment to the Office of the Assistant Regional Director for Administration                          | None | 5 minutes | Assigned Clerk                                          |
|                                                 | 2.7. Sign the<br>Certificate of<br>Employment                                                                                         | None | 5 minutes | Assistant<br>Regional<br>Director for<br>Administration |
|                                                 | 2.8. Return the signed Certificate of Employment to HRMDD.                                                                            | None | 5 minutes | Assigned Clerk,<br>OARDA                                |
| 3. Receive information on the date of issuance. | 3. Inform the requesting party of the issuance of the duly signed CO Clearance from Money, Property and Work-related accountabilities | None | 5 minutes | Assigned Clerk                                          |
| 4. Receive the duly signed Service Record       | 4. Issue the duly signed Service Record if picked-up.                                                                                 | None | 2 minutes | Assigned Clerk                                          |
|                                                 |                                                                                                    | None | 5 minutes | Assigned Clerk                                          |

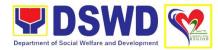

| 5 Accomplish                                              | 4.1. If the mode of receipt is via courier, forward the document to the Records and Archives Management Section for courier service.  5. Provide the client | None | 2 minutes | Assigned Clark |
|-----------------------------------------------------------|----------------------------------------------------------------------------------------------------|------|-----------|----------------|
| 5. Accomplish Client Satisfaction Measurement Survey Form | copy of the Client Satisfaction Measurement Survey Form.                                                                                                    | None | 2 minutes | Assigned Clerk |
|                                                           | 6. Update the status of request in the Monitoring Tool.                                                                                                    | None | 5 minutes | Assigned Clerk |
|                                                           | TOTAL                                                                                                    | None | 7 days    |                |

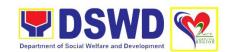

# PANTAWID PAMILYANG PILIPINO PROGRAM MANAGEMENT OFFICE (PANTAWID)

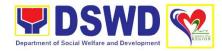

### 1. Grievance Intake and Response

Intake and Response refers to the recording of grievance and providing the client an initial response, which usually involves an explanation about how the grievance will be processes by the DSWD and other actors.

| Office/Division                                                                                          | Pantawid Pamilyang Pilipino Program Management Office Grievance Redress Unit                                                                                                    |                    |                    |                       |
|----------------------------------------------------------------------------------------------------|----------------------------------------------------------------------------------------------------|--------------------|--------------------|-----------------------|
| Classification                                                                                           | Simple                                                                                                    |                    |                    |                       |
| Type of                                                                                                  | G2C - Government to                                                                                                    | Citizen            |                    |                       |
| Transaction                                                                                              |                                                                                                    |                    |                    |                       |
| Who May Avail:                                                                                           | All                                                                                                    |                    |                    |                       |
| <b>Checklist of Requir</b>                                                                               | ements                                                                                                    | Where to \$        | Secure             |                       |
| 1. If 4Ps beneficiary                                                                                    | , present the 4Ps ID                                                                                                    | Issued by t        | he assigned City/  | Municipal Link or     |
| for verification to                                                                                      | 4Ps staff                                                                                                    | Community          | / Facilitators     |                       |
| 2. Proof of grievance                                                                                    |                                                                                                    |                    |                    |                       |
| 3. Any valid ID if no CLIENT STEPS                                                                       | AGENCY ACTION                                                                                                    | EEES TO            | DDOCESSING         | DEDCON                |
| CLIENT STEPS                                                                                             | AGENCT ACTION                                                                                                    | FEES TO<br>BE PAID | PROCESSING<br>TIME | PERSON<br>RESPONSIBLE |
| Proceed to the     APs Assistance     Desk for     verification of     identity.     Provide details     | 1. Receive the client, inquire what the concern is all about and verify the identity of the client.                                                                                                    | None               | 5 minutes          | Grievance<br>Officer  |
| about the grievance and supporting documents, if available, depending on the type of grievance reported. | 2. If the client is a beneficiary or a former beneficiary, check the status of the concerned beneficiary in the Pantawid Pamilyang Pilipino Information System (PPIS).  2.1. Encode the transaction correctly in the GRS Information System /Tracker  For instances when the GRS Information System is inaccessible, the staff may use GRS forms to intake the grievance. | None               | 30 minutes         | Officer               |

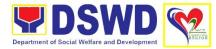

|                                                                                                    | • |  |
|----------------------------------------------------------------------------------------------------|---|--|
| 2.2. Check the supporting documents provided, if available.                                                                                                    |   |  |
| 2.3. Assess all the data and information available and discuss with the client the findings and next steps to take.                                                                                                    |   |  |
| 2.3.1. If all information is readily available to resolve the case, resolve the grievance and provide feedback to the client.                                                                                                    |   |  |
| 2.3.2. If another information is needed and the grievance cannot be resolved immediately, explain to the client the process that will be undertaken in processing the grievance and inform the client that she/he will be contracted thru his/her mobile number. |   |  |
| 2.3.3. Print and provide a copy of the encoded transaction to the client.                                                                                                    |   |  |
| For instances when<br>the GRS information<br>is not accessible, the<br>beneficiary will be<br>given an<br>acknowledgement                                                                                                    |   |  |

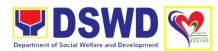

|                     |                          | 1    | 1             | <del>                                     </del> |
|---------------------|--------------------------|------|---------------|--------------------------------------------------|
|                     | receipt found at the     |      |               |                                                  |
|                     | bottom of the            |      |               |                                                  |
| 0. 4                | grievance form.          |      |               | 0 .                                              |
| 3. Accomplish the   | 3. Administer the        | None | 5 minutes     | Grievance                                        |
| Client Satisfaction | Client Satisfaction      |      |               | Officer                                          |
| Measurement         | Measurement              |      |               |                                                  |
| Survey Form.        | Survey Form.             |      |               |                                                  |
| 4. Proceed to the   | 4. Close the             | None | 1 minute      | Grievance                                        |
| Office Exit         | transaction and          |      |               | Officer                                          |
|                     | gracefully lead the      |      |               |                                                  |
|                     | client to the exit.      |      |               |                                                  |
| 5. Await for the    | 5. Endorse the           | None | 7 hours and 9 | Regional                                         |
| update on the       | transaction to the       |      | minutes       | Grievance                                        |
| status of grievance | concerned office         |      |               | Officer                                          |
| within three (3)    | (Provincial              |      |               |                                                  |
| days.               | Operations Office        |      |               |                                                  |
|                     | and/or OBSUs) for        |      |               |                                                  |
|                     | processing and           |      |               |                                                  |
|                     | update the               |      |               |                                                  |
|                     | resolution details in    |      |               |                                                  |
|                     | the Grievance            |      |               |                                                  |
|                     | Information System       |      |               |                                                  |
|                     | (GIS) based on the       |      |               |                                                  |
|                     | actions taken with       |      |               |                                                  |
|                     | three (3) working        |      |               |                                                  |
|                     | days.                    |      |               |                                                  |
|                     | If the man and in a sure |      |               |                                                  |
|                     | If transaction was       |      |               |                                                  |
|                     | received at the          |      |               |                                                  |
|                     | RPMO, the Regional       |      |               |                                                  |
|                     | Grievance Officer        |      |               |                                                  |
|                     | shall draft              |      |               |                                                  |
|                     | memorandum               |      |               |                                                  |
|                     | addressed to the         |      |               |                                                  |
|                     | concerned office         |      |               |                                                  |
|                     | (POO and/or OBSU)        |      |               |                                                  |
|                     | for information.         |      |               |                                                  |
|                     | 5.1. Monitor the         |      |               |                                                  |
|                     | status of the            |      |               |                                                  |
|                     | transaction and          |      |               |                                                  |
|                     | check updates from       |      |               |                                                  |
|                     | the concerned office     |      |               |                                                  |
|                     | in the GRS               |      |               |                                                  |
|                     | Information System.      |      |               |                                                  |
| 6. Receive update/  | 6. Provide the client    |      |               |                                                  |
| feedback on the     | an update/feedback       |      |               |                                                  |
| status of           | about the status of      |      |               |                                                  |
| grievance.          | his/her concern          |      |               |                                                  |
| gnevance.           | either through text      |      |               |                                                  |
|                     | Gittler till Ough text   |      | 1             |                                                  |

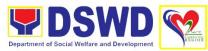

| <br>                                                                                                    |      |                                                                                            |  |
|----------------------------------------------------------------------------------------------------|------|--------------------------------------------------------------------------------------------|--|
| messaging or phone call.                                                                                                    |      |                                                                                            |  |
| For instances when the client did not or cannot provide contact information, the provision of feedback may be course through the assigned City/ Municipal Link.  6.1. Update the status of the transaction in the GRS Information System. |      |                                                                                            |  |
| TOTAL                                                                                                    | None | 51 minutes (if grievance is resolved outright) 3 working days (if grievance is referred to |  |
|                                                                                                    |      | the Field Office for resolution and feedback is provided to the client.                    |  |

### 2. Request for 4Ps Data

This service refers to the provision of assistance to clients and various stakeholders (general public and other government organizations) both within and outside DSWD through the sharing of public data. However, access to data will be subject to the limitations set to safeguard privacy of the beneficiaries, data security and data misappropriation. Therefore, access to data shall be carefully considered and granted in accordance with the Pantawid sharing protocol.

In processing the request, there is an exception that all documentary requirements have been submitted by the requesting party. Otherwise, the start of processing may take an extended period of time.

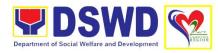

| Office/Division                             | Pantawid Pamilyang Pilipino Program Management Office                                                                                                    |                    |                    |                                                     |
|---------------------------------------------|----------------------------------------------------------------------------------------------------|--------------------|--------------------|-----------------------------------------------------|
|                                             | Regional Monitoring a                                                                                                    |                    | on Unit            |                                                     |
| Classification                              | G2C – Government to                                                                                                    |                    |                    |                                                     |
| Type of<br>Transaction                      | G2C – Government to                                                                                                    | Citizen            |                    |                                                     |
| Who May Avail:                              | Public                                                                                                    | I                  |                    |                                                     |
| Checklist of Requir                         |                                                                                                    | Where to           | Secure             |                                                     |
| 1. One (1) accompli Form                    | ished Data Request                                                                                                    |                    |                    |                                                     |
| CLIENT STEPS                                | AGENCY ACTION                                                                                                    | FEES TO<br>BE PAID | PROCESSING<br>TIME | PERSON<br>RESPONSIBLE                               |
| 1. Submit filled up<br>Data Request<br>Form | 1. Receive and acknowledge the accomplished Data Request Form with uploaded/ attached supporting documents.                                                                                                    | None               | 10 minutes         | Regional<br>Monitoring and<br>Evaluation<br>Officer |
|                                             | 1.2. Assess request for data                                                                                                    | None               | 2 hours            | Regional<br>Monitoring and<br>Evaluation<br>Officer |
|                                             | 1.2.1. If Primary Data, the request shall be endorsed to the Policy and Plans Division.                                                                                                    |                    |                    |                                                     |
|                                             | 1.2.2. If Secondary Data, determine if the data being requested are public or classified based on request form and supporting documents and evaluate the request based on the type of requested data according to simple, complex and highly technical. |                    |                    |                                                     |
|                                             | 1.2.3. Inform the client regarding the turnaround time via email or any other                                                                                                    |                    |                    |                                                     |

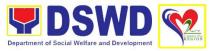

|                           | form of                                                                                                    |      |           |                                                     |
|---------------------------|----------------------------------------------------------------------------------------------------|------|-----------|-----------------------------------------------------|
|                           | communication.                                                                                                    |      |           |                                                     |
| 2. Receive requested data | 2. If the data request is identified as Public Data, evaluate and endorse request to the appropriate office/division for data generation. | None | 2 hours   | Regional<br>Monitoring and<br>Evaluation<br>Officer |
|                           | 2.1. Generate the data and forward the same to Regional Monitoring and Evaluation Unit based on the type of request.                      | None | 16 days   | Designated<br>Unit/ Focal                           |
|                           | 2.1.1. If the data is simple, provide the data request to the client and administer the Client Satisfaction Measurement Form.             | None | 4 hours   | Regional<br>Monitoring and<br>Evaluation<br>Officer |
|                           | 2.1.2. If the data is complex or highly technical, endorse to Regional Program Coordinator for review and prepare                         | None | 1 day     | Regional<br>Program<br>Coordinator                  |
|                           | endorsement<br>memorandum to the<br>Regional Director.                                                                                    |      | 1 day     | Regional<br>Director                                |
|                           | 2.1.3. Review outgoing data and recommend clearance of the Regional Director.                                                             | None | 5 minutes | Assigned Clerk,<br>ORD                              |
|                           | 2.1.4. Review the outgoing data and sign the memorandum or response letter.                                                               | None | 4 hours   | Assigned Clerk,<br>ORD                              |
|                           |                                                                                                    |      |           |                                                     |

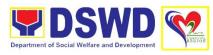

| 2.1.5. Return the data and signed memorandum. 2.1.6. Provide the data and administer the Client Satisfaction Measurement Form                             | None | 1 day   | Regional<br>Monitoring and<br>Evaluation<br>Officer |
|----------------------------------------------------------------------------------------------------|------|---------|-----------------------------------------------------|
| 2.2. If the data request is identified as classified data, the RMEU shall determine if there is an existing Data Sharing Agreement (DSA) with the client. | None | 2 hours | Regional<br>Evaluation and<br>Monitoring<br>Officer |
| 2.2.1. If the client has an existing DSA, endorse the data request to appropriate division for data generation.                                           | None | 16 days | Regional<br>Evaluation and<br>Monitoring<br>Officer |
| 2.2.2. Generate the data and forward it to the RMEU.                                                                                                    | None | 4 hours | Designated<br>Division/ Unit<br>Focal               |
| 2.2.3. Endorse the data to Regional Program Coordinator and prepare an endorsement memorandum to the Regional Director for approval.                      | None | 1 day   | Regional<br>Evaluation and<br>Monitoring<br>Officer |
| 2.2.4. Review the outgoing data and endorse back to RMEU to be provided to the client.                                                                    | None | 1 day   | Regional<br>Program<br>Coordinator                  |
| 2.2.5. Provide the data request to the client and administer                                                                                              | None | 4 hours | Regional<br>Evaluation and                          |

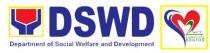

|                          | 1                                                                                                    | T    | T       |                                                     |
|--------------------------|----------------------------------------------------------------------------------------------------|------|---------|-----------------------------------------------------|
|                          | Client Satisfaction<br>Measurement<br>Survey Form.                                                                                                    |      |         | Monitoring<br>Officer                               |
|                          | 2.2.6. If there is no existing DSA, review and provide initial comments based on the request of the client and endorse to the Regional Data Protection Officer (DPO) if the request is valid or invalid for a Memorandum of Agreement (MOA) in accordance with the Data Privacy Act. | None | 4 hours | Regional<br>Evaluation and<br>Monitoring<br>Officer |
|                          | 2.2.7. Prepare response letter.                                                                                                    | None | 4 hours | Regional<br>Evaluation and<br>Monitoring<br>Officer |
|                          | 2.2.8. If the request is invalid, provide response letter to the client signed by the RD and administer Client Satisfaction Measurement Form.                                                                                                    | None | 2 days  | Regional<br>Evaluation<br>Monitoring<br>Officer     |
|                          | 2.2.9. If the request is valid, a MOA between the requesting part and the proponent office will prepared by RMEU.                                                                                                    | None | 3 days  | Regional<br>Evaluation and<br>Monitoring<br>Officer |
| 3. Acknowledge draft MOA | 3. Share the draft MOA to the client.                                                                                                    | None |         | Regional Evaluation and Monitoring Officer          |
|                          | 4. Review MOA and endorse to Legal Unit.                                                                                                    | None | 4 hours | Regional<br>Evaluation and<br>Monitoring<br>Officer |

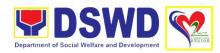

|                         | 4.1. Revise MOA based on the comments/inputs of the Legal Unit.  4.2. Endorse the                                                                                                    | None<br>None | 1 hour<br>1 day                                   | Regional Evaluation and Monitoring Officer Regional |
|-------------------------|----------------------------------------------------------------------------------------------------|--------------|---------------------------------------------------|-----------------------------------------------------|
|                         | revised MOA to<br>Legal Unit for<br>concurrence.                                                                                                    |              |                                                   | Evaluation and<br>Monitoring<br>Officer             |
|                         | 4.3. Prepare communication for endorsement to the client for MOA signing.                                                                                                    | None         | 1 hour                                            | Regional<br>Evaluation and<br>Monitoring<br>Officer |
| 5. Sign MOA             | 5. Present the MOA to the client for signing.                                                                                                    | None         | 5 minutes                                         | Regional<br>Evaluation and<br>Monitoring<br>Officer |
|                         | <ul> <li>5.1. Endorse to Field Office Data Privacy Officer and Regional Director for signature.</li> <li>5.2. Endorse the request to the appropriate Division/ Unit/ Focal for data generation.</li> </ul> | None         | 1 hour                                            | Regional<br>Evaluation and<br>Monitoring<br>Officer |
| 6. Receive data request | 6. Provide data request to client and submit signed MOA and administer Client Satisfaction Measurement Form                                                                                                | None         | 4 hours                                           | Regional<br>Monitoring and<br>Evaluation<br>Officer |
|                         | TOTAL                                                                                                    | None         | For public Data:                                  |                                                     |
|                         |                                                                                                    |              | Simple –<br>2days, 4 hour<br>and 10<br>minutes    |                                                     |
|                         |                                                                                                    |              | Complex – 6<br>days, 4 hours<br>and 10<br>minutes |                                                     |

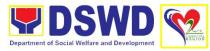

| Highly Technical – 19 days, 4 hours and 10 minutes |
|----------------------------------------------------|
| For classified data:                               |
| With existing DSA                                  |
| Complex – 6<br>days, 6 hours<br>and 10<br>minutes  |
| Without DSA                                        |
| Valid for MOA – 11 days, 7 hours and 10 minutes    |
| Invalid MOA –<br>2 days, 2<br>hours                |

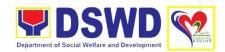

# POLICY AND PLANS DIVISION (PPD)

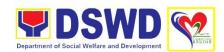

## 1. Accreditation of Civil Society Organization (CSOs) as Beneficiary of DSWD Projects and/or Program - Organized by the Sustainable Livelihood Program (SLP)

To enhance and simplify procedures for accreditation of DSWD Organized Beneficiary CSO from SLP and ensure accountability relative to potential misuse of funds and comply with the EODB requirements making programs and projects more accessible to individuals bound by common interest.

| Office/Division                              | Policy and Plans Division                                                                                                    |                                                                   |                                       |                       |
|----------------------------------------------|----------------------------------------------------------------------------------------------------|-------------------------------------------------------------------|---------------------------------------|-----------------------|
| Classification                               | Standards Section                                                                                                    |                                                                   |                                       |                       |
| Classification                               | Complex G2C – Government to Citizens                                                                                                    |                                                                   |                                       |                       |
| Type of Transaction                          | G2C – Government to Citizens                                                                                                    |                                                                   |                                       |                       |
| Who May Avail:                               | Beneficiary Civil Socie                                                                                                    | aty Organiza                                                      | tions organized h                     | v the                 |
| Willo May Avail.                             | Department through the                                                                                                    |                                                                   | dons organized b                      | y ti le               |
| Checklist of Requir                          |                                                                                                    | Where to S                                                        | Secure                                |                       |
|                                              | y of the Certificate of                                                                                                    |                                                                   | e Livelihood Prog<br>lanagement Offic | •                     |
| SLPA, and the bu                             |                                                                                                    | Sustainable Livelihood Program – Region Program Management Office |                                       | _                     |
| CLIENT STEPS                                 | AGENCY ACTION                                                                                                    | FEES TO<br>BE PAID                                                | PROCESSING<br>TIME                    | PERSON<br>RESPONSIBLE |
| 1. Endorse requirements to Standards Section | 1. Receive the documentary requirements and logs its receipt into the Document Tracking System (DTS) and provide Document Reference Number (DRN) for easy tracking.  1.1. Route to the Standards Section Head (SS Head) | None                                                              | 15 minutes                            | Assigned Clerk        |
|                                              | 1.2. Refer the application documents to concerned SS technical staff                                                                                                    | None                                                              | 2 hours                               | Standards<br>Section  |

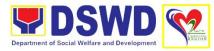

| <ul><li>1.3. Review the application documents as to completeness and compliance to guidelines.</li><li>1.4. If found complete, prepare the template of</li></ul> | None | 1 day   | Standards<br>Technical Staff |
|----------------------------------------------------------------------------------------------------|------|---------|------------------------------|
| Certificate/s of Accreditation (COA) for printing and routes the template of Certificates to administrative support staff.                                       |      |         |                              |
| 1.5. Prepare and affix initial in the memo request for signature of the COA for the Regional Director (RD) for endorsement of SS Head.                           |      |         |                              |
| 1.6. If found to be incomplete, prepares memo to the SLP-RPMO returning the application documents for compliance.                                                |      |         |                              |
| 1.7. Log receipt into the document tracking system/ Logbook.                                                                                                    | None | 2 hours | Assigned Clerk               |
| 1.7.1. Check<br>availability of<br>SECPA and logs the<br>control number of<br>each paper for the<br>printing of the<br>Certificate/s of<br>Accreditation         |      |         |                              |

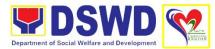

| template provided by the technical staff. Forwards printed COA and memo request to SS Head  1.7.2. In the absence of SECPA, secure appropriate parchment paper to be used for the |      |            |                               |
|----------------------------------------------------------------------------------------------------|------|------------|-------------------------------|
| printing of certificates as applicable.                                                                                                    |      |            |                               |
| 1.8. Clarify, edit and ensure completeness of the submitted documents by technical staff.                                                                                         | None | 4 hours    | Head,<br>Standards<br>Section |
| 1.8.1. Analyze the information provided based on existing guidelines on completeness, quality, grammar and spelling prior to endorsing to Regional Director.                      |      |            |                               |
| 1.8.2. Forward the memo request with the Certificate/s of Accreditation and supporting documents to the Administrative Support Staff for routing of documents to the RD.          |      |            |                               |
| 1.9. Log receipt into the document tracking system / Logbook.                                                                                                    | None | 15 minutes | Assigned Clerk                |

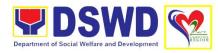

|                                                      | 1.9.1. Forward the memoranda request and Certificate/s of Accreditation to the RD.                           | None | 15 minutes | Assigned Clerk              |
|------------------------------------------------------|----------------------------------------------------------------------------------------------------|------|------------|-----------------------------|
|                                                      | 1.10. Receive the memorandum request and Certificate/s of Accreditation.                                     | None | 2 days     | Assigned Clerk,<br>ORD      |
|                                                      | 1.10.1. Forward the documents to the Regional Director for review/ approval.                                 |      |            |                             |
|                                                      | 1.11. Review the memorandum request.                                                                         | None | 2 days     | Regional<br>Director        |
|                                                      | 1.11.1. If found in order, affix signature and endorse the document to the Standards Section.                |      |            |                             |
|                                                      | 1.11.2.If there are corrections and/or denial, return the Standard Section.                                  |      |            |                             |
|                                                      | 1.12. Forward signed Certificate/s of Accreditation                                                          |      |            |                             |
|                                                      | 1.12.1. Log receipt into the document tracking system/ Logbook of the signed Certificate/s of Accreditation. | None | 15 minutes | Assigned Clerk,<br>ORD      |
|                                                      | 1.13. Forwards the documents to the Standards Section Head.                                                  | None | 10 minutes | Assigned Clerk              |
| 2. Receives the signed Certificate of Accreditation. | 2. Forward the signed certificates to technical staff for                                                    | None | 5 hours    | Standard<br>Technical Staff |

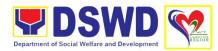

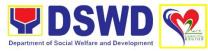

|                                                    | 1                                                                                                    | 1    | T                     | T                                       |
|----------------------------------------------------|----------------------------------------------------------------------------------------------------|------|-----------------------|-----------------------------------------|
|                                                    | 2.3. Log receipt into the document tracking system/ logbook.  2.4. Forward the signed memoranda to SLP-RPMO with the signed certificates and secures receiving copy.  2.5. Scan the Certificate/s of Accreditation  2.6. Forward signed memoranda to RICTMS for posting to Field Office website  2.7. Post of list of accredited | None | 3 hours               | Assigned Clerk                          |
|                                                    | 2.7. Post of list of accredited beneficiary CSOs to FO-assigned bulletin                                                                                                    |      |                       |                                         |
| 0 1000000000000000000000000000000000000            | board                                                                                                    | Nanc | F                     | A = = : = : = = : = : : : : : : : : : : |
| 3. Accomplish Client Satisfaction Measurement Form | 3. Administer and receive accomplished Client Satisfaction                                                                                                    | None | 5 minutes             | Assigned Clerk                          |
|                                                    | Measurement Form                                                                                                    |      |                       |                                         |
|                                                    | TOTAL                                                                                                    | None | 6 days and 15 minutes |                                         |

### 2. Accreditation of Civil Society Organization (CSOs) as Beneficiary of DSWD Projects and/or Program - Non SLP Organized

Provide streamlined and simplified procedures for accreditation of CSOs as beneficiaries of DSWD projects and/or programs recognizing the individuals bound by common interest to organize themselves and assist the government in projects or program implementation.

| Office/Division | Policy and Plans Division Standard Section |
|-----------------|--------------------------------------------|
| Classification  | Complex                                    |
| Type of         | G2C – Government to Client                 |
| Transaction     |                                            |

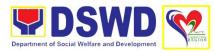

| Who May Avail:                                                                                                    | Who May Avail: Beneficiary Civil Society Organizations (CSOs) that are not organized by the Department                                    |                               |                    |                       |  |  |
|----------------------------------------------------------------------------------------------------|----------------------------------------------------------------------------------------------------|-------------------------------|--------------------|-----------------------|--|--|
| Checklist of Requir                                                                                                    | <u> </u>                                                                                                    | Where to S                    | Secure             |                       |  |  |
| DSWD-Organized Both Applicants  1. Certificate of Content Regional Head of DSWD program of PPC. The content must attest that the met all the require program or project with the minimum requirements that Rule 65 of the 20 |                                                                                                    | nal Program Man               | agement Office     |                       |  |  |
| Other CSO applicant  1. Duly accomplished                                                                                                    |                                                                                                    | SLP RPMO                      | 1                  |                       |  |  |
| supported with: (a<br>Chart, (b) Location                                                                                                    |                                                                                                    | (DSWD-BCSOA 001A)             |                    |                       |  |  |
| 2. List of Projects ar                                                                                                    | nd Programs                                                                                                    | SLP RPMO<br>(DSWD-BCSOA-001B) |                    |                       |  |  |
| 3. Roster of Membe                                                                                                    | ers                                                                                                    | SLP RPMO<br>(DSWD-BCSOA 001C) |                    |                       |  |  |
| 4. Original Certificat                                                                                                    | te of Good Standing                                                                                                    | SLP RPMO<br>(DSWD-BCSOA 002)  |                    |                       |  |  |
| 5. Certification that has undergone S                                                                                                    | the Beneficiary CSO<br>ocial Preparation; or                                                                                              | SLP RPMO<br>(DSWD-BCSOA 003)  |                    |                       |  |  |
| 6. Certification on the willingness of Beneficiary-CSO to undergo social preparation.                                                                                                    |                                                                                                    | SLP RPMO<br>(DSWD-BCSOA-004)  |                    |                       |  |  |
| CLIENT STEPS                                                                                                    | AGENCY ACTION                                                                                                    | FEES TO<br>BE PAID            | PROCESSING<br>TIME | PERSON<br>RESPONSIBLE |  |  |
| 1. Endorse<br>requirements to<br>DSWD FO –<br>Standards Section<br>(SS)                                                                                                    | 1. Receive the documentary requirements and log its receipt into the Document Tracking System (DTS) and provide Document Reference Number | None                          | 15 minutes         | Assigned Clerk        |  |  |

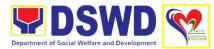

| <br>                                                                                                    |      |         |                                         |
|----------------------------------------------------------------------------------------------------|------|---------|-----------------------------------------|
| (DRN) for easy<br>tracking<br>1.1. Route to the<br>Standards Section<br>Head                                                                                               |      |         |                                         |
| 1.2. Refer the application documents to concerned SS technical staff.                                                                                                    | None | 2 hours | Head,<br>Standards<br>Section           |
| 1.3. Review the application documents as to completeness and compliance to guidelines.                                                                                     | None | 1 day   | Standards<br>Section<br>Technical Staff |
| 1.4. If found complete, prepare the template of Certificate/s of Accreditation (COA) for printing and routes the template of Certificates to administrative support staff. |      |         |                                         |
| 1.5. Prepare and affix initial in the memorandum request for signature of the COA for the Regional Director (RD) for endorsement of SS Head.                               |      |         |                                         |
| 1.6. If found to be incomplete, prepare memorandum to the SLP-RPMO returning the application documents for compliance.                                                     |      |         |                                         |

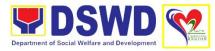

| 1.7. Log receipt into the document                                                                                                    | None | 2 hours    | Assigned Clerk                |
|----------------------------------------------------------------------------------------------------|------|------------|-------------------------------|
| tracking system/<br>Logbook.                                                                                                    |      |            |                               |
| 1.8. Checks availability of SECPA and logs the control number of each paper for the printing of the Certificate/s of Accreditation template provided by the technical staff. Forwards printed COA and memo request to SS Head |      |            |                               |
| 1.8.1. In the absence of SECPA, secures appropriate parchment paper to be used for the printing of certificates as applicable.                                                                                                |      |            |                               |
| 1.9. Review, clarify, edit and ensure completeness of the submitted documents by technical staff.                                                                                                    | None | 4 hours    | Head,<br>Standards<br>Section |
| 1.9.1. Analyze the information provided based on existing guidelines on completeness, quality, grammar and spelling prior to endorsing to Regional Director.                                                                  |      |            |                               |
| 1.9.2. Forward the memorandum request with the Certificate/s of Accreditation and                                                                                                    | None | 15 minutes | Assigned Clerk                |

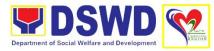

| <u> </u> |                                                                                                    |      |            |                        |
|----------|----------------------------------------------------------------------------------------------------|------|------------|------------------------|
|          | supporting<br>documents to the to<br>the Office of the<br>Regional Director.                                                                                                    |      |            |                        |
|          | 1.10. Log receipt into the document tracking system/ Logbook.                                                                                                    | None | 15 minutes | Assigned Clerk,<br>ORD |
|          | 1.10.1. Forward the memorandum request and Certificate/s of Accreditation to the Regional Director.                                                                                                    | None | 4 hours    | Assigned Clerk,<br>ORD |
|          | 1.8. Receives the memo request and Certificate/s of Accreditation. Forwards the documents to the Regional Director for review/ approval.                                                                                                    | None | 15 minutes | Assigned Clerk,<br>ORD |
|          | <ul> <li>1.9. Review the memorandum request.</li> <li>1.9.1. If found in order, affix signature and endorse the document to the Standards Section.</li> <li>1.9.2. If there are corrections and/or denial, return the endorsement to the Standards Section</li> </ul> | None | 2 days     | Regional Director      |
|          | 1.10. Forward signed Certificate/s of Accreditation                                                                                                    | None | 15 minutes | Assigned Clerk,<br>ORD |
|          | 1.11. Log receipt into the document tracking system/ Logbook of the                                                                                                    | None | 10 minutes | Assigned Clerk         |

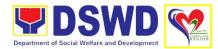

|                                                     | 1 10 10 1                                                                                                    |      |         | 1                             |
|-----------------------------------------------------|----------------------------------------------------------------------------------------------------|------|---------|-------------------------------|
|                                                     | signed Certificate/s of Accreditation.  1.11.1. Forward the documents to the Standards Section Head                                                                                                    |      |         |                               |
|                                                     | 1.11.2. Forward the signed certificates to technical staff for endorsement of signed COA and notification of CSO applicants through the SLP-RPMO and request for posting at the website through Regional Information and Communications Technology Management Service (RICTMS) | None | 4 hours | Head,<br>Standards<br>Section |
| 2. Receive the signed Certificate of Accreditation. | <ul> <li>2. Prepare memorandum endorsing signed certificates to SLP-RPMO.</li> <li>2.1. Prepare memorandum request for RICTMS</li> </ul>                                                                                                    | None | 4 hours | Standards<br>Technical Staff  |
|                                                     | for posting of the list of accredited beneficiary CSOs.                                                                                                    |      |         |                               |
|                                                     | 2.2. Review, clarify, edit and ensure completeness of the submitted documents by technical staff prior to endorsing the memo with signed certificates to SLP-RPMO and request for posting to RICTMS.                                                                           | None | 4 hours | Head,<br>Standards<br>Section |

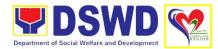

|                     | TOTAL                                                                                                  | None   | 6 days and 15 minutes |                  |
|---------------------|----------------------------------------------------------------------------------------------------|--------|-----------------------|------------------|
|                     | Measurement For.                                                                                       | None   | 6 days and 45         |                  |
| Measurement<br>Form | accomplished Client Satisfaction                                                                       |        |                       |                  |
| Client Satisfaction | receive                                                                                                | INOTIG | o minutes             | 7 Issigned Olerk |
| 3. Accomplish       | 2.8. Post of list of accredited beneficiary CSOs to FO-assigned bulletin board  3. Administer and      | None   | 5 minutes             | Assigned Clerk   |
|                     | 2.7. Forward signed memo to ICTMS for posting to Field Office website                                  |        |                       |                  |
|                     | 2.6. Scan the<br>Certificate/s of<br>Accreditation                                                     |        |                       |                  |
|                     | 2.5. Forward the signed memorandum to SLP-RPMO with the signed certificates and secure receiving copy. |        |                       |                  |
|                     | 2.4. Log receipt into<br>the document<br>tracking system/<br>logbook                                   | None   | 3 hours               | Assigned Clerk   |
|                     | 2.3.1. If there are comments or corrections, return the memorandum to the FO SS technical staff        |        |                       |                  |
|                     | 2.3. Sign and forward the respective memoranda for routing.                                            |        |                       |                  |

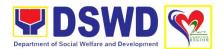

### 3. Accreditation of Pre-Marriage Counselor

The accreditation of Pre-marriage Counselors is to assess the capacity of the applicants or service provider based on set indicators along with knowledge, skills, and attitude. It further aims to establish a clear procedural process in the accreditation including documentary requirements and qualifications required.

| Office/                                                                                                    | Division                                    | Policy and Plans Divis                                                                             | ion                                |  |
|----------------------------------------------------------------------------------------------------|---------------------------------------------|----------------------------------------------------------------------------------------------------|------------------------------------|--|
|                                                                                                    |                                             | Standards Section                                                                                  |                                    |  |
|                                                                                                    | fication                                    | Highly Technical                                                                                   |                                    |  |
| Type o                                                                                                    |                                             | G2C – Government to Citizens                                                                       |                                    |  |
| Transa                                                                                                    |                                             | G2G – Government to                                                                                |                                    |  |
|                                                                                                    | lay Avail:                                  |                                                                                                    | Professionals or Service Providers |  |
|                                                                                                    | list of Requir                              | ements                                                                                             | Where to Secure                    |  |
| New ap                                                                                                    | pplication                                  |                                                                                                    |                                    |  |
| 1. Dul                                                                                                    | y accomplishe                               | ed application form                                                                                | Standards Section                  |  |
| <ul> <li>2. Any of the following as proof that the applicant is a graduate of four (4) year course:</li> <li>Photocopy of Certificate of graduation</li> <li>College diploma or transcript of records</li> <li>Certified true copy of PRC ID</li> </ul>                                       |                                             | duate of four (4) year  Certificate of  na or transcript of                                        | Requesting Party                   |  |
| <ul> <li>3. Any of the following as proof that the applicant has undergone seminars, orientation, or other related activities to pre-marriage counseling:</li> <li>Photocopy of Training Certificates</li> <li>Certified True Copy of the certificate of participation/attendance.</li> </ul> |                                             | dergone seminars,<br>ner related activities to<br>nseling:<br>Training Certificates<br>Copy of the | Requesting Party                   |  |
| 4. Certification/Endorsement from immediate supervisor and/or an Executive Order that applicant is tasked to conduct Pre-Marriage Counseling and/or other forms of counseling sessions.                                                                                                    |                                             | visor and/or an<br>that applicant is<br>t Pre-Marriage<br>or other forms of                        | Requesting Party                   |  |
|                                                                                                    | cumentation o<br>sions                      | f at least six (6) PMC                                                                             |                                    |  |
| be-ı                                                                                                    | complished Mi<br>married coupled<br>dation. | El Form of the would-<br>e during the                                                              |                                    |  |

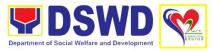

| CLIENT STEPS                                                                        | AGENCY ACTION                                                                                                    | FEES TO | PROCESSING    | PERSON          |
|-------------------------------------------------------------------------------------|----------------------------------------------------------------------------------------------------|---------|---------------|-----------------|
| CLILINI SILI S                                                                      | AGENCI ACTION                                                                                                    | BE PAID | TIME          | RESPONSIBLE     |
| Submit     application form     together with the     complete set of     documents | Record receipt of application and forward to the assigned staff                                                                                                    | None    | 1 working day | Support Staff   |
| 2. Await for acknowledgement or notification relative to the application            | 2. Review and assesses the completeness of the requirements/ documents submitted and prepare acknowledgement letter.  2.1. If complete/ sufficient, acknowledge receipt of application, notify applicant and                 | None    | 2 days        | Technical Staff |
|                                                                                     | coordinate for the schedule of assessment visit                                                                                                    |         |               |                 |
|                                                                                     | 2.1.1. If incomplete/<br>have not met<br>required qualification<br>and requirement,<br>acknowledge receipt<br>and notify the<br>applicant on the<br>lacking requirements<br>and provide<br>necessary technical<br>assistance |         |               |                 |
|                                                                                     | 2.2. Review and/or provide inputs/comments/ corrections                                                                                                    |         |               |                 |
|                                                                                     | 2.2.1. If acceptable, affix initial in the letter and endorse to ORD; 2.2.2. If with inputs/comments/                                                                                                    |         |               |                 |

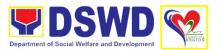

|                                                                                            | corrections, return to technical staff  2.2. Endorse letter to ORD  2.3. If approved: signed/approved acknowledgement letter  2.3.1. If with inputs/ comments/ corrections, return to technical staff  2.4. Email advance copy of the acknowledgement |      |        |                                             |
|--------------------------------------------------------------------------------------------|----------------------------------------------------------------------------------------------------|------|--------|---------------------------------------------|
| O. Drawers for the                                                                         | letter to applicant.                                                                                                    | Name | 4 -1   | A i                                         |
| 3. Prepare for the actual assessment                                                       | 3. Conduct validation assessment                                                                                                    | None | 1 day  | Assigned<br>Technical Staff                 |
| 4. Await the approval of the application/ confirmation report/ issuance of the Certificate | 4. Final Assessment and prepare for the confirmation letter/ assessment form and Certificate of Accreditation                                                                                                    | None | 4 days | Assigned<br>Technical Staff                 |
|                                                                                            | 4.1.Review and/or provide inputs/comments/ corrections 4.1.1. If acceptable, affix initial in the                                                                                                    | None | 2 days | Standards<br>Section Head<br>and PPD, Chief |
|                                                                                            | letter and endorse to ORD;  4.1.2. If with inputs/ comments/ corrections, return to technical staff                                                                                                    |      |        |                                             |
|                                                                                            | 4.2. Endorse<br>Confirmation Letter<br>to ORD                                                                                                    | None | 1 day  | Regional<br>Director                        |

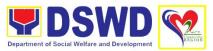

|                                                   | 4.2.1. If approved: signed/approved confirmation letter 4.2.2. If with inputs/ comments/ corrections, return to technical staff 4.3. Email advance | None | 15 minutes | Support Staff                               |
|---------------------------------------------------|----------------------------------------------------------------------------------------------------|------|------------|---------------------------------------------|
|                                                   | copy of confirmation to applicant.                                                                                                    |      |            |                                             |
| 5. Receive the<br>Certificate of<br>Accreditation | 5. Prepare certificate and assign accreditation number                                                                                             | None | 1 day      | Assigned<br>Technical Staff                 |
|                                                   | 5.1. Review and/or provide inputs/comments/ corrections                                                                                            | None | 2 days     | Standards<br>Section Head<br>and PPD, Chief |
|                                                   | 5.1.1. If acceptable, affix initial in the letter and endorse to ORD;                                                                              |      |            |                                             |
|                                                   | 5.1.2. If with inputs/<br>comments/<br>corrections, return to<br>technical staff                                                                   |      |            |                                             |
|                                                   | 5.2. For approval/<br>signature of the<br>Certificate of<br>Accreditation to<br>ORD                                                                | None | 1 day      | Regional<br>Director                        |
|                                                   | 5.2.1. If approved: signed/approved Certificate of Accreditation                                                                                   |      |            |                                             |
|                                                   | 5.2.2. If with inputs/<br>comments/<br>corrections, return to<br>technical staff                                                                   |      |            |                                             |
|                                                   | 5.3. Email advance copy the approved                                                                                                    | None | 1 hour     | Support Staff                               |

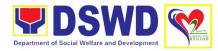

|                                                    | Certificate to applicant                                                    |      |           |                |
|----------------------------------------------------|-----------------------------------------------------------------------------|------|-----------|----------------|
| 6. Accomplish Client Satisfaction Measurement Form | 6. Administer and receive accomplished Client Satisfaction Measurement Form | None | 5 minutes | Assigned Clerk |
|                                                    | TOTAL                                                                       | None | 19 days   |                |

### 4. Accreditation of Social Workers Managing Court Cases

This is to promote professional practice of social workers in managing court-related cases thereby ensuring delivery of quality service. Through accreditation, recognition is given to the social worker's competence as an expert witness in court litigation and to exercise professional handling of cases in the court setting.

| Of | fice/Division                                                                                                    | Policy and Plans Divis                    | sion                                 |
|----|----------------------------------------------------------------------------------------------------|-------------------------------------------|--------------------------------------|
| CI | assification                                                                                                    | Complex                                   |                                      |
|    | pe of                                                                                                    | G2C – Government to                       | Citizens                             |
|    | ansaction                                                                                                    |                                           |                                      |
| W  | ho May Avail:                                                                                                    | Social Workers Manag                      | ging Court Cases –Supervising Social |
|    |                                                                                                    | Workers and Direct So                     |                                      |
| Cł | necklist of Requir                                                                                                    | ements                                    | Where to Secure                      |
| Ne | w applicants                                                                                                    |                                           |                                      |
| 1. |                                                                                                    | ed Application Form<br>C Form Application | Standard Section                     |
| 2. | Valid Professiona<br>Commission Reg                                                                                                    |                                           | Professional Regulations Commission  |
| 3. | 3. Certificate of attendance to basic course training (at least 32 hours) on the management of court cases from DSWD or its recognized training institutions |                                           | Requesting Party                     |
| СО | In case of lost certificate, a certified true copy from the training provider may be presented                                                               |                                           |                                      |
| 4. | •                                                                                                    | umentation of 4 cases B - SWMCC Form      | Standards Section                    |
| 5. | Technical superv<br>supervisees as p<br>technical assistar                                                                                                   | roof of providing                         | Requesting Party                     |

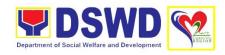

#### Renewal

1. Duly Accomplished Application Form Annex A. SWMCC Form Application Standards Section

 Certificate of attendance to relevant trainings attended or refresher source of at least 24 hours given by DSWD or its recognized training institutions Requesting Party

3. Summary of documentation of cases managed for the last six months; and Annex B\_ SWMCC Form

Standards Section

 Technical supervisory notes of 2 supervisees as proof of providing technical assistance Requesting Party

#### For Direct Social Workers New Applicant

1. Duly Accomplished Application Form Annex A. SWMCC Form Application **Requesting Party** 

Valid Professional Regulations Commission Registration ID Card Philippine Regulations Commission/ Requesting Party

 Certificate of attendance to basic course training (at least 32 hours) on the management of court cases from DSWD or its recognized training institutions Requesting Party

In case of lost certificate, a certified true copy from the training provider may be presented

4. Summary of documentation of 4 cases managed *Annex B-SWMCC Form* 

Standards Section

5. A letter of recommendation attesting to the competence of the social worker

ng to To be secured from any of the following:

The following documents on cases handled must be made available during the on-site assessment:

Supervisor of the Applicant
 Philippine Association of So

Case study reports;Progress/running notes;

 Philippine Association of Social Workers, Inc (PASWI) and

• Case summaries; and

If court social worker, from the Philippine Association of Court Social Workers, Inc. (PACSWI)

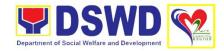

 Case conference proceedings/notes.

#### Renewal

1. Duly Accomplished Application Form Annex A. SWMCC Form Application

Standards Section

2. Certificate of attendance to relevant trainings attended or refresher source of at least 24 hours given by DSWD or its recognized training institutions

Requesting Party

3. Summary of documentation of cases managed for the last six months *Annex B-SWMCC Form* 

Standards Section

4. Recommendation from the Supervisor attesting to the competence of the social worker in managing court cases

Applicant's Supervisor

- 5. The following documents on cases handled must be made available during the on-site assessment visit:
  - Case study reports;
  - · Progress notes; and
  - Other relevant documentations pertaining to the cases.

| pertaining to the cases.        |                                                                                                    |                    |                    |                                             |
|---------------------------------|----------------------------------------------------------------------------------------------------|--------------------|--------------------|---------------------------------------------|
| CLIENT STEPS                    | AGENCY ACTION                                                                                                    | FEES TO<br>BE PAID | PROCESSING<br>TIME | PERSON<br>RESPONSIBLE                       |
| 1. Submit application (walk-in) | 1. Log its receipt into the document tracking system  1.1. Review the completeness and correctness of the submitted application documents  1.2. Provide the walk-in applicant | None               | 30 minutes         | Standards<br>Section Support<br>Staff       |
|                                 | with Document Reference Number for easy tracking  If incomplete, documents shall be returned                                                                                  | None               | 20 minutes         | Section Support<br>Staff/Technical<br>Staff |

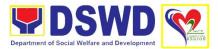

|                                               | 1                                                                                                    | ı    | I          | 1                                     |
|-----------------------------------------------|----------------------------------------------------------------------------------------------------|------|------------|---------------------------------------|
|                                               | accompanied by provision of technical assistance and checklist of requirements.                             |      |            |                                       |
|                                               | 1.3. Log its receipt into the document tracking system.                                                     | None | 20 minutes | Standards<br>Section Support<br>Staff |
|                                               | 1.4. Route to<br>Standards Section<br>Head.                                                                 | None | 20 minutes | Standards<br>Section Support<br>Staff |
| 2. Applications received through Mail/Courier | 2. Log its receipt into the document tracking system.                                                       | None | 1 hour     | Standard<br>Section Support<br>Staff  |
|                                               | 2.1. Route to<br>Standards Section<br>Head.                                                                 | None | 20 minutes | Standard<br>Section Support<br>Staff  |
|                                               | 2.2. Monitor incoming applications and assigns to technical staff.                                          | None | 3 hours    | Head,<br>Standards<br>Section         |
|                                               | For applications received through walk-in and courier:                                                      |      |            |                                       |
|                                               | 3. Provide notes/ instructions for action.                                                                  | None | 1.5 days   | Head,<br>Standards<br>Section         |
|                                               | 3.1. Conducts desk review of the received application as to completeness and compliance.                    |      |            |                                       |
|                                               | 3.1. If complete and compliant, prepare pre-assessment report and/or endorsement report to Standards Bureau |      |            |                                       |
|                                               | along with the acknowledgement letter to the applicant Social                                               |      |            |                                       |

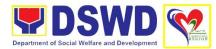

| Worker on the status of the application.                                                                                                    |      |            |                                       |
|----------------------------------------------------------------------------------------------------|------|------------|---------------------------------------|
| 3.1.1. If incomplete or non-compliant, prepare an acknowledgement letter indicating the checklist of lacking documents.                                    |      |            |                                       |
| 3.2. Provides inputs/comments /corrections.                                                                                                    |      |            |                                       |
| 3.3. Endorse draft pre-assessment report and/or endorsement report to Standards Bureau along with the acknowledgement letter to the PPD Chief for initial. |      |            |                                       |
| 3.4. If approved, endorse the final draft preassessment report and/or endorsement report to the Regional Director for approval.                            | None | 1 day      | OIC, PPD                              |
| 3.4.1. If with inputs/<br>comments/<br>corrections, return to<br>the technical staff.                                                                      |      |            |                                       |
| 3.5. Update document tracking system.                                                                                                    | None | 20 minutes | Standards<br>Section Support<br>Staff |
| 3.6.Route finalized pre-assessment report and/or endorsement letter to Standards Bureau and acknowledgement                                                | None | 20 minutes | ORD Support<br>Staff                  |

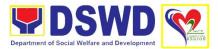

|                                                                                                    | letter to the Regional Director for approval.                                                                                                    |      |            |                                      |
|----------------------------------------------------------------------------------------------------|----------------------------------------------------------------------------------------------------|------|------------|--------------------------------------|
|                                                                                                    | 3.7. If approved, signed/approved pre-assessment report and/or endorsement letter to Standards Bureau and acknowledgement letter to the applicant.                     | None | 1 day      | Regional<br>Director                 |
|                                                                                                    | 3.7.1. If with inputs/<br>comments/<br>corrections, return to<br>technical staff.                                                                                      |      |            |                                      |
|                                                                                                    | 3.8. Update it in the document tracking system.                                                                                                    | None | 20 minutes | Standard<br>Section Support<br>Staff |
| 4. Receive signed pre-assessment report and/or endorsement letter to Standards Bureau and acknowledgement letter to the applicant. | 4. Email in advance copy of the signed pre-assessment report and/or endorsement letter to Standards Bureau and acknowledgement letter to the applicant.                | None | 30 minutes | Standard<br>Section Support<br>Staff |
|                                                                                                    | 4.1. Send the pre-<br>assessment report<br>and/or endorsement<br>letter to the<br>Standards Bureau<br>and applicant Social<br>Worker the<br>acknowledgement<br>letter. | None | 30 minutes | Standard<br>Section Support<br>Staff |
| 5. Accomplish Client Satisfaction Measurement Form                                                                                 | 5. Administer and receive accomplished Client Satisfaction Measurment Form                                                                                             | None | 5 minutes  | Standard<br>Section Support<br>Staff |
|                                                                                                    | TOTAL                                                                                                    | None | 7 days     |                                      |

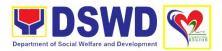

#### 5. Approval for the conduct of research studies in DSWD Offices, Centers and Institutions

Approval is issued to external researchers who intend to conduct research studies related to or involving the Department. The processing of requests to conduct research studies in DSWD Offices, Centers, and Institutions particularly applies to researchers who wish to acquire primary data through first-hand investigation, e.g. face-to-face interviews, survey questionnaires, focus group discussions, case studies among others, with the DSWD, including its clients/beneficiaries and ongoing programs, projects and services, wherein their main subject of research study involves the DSWD as an organization. Requests to conduct such activities need to undergo research protocol. Research in which target respondents involve **more than one (1) region** shall seek the approval of the Director of the Policy Development and Planning Bureau (PDPB). Research requests must be submitted to the PDPB Director at least one (1) month before the projected start of data gathering activity.

On the other hand, research requests for the following need not to go through the protocol and may be approved and provided by submitting a letter of request addressed to the head of the concerned office, bureau, service or unit:

- Observations and/or photo/video shoots at DSWD premises, except those involving DSWD's clients or beneficiaries. If a photo, audio or video of a client or beneficiary is essential for the study, the researcher shall secure the consent of the Center Head/Client/Beneficiary.
- Briefing/interview/orientation sessions with key focal persons in the Central Office on general information about DSWD programs, policies and projects. The DSWD, however, discourages requests for "practice interviews" of DSWD personnel for the sole purpose of student's acquisition of interview skills, in consideration of the valuable time taken away from the personnel when accommodating student researches.
- Conduct of surveys with DSWD employees about subject matters that do not directly concern the Department or not related to DSWD's program operations.
- Study conducted by consultants/researchers under the Technical Assistance Facility (TAF) grant portfolio. The researchers, however, shall adhere to the policies on undertaking research and evaluation studies as stipulated in the Guidelines for the Conduct of Research and Evaluation in the DSWD.

| Office/Division | Policy and Plans Division                                          |  |  |  |  |
|-----------------|--------------------------------------------------------------------|--|--|--|--|
|                 | Policy Development and Planning Section                            |  |  |  |  |
| Classification  | Highly Technical                                                   |  |  |  |  |
| Type of         | G2G – Government to Government                                     |  |  |  |  |
| Transaction     | G2C – Government to Citizens                                       |  |  |  |  |
| Who May Avail:  | External researches (e.g. students, academe, other government      |  |  |  |  |
|                 | agencies, including members of other branches of government,       |  |  |  |  |
|                 | local and international organizations or research institutions and |  |  |  |  |

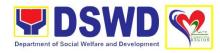

|                                                          | other independent researchers, including DSWD personnel researching to pursue higher academic education) who intend to conduct research studies related to involving the DSWD.                                                                                                    |                    |                    |                       |  |
|----------------------------------------------------------|----------------------------------------------------------------------------------------------------|--------------------|--------------------|-----------------------|--|
| Checklist of Requir                                      |                                                                                                    | Where to \$        |                    | SVVD.                 |  |
| If request shall not u<br>Protocol:                      |                                                                                                    | Which to t         | <u>Secure</u>      |                       |  |
| Request Letter                                           |                                                                                                    | Researche          | r                  |                       |  |
| If request shall unde Protocol:                          | rgo Research                                                                                                    |                    |                    |                       |  |
| Request Letter                                           |                                                                                                    | Researche          | r                  |                       |  |
| 2. Research Reque                                        | st Form                                                                                                    | Policy Dev         | elopment and Pla   | inning Section        |  |
| 3. Research Brief                                        |                                                                                                    | Researche          | r                  |                       |  |
| 4. Research Instrum                                      | nents                                                                                                    | Researche          | r                  |                       |  |
| CLIENT STEPS                                             | AGENCY ACTION                                                                                                    | FEES TO<br>BE PAID | PROCESSING<br>TIME | PERSON<br>RESPONSIBLE |  |
| Submit Request Letter and/or research request documents. | 1. Receive the request letter addressed to the Regional Director and/or the request documents.  1.2. Encode the details in the Office's Document Tracking/ Monitoring System                                                                                                    | None               | 2 hours            | Assigned Clerk        |  |
| 2. Accept the receiving copy of the Request Letter       | 2. Furnish researcher with a receiving copy of the request letter, along with printed or digital leaflets/information education and communication (IEC) materials detailing the process flow and requirements.  2.1. If request is received through email, reply and acknowledge receipt with attached digital | None               | 2 hours            | Assigned Clerk        |  |

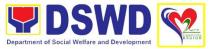

| leaflets/IEC materials showing the process flow and requirements.                                                                                                    |      |         |                           |
|----------------------------------------------------------------------------------------------------|------|---------|---------------------------|
| 2.2. Endorse to the PPD Division Chief or Head, Policy Development and Planning Section for assignment and further instructions (if any) to the concerned technical staff. |      |         |                           |
| 2.3. Review the request and assign to available technical staff                                                                                                    | None | 2 hours | OIC, PPD or<br>Head, PDPS |
| 2.4. Review the request as to the following:                                                                                                    | None | 2 hours | PDPS<br>Technical Staff   |
| a. Area/region of coverage (refer to Memorandum Circular No. 10 series of 2019 Section VII. Item 4) to ensure that is sent to the correct office.                          |      |         |                           |
| Otherwise,<br>endorse to<br>the correct<br>office.                                                                                                    |      |         |                           |
| 2.5. Check completeness of submitted requirements.                                                                                                    |      |         |                           |
| If incomplete, assist the researcher in the completion of                                                                                                    |      |         |                           |

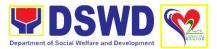

|                                                         | documentary requirements and provide orientation on the research protocol.  2.6. If the request falls within the scope of the office, asses if it shall undergo research protocol (i.e. approval of the PPD Chief) using the checklist for Reviewing Research and Social Welfare and Development (SWD) Data Requests. |      |           |                          |
|---------------------------------------------------------|----------------------------------------------------------------------------------------------------|------|-----------|--------------------------|
|                                                         | 2.6.1. For requests that need not to go through the protocol, endorse researcher to the concerned DSWD Field Office, Division and Section using the Endorsement of Research and SWD Data Request Form (either hard copy or soft copy via email).                                                                      | None | 4 days    | Technical Staff, PDPS    |
| 2. Accomplish the Client Satisfaction Measurement Form. | 2. Administer the Client Satisfaction Measurement Form.                                                                                                    | None | 5 minutes | Technical Staff,<br>PDPS |
| 3. Await for the approval of the request.               | 3. For requests with complete documentary requirements that need to go through the protocol, review research request in consultation with concerned Office, Division and Sections.                                                                                                    | None | 7 days    | Technical Staff, PDPS    |

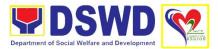

|                                                                 | 3.1. Receive the comments/inputs and recommendations from other offices.  3.1.1. If recommended for approval, prepare a recommendation for approval using the Outline Memorandum of Recommendation on the Research Request for review and initial of the OIC, PPD and Head, PDPS. | None | 1 day     | Technical Staff,<br>PDPS |
|-----------------------------------------------------------------|----------------------------------------------------------------------------------------------------|------|-----------|--------------------------|
| 3.1. Accomplish the Client Satisfaction Measurement Form.       | 3.1.2. Administer Client Satisfaction Measurement Survey Form.                                                                                                    | None | 5 minutes | Technical Staff,<br>PDPS |
| 4. Respond through letter to continue or terminate the request. | 4. If not recommended for approval, communicate decision to the research and inform of the relevant revisions that are needed to be made.                                                                                                    | None | 2 days    | Technical Staff,<br>PDPS |
| 5. Pursue research                                              | 5. Request submission of revised request based on the DSWD comments.  5.1. For requests with complete documentary requirements that need to go through the protocol, review research request in consultation with concerned Office, Division and Sections.                        |      |           |                          |

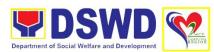

| 5.1. Accomplish Client Satisfaction Measurement Form | 5.2. Approve/ disapprove requests based on recommendation.  5.3. If approved, inform researcher and endorse to the concerned ODS.  5.4. Coordinate with concerned office where the research was endorsed.  5.5. Assist the researcher in matters related to conduct of data gathering activities.  5.6. Administer Client Satisfaction Measurement Form. |      |                         |  |
|------------------------------------------------------|----------------------------------------------------------------------------------------------------|------|-------------------------|--|
| T OITH                                               | TOTAL                                                                                                    | None | 5 days for non-protocol |  |
|                                                      |                                                                                                    |      | 12 days for protocol    |  |

### 6. Endorsement of Duty-Exempt Importation of Donations to SWDAs

The process of assessing the applicant SWDA to determine whether its submitted requirements suffice their exemption from paying customs dues for the release of foreign donations consigned to them.

| Office/Division | Policy and Plans Division                                         |
|-----------------|-------------------------------------------------------------------|
|                 | Standards Section                                                 |
| Classification  | Highly Technical                                                  |
| Type of         | G2C – Government to Client                                        |
| Transaction     |                                                                   |
| Who May Avail:  | Licensed and/or accredited private Social Welfare and Development |
|                 | Agencies (SWDAs) in accordance to section 800(m) of the Republic  |
|                 | Act No. 10863, otherwise known as the Customs Modernization and   |
|                 | Tariff Act (CMTA) of 2016, who wish to exempt from customs dues   |
|                 | the foreign donations consigned to them.                          |

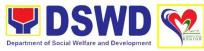

|                                                                      |                                     |                                                                                                    |                             | ocial Welfare and Development |  |  |
|----------------------------------------------------------------------|-------------------------------------|----------------------------------------------------------------------------------------------------|-----------------------------|-------------------------------|--|--|
| Checklist of Requ                                                    |                                     | Where to                                                                                                    |                             |                               |  |  |
| Application Form Form 1) Authen Donation from Consular Office origin | ticated Deed of                     | Standards Section  Philippine Consular Office (i.e. embassy or consulate) of the country of origin                                                                                                    |                             |                               |  |  |
| 2. Notarized Deed                                                    | of Acceptance                       | Notary Public                                                                                                    |                             |                               |  |  |
| 3. Copy of valid Do License and/or Certificate                       |                                     |                                                                                                    | DSWD to the licens          | sed                           |  |  |
| 4. Bill of Lading or                                                 | Airway Bill                         |                                                                                                    |                             |                               |  |  |
| 5. Packing List                                                      |                                     | Carrier (or agent) to acknowledge receipt of cargo for shipment, usually provided by the donor to the donee.  Carrier (or agent) to acknowledge receipt of cargo for shipment, usually provided by the donor to the donee. |                             |                               |  |  |
| 6. Plan of Distribut                                                 | tion                                | https://www.dswd.gov.ph/issuances/MCs/MC_20<br>19-021.pdf – DSWD DFE Form 2                                                                                                    |                             |                               |  |  |
| Optional Requirer                                                    | ments                               | To be certified and endorsed by the DSWD Field Office(s) having jurisdiction over the target area for distribution                                                                                                    |                             |                               |  |  |
| Certification from Administration ( medicines                        | m Food and Drug<br>FDA), in case of | Food and I                                                                                                    | Drug Administration         | 1                             |  |  |
| Notarized distrik     latest shipment     to import foreig           | t, if not the first time            | https://www.dswd.gov.ph/issuances/MCs/MC_20<br>19-021.pdf – DSWD DFE Form 3<br>To be certified correct by the concerned DSWD<br>Field Office                                                                               |                             |                               |  |  |
|                                                                      | igements, in case items other than  | Appropriate government agencies                                                                                                    |                             |                               |  |  |
| CLIENT STEPS                                                         | AGENCY                              | FEES TO                                                                                                    | PROCESSING                  | PERSON                        |  |  |
|                                                                      | ACTION                              | BE PAID                                                                                                    | TIME                        | RESPONSIBLE                   |  |  |
| 1. The                                                               | 1. Review the                       | None                                                                                                    | 30 minutes                  | Assigned Clerk                |  |  |
| representative of                                                    | completeness                        |                                                                                                    |                             |                               |  |  |
| the SWDA files                                                       | and correctness of                  |                                                                                                    | noto: Annlication           |                               |  |  |
| the application form, together                                       | the submitted                       |                                                                                                    | note: Application documents |                               |  |  |
| ioiiii, togetilei                                                    | เมอ จนมากแยน                        |                                                                                                    | received after              |                               |  |  |

received after

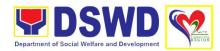

| with the supporting documents/ requirements at the respective DSWD Field Office covering the region where the intended distribution of goods shall take place. | application documents based on the checklist.  If complete, forward for tracking to Support Staff If incomplete, return to applicant, provide TA and checklist of requirements.  1.1. Log its receipt into the document tracking system  1.2. Provide the walk-in applicant with document reference number for each tracking |                 | 3:00 PM shall be considered as a next working day transaction                                                                                                  |                                         |
|----------------------------------------------------------------------------------------------------|----------------------------------------------------------------------------------------------------|-----------------|----------------------------------------------------------------------------------------------------|-----------------------------------------|
| 2. Pay the required processing fee at the Cash Unit of the concerned DSWD-Field Office; provides a copy to the Standards Section                               | for easy tracking  2. Accounting Section for the order of payment then pay the necessary fee to Cash Section;  2.1. Issues an official receipt.                                                                                                    | P 1, 000<br>.00 | 10 minutes                                                                                                    | Cashier                                 |
| 3. Awaits results of the assessment                                                                                                    | 3. Review and conduct assessment of the submitted application documents for eligibility and compliance to documentary requirements If found compliant to eligibility and documentary                                                                                                    | None            | 3 days  Note: While face-to-face is still prohibited during this pandemic situation, technical assistance shall be provided in written form. In the event that | Standards<br>Section<br>technical staff |

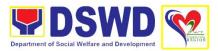

|                                     | requirements                                                                                                    |      | the return of                                                                                              |                                         |
|-------------------------------------|----------------------------------------------------------------------------------------------------|------|----------------------------------------------------------------------------------------------------|-----------------------------------------|
|                                     | 3.1. Prepare for conduct of area visit  If found non-compliant to eligibility and                                                                                                    |      | documents cannot be facilitated due to unavailability of the service provider, acknowledgment letter shall |                                         |
|                                     | documentary requirements  3.2. Return                                                                                                    |      | indicate the checklist of documents for compliance to be                                                   |                                         |
|                                     | application documents to the applicant with a letter and checklist citing reasons for disapproval with technical assistance on how to rectify non-compliance and/or submit lacking requirements  3.3. Provide the |      | secured or accomplished.                                                                                   |                                         |
|                                     | applicant the Client Satisfaction Measurement Form                                                                                                    |      |                                                                                                    |                                         |
| 4. Prepare for the Validation Visit | 4. Conducts area visit, obtains indepth information concerning administrative and operational aspects of the program                                                                                              | None | 2 days<br>(per agreed<br>schedule)                                                                         | Standards<br>Section<br>Technical Staff |
|                                     | 5. Endorse the draft acknowledgment letter to the Regional Director for approval                                                                                                    | None | 1 day                                                                                                    | Standards<br>Section<br>Technical Staff |

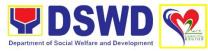

| <br>                                                                                                    |      |       |                         |
|----------------------------------------------------------------------------------------------------|------|-------|-------------------------|
| 5.1. Endorse the application to the Standards Bureau at the Central Office                                                                                               |      |       | Regional Director       |
| If deficient to return the application to the applicant and provide the necessary technical assistance to comply with the requirement/s.                                 |      |       | Standards               |
| 5.2. Check the completeness of the submitted application documents. Logs its receipt into the Document Transaction Management System (DTMS)                              | None | 3 day | Section Technical Staff |
| If incomplete, return the documents and inform the Field Office concerned that the application shall not be processed unless they have submitted the complete documents. |      |       |                         |
| If approved, forward the application to the Office of the Undersecretary supervising the Standards Bureau.                                                               |      |       |                         |

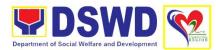

| _ |                                                                                                    | •    |        |                                           |
|---|----------------------------------------------------------------------------------------------------|------|--------|-------------------------------------------|
|   | 5.3. Prepare the following: a. Endorsement letter to Department of Finance b. Conforme letter to applicant that it should comply with post facilitation requirements Letter to concerned |      |        |                                           |
|   | DSWD Field Office informing them of the endorsement                                                                                                    |      |        |                                           |
|   | If disapproved, return the documents and send a written communication to concerned DSWD Field Office, copy furnished the applicant, indicating reasons for disapproving the application. |      |        |                                           |
|   | 5.4. Endorse to the Secretary                                                                                                    |      |        |                                           |
|   |                                                                                                    | None | 1 day  | DSWD<br>Undersecretary<br>supervising the |
|   | 5.5. Affix initial to<br>the endorsement<br>letter to DOF and<br>endorse approval<br>5.6. Affix<br>signature to the<br>endorsement<br>letter to DOF                                      | None | 3 days | Standards<br>Bureau<br>DSWD Secretary     |

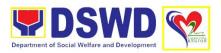

|                                   |                                                                                                    | None     | 3 days                                                                                                    | DSWD Secretary                       |
|-----------------------------------|----------------------------------------------------------------------------------------------------|----------|----------------------------------------------------------------------------------------------------|--------------------------------------|
| 6. Pick up the Endorsement Letter | <ul> <li>6. Inform the applicant and Field Office of the approval of endorsement.</li> <li>6.1. Prepare the endorsement letter for pick-up of the applicant and the conforme letter for their signature.</li> </ul> | None     | 10 minutes                                                                                                    | Standards Section<br>Technical Staff |
|                                   | TOTAL                                                                                                    | P 1,000. | 14 days for complete and compliant  10 days and fifty minutes and 20 minutes  30 minutes for incomplete submission |                                      |

# 7. Issuance of Certificate of Authority to Conduct Fund Raising Campaign to Individual, Corporation, Organization and Association: Regional Permit Temporary Permit During State of Emergency/Calamity

This is to promote transparency and accountability in the conduct of public solicitation during state of calamity by any person, groups, corporation, organization and association for charitable or public welfare purposes. Ensure compliance of any person, corporation, organization or association to regulatory documents including post reportorial requirements. This is done through the issuance of Regional Temporary Solicitation Permit valid for three (3) months.

| Office/Division | Policy and Plans Division                                                                                                    |
|-----------------|----------------------------------------------------------------------------------------------------|
| Classification  | Highly Technical                                                                                                    |
| Type of         | G2C – Government to Citizens                                                                                                    |
| Transaction     |                                                                                                    |
| Who May Avail:  | Any person, corporation, organization or association desiring or intending to conduct solicitation activities for public welfare and charitable purposes. |

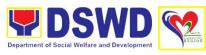

|     | ecklist of Requir                                                                  | ements                                                                                        | Where to S                        | Secure             |                   |  |  |
|-----|------------------------------------------------------------------------------------|-----------------------------------------------------------------------------------------------|-----------------------------------|--------------------|-------------------|--|--|
| FO  | r individual                                                                       |                                                                                               |                                   |                    |                   |  |  |
| 1.  | Duly Accomplishe<br>(Annex 2)                                                      | ed Application Form                                                                           | Standards                         | Section            |                   |  |  |
| 2.  | Project Proposal                                                                   | approved by Head of                                                                           | Standards Section                 |                    |                   |  |  |
| 3.  | Undertaking to coremaining require validity period of Permit (Annex 8 Individuals) | ements within the the issued Temporary                                                        | Standards                         | Section            |                   |  |  |
| 4.  | Two (2) valid Gov<br>Identification Car                                            |                                                                                               | Requesting                        | g Party            |                   |  |  |
| 5.  | • .                                                                                | that the person has conduct/manage fund                                                       | Standards Section/Barangay Office |                    |                   |  |  |
| 6.  | Endorsement from person is represe                                                 | •                                                                                             | Requesting Party                  |                    |                   |  |  |
|     | or Corporation, O                                                                  | •                                                                                             |                                   |                    |                   |  |  |
| 1.  | Duly Accomplishe<br>(Annex 2)                                                      | ed Application Form                                                                           | Standards                         | Section            |                   |  |  |
| 2.  | and staff or employers,                                                            | with the list of officers oyees/association or officially designated ation or fund raising 5) | Standards Section                 |                    |                   |  |  |
|     | Permit (Annex 9<br>Corporate)                                                      | ements within the the issued Temporary                                                        | Requesting Party                  |                    |                   |  |  |
| (   | CLIENT STEPS                                                                       | AGENCY ACTION                                                                                 | FEES TO                           | PROCESSING         | PERSON            |  |  |
|     | Submit<br>plication (walk-                                                         | 1. Review the completeness and                                                                | None                              | TIME<br>20 minutes | Standards Section |  |  |
| in) | •                                                                                  | correctness of the submitted application                                                      |                                   |                    | Technical Staff   |  |  |

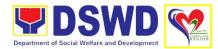

|                                     | documents based                                                                                                    |      |            |                                         |
|-------------------------------------|----------------------------------------------------------------------------------------------------|------|------------|-----------------------------------------|
|                                     | on the checklist;                                                                                                    |      |            |                                         |
|                                     | 1.1. If incomplete, provides technical assistance and checklist of requirements and inform applicant that application shall only be processed upon completion of requirements. |      |            |                                         |
|                                     | 1.2. Whether complete/ incomplete, application will be forwarded to Support Staff for tracking.                                                                                |      |            |                                         |
|                                     | 1.3. Log its receipt into the document tracking system;                                                                                                    | None | 10 minutes | Standards<br>Section<br>Technical Staff |
|                                     | 1.4. Provide the walk-in applicant with document reference number for easy tracking; and                                                                                       |      |            |                                         |
|                                     | 1.5. Route application document to Standards Section Head.                                                                                                    |      |            |                                         |
| Submit application via mail/courier | 2. Log its receipt into the document tracking system;                                                                                                    | None | 20 minutes | Standards<br>Section Support<br>Staff   |
|                                     | 2.1. Provide document reference number for easy tracking;                                                                                                    |      |            |                                         |
|                                     | 2.2. Review the completeness of the submitted                                                                                                    |      |            |                                         |

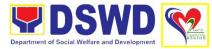

| application documents; and                                                                                                    |      |            |                               |
|----------------------------------------------------------------------------------------------------|------|------------|-------------------------------|
| 2.3. Route to the Standards Section Head.                                                                                                    |      |            |                               |
| 2.4. Monitor incoming applications and assigns to technical staff.                                                                                                    | None | 20 minutes | Head,<br>Standards<br>Section |
| 2.5. Provide notes instructions for action.                                                                                                    |      |            |                               |
| 2.6 Conduct desk review of the received application as to completeness and compliance.                                                                                                    | None | 2 hours    | Assigned<br>Technical Staff   |
| 2.7. If complete and compliant, facilitate the preparation of the Permit/ Certificate of Authority to Conduct Fund-Raising Campaign following the assessment process. Accomplished Regional Fund-Raising Campaign (RFC) assessment tool and conforme letter to applicant. |      |            |                               |
| 2.7.1. If incomplete/<br>non-compliant,<br>prepare<br>acknowledgement<br>letter and provides<br>technical assistance<br>accompanied by a<br>checklist of<br>requirement.                                                                                                  |      |            |                               |

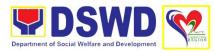

| 2.8. Provides inputs/ comments/ corrections. 2.9. Endorse draft acknowledgement letter to the Division Chief for initial.                      | None | 50 minutes | Head,<br>Standards<br>Section |
|----------------------------------------------------------------------------------------------------|------|------------|-------------------------------|
| 2.10. Log its receipt into the document tracking system.                                                                                       | None | 5 minutes  | PPD Support<br>Staff          |
| 2.11. Route document to Section Head.                                                                                                    |      |            |                               |
| 2.12. Log its receipt into the document tracking system.                                                                                       |      |            |                               |
| 2.13. Route<br>document to Policy<br>and Plans Division<br>Chief.                                                                              |      |            |                               |
| 2.14. Review acknowledgement letter.                                                                                                    | None | 1.5. hours | PPD Chief                     |
| 2.15. If no comments/ clarification, initial/ endorse the final draft of the acknowledgement letter to the Field Office Director for approval. |      |            |                               |
| 2.16. If with inputs/<br>comments/<br>corrections, return to<br>the technical staff.                                                           |      |            |                               |
| 2.17. Log its receipt into the document tracking system.                                                                                       | None | 10 minutes | PPD Support<br>Staff          |
| 2.18. Route finalized acknowledgement                                                                                                    | None | 10 minutes | ORD Support<br>Staff          |

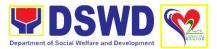

|                                   | letter to the Office of the Regional Director for approval.  2.19. If approved: sign/approve acknowledgement letter.  2.20. If with inputs/ comments/ corrections, return to SS/technical staff.                                                                                                    | None | 2 hours    | Regional<br>Director                  |
|-----------------------------------|----------------------------------------------------------------------------------------------------|------|------------|---------------------------------------|
|                                   | 2.21. Logs its receipt into the document tracking system.                                                                                                    | None | 10 minutes | Standards<br>Section Support<br>Staff |
| 3. Receive signed acknowledgement | 3. Email advance copy of the signed acknowledgement letter.  3.1. Transmit to Records Section for delivery to the applicant.                                                                                                    | None | 5 minutes  | Standards<br>Section Support<br>Staff |
| 4. Attend<br>Assessment           | 4. Review and assess the submitted documents.  4.1. If complete and compliant, facilitates the preparation of the Permit/ Certificate of Authority to Conduct Fund-Raising Campaign, Accomplished RFC assessment tool, draft regional RFC Authority/Permit, and draft Conforme Letter to the applicant. | None | 4 hours    | Assigned Technical Staff              |

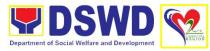

| 4.2. Receive and review application documents, provides inputs/ comments/edit and enhanced communications made by Technical Staff.  4.3. If found in order, affixes initial and endorses to the Division for approval. | None | 2 hours    | Head,<br>Standards<br>Section         |
|----------------------------------------------------------------------------------------------------|------|------------|---------------------------------------|
| 4.4. Log its receipt into the document tracking system.                                                                                                    | None | 10 minutes | Standards<br>Section Support<br>Staff |
| 4.5. Route the document to the Policy and Plans Division Chief.                                                                                                    |      |            |                                       |
| 4.6. If no comments/<br>clarification,<br>endorses final draft<br>of acknowledgement<br>letter to the Regional<br>Director for<br>approval.                                                                            | None | 3 hours    | PPD Chief                             |
| 4.7 If with inputs/<br>comments/<br>corrections, return to<br>the technical staff,<br>then to the Section<br>Head for<br>concurrence and<br>return to Division<br>Chief.                                               |      |            |                                       |
| 4.8. Log its receipt into the document tracking system.                                                                                                    | None | 10 minutes | PPD Support<br>Staff                  |
| 4.9. Route draft RFC Authority together with other                                                                                                    |      |            |                                       |

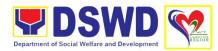

| T                                                                                                    |      |            |                                       |
|----------------------------------------------------------------------------------------------------|------|------------|---------------------------------------|
| documentary requirements.                                                                                             |      |            |                                       |
| 4.10. Log its receipt into the document tracking system.                                                              | None | 10 minutes | ORD Support<br>Staff                  |
| 4.11. Route RFC Authority/Permit together with supporting documents for review and approval of the Regional Director. |      |            |                                       |
| 4.12. Review the application documents.                                                                               | None | 1 day      | Regional<br>Director                  |
| 4.13. If found in order, approve and sign the RFC Authority/Permit.                                                   |      |            |                                       |
| 4.14. Sign and approve the Conforme Letter to applicant.                                                              |      |            |                                       |
| 4.15. If with inputs/<br>comments/<br>corrections, return to<br>the technical staff.                                  |      |            |                                       |
| 4.16. Log its receipt into the document tracking system.                                                              | None | 10 minutes | ORD Support<br>Staff                  |
| 4.17. Route the signed RFC Authority/Permit to the Standards Section.                                                 |      |            |                                       |
| 4.18. Log its receipt into the document tracking system.                                                              | None | 30 minutes | Standards<br>Section Support<br>Staff |

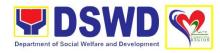

| 5. Receive signed   | 5.1. Email advance  | None | 5 minutes |  |
|---------------------|---------------------|------|-----------|--|
| Conforme Letter,    | copy of the signed  |      |           |  |
| signed RFC          | Conforme Letter and |      |           |  |
| 0.9                 | signed RFC          |      |           |  |
|                     | Authority           |      |           |  |
|                     | 5.2. Transmit to    |      |           |  |
|                     | Records Section for |      |           |  |
|                     | delivery to the     |      |           |  |
|                     | applicant.          |      |           |  |
| 6. Accomplish       | 6. Administer and   |      |           |  |
| Client Satisfaction | receive             |      |           |  |
|                     |                     |      |           |  |
| Measuement Form     | accomplished Client |      |           |  |
|                     | Satisfaction        |      |           |  |
|                     | Measurement For     |      |           |  |
|                     | TOTAL               | None | 2 days    |  |
|                     |                     |      |           |  |

## 8. Issuance of Certificate of Authority to Conduct Fund Raising Campaign to Individual, Corporation, Organization and Association: Regional Permit

This is to promote transparency and accountability in the conduct of public solicitation by any person, groups, corporation, organization and association for charitable or public welfare purposes. Ensure compliance of any person, corporation, organization or association to regulatory documents including post reportorial requirements. This is done through the issuance of Regional Fund-Raising Campaign Authority valid for a period of six (6) months.

| Office/Division                            | Policy and Plans Division |                                                     |  |  |  |
|--------------------------------------------|---------------------------|-----------------------------------------------------|--|--|--|
|                                            | Standards Section         |                                                     |  |  |  |
| Classification                             | Complex                   |                                                     |  |  |  |
| Type of                                    | G2C - Government to       | Citizens                                            |  |  |  |
| Transaction                                |                           |                                                     |  |  |  |
| Who May Avail:                             | Any person, group, co     | rporation, organization, association or any         |  |  |  |
|                                            | other entity that donat   | es funds in a solicitation or fundraising activity. |  |  |  |
| <b>Checklist of Requir</b>                 | ements                    | Where to Secure                                     |  |  |  |
| For Individual Endo                        | orsed by the Local        |                                                     |  |  |  |
| Government Unit (L                         | _GU)                      |                                                     |  |  |  |
|                                            | •                         |                                                     |  |  |  |
| 1. Duly Accomplished                       | ed Application Form       | Standard Section                                    |  |  |  |
| (Annex 2)                                  |                           |                                                     |  |  |  |
| 2. Notarized Writter                       | Agreement or any          | Requesting Party                                    |  |  |  |
| similar document                           | signifying the            |                                                     |  |  |  |
| intended benefici                          | ary/ies concurrence       |                                                     |  |  |  |
| as recipient of the fundraising activities |                           |                                                     |  |  |  |
| ,                                          | · ·                       |                                                     |  |  |  |
| For children benefici                      | aries, only the           |                                                     |  |  |  |
| parent/s or maternal,                      | /paternal relative/s      |                                                     |  |  |  |
| ,                                          | ·                         |                                                     |  |  |  |

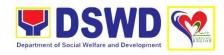

may sign the document in behalf of the child.

 Medical Certificate/Abstract and/or Treatment Protocol certified by the attending physician or by the Hospital Records Section Attending Physician or by the Hospital Records Section

 Duly signed Social Case Study Report and endorsement from the Local Social Welfare and Development Office (LSWDO) Local Social Welfare and Development Office (LSWDO)

 Signed Memorandum of Agreement (MOA) between the DSWD and the P/C/MSWDO of the concerned LGU stating therein their commitment to monitor the applicant's solicitation activities and to submit post-reportorial requirements to the issuing DSWD Office Local Social Welfare and Development Office (LSWDO)/Department of Social Welfare and Development (DSWD)

6. Approved and notarized board resolution or other written authorization for the solicitation activity which shall ensure strict compliance to the standard ratio of funds utilization (Annex 20) or Pledge of Commitment for individuals (Annex 11)

Requesting Party

7. Certification from the Local Government Unit (LGU) (i.e. Barangay/Municipal/City) where the person, corporation, organization or association is located or takes office is a law-abiding entity and not in any manner engaged, involved or support activities against the government nor that risks peace and order of the people and communities of the area

Local Government Unit (LGU) (i.e. Barangay/Municipal/City)

8. Fund Utilization Report of proceeds and expenditures (*Annex 12*)

Standards Section

9. Official Receipt as proof of payment of processing fee.

**Cash Section** 

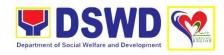

| For Individual Endorsed by the Social Work Agency (SWA) |
|---------------------------------------------------------|
|                                                         |

Duly Accomplished Application Form (Annex 2)

**Standards Section** 

 Project Proposal on the intended public solicitation approved by Head of the Agency including the work and financial plan (WFP) of the intended activity indicating details of the methodology to be used (Annex 5) Standards Section

3. Notarized Written Agreement or any similar document signifying the intended beneficiary/ies concurrence as recipient of the fundraising activities

Requesting Party

For children beneficiaries, only the parent/s of the child/children or maternal/paternal relative/s may sign the document in behalf of the child.

4. Endorsement or Certification from Licensed and Accredited SWDA allowing an individual to solicit funds under their name or responsibility

Licensed and Accredited Social Welfare and Development Agency (SWDA)

 Medical Certificate/Abstract and/ or Treatment Protocol certified by the attending physician or by the Hospital Records Section Attending physician or by the Hospital Records Section

 Duly signed Social Case Study Report and endorsement from the Local Social Welfare and Development Office (LSWDO) Local Social Welfare and Development Office (LSWDO)

7. Approved and notarized board resolution or other written authorization for the solicitation activity which shall ensure strict compliance to the standard ratio of funds utilization (Annex 20) or Pledge of Commitment for individuals (Annex 11)

Requesting Party

 Certification from the Local Government Unit (LGU) (i.e. Barangay/Municipal/City) where the person, corporation, organization or Local Government Unit

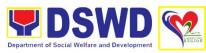

|          |                                                                                                    | Department of Social Welfare and Development |
|----------|----------------------------------------------------------------------------------------------------|----------------------------------------------|
|          | association is located or takes office is a law-abiding entity and not in any manner engaged, involved or support activities against the government nor that risks peace and order of the people and communities of the area                       |                                              |
| 9.       | Fund Utilization Report of proceeds and expenditures (Annex 12)                                                                                                    | Standards Section                            |
| 10       | Official Receipt as proof of payment of processing fee                                                                                                    | Cash Section                                 |
|          | r SWDA with valid License and/or creditation                                                                                                    |                                              |
| 1.       | Duly Accomplished Application Form (Annex 2)                                                                                                    | Standards Section                            |
| 2.       | Project Proposal on the intended public solicitation approved by Head of the Agency including the work and financial plan (WFP) of the intended activity indicating details of the methodology to be used (Annex 5)                                | Standards Section                            |
| 3.       | Notarized Written Agreement or any similar document signifying the intended beneficiary/ies concurrence as recipient of the fundraising activities                                                                                                 | Requesting Party                             |
| pa<br>ma | r children beneficiaries, only the rent/s of the child/children or atternal/paternal relative/s may sign the cument in behalf of the child                                                                                                    |                                              |
| 4.       | Approved and notarized board resolution or other written authorization for the solicitation activity which shall ensure strict compliance to the standard ratio of funds utilization (Annex 20) or Pledge of Commitment for individuals (Annex 11) | Requesting Party                             |
| 5.       | Certification from the Local<br>Government Unit (LGU) (i.e.<br>Barangay/Municipal/City) where the<br>person, corporation, organization or<br>association is located or takes office is<br>a law-abiding entity and not in any                      | Local Government Unit (LGU)                  |

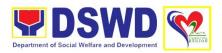

|    | manner engaged, involved or support activities against the government nor that risks peace and order of the people and communities of the area                                                                                                    |                                                                                                    |
|----|----------------------------------------------------------------------------------------------------|----------------------------------------------------------------------------------------------------|
| 6. | Fund Utilization Report of proceeds and expenditures (Annex 12)                                                                                                    | Standards Section                                                                                            |
| 7. | Official Receipt as proof of payment of processing fee                                                                                                    | Cash Section                                                                                                 |
|    | r Non-Government<br>ganization/Association                                                                                                    |                                                                                                    |
| 1. | Duly Accomplished Application Form (Annex 2)                                                                                                    | Standards Section                                                                                            |
| 2. | Certified True Copy (CTC) of<br>Certificate of Registration with SEC<br>which has jurisdiction to regulate the<br>endorsing SWDA, and Articles of<br>Incorporation and By-Laws, if new<br>applicant                                                                  | Securities and Exchange Commission (SEC)                                                                     |
| 3. | Updated Certificate of Good Standing, or Updated Certificate of Corporate Filing/Accomplished SEC General Information Sheet (GIS) from any of the above-mentioned regulatory government agency that has jurisdiction to regulate the applying organization or agency | Securities and Exchange Commission (SEC)/ Other regulatory government agencies                               |
| 4. | Updated Profile of the Governing<br>Board or its equivalent in the<br>corporation, certified by the Corporate<br>Secretary or any equivalent officer<br>(Annex 6)                                                                                                    | Standards Section/Applicant                                                                                  |
| 5. | Project Proposal on the intended public solicitation approved by Head of the Agency including the work and financial plan (WFP) of the intended activity indicating details of the methodology to be used (Annex 5)                                                  | Standards Section                                                                                            |
| 6. | Endorsement or Certification from agencies that allow/s applicant to undertake solicitation activities in their agency's jurisdiction, as applicable                                                                                                    | Not limited to the following agencies: Director of Private Schools; Schools Superintendent of Public School; |

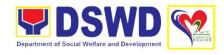

|    |                                                                                                    | Head or authorized representative of<br>National Government Agencies (NGAs);<br>Head or authorized representative of Local<br>Government Unit (LGU);<br>Bishop/Parish Priest/Minister or Head of Sect<br>or Denomination; and<br>Others. |  |
|----|----------------------------------------------------------------------------------------------------|----------------------------------------------------------------------------------------------------|--|
| 7. | Approved and notarized board resolution or other written authorization for the solicitation activity which shall ensure strict compliance to the standard ratio of funds utilization (Annex 20) or Pledge of Commitment for individuals (Annex 11)                                                                                                    | Requesting Party                                                                                                    |  |
| 8. | Certification from the Local<br>Government Unit (LGU) (i.e.<br>Barangay/Municipal/City) where the<br>person, corporation, organization or<br>association is located or takes office is<br>a law-abiding entity and not in any<br>manner engaged, involved or support<br>activities against the government nor<br>that risks peace and order of the<br>people and communities of the area | Local Government Unit (LGU)                                                                                                    |  |
| 9. | Fund Utilization Report of proceeds and expenditures (Annex 12)                                                                                                    | Standards Section                                                                                                    |  |
| 10 | Official Receipt as proof of payment of processing fee.                                                                                                    | Cash Section                                                                                                    |  |
| Fo | r Government Agencies                                                                                                    |                                                                                                    |  |
| 1. | Duly Accomplished Application Form (Annex 2)                                                                                                    | Standards Section                                                                                                    |  |
| 2. | Project Proposal on the intended<br>public solicitation approved by Head of<br>the Agency including the work and<br>financial plan (WFP) of the intended<br>activity indicating details of the<br>methodology to be used (Annex 5)                                                                                                    | Standards Section                                                                                                    |  |
| 3. | Endorsement or Certification from agencies that allow/s applicant to undertake solicitation activities in their agency's jurisdiction, as applicable                                                                                                    | Not limited to the following agencies: Director of Private Schools; Schools Superintendent of Public School; Head or authorized representative of National Government Agencies (NGAs);                                                   |  |

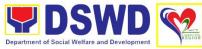

|     |                                                                                                    |                                                                                                    |                         | Department of Social v                                                          |                       |  |
|-----|----------------------------------------------------------------------------------------------------|----------------------------------------------------------------------------------------------------|-------------------------|---------------------------------------------------------------------------------|-----------------------|--|
|     |                                                                                                    |                                                                                                    | Governmer<br>Bishop/Par | thorized represer<br>nt Unit (LGU);<br>ish Priest/Ministe<br>nation; and others | r or Head of Sect     |  |
| 4.  | for the solicitation<br>ensure strict com<br>standard ratio of                                                  | er written authorization activity which shall upliance to the funds utilization edge of Commitment                                         | Requesting Party        |                                                                                 |                       |  |
| 5.  | person, corporation association is local alaw-abiding entimanner engaged activities against that risks peace as | c (LGU) (i.e. pal/City) where the on, organization or tated or takes office is ity and not in any , involved or support the government nor | t                       |                                                                                 | J)                    |  |
| 6.  | <ol><li>Fund Utilization Report of proceeds<br/>and expenditures (Annex 12)</li></ol>                           |                                                                                                    | Standards Section       |                                                                                 |                       |  |
| 7.  | Official Receipt a processing fee                                                                               | s proof of payment of                                                                                                    | Cash Section            |                                                                                 |                       |  |
|     | CLIENT STEPS                                                                                                    | AGENCY ACTION                                                                                                    | FEES TO<br>BE PAID      | PROCESSING<br>TIME                                                              | PERSON<br>RESPONSIBLE |  |
| 1 . | ♠ 1 1.                                                                                                    | 1 4 B 1 4                                                                                                    | 1                       |                                                                                 |                       |  |

| CLIENT STEPS                     | AGENCY ACTION                                                                                                    | FEES TO<br>BE PAID | PROCESSING<br>TIME | PERSON<br>RESPONSIBLE                   |
|----------------------------------|----------------------------------------------------------------------------------------------------|--------------------|--------------------|-----------------------------------------|
| 1. Submit application (walk-in). | 1. Review the completeness and correctness of the submitted application documents based on the checklist;  1.1. If complete, forward for tracking to Support Staff.  1.1.1. If incomplete, provide the applicant with the necessary technical assistance to rectify the gap and/or submit | None               | 1 hour             | Standards<br>Section<br>Technical Staff |

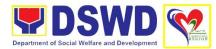

|                                        |                                                                                                   | 1    |            |                                         |
|----------------------------------------|---------------------------------------------------------------------------------------------------|------|------------|-----------------------------------------|
|                                        | lacking requirements.                                                                             |      |            |                                         |
|                                        | 1.1.2. Provide applicant with checklist of requirements.                                          |      |            |                                         |
|                                        | 1.1. Log its receipt into the document tracking system                                            | None | 1 hour     | Standards<br>Section<br>Technical Staff |
|                                        | 1.2. Provide the walk-in applicant with document reference number for easy tracking               |      |            |                                         |
|                                        | 1.3. Accepts application and prepares billing statement and pay the necessary fee to Cash Section | None | P500.00    | Cash Section                            |
|                                        | 1.4. Attach the photocopy of the official receipt of processing fee                               |      |            |                                         |
|                                        | 1.5. Log its receipt into the document tracking system.                                           | None | 30 minutes | Standards<br>Section<br>Technical Staff |
|                                        | 1.6. Route to concerned Section Head.                                                             |      |            |                                         |
| 2. Submit application via mail/courier | 2. Log its receipt into the document tracking system                                              | None | 30 minutes | Standards<br>Section<br>Technical Staff |
|                                        | 2.1. Review the completeness of the submitted application documents                               |      |            |                                         |
|                                        | 2.2. Provide with document reference                                                              |      |            |                                         |

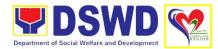

|                                                                                                    |         |            | 1                             |
|----------------------------------------------------------------------------------------------------|---------|------------|-------------------------------|
| number for easy tracking,                                                                                                    |         |            |                               |
| 2.3. Route to the Standards Section Head.                                                                                                    |         |            |                               |
| 2.4. Receive incoming applications and assigns to the concerned technical staff.                                                               | None    | 30 minutes | Head,<br>Standards<br>Section |
| 2.5. Provide notes/instructions for action of the concerned technical staff.                                                                   |         |            |                               |
| 2.6. Review and assess the submitted documents as to completeness and compliance.                                                              | None    | 4 hours    | Assigned<br>Technical Staff   |
| 2.6.1. If complete and compliant, accept application document for processing                                                                   |         |            |                               |
| 2.7. Notify applicant to pay the necessary processing fee to Cash Section; and Attach the photocopy of the official receipt of processing fee. | P500.00 |            | Cash Section                  |
| 2.8. If incomplete or non-compliant, prepare an acknowledgement letter indicating the checklist of documents for compliance to be              |         |            |                               |

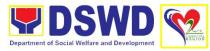

| secured or accomplished.                                                                                                    |      |            |                               |
|----------------------------------------------------------------------------------------------------|------|------------|-------------------------------|
| <ul><li>2.8.1. Provides inputs/ comments/ corrections.</li><li>2.8.2. Endorse draft acknowledgement letter to the Division Chief for initial.</li></ul> | None | 4 hours    | Head,<br>Standards<br>Section |
| 2.8.3. Log its receipt into the document tracking system  2.8.4. Route document to the PPD Division Chief                                               | None | 30 minutes | Head,<br>Standards<br>Section |
| 2.8.5. Log its receipt into the document tracking system.  2.8.6. Route document to the                                                                 | None | 30 minutes | PPD Support<br>Staff          |
| Policy and Plans Division Chief for approval.  2.8.7. If no                                                                                             | None | 4 hours    | Chief, PPD                    |
| comments/ clarification, affix initial and endorses the final draft of acknowledgement letter to the Regional Director for                              |      |            |                               |
| 2.8.8. If with inputs/<br>comments/<br>corrections, return to<br>the technical staff.                                                                   |      |            |                               |
| 2.8.9. Logs its receipt into the document tracking system                                                                                               |      |            |                               |

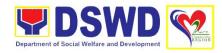

|                                                      | 2.8.10. Endorse the draft acknowledgement letter to the Regional Director for approval  2.8.11. If found in order, affixes his/her signature in the acknowledgement letter | None | 30 minutes | ORD Support<br>Staff |
|------------------------------------------------------|----------------------------------------------------------------------------------------------------|------|------------|----------------------|
|                                                      | 2.8.12. If with inputs/<br>comments/<br>corrections, return to<br>technical staff.                                                                                         | None | 1 day      | Regional<br>Director |
|                                                      | 2.8.13. Log its receipt into the document tracking system                                                                                                    |      |            |                      |
|                                                      | 2.8.14. Route documents to Standards Section                                                                                                    | None | 30 minutes | ORD Support<br>Staff |
|                                                      | 2.8.15. Log its receipt into the document tracking system                                                                                                    |      |            |                      |
|                                                      | 2.9. Provide technical assistance along fund-raising campaign requirements per MC 05 s. 2021 shall                                                                         |      |            |                      |
|                                                      | be provided to organizations enabling them to comply with the set standards.                                                                                               |      |            |                      |
| 3. Receive signed copy of the acknowledgement letter | 3. Email advance copy of the signed acknowledgement letter.                                                                                                    |      |            |                      |
|                                                      | 3.1. Send acknowledgement letter indicating the                                                                                                    |      |            |                      |

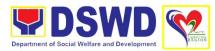

| reason for return, lacking requirements and documents need to be submitted per set timeline.  3.2. Transmit original to Records Section                                                                                                    |      |         |                               |
|----------------------------------------------------------------------------------------------------|------|---------|-------------------------------|
| 4. Review and assess the submitted documents and the necessity of conducting a validation visit  4.1. Conduct an area/validation visit, if deemed necessary  4.2. During normal situation, technical staff conduct area visit to obtain indepth information concerning administrative and operational aspects of the program. However in order to mitigate the transmission of COVID-19, eligibility check and collateral interview will be done through text messages, telephone calls or electronic means (emails).  4.3. Prepare permit/certification documents | None | 2 days  | Assigned Technical Staff      |
| 4.4. Review, clarify and endorse draft pre-assessment                                                                                                    | None | 4 hours | Head,<br>Standards<br>Section |

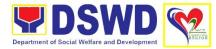

| T .                                                                                                    | ı    |            |                                       |
|----------------------------------------------------------------------------------------------------|------|------------|---------------------------------------|
| report, endorsement memo and draft Regional FRC Authority/Permit, draft Conforme Letter to applicant for approval of Division Chief  4.5. If found in order affix his/her signatures in the accomplished assessment tool and affixes initial in the endorsement memo for the Regional Director. |      |            |                                       |
| 4.6. Log its receipt into the document tracking system                                                                                                    | None | 30 minutes | Standards<br>Section Support<br>Staff |
| 4.7. Route document for review of the Division Chief                                                                                                    |      |            |                                       |
| 4.8. Prints the Regional FRC Authority Certificate in SECPA.                                                                                                    |      |            |                                       |
| 4.9. Log its receipt into the document tracking system                                                                                                    |      |            |                                       |
| 4.10. Routes the draft Regional FRC Authority/Permit, pre-assessment tool and draft endorsement memo, draft Conforme Letter to applicant for review of the Division Chief                                                                                                    |      |            |                                       |
| 4.11. Reviews and endorses final draft Regional FRC                                                                                                    |      |            |                                       |

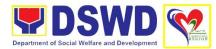

| Authority/Permit, pre-assessment tool, and Endorsement Memo to Regional Director and Conforme Letter to the applicant for approval of the Regional Director  4.12. If found in order affixes his/her initial  4.13. If with inputs/ comments/ |      |            |                       |
|----------------------------------------------------------------------------------------------------|------|------------|-----------------------|
| corrections, return to the technical staff.  4.14. Log its receipt into the document tracking system                                                                                                    | None | 30 minutes | PPD Staff             |
| 4.15. Route the Regional FRC Authority/Permit, pre-assessment tool with draft endorsement memo to the Office of the Regional Director for his/her review and approval.                                                                        |      |            |                       |
| 4.16. Log its receipt into the document tracking system                                                                                                    | None | 30 minutes | Support Staff,<br>ORD |
| 4.17. Route Regional FRC Authority/Permit, endorsement memo, accomplished assessment tool and draft Conforme Letter for approval of the Regional Director.                                                                                    |      |            |                       |

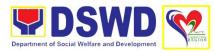

|                                                                                                    | 4.18. Review, approve and sign Regional FRC Authority/Permit, Conforme Letter to applicant.  4.19. If with inputs/ comments/ corrections, return to the technical staff.  4.20. Log its receipt into the document tracking system  4.21. Route the signed Regional | None | 2 days 1 hour | Regional<br>Director  Standard Section Support Staff |
|----------------------------------------------------------------------------------------------------|----------------------------------------------------------------------------------------------------|------|---------------|------------------------------------------------------|
|                                                                                                    | FRC Authority/Permit, pre-assessment and other attachments.                                                                                                    |      |               |                                                      |
| 5. Receive copy of the signed Conforme Letter, Regional Authority/Permit transmittal memo and preassessment report and application | 5. Handcarry the signed Regional FRC Authority/Permit and conforme letter to applicant to Regional Office Records Section.                                                                                                    |      |               |                                                      |
| documents.                                                                                                    | <ul><li>5.1. Log its receipt into the document tracking system.</li><li>5.2. Sends the signed Regional</li></ul>                                                                                                    | None | 30 minutes    | Records and<br>Archives<br>Management<br>Section     |
|                                                                                                    | FRC Authority/ Permit either thru pick-up or send thru courier.                                                                                                    |      |               |                                                      |
| 6. Accomplish Client Satisfaction Measurement Form                                                                                 | 6. Administer and receive accomplished Client Satisfaction Measurement Form                                                                                                    | None | 5 minutes     | Assigned Staff                                       |
|                                                                                                    | TOTAL                                                                                                    | None | 7 days        |                                                      |

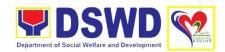

## 9. Issuance of Certificate of Authority to Conduct National Fund-Raising Campaign to Individual, Corporation and Organization: Temporary Permit During State of Emergency/Calamity

The process of assessing the applicant person, groups, corporation, organization or association's eligibility for Solicitation Permit to conduct Regional Fund Raising Campaign during State of Emergency/Calamity

| Office/Division             | Policy and Plans Division             |                                                         |  |  |
|-----------------------------|---------------------------------------|---------------------------------------------------------|--|--|
| Office/ Division            | Standards Section                     | 11131011                                                |  |  |
| Classification              | Complex                               |                                                         |  |  |
| Type of                     | G2C – Government                      | t to Client                                             |  |  |
| Transaction                 |                                       |                                                         |  |  |
| Who May                     |                                       | corporations whether profit or non-profit,              |  |  |
| Avail:                      |                                       | sociations desiring to solicit or receive contributions |  |  |
| Checklist of Red            |                                       | al and public welfare purposes  Where to Secure         |  |  |
| For Person/s des            |                                       | Where to Secure                                         |  |  |
|                             | ions for response                     |                                                         |  |  |
| to victims of state         |                                       |                                                         |  |  |
| emergency/calar             | nity                                  |                                                         |  |  |
| - ,                         |                                       |                                                         |  |  |
| 1. One duly acc             | •                                     | Standards Section (SS) or                               |  |  |
|                             | orm signed by the                     | https://www.dswd.gov.ph/downloads-forms                 |  |  |
| Agency Head                 |                                       | downloads-public solicitation forms/ or;                |  |  |
| authorized re               | epresentative                         | https://www.dswd.gov.ph/issuances/MCs/MC_2021-005.pdf   |  |  |
|                             |                                       | Annex 1 - DSWD-SB-PSF-001: Application Form             |  |  |
|                             |                                       | Author 1 Bown of 1 of 1. Application 1 of 11            |  |  |
| 2. Project Propo            | sal including the                     | https://www.dswd.gov.ph/downloads-forms                 |  |  |
| Work and Fir                | nancial Plan (WFP)                    | downloads-public solicitation forms/ or;                |  |  |
| for the intend              |                                       | https://www.dswd.gov.ph/issuances/MCs/MC_2021-          |  |  |
|                             | pproved by the                        | 005.pdf                                                 |  |  |
| Head of Ager                | ncy                                   | Annex 5 - DSWD-SB-PSF-003: Project Proposal             |  |  |
| 3. Undertaking t            | o comply with the                     | https://www.dswd.gov.ph/issuances/MCs/MC_2021-          |  |  |
|                             | quirements during                     | 005.pdf                                                 |  |  |
| the validity of             |                                       | Annex 7 - DSWD-SB-PSF-006: Undertaking                  |  |  |
| solicitation po             | ermit                                 |                                                         |  |  |
|                             |                                       | https://www.dswd.gov.ph/downloads-forms                 |  |  |
|                             |                                       | downloads-public solicitation forms/ or;                |  |  |
| 4. Fund Utilization         | on Report for those                   | https://www.dswd.gov.ph/issuances/MCs/MC_2021-          |  |  |
|                             | applying for renewal of their 005.pdf |                                                         |  |  |
| solicitation pe             | ermit (Annex 12)                      | Annex 12 - DSWD-SB-PSF-011: Fund Utilization            |  |  |
|                             |                                       | Report                                                  |  |  |
| 5 Additional Ba             | quiromonto for                        | Poguesting Party                                        |  |  |
| 5. Additional Re<br>Persons | quirements for                        | Requesting Party                                        |  |  |
| 1 6130119                   |                                       |                                                         |  |  |

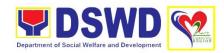

- Two valid government issued Identification Cards
- Barangay Certification attesting to the applicants integrity and capability to launch a fund raising activity
- Official Receipt as proof of payment of processing fee issued by the concerned DSWD CO-FO Finance Management Unit (FMU) Applicant
- Certification from the Barangay, City or Municipality from where the applicant Person, Corporation, Organization or Association is based, is not in any way connected, engaged or involved in any activity/action against the government per Anti-Terrorism Act of 2020

Requesting Party

Concerned LGU where the applicant is based.

## For Person/s representing an unorganized/unregistered group

- One duly accomplished Application Form signed by the Agency Head or his/her authorized representative
- Project Proposal including the Work and Financial Plan (WFP) for the intended public solicitation, approved by the Head of Agency
- 3. Undertaking to comply with the remaining requirements during the validity of the issued solicitation permit

Standards Section Field Office

https://www.dswd.gov.ph/downloads-forms downloads-public solicitation forms/ or; https://www.dswd.gov.ph/issuances/MCs/MC\_2021-005.pdf

Annex 2 - DSWD-SB-PSF-001: Application Form

https://www.dswd.gov.ph/downloads-forms downloads-public solicitation forms/ *or;* 

https://www.dswd.gov.ph/issuances/MCs/MC\_2021-005.pdf

Annex 5 - DSWD-SB-PSF-003: Project Proposal

https://www.dswd.gov.ph/downloads-forms downloads-public solicitation forms/ *or;* 

https://www.dswd.gov.ph/issuances/MCs/MC\_2021-005.pdf

Annex 7 - DSWD-SB-PSF-006: Undertaking

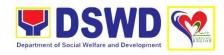

 Additional Requirements for Persons

#### **Requesting Party**

 Two valid government issued Identification Cards

 Barangay Certification attesting to the applicants integrity and capability to launch a fund raising activity

Requesting Party

 Official Receipt as proof of payment of processing fee issued by the concerned DSWD CO-FO Finance Management Unit (FMU)

 Fund Utilization Report for those applying for renewal of their solicitation permit (Annex 12) https://www.dswd.gov.ph/downloads-forms downloads-public solicitation forms/ or;

https://www.dswd.gov.ph/issuances/MCs/MC\_2021-005.pdf

Annex 12 - DSWD-SB-PSF-010: Fund Utilization Report

7. Certification from the Barangay, City or Municipality from where the applicant Person, Corporation, Organization or Association is based, is not in any way connected, engaged or involved in any activity/action against the government per Anti-Terrorism Act of 2020.

Concerned LGU where the applicant is based

# For Corporations, Organizations or Associations including SWDAs and Religious Organizations

 One duly accomplished Application Form signed by the Agency Head or his/her authorized representative Standards Section (SS) of the concerned DSWD Field Office

https://www.dswd.gov.ph/downloads-forms downloads-public solicitation forms/ or; https://www.dswd.gov.ph/issuances/MCs/MC\_2021-005.pdf

Annex 2 - DSWD-SB-PSF-001: Application Form

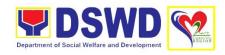

- Project Proposal including the Work and Financial Plan (WFP) for the intended public solicitation, approved by the Head of Agency
- Undertaking to comply with the remaining requirements during the validity of the issued solicitation permit
- 4. Fund Utilization Report of proceeds and expenditures
- Official Receipt as proof of payment of processing fee issued by the concerned DSWD CO-FO Finance Management Service/Unit (FMS/U)
- Sample of additional specific requirements for each methodology to be used, such as:
  - Ticket, Ballots, Cards and similar forms
  - b. Donation Boxes, Coin Banks and other similar forms
  - c. Benefits show such as fashion show, concert and similar activities
  - d. Photo or Painting Exhibits and similar activities
  - e. Written request such as envelops, letters of appeal, greeting cards and similar forms
  - f. Text message, e-mail, online post and other types of solicitation using electronic devices
  - g. Mass media campaign through radio, television, cinema, magazines, newspapers, billboards and other similar forms

https://www.dswd.gov.ph/downloads-forms downloads-public solicitation forms/ or; https://www.dswd.gov.ph/issuances/MCs/MC\_2021-005.pdf

Annex 5 - DSWD-SB-PSF-003: Project Proposal

https://www.dswd.gov.ph/downloads-forms downloads-public solicitation forms/ or; https://www.dswd.gov.ph/issuances/MCs/MC\_2021-005.pdf

Annex 7 - DSWD-SB-PSF-006: Undertaking

https://www.dswd.gov.ph/downloads-forms downloads-public solicitation forms/ or; https://www.dswd.gov.ph/issuances/MCs/MC\_2021-005.pdf Annex 12 - DSWD-SB-PSF-010: Fund Utilization

Requesting Party

Report

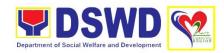

- Sport activities for a cause such as fun run, marathon, cycling and similar activities
- Rummage sale, garage sale, sale of goods and other similar forms
- 7. Certification from the Barangay,
  City or Municipality from where
  the applicant Person,
  Corporation, Organization or
  Association is based, is not in
  any way connected, engaged or
  involved in any activity/action
  against the government per
  Anti-Terrorism Act of 2020

Requesting Party

For Regional Offices of Government Agencies (GAs), government owned and controlled corporations (GOCCs), and Local Government Units (LGUs) desiring to solicit funds

- One duly accomplished Application Form signed by the Agency Head or his/her authorized representative
- Project Proposal including the Work and Financial Plan (WFP) for the intended public solicitation, approved by the Head of Agency
- 3. Undertaking to comply with the remaining requirements during the validity of the issued solicitation permit

Standards Section (SS)

https://www.dswd.gov.ph/downloads-forms downloads-public solicitation forms/ or; https://www.dswd.gov.ph/issuances/MCs/MC\_2021-005.pdf

Annex 2 - DSWD-SB-PSF-001: Application Form

https://www.dswd.gov.ph/downloads-forms downloads-public solicitation forms/ or; https://www.dswd.gov.ph/issuances/MCs/MC\_2021-005.pdf

Annex 5 - DSWD-SB-PSF-003: Project Proposal

https://www.dswd.gov.ph/downloads-forms downloads-public solicitation forms/ or; https://www.dswd.gov.ph/issuances/MCs/MC\_2021-005.pdf

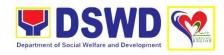

- Official Receipt as proof of payment of processing fee issued by the concerned DSWD CO-FO Finance Management Unit (FMU)
- 5. Fund Utilization Report for those applying for renewal of their solicitation permit (Annex 12)
- Sample of additional specific requirements for each methodology to be used, such as:
  - j. Ticket, Ballots, Cards and similar forms
  - k. Donation Boxes, Coin Banks and other similar forms
  - Benefits show such as fashion show, concert and similar activities
  - m. Photo or Painting Exhibits and similar activities
  - written request such as envelops, letters of appeal, greeting cards and similar forms
  - Text message, e-mail, online post and other types of solicitation using electronic devices
  - p. Mass media campaign through radio, television, cinema, magazines, newspapers, billboards and other similar forms
  - q. Sport activities for a cause such as fun run, marathon, cycling and similar activities
  - Rummage sale, garage sale, sale of goods and other similar forms

Note to Applicant: The acceptance of application documents does not imply that the application is already approved. The applicant must

Annex 7 - DSWD-SB-PSF-006: Undertaking

Requesting Party

https://www.dswd.gov.ph/issuances/MCs/MC\_2021-005.pdf
Annex 12 - DSWD-SB-PSF-011: Fund Utilization
Report

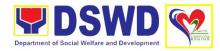

satisfy the assessment indicators based on DSWD Memorandum Circular No. 05 Series of 2021.

A. Facilitation Procedures for the Issuance of Temporary Regional Public Solicitation Permit at the Standards Section of the concerned DSWD Field Office (Walk-in)

| CLIENT                          | AGENCY                                                                                                    | FEES TO | PROCESSING | PERSON                             |
|---------------------------------|----------------------------------------------------------------------------------------------------|---------|------------|------------------------------------|
| STEPS                           | ACTION                                                                                                    | BE PAID | TIME       | RESPONSIBLE                        |
| 1. Submit application (walk-in) | 1. Determine whether the submitted documents are complete.                                                                                                    | P500.00 | 30 minutes | Standards Section<br>Support Staff |
|                                 | 1.1. If complete, receive the documentary requirements and provide the organization an acknowledgement receipt and log the receipt of application documents into the Document Tracking System.  1.2. Prepare billing statement for the payment of the |         |            |                                    |
|                                 | processing fee to Cash Section  1.3. Instruct the applicant to settle the processing fee at the DSWD Field Office Cash Unit.  1.4. If incomplete, return all documents                                                                                |         |            |                                    |

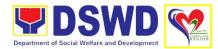

|                      | T                                                                                                    | 1    | T       | 1                                            |
|----------------------|----------------------------------------------------------------------------------------------------|------|---------|----------------------------------------------|
|                      | submitted accompanied by a checklist of requirements for applicant Organization's compliance.                                                                                |      |         |                                              |
| 2. Await for the     | 2. Review and                                                                                                    | None | 4 hours | NFRC Focal                                   |
| result of assessment | conduct assessment of the submitted application documents for eligibility and compliance to documentary requirements;                                                        |      |         | Standards Section<br>DSWD Field Office<br>02 |
|                      | 2.1. May conduct validation activities, collateral interview and/or agency visit, if necessary.                                                                              |      |         |                                              |
|                      | 2.2. If found compliant to eligibility and documentary requirements                                                                                                    |      |         |                                              |
|                      | 2.2.1. Prepare Solicitation Permit/Certificate and confirmation letter of Authority to Conduct National Fund Raising Campaign for endorsement to the Office of the Secretary |      |         |                                              |
|                      | 2.2.2. Sign and endorse the assessment report, complete application documents and                                                                                            |      |         |                                              |

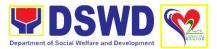

|                                     | 1                                                                                                    |      |         | ·                                                  |
|-------------------------------------|----------------------------------------------------------------------------------------------------|------|---------|----------------------------------------------------|
|                                     | Solicitation Permit/ Certificate of Authority to Conduct Fund Raising Activity to the Division Chief for endorsement to the Office of the Bureau Director                                                                                                    |      |         |                                                    |
|                                     | 2.2.3. If found non-compliant to eligibility and documentary requirements return application documents to the applicant with a letter citing reasons for disapproval with technical assistance on how to rectify non compliance and/or submit lacking requirements. | None | 2 hours | Standards Section<br>Technical Staff               |
|                                     | 2.2.4. Review and sign the letter citing reasons for disapproval with technical assistance on how to rectify non-compliance and/or submit lacking requirements                                                                                                    | None | 3 hours | Head, Standards Section OIC, PPD Regional Director |
| 3. Awaits the result of application | 3. Review and Sign assessment report with complete application documents                                                                                                    | None | 3 hours | Head, Standards<br>Section                         |

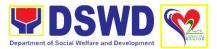

|                                        | I                                                                                                    |      |         |          |
|----------------------------------------|----------------------------------------------------------------------------------------------------|------|---------|----------|
|                                        | 3.1. Prepare Certificate of Authority to Conduct Regional Fund Raising Campaign  3.2. Endorse to the Office of the Division Chief Supervising the Standards                                                                                                    |      |         |          |
| 4. Await the result of the application | 4. Review and sign assessment report with complete application documents and Certificate of Authority to Conduct Regional Fund Raising Campaign  4.1. Endorse the same to the Office of the Regional Director with recommendation for approval and signing of Permit/Certificate of Authority to Conduct Regional Fund Raising Campaign  4.2. Approve and sign Solicitation Permit/ Certificate of Authority to Conduct Regional Fund Raising Campaign | None | 3 hours | OIC, PPD |

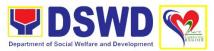

|                   | T =                    | T          | T                     | T                 |
|-------------------|------------------------|------------|-----------------------|-------------------|
|                   | Raising                |            |                       |                   |
|                   | Campaign.              |            |                       |                   |
| 5. Receive the    | 5. Release/            | None       | 30 minutes            | Standards Section |
| Certificate       | transmits the          |            |                       |                   |
|                   | approved/signed        |            |                       |                   |
|                   | permit to the          |            |                       |                   |
|                   | applicant with a       |            |                       |                   |
|                   | letter of              |            |                       |                   |
|                   |                        |            |                       |                   |
|                   | instruction to         |            |                       |                   |
|                   | provide                |            |                       |                   |
|                   | orientation            |            |                       |                   |
|                   | conforming to the      |            |                       |                   |
|                   | standard               |            |                       |                   |
|                   | operating              |            |                       |                   |
|                   | procedures             |            |                       |                   |
|                   | (SOP) in the           |            |                       |                   |
|                   | inventory,             |            |                       |                   |
|                   | monitoring and         |            |                       |                   |
|                   | utilization of         |            |                       |                   |
|                   |                        |            |                       |                   |
| Dan an anima Dan  | solicited funds        | (:         | itted at the Field Of | fine the seconds  |
|                   | cedures of Applica     | tions subm | itted at the Field Of | tice through      |
| mail/courier      |                        |            |                       |                   |
| 1. Send the       | 1. Log receipt into    | None       | 10 minutes            | Standards Section |
| Application Form  | the Document           |            |                       | Support Staff     |
| together with the | Tracking System.       |            |                       |                   |
| prescribed        | This shall be          |            |                       |                   |
| documentary       | route to the           |            |                       |                   |
| requirements      | Assigned               |            |                       |                   |
| through Mail or   | Technical Staff        |            |                       |                   |
| Courier to the    |                        |            |                       |                   |
| concerned         |                        |            |                       |                   |
| DSWD Field        |                        |            |                       |                   |
| Office who has    |                        |            |                       |                   |
| jurisdiction on   |                        |            |                       |                   |
| the area for      |                        |            |                       |                   |
| Solicitation      | 0.0                    |            |                       |                   |
| 2. Await result   | 2. Review and          | None       | 4 hours               | NFRC Focal        |
| of the            | conduct                |            |                       |                   |
| assessment        | assessment of the      |            |                       | Standards Section |
|                   | submitted              |            |                       |                   |
|                   | application            |            |                       |                   |
|                   | documents for          |            |                       |                   |
|                   | eligibility and        |            |                       |                   |
|                   | compliance to          |            |                       |                   |
|                   | documentary            |            |                       |                   |
|                   | requirements:          |            |                       |                   |
|                   | O.4. Move completed    |            |                       |                   |
|                   | 2.1. May conduct       |            |                       |                   |
|                   | validation             |            |                       |                   |
|                   | activities, collateral |            |                       |                   |
|                   | interview and/or       |            |                       |                   |
|                   |                        |            |                       |                   |

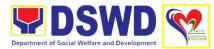

|                            |        |          | 1                 |
|----------------------------|--------|----------|-------------------|
| agency visit, if           |        |          |                   |
| necessary.                 |        |          |                   |
| 2.2. If found              |        |          |                   |
| compliant to               |        |          |                   |
| eligibility and            |        |          |                   |
| documentary                |        |          |                   |
| requirements               |        |          |                   |
| 2.2.1. Prepare             |        |          |                   |
| Solicitation Perr          | mit/   |          |                   |
| Certificate and            |        |          |                   |
| confirmation let           | tter   |          |                   |
| of Authority to            |        |          |                   |
| Conduct Nation             | al     |          |                   |
| Fund Raising               |        |          |                   |
| Campaign for               |        |          |                   |
| endorsement to             | the    |          |                   |
| Office of the              |        |          |                   |
| Secretary                  |        |          |                   |
|                            |        |          |                   |
| 2.2.2. Sign and            |        |          |                   |
| endorse the                |        |          |                   |
| assessment                 |        |          |                   |
| report, complete           | 9      |          |                   |
| application                |        |          |                   |
| documents and Solicitation |        |          |                   |
| Permit/Certifica           | te of  |          |                   |
| Authority to               |        |          |                   |
| Conduct Fund               |        |          |                   |
| Raising Activity           |        |          |                   |
| the Division Chi           | ef     |          |                   |
| for endorsemen             |        |          |                   |
| the Office of the          |        |          |                   |
| Bureau Director            | None   | 2 hours  | NFRC Focal        |
| 2.2.3. If found            | 140110 | _ 110010 | Person            |
| non-compliant              | to     |          |                   |
| eligibility and            |        |          | Standards Section |
| documentary                |        |          | DSWD Field Office |
| requirements,              |        |          |                   |
| Return                     |        |          |                   |
| application                |        |          |                   |
| documents to               | the    |          |                   |
| applicant with             |        |          |                   |
| letter citing              |        |          |                   |
| reasons for                |        |          |                   |
| disapproval wi             | th     |          |                   |
| technical                  |        |          |                   |
| assistance on              |        |          |                   |
| how to rectify             |        |          |                   |

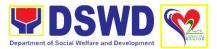

|                                        | non-compliance<br>and/ or submit<br>lacking<br>requirements                                                                                                   |      |         |                            |
|----------------------------------------|----------------------------------------------------------------------------------------------------|------|---------|----------------------------|
|                                        | 2.2.4.Review and Sign the letter citing reasons for disapproval with technical assistance on how to rectify non compliance and/or submit lacking requirements |      |         |                            |
| 3. Await the result of the application | 3. Review and Sign assessment report with complete application documents                                                                                      | None | 3 hours | OIC, PPD                   |
|                                        | 3.1. Prepare<br>Certificate of<br>Authority to<br>Conduct Regional<br>Fund Raising<br>Campaign                                                                |      |         |                            |
|                                        | 3.2. Endorse to<br>the Office of the<br>Division Chief<br>Supervising the<br>Standards<br>Section                                                             |      |         |                            |
| 4. Await the result of application     | 4. Approve and sign Solicitation Permit/ Certificate of Authority to Conduct Regional Fund Raising Campaign.                                                  | None | 3 hours | Head, Standards<br>Section |
|                                        | 4.1. Release/ transmit the approved/signed permit to the applicant with a letter of instruction                                                               |      |         |                            |

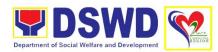

| to provide orientation conforming to the standard operating procedures (SOP) in the inventory, monitoring and utilization of solicited funds |         |                                                   |  |
|----------------------------------------------------------------------------------------------------|---------|---------------------------------------------------|--|
| TOTAL                                                                                                    | P500.00 | Two (2) days for complete and compliant           |  |
|                                                                                                    |         | 6 hours for complete and/or incomplete submission |  |
|                                                                                                    |         | 30 minutes for incomplete submission              |  |

# 10. Licensing of Private Social Welfare and Development Agencies (SWDAs) – operating in one region

This is to assess the qualifications and authorizing a registered Social Welfare and Development Agencies (SWDAs) to operate as a Social Work Agency (SWA) or as an Auxiliary SWDA.

| Office/Division                                                                                                    | Policy and Plans Division                                                                                                    |                   |  |  |
|----------------------------------------------------------------------------------------------------|----------------------------------------------------------------------------------------------------|-------------------|--|--|
|                                                                                                    | Standards Section                                                                                                    |                   |  |  |
| Classification                                                                                                    | Highly Technical                                                                                                    |                   |  |  |
| Type of                                                                                                    | G2C – Government to C                                                                                                    | Citizens          |  |  |
| Transaction                                                                                                    |                                                                                                    |                   |  |  |
| Who May Avail:                                                                                                    | All registered private Social Welfare and Development Agencies (SWDAs) that are not yet in operation and those already engaged in the implementation of Social Welfare and Development (SWD) programs and services. |                   |  |  |
| <b>Checklist of Requ</b>                                                                                                    | irements                                                                                                    | Where to Secure   |  |  |
| For intending to operate Auxiliary SWDAs                                                                                                    |                                                                                                    |                   |  |  |
| Duly Accomplished Application Form (Annex 2)                                                                                                 |                                                                                                    | Standards Section |  |  |
| <ol> <li>A certification plan to hire the required<br/>Registered Social Worker (RSW) or<br/>staff complement (Annex 13)<br/>-or-</li> </ol> |                                                                                                    | Standards Section |  |  |

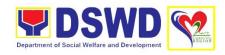

Profile of Employees and volunteers, which is applicable. *With Template* 

 Manual of Operation containing the SWDAs' program and administrative policies, procedures and strategies to attain its purpose/s, among others (Annex 4) Standards Section

4. Profile of Board of Trustees (Annex 21)

Standards Section/ Requesting Party

5. Certified True Copy of General Information Sheet (GIS) issued by SEC or any regulatory agencies (Undertaking to Comply)

Securities and Exchange Commission (SEC)/ DSWD FO2 Standards Section

 Notarized Updated Certification from the Board of Trustees and/or the funding agency to financially support the organization to operate for at least two years Requesting Party

7. Work and Financial Plan for the two (2) succeeding years (*Annex 9*)

Standards Section

8. For those operating in more than one (1) region:

DSWD FO2 Standards Section/Applicant/Area-based Standards Network/Local Social Welfare and Development Office

- List of main and satellite/branch offices with contact details, if any; (Annex 7)
- Certified true copy of the notarized written agreement of partnership or cooperation between the agency and its partner agency e.g Memorandum of Agreement (MOA), Contract of Partnership, among others; and
- Any of the following attesting to the existence and status of operation of the organization in the area/s of jurisdiction:
- Validation report from the concerned DSWD Field Office
- Certification from Cluster ABSNET
- Certification from the LGUs

There is no need to get a validation report/certification of existence for the region where the main office of the applicant is located.

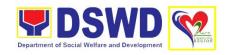

 For applicant serving within the Ancestral Domains of Indigenous people (IP) – Photocopy of NGO Accreditation from the NCIP National Commission on Indigenous People

If none, certification from the head of agency that no IP beneficiaries

- 10. For applicant with past and current partnership with the DSWD that involved transfer of funds
- 11. Certification from DSWD Office and/or other concerned government agencies that the applicant is free from any financial liability /obligation. If none, certification from the head of agency that no funds/grants received from any of the government agencies. With Template

12. Duly Accomplished Data Privacy
Consent Form (In compliance with the
Data Privacy Act of 2021) With
Template

13. Copy of Official Receipt (OR) of processing fee on licensing amounting to ₱1,000.00

For intending to operate Social Work Agency

1. Duly Accomplished Application Form (Annex 2)

 A certification plan to hire the required Registered Social Worker (RSW) or staff complement (Annex 13) -or-

Profile of Employees and volunteers, which is applicable *With Template* 

3. Manual of Operation containing the SWDAs' program and administrative policies, procedures and strategies to attain its purpose/s, among others (Annex 4)

Standards Section/ Requesting Party

Standards Section

Standards Section

Standards Section

Standards Section

Standards Section/ Requesting Party

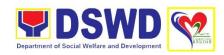

- 4. Profile of Board of Trustees (Annex 21)
- 5. Certified True Copy of General Information Sheet (GIS) issued by SEC or any regulatory agencies (Undertaking to Comply)
- Notarized Updated Certification from the Board of Trustees and/or the funding agency to financially support the organization to operate for at least two years
- 7. Work and financial Plan for the two (2) succeeding years (*Annex 9*)
- 8. For those operating in more than one (1) region:
  - List of main and satellite/branch offices with contact details, if any; (Annex 7)
  - Certified true copy of the notarized written agreement of partnership or cooperation between the agency and its partner agency e.g Memorandum of Agreement (MOA), Contract of Partnership, among others; and
  - Any of the following attesting to the existence and status of operation of the organization in the area/s of jurisdiction:
  - Validation report from the concerned DSWD Field Office
  - Certification from Cluster ABSNET
  - Certification from the LGUs

There is no need to get a validation report/certification of existence for the region where the main office of the applicant is located.

- 9. For applicant SWA implementing Child Placement Services.
- Certification from DSWD or photocopy of the certificate of training attended by

Standards Section

Securities and Exchange Commission (SEC)/
Standards Section

Requesting Party

Standards Section

Standards Section/Applicant/Area-based Standards Network/Local Social Welfare and Development Office

Standards Section/ Requesting Party

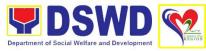

the hired RSW related to child placement service **Issuing Agency** 11. For Center Based (Residential Based and Non-Residential Based) Copy of the valid safety certificates namely: Occupancy permit (only for new buildings) or Annual Building Inspection/Structural Safety Certificate (for old buildings); Fire Safety Inspection Certificate; Water Potability Certificate or Sanitary Permit. National Commission on Indigenous People 12. For applicant serving within the Ancestral Domains of Indigenous people (IP) - Photocopy of NGO Accreditation from the NCIP: If none, certification from the head of agency that no IP beneficiaries 13. For applicant with past and current partnership with the DSWD that involved transfer of funds: Standards Section/Requesting Party 14. Certification from DSWD Office and/or other concerned government agencies that the applicant is free from any financial liability /obligation. If none, certification from the head of agency that no funds/grants received from any of the government agencies. With **Template** Requesting Party 15. Situationer to establish the need for a residential facility serving a particular sector and the absence of related facility to cater them Requesting Party 16. Duly Accomplished Data Privacy Consent Form (In compliance with the Data Privacy Act of 2021) (With Template) Cash Section

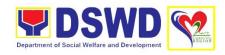

17. Copy of Official Receipt (OR) of processing fee on licensing amounting to ₱1,000.00

## For Already Implementing Auxiliary SWDA:

Duly Accomplished Application Form (Annex 2)

2. Manual of Operation containing the SWDAs' program and administrative policies, procedures and strategies to attain its purpose/s, among others (Annex 4)

3. Profile of Board of Trustees (Annex 21)

4. Profile of Employees and Volunteers

5. At least one (1) full time staff who will manage its operation *With Template* 

6. Certified True Copy of General Information Sheet (GIS) issued by SEC or any regulatory agencies (Undertaking to Comply)

7. Certificate of No Derogatory Record information issued by SEC (except those in operation for less than six months upon filing of the application) *Undertaking to Comply* 

8. ABSNET Membership: Certification from the Regional ABSNET (RAB) President/Chairperson of the Cluster ABSNET (CAB) or the authorized ABSNET Officer attesting the active ABSNET membership of the applicant SWA *Annex* 23

 Declaration of Commitment from the applicant SWDA of no support to tobacco in compliance with provisions of Executive Order No. 26 of 2017 (Providing for the Establishment of Smoke-Free Environments in Public and Enclosed Places) and RA No. Standards Section

Standards Section/Requesting Party

Standards Section

Standards Section

Requesting Party

Securities and Exchange Commission (SEC)/ Standards Section

Securities and Exchange Commission (SEC)/ Standards Section

Standards Section/Applicant/Area-based Standards Network/Local Social Welfare and Development Office

Standards Section

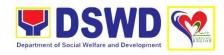

9211 (Tobacco Regulation Act of 2003) AO 11 s2019 Annex A

10. Work and financial Plan for the two (2) succeeding years (*Annex 9*)

Standards Section

11. Notarized Updated Certification from the Board of Trustees and/or the funding agency to financially support the organization to operate for at least two years Requesting Party

12. Annual Accomplishment Report of the previous year (*Annex 6*)

Standard Section

13. Audited Financial Report of the previous year submitted to SEC and/or Bureau of Internal Revenue (BIR) shall be accepted; and/or

Standards Section/Requesting Party

Financial report based on the DSWD template shall also be submitted. For those SWDAs with a total revenue of less than Php500,000.00, an unaudited financial statement prepared by the Financial Officer and concurred by the Head of Agency, may suffice *Annex 8* 

14. Profile of clients/community being served for the preceding and current year (*Annex 20*)

Standards Section

- 15. For those operating in more than one (1) region:
  - List of main and satellite/branch offices with contact details, if any; (Annex 7)
  - Certified true copy of the notarized written agreement of partnership or cooperation between the agency and its partner agency e.g Memorandum of Agreement (MOA), Contract of Partnership, among others; and
  - Any of the following attesting to the existence and status of operation of the organization in the area/s of jurisdiction:

Standards Section Section/Applicant/Areabased Standards Network/Local Social Welfare and Development Office

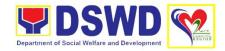

- Validation report from the concerned DSWD Field Office
- Certification from Cluster ABSNET
- Certification from the LGUs

There is no need to get a validation report/certification of existence for the region where the main office of the applicant is located.

15. For applicant serving within the Ancestral Domains of Indigenous people (IP) – Photocopy of NGO Accreditation from the NCIP;

If none, certification from the head of agency that no IP beneficiaries

16. For applicant with past and current partnership with the DSWD that involved transfer of funds;

Certification from DSWD Office and/or other concerned government agencies that the applicant is free from any financial liability /obligation. If none, certification from the head of agency that no funds/grants received from any of the government agencies.

With Template

- 17. Duly Accomplished Data Privacy
  Consent Form (In compliance with the
  Data Privacy Act of 2021) With
  Template
- 18. Copy of Official Receipt (OR) of processing fee on licensing amounting to ₱1.000.00

# For Already Implementing Social Work Agency

- 1. Duly Accomplished Application Form (*Annex 2*)
- 2. Manual of Operation containing the SWDAs' program and administrative

National Commission on Indigenous People

Standards Section/Requesting Party

Standards Section/ Requesting Party

Standards Section

Cash Section

Standards Section

Standards Section/ Requesting Party

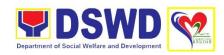

policies, procedures and strategies to attain its purpose/s, among others (Annex 4)

3. Profile of Board of Trustees (Annex 21)

4. Profile of Employees and Volunteers

5. For Social Work Agency, to consider the following staff requirement:

- At least one (1) RSW to supervise and take charge of its social work functions for residential care agencies and community based agencies that caters to beneficiaries that requires social case management;
- For Center Based (Residential Based), to observe the caseload requirement of client ratio of the social worker and houseparent;
- For Center Based (Non-Residential Based), to observe at least one (1) full time social worker for drop in center, processing center and vocational rehabilitation center while for senior citizens center and the like, a part-time social worker is considered; and
- For community based, implementing community development or community organizing, any of the following shall be hired in full/part time basis per region:
- Graduate of Bachelor Degree in Social Work or Community Development; or
- Other professionals who have at least three (3) years work experience in the field of social welfare and development.
- With Template

Standards Section

Standards Section

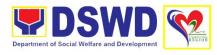

| 6. Certified True Copy of General Information Sheet (GIS) issued by SEC or any regulatory agencies Undertaking to Comply                                                                                                    | Security and Exchange Commission                                                                         |
|----------------------------------------------------------------------------------------------------|----------------------------------------------------------------------------------------------------|
| 7. Certificate of No Derogatory Record information issued by SEC (except those in operation for less than six months upon filing of the application) Undertaking to Comply                                                                                                    | Security and Exchange Commission                                                                         |
| 8. ABSNET Membership: Certification from the Regional ABSNET (RAB) President/Chairperson of the Cluster ABSNET (CAB) or the authorized ABSNET Officer attesting the active ABSNET membership of the applicant SWA Annex 23                                                                                    | Regional ABSNET (RAB) President/Chairperson of the Cluster ABSNET (CAB) or the authorized ABSNET Officer |
| 9. Declaration of Commitment from the applicant SWDA of no support to tobacco in compliance with provisions of Executive Order No. 26 of 2017 (Providing for the Establishment of Smoke-Free Environments in Public and Enclosed Places) and RA No. 9211 (Tobacco Regulation Act of 2003) AO 11 s2019 Annex A | Standards Section                                                                                        |
| 10. Work and financial Plan for the two (2) succeeding years ( <i>Annex 9</i> )                                                                                                    | Standards Section                                                                                        |
| 11. Notarized Updated Certification from the Board of Trustees and/or the funding agency to financially support the organization to operate for at least two years.                                                                                                    | Requesting Party                                                                                         |
| 12. Annual Accomplishment Report of the previous year (Annex 6)                                                                                                    | Standards Section                                                                                        |
| 13. Annual Accomplishment Report of the previous year (Annex 6)                                                                                                    | Standards Section                                                                                        |
| 14. Audited Financial Report of the previous year submitted to SEC and/or Bureau of Internal Revenue (BIR) shall be accepted; and/or                                                                                                    | Standards Section/Requesting Party                                                                       |

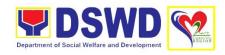

Financial report based on the DSWD template shall also be submitted. For those SWDAs with a total revenue of less than Php500,000.00, an unaudited financial statement prepared by the Financial Officer and concurred by the Head of Agency, may suffice; *Annex 8* 

- 15. Profile of clients/community being served for the preceding and current year (*Annex 20*)
- 16. For those operating in more than one (1) region:
  - List of main and satellite/branch offices with contact details, if any; (Annex 7)
  - Certified true copy of the notarized written agreement of partnership or cooperation between the agency and its partner agency e.g Memorandum of Agreement (MOA), Contract of Partnership, among others: and
  - Any of the following attesting to the existence and status of operation of the organization in the area/s of jurisdiction:
  - Validation report from the concerned DSWD Field Office
  - Certification from Cluster ABSNET
  - Certification from the LGUs

There is no need to get a validation report/certification of existence for the region where the main office of the applicant is located.

17. For applicant SWA implementing Child Placement Services.

Certification from DSWD or photocopy of the certificate of training attended by the hired RSW related to child placement service

18. For Center Based (Residential Based and Non-Residential Based)

Standards Section

Regional ABSNET (RAB)
President/Chairperson of the Cluster
ABSNET (CAB) or the authorized ABSNET
Officer

Department of Social Welfare and Development Field Office

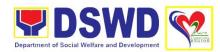

| • | Copy of the valid safety certificates |
|---|---------------------------------------|
|   | namely:                               |

- Occupancy permit (only for new buildings) or Annual Building Inspection/Structural Safety Certificate (for old buildings);
- Fire Safety Inspection Certificate; and
- Water Potability Certificate or Sanitary Permit.

19. For applicant serving within the Ancestral Domains of Indigenous people (IP) – Photocopy of NGO Accreditation from the NCIP

If none, certification from the head of agency that no IP beneficiaries

- 20. For applicant with past and current partnership with the DSWD that involved transfer of funds
  - Certification from DSWD Office and/or other concerned government agencies that the applicant is free from any financial liability /obligation. If none, certification from the head of agency that no funds/grants received from any of the government agencies. With Template
- 21. Duly Accomplished Data Privacy Consent Form (In compliance with the Data Privacy Act of 2021); and *With Template*

22. Copy of Official Receipt (OR) of processing fee on licensing amounting to ₱1,000.00

National Commission on Indigenous People

Standards Section/Requesting Party

Standards Section

**Cash Section** 

| 1011,000:00                     |                                                                                                    |                    |                 |                                       |
|---------------------------------|----------------------------------------------------------------------------------------------------|--------------------|-----------------|---------------------------------------|
| CLIENT STEPS                    | AGENCY ACTION                                                                                                    | FEES TO<br>BE PAID | PROCESSING TIME | PERSON<br>RESPONSIBLE                 |
| 1. Submit application (walk-in) | <ul><li>1. Log its receipt into the document tracking system;</li><li>1.1. Review the completeness of the</li></ul> | None               | 10 minutes      | Standards<br>Section Support<br>Staff |

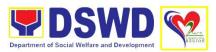

| r                                          | T                                                                                                    | ı         | T          |                                       |
|--------------------------------------------|----------------------------------------------------------------------------------------------------|-----------|------------|---------------------------------------|
|                                            | submitted application documents;                                                                                                |           |            |                                       |
|                                            | 1.2. Provide the walk-<br>in applicant with<br>document reference<br>number for easy<br>tracking.                               |           |            |                                       |
|                                            | 1.3. Prepare billing statement and pay the necessary fee to Cash Section or thru online payment; and                            | P1,000.00 | 5 minutes  | Cash Section                          |
|                                            | 1.4. Attach the photocopy of the official receipt of processing fee.                                                            | None      |            | Standards<br>Section Support<br>Staff |
|                                            | 1.5. If incomplete, documents shall be returned accompanied by provision of technical assistance and checklist of requirements. | None      |            | Standards<br>Section Support<br>Staff |
|                                            | 1.7. Log its receipt into the document tracking system.                                                                         | None      | 20 minutes | Standards<br>Section Support<br>Staff |
|                                            | 1.8. Route to<br>Standards Section<br>Head.                                                                                     | None      | 20 minutes | Standard<br>Section Support<br>Staff  |
| 2. Submit application through mail/courier | 2. Log its receipt into the document tracking system.                                                                           | None      | 1 hour     | Standard<br>Section Support<br>Staff  |
|                                            | 2.1. Route to the concerned Section Head.                                                                                       |           |            |                                       |
|                                            | 2.2. Monitor incoming applications and assigns to technical staff.                                                              | None      | 1 hour     | Standard<br>Section Support<br>Staff  |
|                                            | 2.2.1. Provide notes/ instructions for action.                                                                                  | None      | 20 minutes | Support Staff                         |

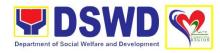

| 2.3. Conduct desk review of the received application as to completeness and compliance.                                                                      | None      | 3 hours | Head,<br>Standards<br>Section |
|----------------------------------------------------------------------------------------------------|-----------|---------|-------------------------------|
| 2.4. If complete and compliant, prepares acknowledgement letter indicating the schedule and mode of assessment:                                              | None      | 3 days  | Assigned<br>Technical Staff   |
| 2.5. Notify the SWDA on the payment for processing fee, otherwise, application shall not be facilitated.                                                     | P1,000.00 |         |                               |
| 2.6. Under normal circumstances actual validation visit shall be conducted; and During the state of calamity/emergency, conduct virtual assessment           |           |         |                               |
| 2.7. If incomplete or non-compliant, prepare an acknowledgement letter indicating the checklist of lacking documents.                                        |           |         |                               |
| <ul><li>2.8. Provide inputs/<br/>comments/corrections.</li><li>2.9. Endorse draft<br/>acknowledgement<br/>letter to the PPD Chief<br/>for initial.</li></ul> |           |         |                               |
| 2.10. If no comments/<br>clarification, initial/<br>endorse the final draft<br>of acknowledgement<br>letter to the Regional<br>Director for approval.        | None      | 2 days  | Head,<br>Standards<br>Section |

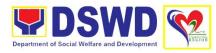

|                                 |                                                                                     | None | 1 day      | Chief, PPD                            |
|---------------------------------|-------------------------------------------------------------------------------------|------|------------|---------------------------------------|
|                                 | 2.11. If with inputs/                                                               | None | 1 day      | Offici, 1 1 D                         |
|                                 | comments/<br>corrections, return to                                                 |      |            |                                       |
|                                 | the technical staff.                                                                |      |            |                                       |
|                                 | 2.12. Update it in the document tracking system.                                    | None | 20 minutes | Standards<br>Section Support<br>Staff |
|                                 | System.                                                                             | None | 20 minutes | Standards                             |
|                                 | 2.13. Route finalized acknowledgement letter to the Regional Director for approval. |      |            | Section Support<br>Staff              |
|                                 |                                                                                     | None | 1 day      | Regional                              |
|                                 | 2.14. If approved: signed/ approved acknowledgement letter.                         |      |            | Director                              |
|                                 | ietter.                                                                             | None | 20 minutes | ORD Staff                             |
|                                 | 2.15. If with inputs/<br>comments/<br>corrections, return to                        |      |            |                                       |
|                                 | the technical staff.                                                                | None | 30 minutes | Standards                             |
|                                 | 2.16. Update it in the document tracking system.                                    |      |            | Section Support<br>Staff              |
| 3. Receive                      | 3. Email advance copy                                                               | None | 30 minutes | Standards                             |
| advanced copy of the signed     | of the signed acknowledgement                                                       |      |            | Section Support Staff                 |
| acknowledgement letter          | letter                                                                              |      |            |                                       |
| 4. Attend validation assessment | 4. Conduct of validation assessment, with the applicable mode:                      | None | 1 day      | Assigned<br>Technical Staff           |
|                                 | 4.1. Under normal circumstances,                                                    |      |            |                                       |
|                                 | conduct actual                                                                      |      |            |                                       |
|                                 | validation visit; and During the state of                                           |      |            |                                       |
|                                 | calamity/emergency                                                                  |      |            |                                       |
|                                 | virtual assessment.                                                                 |      |            |                                       |
|                                 | 4.1.1. Activities to take                                                           |      |            |                                       |
|                                 | place: (a) Courtesy                                                                 |      |            |                                       |
|                                 | call to the head of the                                                             |      |            |                                       |

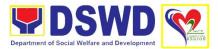

| 5. Receive                                               | SWDA; (b) Focused Group Discussion; Key Informant Interview  4.2. Review of documents based on the SWDA's compliance with standard indicators; Ocular inspection (thru virtual or actual); Exit conference;  4.3. Highlight the result of the assessment  4.3.1. If initial findings are not favorable, agreed, Action plan shall be prepared.  5. If favorable, | None | 3.5. days | Assigned                              |
|----------------------------------------------------------|----------------------------------------------------------------------------------------------------|------|-----------|---------------------------------------|
| signed confirmation report along with the Certificate of | prepares Confirmation Report with attachments.                                                                                                    | None | 3.3. uays | Technical Staff                       |
| License to Operate                                       | 5.1. Review and provide inputs and endorses the draft Confirmation Report to the PPD Chief for initial.                                                                                                    | None | 2 days    | Head,<br>Standards<br>Section         |
|                                                          | <ul><li>5.2. Update Document<br/>Tracking System.</li><li>5.3. Forward to<br/>Outgoing Support<br/>Staff.</li></ul>                                                                                                    | None | 1 hour    | Standards<br>Section Support<br>Staff |
|                                                          | 5.4. If approved: endorse final draft Confirmation Report, draft Certificate of License to Operate to the Regional Director for approval.  5.5. If with inputs/                                                                                                    | None | 2 days    | Chief, PPD                            |

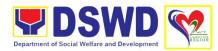

| comments/ corrections, return to technical staff.  5.6. Log, track and forward to the Office of the Regional Director for approval.  5.7. Update it into the document tracking system. | None | 30 minutes | Standards<br>Section Support<br>Staff |
|----------------------------------------------------------------------------------------------------|------|------------|---------------------------------------|
| 5.8. Endorse the Confirmation Report to the Regional Director for approval.                                                                                                    | None | 30 minutes | ORD Support<br>Staff                  |
| 5.9 If approved: Signed/approved Confirmation Report and Certificate of License to Operate.                                                                                            | None | 3 days     | Regional<br>Director                  |
| 5.10.If with inputs/<br>comments/<br>corrections, return to<br>technical staff.                                                                                                    |      |            |                                       |
| 5.11. Track, log and forward the signed/approved Certificate of License to Operate to the Standards Section. 5.12. Log into the document tracking system.                              |      |            |                                       |
| 5.13. Update<br>Document Tracking<br>System.                                                                                                    | None | 30 minutes | ORD Staff                             |
| 5.14. Email advance copy of the signed confirmation report along with the Certificate of License to Operate.                                                                           |      |            |                                       |

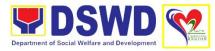

|                                                                                                    | 5.15. Endorse to the Record Section the signed Confirmation Report and Certificate of License to Operate.  5.16. Release the Certificate of License to Operate to the SWDA.                  | None | 30 minutes | Standards<br>Section Support<br>Staff |
|----------------------------------------------------------------------------------------------------|----------------------------------------------------------------------------------------------------|------|------------|---------------------------------------|
|                                                                                                    | 5.17. Log and sign in the logbook for received certificate thru pick-up.                                                                                                    | None | 1 hour     | ORD<br>ARDA<br>Standards<br>Section   |
| 6. If held in abeyance, submit Action Plan and receive signed confirmation report along with the Certificate of License to Operate | 6. Prepare Confirmation Report summarizing the indicators for compliance of SWDA and period for compliance (maximum of six (6) months) as discussed with the SWDA with attached Action Plan. | None | 3 days     | Assigned<br>Technical Staff           |
|                                                                                                    | 6.1. Endorse draft<br>Confirmation Report to<br>the PPD Chief for<br>initial.                                                                                                    | None | 3 days     | Standards<br>Section Head             |
|                                                                                                    | <ul><li>6.2. Update Document<br/>Tracking System</li><li>6.3. Forward to<br/>Outgoing Support<br/>Staff.</li></ul>                                                                           | None | 35 minutes | Standards<br>Section Support<br>Staff |
|                                                                                                    | 6.4. If approved: endorse final draft of Confirmation Report to Regional Director for approval.                                                                                              | None | 2 days     | Chief, PPD                            |
|                                                                                                    | 6.5. If with inputs/<br>comments/<br>corrections, return to<br>technical staff.                                                                                                    |      |            |                                       |

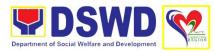

| <ul><li>6.6. Log, track and forward to the Office of the Regional Director for approval.</li><li>6.7. Update Document Tracking System.</li></ul>                 | None | 35 minutes | Standards<br>Section Support<br>Staff |
|----------------------------------------------------------------------------------------------------|------|------------|---------------------------------------|
| 6.8. Endorse the Confirmation Report to the Regional Director for approval.                                                                                      | None | 35 minutes | ORD Staff                             |
| 6.9. If approved: sign/approve Confirmation Report.                                                                                                    | None | 2.5. days  | Regional<br>Director                  |
| 6.10. If with inputs/ comments/ corrections, return to technical staff.  6.11. Track, log and forward the signed Confirmation Report to the Standards Section.   | None | 35 minutes | ORD Support<br>Staff                  |
| 6.12. Update<br>Document Tracking<br>System.                                                                                                    |      |            |                                       |
| 6.13. Update Document Tracking System. 6.14. Email advance copy of the signed confirmation report. Endorsed to the Record Section the signed confirmation Report | None | 40 minutes | Standards<br>Section Support<br>Staff |
| 6.15. Prepare receiving copy of signed Confirmation Report to be hand carries to the Records Section.                                                            | None | 1 hour     | Standards<br>Section Support<br>Staff |

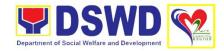

| 7. Accomplish       | 7. Administer and | None | 5 minutes | Assigned Staff |
|---------------------|-------------------|------|-----------|----------------|
| Client Satisfaction | receive Client    |      |           | _              |
| Measurement         | Satisfaction      |      |           |                |
| Form                | Measurement Form  |      |           |                |
|                     | TOTAL             | None | 20 days   |                |
|                     |                   |      |           |                |

### 11. Obtaining Social Welfare and Development Data Information

Social Welfare and Development (SWD data and information are provided to external researchers upon their request, specifically for secondary data. Requests for secondary SWD data and information need not go through the DSWD Research Protocol (or DSWD Memorandum Circular No. 10 series of 2019) and may be approved and provided by submitting a letter of request addressed to the head of the concerned office, bureau, service or unit. Secondary SWD data refers to data that has been consolidated and/or published by the DSWD and readily available as public document.

| Office/Division           | Plans and Policy Divis                                                                                                    | sion               |                    |                       |  |
|---------------------------|----------------------------------------------------------------------------------------------------|--------------------|--------------------|-----------------------|--|
|                           | Policy Development and Planning Section                                                                                                    |                    |                    |                       |  |
| Classification            | Simple                                                                                                    |                    |                    |                       |  |
| Type of                   | G2C – Government to                                                                                                    | Citizen            |                    |                       |  |
| Transaction               | G2G – Government to                                                                                                    | Governmer          | nt                 |                       |  |
| Who May Avail:            | Research such as students, academe, other government agencies including members of other branches of government, local and international organizations or research institutions and other independent researchers who are requesting current and secondary SWD data and statistics from the DSWD. |                    |                    |                       |  |
| Checklist of Requir       | ements                                                                                                    | Where to S         | Secure             |                       |  |
| Request Letter            |                                                                                                    | Requesting         | g Party            |                       |  |
| CLIENT STEPS              | AGENCY ACTION                                                                                                    | FEES TO<br>BE PAID | PROCESSING<br>TIME | PERSON<br>RESPONSIBLE |  |
| 1. Submit request letter. | 1. Receive request for SWD data from the researcher.  1.1. For walk-in request, receive request letter and ask the researcher to provide details in the logbook.  1.1.1. For request sent via email, download and print request.                                                                  | None               | 10 minutes         | Assigned Clerk        |  |

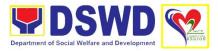

| 1.2. Check                                                                                                    | None | 10 minutes                                                        | Assigned Staff           |
|----------------------------------------------------------------------------------------------------|------|-------------------------------------------------------------------|--------------------------|
| completeness of information in the request letter (i.e. name of the researcher, contract details and data being requested. | None | To minutes                                                        | Assigned Otali           |
| 1.2.1. if complete, acknowledge receipt of the request (for email) or provide receiving copy (for walk-in)                 |      |                                                                   |                          |
| 1.3. Encode details to the Enhanced Document Transaction Management System (EDTMS).                                        |      |                                                                   |                          |
| 1.4. Endorse request to the concerned Unit                                                                                 | None | 5 minutes                                                         | Assigned Staff           |
| 1.5. Endorse request to OIC, PPD.                                                                                          | None | 5 minutes                                                         | Assigned Staff           |
| 1.6. Endorse request to Head, PDPS.                                                                                        | None | 5 minutes                                                         | OIC, PPD                 |
| 1.7. Assign request to concerned technical staff                                                                           | None | 5 minutes                                                         | Head, PDPS               |
| 1.8. Assess if data/<br>information being<br>requested is<br>available within the<br>Section.                              | None | 10 minutes                                                        | Technical Staff,<br>PDPS |
| 1.9. If data is available, prepare data and letter response (utilizing the letter response template).                      | None | Single Data:<br>7 hours<br>Multiple Data:<br>1 day and 4<br>hours | Technical Staff,<br>PDPS |

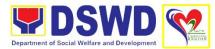

| _                   |                                                                                                    | 1    | T          | 1                      |
|---------------------|----------------------------------------------------------------------------------------------------|------|------------|------------------------|
|                     | 1.10. Submit letter                                                                                                    |      |            |                        |
|                     | response to PDPS                                                                                                    |      |            |                        |
|                     | Section for initial and                                                                                                    |      |            |                        |
| 0 4 11 14           | OIC for signature.                                                                                                    |      |            | A : 10: "              |
| 2. Accomplish the   | 2. Administer Client                                                                                                    | None | 5 minutes  | Assigned Staff         |
| Client Satisfaction | Satisfaction                                                                                                    |      |            |                        |
| Measurement         | Measurement Form                                                                                                    |      |            |                        |
| Form                | O If not oveileble                                                                                                    | Nana | 20 minutes | Taskaisal Otaff        |
|                     | 3. If not available within the office/ section, endorse the request to the concerned office/ division/ section using the Endorsement of | None | 30 minutes | Technical Staff, PDPS  |
|                     | Research and SWD Data Request Form.                                                                                                    |      |            |                        |
|                     | 3.1. If data/<br>information is not<br>available in DSWD,<br>inform the<br>researcher of other<br>sources of data.                      |      |            |                        |
|                     | 3.2. Prepare a letter response (utilizing the letter response template).                                                                |      |            |                        |
|                     | 3.3. Submit to the OIC, PPD and Section Head, PDPS.                                                                                     |      |            |                        |
|                     | 3.4. Review, approve and sign the letter response, prepared data (if available) and applicable form.                                    | None | 20 minutes | OIC, PPD<br>Head, PDPS |
|                     | 3.5. Send the signed letter response containing Client Satisfaction Measurement Survey Form link/code to the                            |      |            |                        |

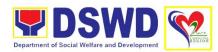

|                                                                | researcher together with the approved data (if available) and applicable form. |      |                                                          |                |
|----------------------------------------------------------------|--------------------------------------------------------------------------------|------|----------------------------------------------------------|----------------|
| 4. Accomplish the Client Satisfaction Measurement Survey Form. | 4. Administer the accomplished Client Satisfaction Measurement Survey Form     | None | 5 minutes                                                | Assigned Clerk |
|                                                                | TOTAL                                                                          | None | 1 day, 15<br>minutes for<br>single data                  |                |
|                                                                |                                                                                |      | 1 day, 5<br>hours and 15<br>minutes for<br>multiple data |                |
|                                                                |                                                                                |      | 1 hour 45<br>minutes for<br>no data                      |                |

### 12. Pre-Accreditation Assessment of Social Welfare and Development Programs (Licensed Private SWAs and Public SWDAs) – operating within the Region

This aims to conduct Pre-accreditation assessment on the readiness of the Licensed Social Work Agency and Public SWDA for accreditation in accordance with the set DSWD standards in the delivery of social welfare programs and services. This is to ensure that requirements and set standards are compiled by the SWAs prior to the Standards Bureau accreditation assessment of the applicant SWDA.

| Office/Division                                                                                                    | Policy and Plans Division |                                    |  |  |
|----------------------------------------------------------------------------------------------------|---------------------------|------------------------------------|--|--|
| Office/Division                                                                                                    |                           |                                    |  |  |
|                                                                                                    | Standards Section         |                                    |  |  |
| Classification                                                                                                    | Highly Technical          |                                    |  |  |
| Type of                                                                                                    | G2C – Government to       | Citizens                           |  |  |
| Transaction                                                                                                    | G2G – Government to       | Government                         |  |  |
| Who May Avail:                                                                                                    |                           |                                    |  |  |
| <b>Checklist of Requir</b>                                                                                                    | ements                    | Where to Secure                    |  |  |
| 1. Duly accomplished                                                                                                    | ed Application Form       | Standards Section                  |  |  |
| Self-assessment: duly accomplished pre-accreditation assessment tool signed by the SWA's Head of Agency or Authorized Representative |                           | Requesting Party                   |  |  |
| Certificate of No Derogatory Record information issued by SEC (except)                                                               |                           | Securities and Exchange Commission |  |  |

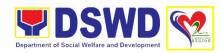

| those in operation for less than six months upon filing of the application) (Not applicable for public SWDAs)                                                                                                    |                                                                                               |
|----------------------------------------------------------------------------------------------------|-----------------------------------------------------------------------------------------------|
| ABSNET Membership Certification attesting the active ABSNET membership of the applicant SWA                                                                                                    | Regional ABSNET President/ Chairperson of<br>the Cluster ABSNET/ Authorized ABSNET<br>Officer |
| Work and Financial plan (two succeeding years                                                                                                    | Requesting Party                                                                              |
| 6. Notarized Updated Certification from the Board of Trustees and/or the funding agency to financially support the organization to operate for at least two years.  (Not applicable for public SWDAs)                                                                           | Requesting Party                                                                              |
| 7. Annual Accomplishment Report of the previous year                                                                                                    | Requesting Party                                                                              |
| Audited Financial Report of the previous year                                                                                                    | Requesting Party                                                                              |
| Profile of clients/community being served for the preceding and current year                                                                                                    | Requesting Party                                                                              |
| 10. Certification from the SWA's Head of Agency on their observance and compliance to the provisions of Executive Order No.26 of 2017 (Providing for the establishment of Smoke-Free Environment in Public and Enclosed Places) and RA No.9211 (Tobacco Regulation Act of 2003) | Requesting Party                                                                              |
| 11. Manual of Operation                                                                                                    | Requesting Party                                                                              |
| 12. Profile of Board of Trustees or its equivalent                                                                                                    | Requesting Party                                                                              |
| 13. Profile of employees and Volunteers                                                                                                    | Requesting Party                                                                              |
| 14. List of main and satellite/branch offices (if operating in more than one region)                                                                                                    | Requesting Party                                                                              |
| 15. Certified True Copy of General Information Sheet (G.I.S.) (Not applicable for public SWDAs)                                                                                                    | Securities and Exchange Commission                                                            |

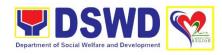

#### 16. For Applicant SWA's implementing Child Placement Services

**DSWD** Field Office

Certification from DSWD or photocopy of the Certificate of training attended by the hired RSW related to child placement service

ificates Local Government Unit

- 17. Copy of the valid safety certificates namely:
  - Occupancy permit (only for new buildings) or; Annual Building Inspection/Structural Safety Certificate (for old buildings)
  - Fire Safety Certificate
  - Water Potability Certificate or Sanitary Permit (Not applicable for Community-Based SWA)
- 18. For applicant that are identified that would be serving Indigenous People (IP), appropriate additional documentary requirement will be required in order to ensure that the rights of the IP sectors are protected as per RA 8371 (The Indigenous Peoples' Rights Act of 1997)

National Commission on Indigenous Peoples (NCIP)

19. For applicant with past and current partnership with the DSWD that involved transfer of funds

**DSWD Field Office** 

Certification from DSWD Office and/or other concerned government agencies that the applicant is free from any financial liability /obligation

20. Copy of the Official Receipt (OR)
processing fee for Accreditation of
P1.000.00 per programs and services

**DSWD Field Office Cash Section** 

| F 1,000.00 per programs and services |                     |         |            |                 |
|--------------------------------------|---------------------|---------|------------|-----------------|
| CLIENT STEPS                         | AGENCY ACTION       | FEES TO | PROCESSING | PERSON          |
|                                      |                     | BE PAID | TIME       | RESPONSIBLE     |
| 1. Submits request                   | 1. Receive, stamp,  | None    | 30 minutes | Standards       |
| letter together with                 | and track the       |         |            | Section Support |
| the complete set of                  | document.           |         |            | Staff           |
| documents                            |                     |         |            |                 |
|                                      | 1.1. Forward to the |         |            |                 |
|                                      | Standards Section   |         |            |                 |
|                                      | Head                |         |            |                 |

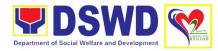

|                                                                          |                                                                                                    | 1    |         |                                         |
|--------------------------------------------------------------------------|----------------------------------------------------------------------------------------------------|------|---------|-----------------------------------------|
|                                                                          | 1.2. Provide notes/<br>instructions for<br>action                                                                                       | None | 4 hours | Head,<br>Standards<br>Section           |
|                                                                          | 1.3. Assign to the Technical Staff                                                                                                    |      |         |                                         |
| 2. Await for acknowledgement or notification relative to the application |                                                                                                    | None | 3 days  | Standards<br>Section<br>Technical Staff |
|                                                                          | 2.4. For incomplete supporting documents, prepare acknowledgement letter indicating the checklist of the documents for compliance to be |      |         |                                         |

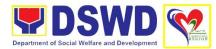

| secured or accomplished per MC 17 s2018 and return all the submitted documents to applicant  2.5. Endorse acknowledgement letter for initial and approval  2.6. If no comments/ inputs/ clarifications, affix initial /endorse the final draft of the acknowledgement letter to the PPD chief for initial.  2.7. If with inputs/ comments/ corrections, return to technical staff. | None | 1 day      | Head,<br>Standards<br>Section         |
|----------------------------------------------------------------------------------------------------|------|------------|---------------------------------------|
| 2.8. Route to PPD<br>Support Staff                                                                                                    | None | 30 minutes | Standards<br>Section Support<br>Staff |
| 2.9. Route to PPD<br>Chief                                                                                                    | None | 30 minutes | PPD Support<br>Staff                  |
| 2.10. Review the acknowledgement letter                                                                                                    | None | 1 day      | Chief, PPD                            |
| 2.11. If no comments/ inputs/ clarifications, initial /endorse the final draft of the acknowledgement letter to the RD for approval                                                                                                    |      |            |                                       |
| 2.12. If with inputs/<br>comments/                                                                                                    |      |            |                                       |

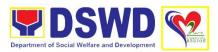

|                                                              | _                                                                                                    | ı    | T          | 1                                     |
|--------------------------------------------------------------|----------------------------------------------------------------------------------------------------|------|------------|---------------------------------------|
|                                                              | corrections, return to technical staff.                                                                                                    |      |            |                                       |
|                                                              | 2.13. Route to ORD                                                                                                    |      |            |                                       |
|                                                              | 2.14. Review and provide notes for the RD and forward to the RD                                                                                                    | None | 30 minutes | ORD Support<br>Staff                  |
|                                                              | 2.8. Review /approve acknowledgement letter                                                                                                    | None | 1 hour     | ORD                                   |
|                                                              | 2.9. If no comments/<br>clarifications,<br>approves the<br>acknowledgement<br>letter                                                                                                    | None | 1 day      | Regional<br>Director                  |
|                                                              | 2.10. If with inputs/<br>comments/<br>corrections, return to<br>technical staff.                                                                                                    |      |            |                                       |
|                                                              | 2.9. Forward to<br>Standards Section<br>support staff                                                                                                    | None | 1 hour     | ORD Support<br>Staff                  |
| 3. Receive advance copy of the signed acknowledgement letter | 2.10. Email advance copy of the signed acknowledgement letter to the SWDA                                                                                                    | None | 1 hour     | Standards<br>Section Support<br>Staff |
| 4. Prepare of the Pre-Accreditation                          | 4. Conduct pre- accreditation assessment Focused Group Discussion Key informant Interview Review of documents based on the SWDA's compliance with standards indicators Ocular inspection Technical Assistance along | None | 2 days     | Assigned<br>Technical Staff           |

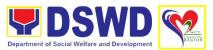

|                                                                        | T                                                                                                    | ı    |                   | <u> </u>                              |
|------------------------------------------------------------------------|----------------------------------------------------------------------------------------------------|------|-------------------|---------------------------------------|
|                                                                        | Accreditation requirements Exit Conference                                                                                                    |      |                   |                                       |
| 5. Await the approval of the confirmation report and memorandum for SB | 5. Conduct Final Assessment and prepares the confirmation report  5.1. If compliant, indicate the favorable findings  5.2. If non- compliant, indicate the indicators/ requirements for compliance of SWDA  5.3. Forward to Standards Section Support Staff | None | 3 days            | Assigned Technical Staff              |
|                                                                        | 5.4. Forwards to<br>Standards Section<br>Head                                                                                                    | None | 1 hour            | Standards<br>Section Support<br>Staff |
|                                                                        | 5.5. Review/<br>approve<br>confirmation report                                                                                                    | None | 1 day and 4 hours | Head,<br>Standards<br>Section         |
|                                                                        | 5.6. Endorse the final draft of confirmation report to the PPD chief for initial.                                                                                                    | None | 1 hour            | PPD Support<br>Staff                  |
|                                                                        | 5.7. If with inputs/<br>comments/<br>corrections, return to<br>technical staff.                                                                                                    |      |                   |                                       |
|                                                                        | 5.8. Forward to the<br>PPD Support Staff<br>for tracking to PPD<br>Chief                                                                                                    |      |                   |                                       |

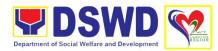

| 5.9. Forward to PPD Chief for review/initial  5.10. Review and affix initial on the confirmation report and memorandum for SB |      |                           |                                       |
|----------------------------------------------------------------------------------------------------|------|---------------------------|---------------------------------------|
| 5.11. Endorse the final draft of confirmation report to the RD for approval                                                   | None | 2 days                    | Chief, PPD                            |
| 5.12. If with inputs/<br>comments/<br>corrections, return to<br>technical staff.                                              |      |                           |                                       |
| 5.13. Forward to the ORD Support Staff                                                                                        | None | 1 hour                    | PPD Support<br>Staff                  |
| 5.14. Review and provide notes for the RD and forward to the RD                                                               | None | 4 hours and<br>30 minutes | Office of the<br>Regional<br>Director |
| 5.15. Review /approve confirmation report and transmittal memo to Standards Bureau                                            | None | 3 days                    | Regional<br>Director                  |
| 5.16. If no comments/ clarifications, approve the confirmation report                                                         |      |                           |                                       |
| 5.17. If with inputs/<br>comments/<br>corrections, return to<br>technical staff.                                              |      |                           |                                       |
| 5.18. Forward to<br>Standards Section<br>Support Staff                                                                        | None | 1 hour                    | ORD Support<br>Staff                  |

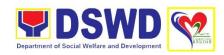

| 6. Receive the Signed confirmation report          | 6. Email advance copy of confirmation/ assessment report to SWDA and SB                                             | None | 1 hour    | Standards<br>Section Support<br>Staff |
|----------------------------------------------------|----------------------------------------------------------------------------------------------------|------|-----------|---------------------------------------|
|                                                    | 6.1. Prepare receiving copy of signed Confirmation Report and memo for SB to be hand-carried to the Records Section |      |           |                                       |
| 7. Accomplish Client Satisfaction Measurement Form | 7. Administer and accomplish Client Satisfaction Measurement Form                                                   | None | 5 minutes | Assigned Clerk                        |
| 1 OIIII                                            | TOTAL                                                                                                    | None | 20 days   |                                       |

#### 13. Registration of Private Social Welfare and Development Agencies

This aims to assess private organizations through registration whose intended purpose is within the purview of social welfare and development, where the determination of the same shall result in the inclusion of the agency in the Department's registry of Social Welfare and Development Agencies (SWDAs).

| Office/Division                                                                                                    | Policy and Plans Division        |                                                      |  |  |  |
|----------------------------------------------------------------------------------------------------|----------------------------------|------------------------------------------------------|--|--|--|
|                                                                                                    | Standards Section                |                                                      |  |  |  |
| Classification                                                                                                    | Simple                           |                                                      |  |  |  |
| Type of                                                                                                    | G2C – Government to              | ) Citizen                                            |  |  |  |
| Transaction                                                                                                    | G2G - Government to              | Government                                           |  |  |  |
| Who May Avail:                                                                                                    |                                  |                                                      |  |  |  |
| <b>Checklist of Requir</b>                                                                                                    | ements                           | Where to Secure                                      |  |  |  |
| 1. Duly accomplished                                                                                                    | ed Application Form              | Standards Section                                    |  |  |  |
| <ol> <li>Updated Copy of Certificate of Registration and latest Articles of Incorporation and By-Laws indicating that the organization's primary purpose is within the purview of social welfare and development.</li> <li>Copy of any of the following:         <ul> <li>Handbook or Manual Operations of</li> </ul> </li> </ol> |                                  | Securities and Exchange Commission  Requesting Party |  |  |  |
| its programs procedures to  Brochure                                                                                                    | policies and attain its purposes |                                                      |  |  |  |

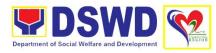

| 4 | Duly signed Work and Financial Plan (for two succeeding years) by the Head of Agency     | Requesting Party |
|---|------------------------------------------------------------------------------------------|------------------|
| 5 | . Copy of Official Receipt (OR) of processing fee on registration amounting to ₱1,000.00 | Cash Section     |

| amounting to ₱1,000.00                                                       |                                                                                                    |                     |                    |                                             |
|------------------------------------------------------------------------------|----------------------------------------------------------------------------------------------------|---------------------|--------------------|---------------------------------------------|
| CLIENT STEPS                                                                 | AGENCY ACTION                                                                                                    | FEES TO             | PROCESSING         | PERSON                                      |
| 1. Submits requirements together with the complete set of documents (walkin) | 1. Log its receipt in the Document Tracking System  1.1. Review the completeness of the submitted application documents  1.2. Provide walk-in applicant with  | <b>BE PAID</b> None | TIME<br>30 minutes | RESPONSIBLE Standards Section Support Staff |
|                                                                              | document reference number for easy tracking  1.3. Prepare billing statement and pay the necessary fee to Cash Section or thru online payment  1.4. Attach the | P1,000.00           | 10 minutes         | Cash Section<br>Staff                       |
|                                                                              | photocopy of the official receipt of the processing fee  1.5. Assign to Standards Section Technical Staff                                                     | None                | 30 minutes         | Standards<br>Section Support<br>Staff       |
|                                                                              | 1.6. Route to<br>Standards Section<br>Head                                                                                                    | None                | 15 minutes         | Standards<br>Section Support<br>Staff       |
|                                                                              | 1.7. If incomplete, return documents accompanied by checklist of requirements and                                                                             | None                | 15 minutes         | Standards<br>Section Support<br>Staff       |

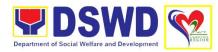

|                                                                                 | provide technical                                                                                                    |      |            |                                       |
|---------------------------------------------------------------------------------|----------------------------------------------------------------------------------------------------|------|------------|---------------------------------------|
| 2. Submits requirements together with the complete set of                       | assistance  2. Receive application and endorse to Standards Section                                                               | None | 30 minutes | Standards<br>Section Support<br>Staff |
| documents via mail                                                              | Head                                                                                                    |      |            |                                       |
| or courier                                                                      | 1.1. Receive incoming applications and assign to concerned technical staff                                                        | None | 30 minutes | Head,<br>Standards<br>Section         |
|                                                                                 | 1.2. Conduct desk review of the received application as to completeness and compliance.                                           | None | 3 hours    | Assigned<br>Technical Staff           |
|                                                                                 | 1.3. If complete and compliant, notify the applicant SWDA on the payment of processing fee. Proceed to No. 4 Registration Process |      |            |                                       |
|                                                                                 | 1.4. If incomplete, prepare an acknowledgement letter with a checklist of documents indicating the lacking requirement            |      |            |                                       |
| 3. Await for acknowledgement letter relative to the application (for incomplete | 3. Review acknowledgement letter and affixes the initial.                                                                         | None | 2 hours    | Head,<br>Standards<br>Section         |
| requirements)                                                                   | 3.1. Provide inputs/<br>comments/<br>corrections                                                                                  |      |            |                                       |
|                                                                                 | 3.2. Endorse draft acknowledgement letter to PPD Chief for initial                                                                |      |            |                                       |

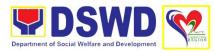

|                                    | 3.3. Review acknowledgement letter for initial  3.4. If no inputs/ corrections, endorse final draft of acknowledgement letter to the RD for approval  3.5. If with inputs/ corrections, return to technical staff  3.6. Endorses the acknowledgement | None | 1 hour                    | Chief, PPD                            |
|------------------------------------|----------------------------------------------------------------------------------------------------|------|---------------------------|---------------------------------------|
|                                    | 3.7. Route the draft acknowledgement letter to RD for approval                                                                                                    | None | 15 minutes                | ORD Support<br>Staff                  |
|                                    | 3.8. If approved: sign acknowledgement letter                                                                                                    | None | 1 hour                    | Regional<br>Director                  |
|                                    | 3.9. If with inputs/<br>comments/<br>corrections of RD,<br>return to technical<br>staff.                                                                                                    |      |                           |                                       |
|                                    | 3.10. Email advance copy of the signed/approved acknowledgement letter and send to SWDA indicating the lacking requirements and documents through Records                                                                                            | None | 1 hour                    | Standards<br>Section Support<br>Staff |
| 4. Await Confirmation Reports with | 4. Prepare the Confirmation report with attached Certificate of                                                                                                    | None | 5 hours and<br>30 minutes | Assigned<br>Technical Staff           |

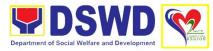

| Certificate of Registration | Registration in<br>Security Paper<br>(SECPA) and<br>duplicated copy                                                       |      |                       |                                       |
|-----------------------------|----------------------------------------------------------------------------------------------------|------|-----------------------|---------------------------------------|
|                             | 4.1. Review the Confirmation Report with attached Certificate of Registration in SECPA for endorsement to PPD Chief       | None | 2 hours               | Head,<br>Standards<br>Section         |
|                             | 4.2. Route the Confirmation Report with attached Certificate of Registration in SECPA to the PPD Chief for approval       | None | 20 minutes            | Standards<br>Section Support<br>Staff |
|                             | 4.3. Endorse the final draft of Confirmation Report with attached Certificate of Registration in SECPA to RD for approval | None | 1 hour and 30 minutes | Chief, PPD                            |
|                             | 4.4. Route to the RD for approval                                                                                         |      |                       |                                       |
|                             | 4.5. Endorse Confirmation Report with attached Certificate of Registration in SECPA to RD for approval                    | None | 20 minutes            | ORD Support<br>Staff                  |
|                             | 4.6. Approve of the Confirmation Report and Certificate of Registration                                                   | None | 1 hour                | Regional<br>Director                  |
|                             | 4.7. Route the approved/ signed Confirmation Report                                                                       | None | 30 minutes            | ORD Staff                             |

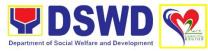

| 5. Receive the signed/ approved Confirmation Report along with the signed Certificate of Registration | and Certificate of Registration to Standards Section 5. Email advance copy of Confirmation Report along with the signed Certificate of Registration  5.1. Endorse to Records Section the signed Confirmation Report and Certificate of Registration and to be sent to the SWDA applicant | None | 30 minutes | Standards<br>Section Support<br>Staff |
|----------------------------------------------------------------------------------------------------|----------------------------------------------------------------------------------------------------|------|------------|---------------------------------------|
| 6. Accomplish Client Satisfaction Measurement Form                                                    | 6. Administer and receive accomplished Client Satisfaction Measurement Form                                                                                                    | None | 5 minutes  | Assigned Staff                        |
|                                                                                                    | TOTAL                                                                                                    | None | 3 days     |                                       |

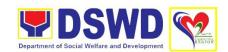

# PROMOTIVE SERVICES DIVISION (PMSD)

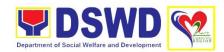

### 1. Provision of Livelihood Assistance to Referrals and Walk-in Clients

| Office/Division                                                                 | Promotive Services Division                                                                                                    |                    |                    |                        |
|---------------------------------------------------------------------------------|----------------------------------------------------------------------------------------------------|--------------------|--------------------|------------------------|
|                                                                                 | Sustainable Livelihood Program (SLP)                                                                                                    |                    |                    |                        |
| Classification                                                                  | Highly Technical                                                                                                    |                    |                    |                        |
| Type of                                                                         | G2C – Government to                                                                                                    |                    |                    |                        |
| Transaction                                                                     | G2G – Government to                                                                                                    |                    | <u>nt</u>          |                        |
| Who May Avail:                                                                  | All qualified program p                                                                                                    |                    |                    |                        |
| Checklist of Requir                                                             |                                                                                                    |                    |                    |                        |
| 4. Filled out SLP Pr<br>Privacy Consent<br>Clients, Referral/<br>from OBSUs, NG | Where to Secure  DSWD SLP RPMO Regional Office, Carig Sur, Tuguegarao City, Cagayan  DSWD SLP PMO Cagayan San Gabriel, Tuguegarao City, Cagayan  DSWD SLP PMO Isabela Ilagan City, Isabela  DSWD SLP PMO Quirino, Cabarroguis, Quirino  DSWD SLP PMO Nueva Vizcaya Bayombong, Nueva Vizcaya |                    |                    |                        |
| CLIENT STEPS                                                                    | AGENCY ACTION                                                                                                    | FEES TO<br>BE PAID | PROCESSING<br>TIME | PERSON<br>RESPONSIBLE  |
| 1. Proceed to SLP Office and register in the Walk-in Clients Logbook            | 1. Explain to and request the client to sign or place his/her thumb mark on the Data Privacy Act (DPA) of 2012  1.1. Conduct briefing on the SLP Processes  Note: For referral SLP, NPMO, PCC, 8888, OP and other institutions, proceed to 1.4                                              | None               | 10 minutes         | SLP Technical<br>Staff |
|                                                                                 | 1.2. Fill -out the SLP Profile Form.                                                                                                    | None               | 20 minutes         | SLP Technical<br>Staff |

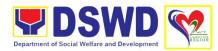

|                                                          | T                                                                                                    | I    | I                           |                                          |
|----------------------------------------------------------|----------------------------------------------------------------------------------------------------|------|-----------------------------|------------------------------------------|
|                                                          | 1.3. Request the client to register in the Walk-In Clients Logbook 1.4. Issue SLP Walk-In Client Slip to                                            |      |                             |                                          |
|                                                          | walk-in client; certify<br>that client appeared<br>at the SLP RPMO                                                                                  |      |                             |                                          |
| 2. Provide information for assessment and/or validation. | 2. Acknowledge receipt of referrals from SLP NPMO, PCC, 8888 OP and                                                                                 | None | 1 hour                      | Regional<br>Coordinator<br>SLP Technical |
|                                                          | other institutions.                                                                                                    |      |                             | Staff                                    |
|                                                          | 2.1. Encode client's profile in the SLP Referral Management System (SLP RMS)                                                                        | None | 20 minutes                  | Assigned Clerk                           |
|                                                          | 2.2. Provides list of names for name matching to                                                                                                    | None | 1 day for<br>Pantawid       | SLP Technical<br>Staff                   |
|                                                          | Listahanan and Pantawid Database                                                                                                    |      | 2 days for non-<br>Pantawid | Pantawid<br>Technical Staff              |
|                                                          |                                                                                                    |      |                             | Listahanan<br>Technical Staff            |
|                                                          | 2.3. Endorse to Provincial Offices for appropriate action, Inform the client on the result of name matching.                                        | None | 1 hour                      | SLP Technical<br>Staff                   |
|                                                          | 2.3.1. if client is not matched with database, Listahanan conduct HAF or SLP Means Test through (a) conduct of home visitation to administer HAF or | None | 1 day                       | SLP Technical<br>Staff                   |
|                                                          | Means Test or (b) administer SLP Means Test.                                                                                                    |      |                             |                                          |

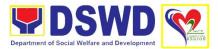

|                                                                  | Note: For Island Municipalities or Geographically Isolated and Disadvantaged Areas (GIDA) validation may exceed the prescribed timeline due to the distance and travel time.  2.3.2. Administer Livelihood Assessment Form.  2.3.3. If not eligible, refer to another institutions.      |      |                    |                                           |
|------------------------------------------------------------------|----------------------------------------------------------------------------------------------------|------|--------------------|-------------------------------------------|
| 3. Attend activities on social preparation for qualified clients | 3. Conduct Capacity Building  3.1. Provide results on the conducted Sustainable Livelihood Analysis (SLA) and SWOT analysis.  3.2. Track selection of client/s to identify suited tract.  3.3. Conduct of Micro-Enterprise Development Training (MD) or Basic Employment Skills Training | None | 3 days and 5 hours | SLP Technical Staff                       |
|                                                                  | 4. Prepare and submit the Modality Application Form and Mungkahing Proyekto                                                                                                    | None | 1 day              | SLP Technical Staff  Program participants |
|                                                                  | 4.1. Review and<br>Assess the project<br>proposal                                                                                                    | None | 1 day              | Provincial<br>Coordinator                 |

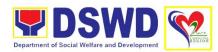

|                                                  | If the intended project proposal is complete, proceed to the next process, if not, give it back to the participant for revision.  Note: The succeeding SLP processes will be subjected to the availability of funds. |      |        | RPMO Project<br>Development<br>Officer<br>Regional<br>Review<br>Committee |
|--------------------------------------------------|----------------------------------------------------------------------------------------------------|------|--------|---------------------------------------------------------------------------|
|                                                  | 4.2. Prepare funding requirements of the approved project proposal.                                                                                                    | None | 2 days | Regional<br>Monitoring and<br>Evaluation<br>Officer for<br>Finance        |
|                                                  | 4.3. For approved project proposal, prepare Obligation Report.                                                                                                    | None | 2 days | SLP<br>Mainstreamed<br>Staff                                              |
|                                                  | 4.4. Prepare/<br>process voucher                                                                                                    |      |        | SLP<br>Mainstreamed<br>Staff                                              |
|                                                  | 4.5. Monitor the issuance of the approved check for disbursement                                                                                                    | None | 1 day  | SLP<br>Mainstreamed<br>Staff                                              |
| 5. Receive information on the status of request. | 5. Notify the program participants for the status of their request.                                                                                                    | None | 1 day  | Field Project<br>Development<br>Officer                                   |
|                                                  | Note: Subject to<br>available means of<br>communication in<br>informing the client<br>(text, email, call,<br>visit)                                                                                                  |      |        |                                                                           |
|                                                  | 5.1. Release livelihood grants                                                                                                    | None | 1 day  | Cashier SLP Technucal Staff                                               |

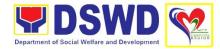

| 6. Accomplish       | 6. Administer and   | None | 5 minutes    | Assigned Clerk |
|---------------------|---------------------|------|--------------|----------------|
| Client Satisfaction | receive             |      |              |                |
| Measurement         | accomplished Client |      |              |                |
| Form                | Satisfaction        |      |              |                |
|                     | Measurement Form    |      |              |                |
|                     | TOTAL               | None | 19 days, 7   |                |
|                     |                     |      | hours and 15 |                |
|                     |                     |      | minutes      |                |

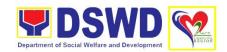

# PROTECTIVE SERVICES DIVISION (PTSD)

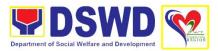

#### 1. Case Management in Center and Residential Care Facility

Procedures in ensuring that clients receive all the services they need in a timely and appropriate manner towards sustaining, enhancing and restoring client's social functioning

| Office/Division             | Protective Services Division        |              |                    |                    |
|-----------------------------|-------------------------------------|--------------|--------------------|--------------------|
|                             | Cagayan Valley Regio                | onal Rehabil | itation Center for | Youth              |
| Classification              | Highly Technical                    | 0            | . 1                |                    |
| Type of                     | G2G – Government to                 |              | nt                 |                    |
| Transaction                 | G2C – Government to                 | Citizen      |                    |                    |
| Who May Avail:              |                                     | 14/1         | 0                  |                    |
| Checklist of Requir         | ements                              | Where to     |                    |                    |
| Referral Letter             |                                     | Local Gove   | ernment Unit/Othe  | er referring party |
| 2. Social Case Stud         | ly Report                           | Local Gove   | ernment Unit/Othe  | er referring party |
| 3. Medical Clearance        | ce                                  | Private/Go   | vernment Physici   | an                 |
| 4. Court Order (if ar       | ny)                                 |              |                    |                    |
| 5. Barangay Cleara          | nce/ Certificate                    | Local Bara   | ngay Office        |                    |
| 6. Other pertinent d manual |                                     |              |                    |                    |
| CLIENT STEPS                | AGENCY ACTION                       | FEES TO      | PROCESSING         | PERSON             |
|                             |                                     | BE PAID      | TIME               | RESPONSIBLE        |
| Pre-Admission Pha           |                                     | T            | Γ                  |                    |
| 1. Submits for              | 1. Conducts initial                 | None         | 30 minutes         | Social Worker      |
| initial interview and       | interview with the                  |              |                    | on duty            |
| assessment                  | client (either walk-in,             |              |                    |                    |
|                             | outreached, referral from the Local |              |                    |                    |
|                             | Government Unit                     |              |                    |                    |
|                             | (LGU), law                          |              |                    |                    |
|                             | enforcement                         |              |                    |                    |
|                             | agency, hospital,                   |              |                    |                    |
|                             | court, and or other                 |              |                    |                    |
|                             | Social Welfare                      |              |                    |                    |
|                             | Agencies,                           |              |                    |                    |
|                             | individuals and                     |              |                    |                    |
|                             | government or                       |              |                    |                    |
| private agencies),          |                                     |              |                    |                    |
| to determine                |                                     |              |                    |                    |
| eligibility to receive      |                                     |              |                    |                    |
|                             | services in the CRCF.               |              |                    |                    |
|                             | Remarks: In new normal              |              |                    |                    |

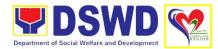

|                                            | situation/emerging infectious diseases, the LGUs are encouraged to refer clients in group considering health and safety protocols and use of available isolation facility in the RCF.  1.1. If upon assessment, the client is eligible, the Social Worker accomplish the Intake Sheet, and the client/referring party and the SW signs the informed consent portion for further data gathering activities.  1.1.1. If client is not eligible, the Social Worker refers the client to other agency if his/her needs are beyond the service capacity of the CRCF.  (Endorsement should be made depending on the Level of Accreditation) | None | Within 5 days |               |
|--------------------------------------------|----------------------------------------------------------------------------------------------------|------|---------------|---------------|
| 2. Attends pre-<br>admission<br>conference | 2. Conduct pre-<br>admission with<br>referring party,<br>client's family and<br>other center staff to<br>discuss the problem<br>of the client in line<br>with his/her<br>admission of the<br>facility                                                                                                    | None | 2 hours       | Social Worker |

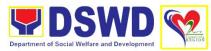

| Adminsion Disco                | Remarks: In some cases, like walk-in and emergency, preadmission conference cannot be done, and therefore admission conference comes immediately once client is assessed to be eligible for services.                                                                                                    |      |       |                                                        |
|--------------------------------|----------------------------------------------------------------------------------------------------|------|-------|--------------------------------------------------------|
| Admission Phase                | 2 Facilitate conduct                                                                                                    | None | 1 Dov | Halping Toom                                           |
| 3. Attend admission conference | 3. Facilitate conduct of admission conference, Contract Setting with referring party and orientation on the general rules and polices of the facility  3.1. Accomplish Admission Slip, and requires referring party's signature. Client/resident of legal age is required to affix his/her signature as an expression of conformity. Parent/relative of minor client/resident should sign the admission slip witnessed by the referring party. Client/Resident signing of Data Privacy Consent or Pahintulot Hinggil sa Pagkalihim ng Datos' is also facilitated in compliance to Data Privacy Act of 2012.  3.2. Orients client/resident about | None | 1 Day | Helping Team  Multidisciplinary Team,  Referring Party |

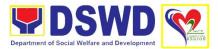

|                                                                                                    | l .                                                                                                    |                                                                                                    | ,                                                                                                    |
|----------------------------------------------------------------------------------------------------|----------------------------------------------------------------------------------------------------|----------------------------------------------------------------------------------------------------|----------------------------------------------------------------------------------------------------|
| the facility and on<br>the existing house<br>rules and policies of<br>the facility, and<br>introduces his/her to<br>the Helping<br>Team/Multi-<br>disciplinary Team.                                                                                                    |                                                                                                    |                                                                                                    |                                                                                                    |
| 4. Conduct an inventory of the client's belongings and records it.                                                                                                    | None                                                                                                    | During the Client's 1 <sup>st</sup> day in the facility                                                                                                    | Houseparent on Duty                                                                                                    |
| 5. Provide the client with set of clothing, toiletries, footwear, and the like based on standards as per AO 22 s.2005 and on the result of the inventory of the client's belongings.  (This is not applicable to non-residential facilities).                                                                                                    | None                                                                                                    | During the<br>Client's 1 <sup>st</sup> day<br>in the facility                                                                                                    | Houseparent                                                                                                    |
| 6. Refers or submits client for physical examination and pre-natal check-up in case client is pregnant.  6.1. Endorses the client to the Houseparent on duty, and brief the latter on the client's disposition as well as the case background to enable the Houseparent to understand the client's behavior and interact with his/her properly.  (This is not applicable to non- | None                                                                                                    | During client's first day in the facility                                                                                                    | Medical Officer,<br>Nurse                                                                                                    |
|                                                                                                    | the existing house rules and policies of the facility, and introduces his/her to the Helping Team/Multidisciplinary Team.  4. Conduct an inventory of the client's belongings and records it.  5. Provide the client with set of clothing, toiletries, footwear, and the like based on standards as per AO 22 s.2005 and on the result of the inventory of the client's belongings.  (This is not applicable to nonresidential facilities).  6. Refers or submits client for physical examination and pre-natal check-up in case client is pregnant.  6.1. Endorses the client to the Houseparent on duty, and brief the latter on the client's disposition as well as the case background to enable the Houseparent to understand the client's behavior and interact with his/her properly.  (This is not | the existing house rules and policies of the facility, and introduces his/her to the Helping Team/Multidisciplinary Team.  4. Conduct an inventory of the client's belongings and records it.  5. Provide the client with set of clothing, toiletries, footwear, and the like based on standards as per AO 22 s.2005 and on the result of the inventory of the client's belongings.  (This is not applicable to nonresidential facilities).  6. Refers or submits client for physical examination and pre-natal check-up in case client is pregnant.  6.1. Endorses the client to the Houseparent on duty, and brief the latter on the client's disposition as well as the case background to enable the Houseparent to understand the client's behavior and interact with his/her properly.  (This is not applicable to non- | the existing house rules and policies of the facility, and introduces his/her to the Helping Team/Multidisciplinary Team.  4. Conduct an inventory of the client's belongings and records it.  5. Provide the client with set of clothing, toiletries, footwear, and the like based on standards as per AO 22 s.2005 and on the result of the inventory of the client's belongings.  (This is not applicable to nonresidential facilities).  6. Refers or submits client for physical examination and pre-natal check-up in case client is pregnant.  6.1. Endorses the client to the Houseparent on duty, and brief the latter on the client's disposition as well as the case background to enable the Houseparent to understand the client's behavior and interact with his/her properly.  (This is not applicable to non-applicable to non-applica |

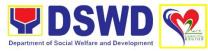

|                          | tervention Phase                                                                                                    |      | <u> </u>                                                  | T                                                                                                    |
|--------------------------|----------------------------------------------------------------------------------------------------|------|-----------------------------------------------------------|----------------------------------------------------------------------------------------------------|
| 7. Submits for interview | 7. Conduct further interview with the client to gather additional relevant information on problem presented as basis for assessment and recommendation.                                                | None | During client's<br>1 <sup>st</sup> day in the<br>facility | Social Worker                                                                                                    |
|                          | 7.1. Conduct initial psychological assessment of the client. Psychological assessment will only be administered to children who are 5 years old and above.                                             | None | During client's<br>1 <sup>st</sup> day in the<br>facility | Psychologist, Psychometrician or  Outsourced service of a Psychologist should there be no resident Psychologist/ Psychometrician in the CRCFs |
|                          | 7.3. Gather additional information from the client, significant others and the worker's own observation on the client  7.4. Coordinate to LGU request for Parental/Family Capability Assessment (PCA). | None | During client's<br>1 <sup>st</sup> day in the<br>facility | Helping Team/ Multidisciplinary members,  Referring Party, LGU Social Worker                                                                  |
|                          | 7.5. Draft the Initial Social Case Study Report, and Intervention Plan with the client/resident.                                                                                                    |      | Within 30 days<br>after<br>admission                      |                                                                                                    |
|                          | 7.6. Collaborates with the clients/ residents to identify the problem areas                                                                                                    |      | Within 15 days after admission for the                    |                                                                                                    |

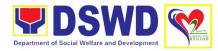

|                                                                            | and needs, then formulate a structured plan for achieving both short- and long-term goals.                                                                             |      | Intervention<br>Plan                                                                                                    |                                                           |
|----------------------------------------------------------------------------|----------------------------------------------------------------------------------------------------|------|----------------------------------------------------------------------------------------------------|-----------------------------------------------------------|
|                                                                            | 7.7. Present the case to the Rehabilitation team. The result of the case conference shall be the basis for the formulation and implementation of the Intervention Plan | None | During client's<br>4 <sup>th</sup> week in the<br>facility                                                                                                    | Helping Team/ Multidisciplinary Team Referring Party, LGU |
|                                                                            | 7.8. Review and update the Intervention Plan based on the result of the case conference, if necessary.                                                                 |      | During client's<br>4 <sup>th</sup> week in the<br>facility                                                                                                    | Helping Team/ Multidisciplinary Team                      |
| 8. Receive the provisions of the center and various interventions provided | 8. Implement and facilitate provision of services to the client towards improvement of social functioning and rehabilitation goal                                      | None | During the client's/ resident's stay in the facility which is a minimum of six months with exception to the following:  Early reintegration/ rehabilitation prior to six months;  Six months and beyond depending on the coping of client/ resident and other circumstances of the case and the | Helping Team/ Multidisciplinary Team                      |

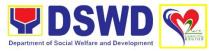

|                           |                                                                                                    |      | assessment of<br>the Social<br>Worker.           |                                                                                                    |
|---------------------------|----------------------------------------------------------------------------------------------------|------|--------------------------------------------------|----------------------------------------------------------------------------------------------------|
|                           | 8.1. Monitor the                                                                                                    | None | Monthly                                          | Helping Team/                                                                                          |
|                           | progress of the client in relation to achievement of goals. The Helping Team/ Multidisciplinary Team conducts regular case conducts regular case conference as part of monitoring the case.                   |      |                                                  | Multidisciplinary<br>Team                                                                              |
|                           | 8.2. Reassesses                                                                                                    | None | During client's                                  | Social Worker                                                                                          |
|                           | and modifies the intervention plan per                                                                                                    |      | 3 <sup>rd</sup> month in<br>the facility         | Helping Team                                                                                           |
|                           | developments/ changes along helping process and based on the assessment of other members of the Helping Team/ Multidisciplinary Team.                                                                         |      |                                                  | Multidisciplinary<br>Team                                                                              |
| <b>Evaluation and Ter</b> | mination                                                                                                    |      |                                                  |                                                                                                    |
|                           | 9. Conduct individual or group session with clients/residents and meets with the Helping Team/ Multidisciplinary Team to evaluate the progress of the clients/residents in relation to the helping goals set. | None | 3 months prior to discharge                      | Helping Team/ Multidisciplinary Team  Referring Party  LGU Social Worker  Client's family if available |
|                           | 9.1. Inform the referring party regarding the client's achievement of rehabilitation/helping goals, and requests                                                                                              | None | Upon receipt<br>of P/FCAR<br>submitted by<br>LGU | Social Worker                                                                                          |

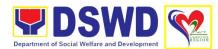

| Capability Assessment Report (PCAR).                                                                                                    |                                                                                                    |                                                                                                    |                                                                                                    |
|----------------------------------------------------------------------------------------------------|----------------------------------------------------------------------------------------------------|----------------------------------------------------------------------------------------------------|----------------------------------------------------------------------------------------------------|
| 9.1.1. For CICL cases, inform the                                                                                                    |                                                                                                    |                                                                                                    |                                                                                                    |
| court of the                                                                                                    |                                                                                                    |                                                                                                    |                                                                                                    |
|                                                                                                    |                                                                                                    |                                                                                                    |                                                                                                    |
| _                                                                                                    |                                                                                                    |                                                                                                    |                                                                                                    |
|                                                                                                    | None                                                                                                    | 2 hours                                                                                                    | Helping Team                                                                                                    |
| discharge                                                                                                    |                                                                                                    |                                                                                                    |                                                                                                    |
| through virtual                                                                                                    |                                                                                                    |                                                                                                    | Multidisciplinary<br>Team                                                                                                    |
| person. The result of                                                                                                    |                                                                                                    |                                                                                                    | Accepting Party,                                                                                                    |
| conference is confirmed to the                                                                                                    |                                                                                                    |                                                                                                    | Client's family,                                                                                                    |
| receiving LGU/Agency/other facilities with reintegration agreement duly                                                                                                    |                                                                                                    |                                                                                                    | Key members in<br>the community<br>such as<br>Barangay<br>Officials among<br>others                                                                                                    |
| 10.1. Prepare After                                                                                                    | None                                                                                                    |                                                                                                    | Helping Team                                                                                                    |
| Care Plan                                                                                                    |                                                                                                    |                                                                                                    | Multidisciplinary<br>Team                                                                                                    |
| The results of case review and assessment of the Helping Team/ Multidisciplinary Team and referring party shall be the basis for the client's transfer to other agency, placement to other form of alternative care or reunification to the family and community. Likewise, the receiving agency is |                                                                                                    |                                                                                                    |                                                                                                    |
|                                                                                                    | Assessment Report (PCAR).  9.1.1. For CICL cases, inform the court of the achievement of the rehabilitation goals of the client/resident.  10. Conduct predischarge conference either through virtual meeting or in person. The result of the pre-discharge conference is confirmed to the receiving LGU/Agency/other facilities with reintegration agreement duly signed by all parties.  10.1. Prepare After Care Plan  The results of case review and assessment of the Helping Team/ Multidisciplinary Team and referring party shall be the basis for the client's transfer to other agency, placement to other form of alternative care or reunification to the family and community. Likewise, the | Capability Assessment Report (PCAR).  9.1.1. For CICL cases, inform the court of the achievement of the rehabilitation goals of the client/resident.  10. Conduct pre- discharge conference either through virtual meeting or in person. The result of the pre-discharge conference is confirmed to the receiving LGU/Agency/other facilities with reintegration agreement duly signed by all parties.  10.1. Prepare After Care Plan  None  The results of case review and assessment of the Helping Team/ Multidisciplinary Team and referring party shall be the basis for the client's transfer to other agency, placement to other form of alternative care or reunification to the family and community. Likewise, the receiving agency is | Capability Assessment Report (PCAR).  9.1.1. For CICL cases, inform the court of the achievement of the rehabilitation goals of the client/resident.  10. Conduct pre- discharge conference either through virtual meeting or in person. The result of the pre-discharge conference is confirmed to the receiving LGU/Agency/other facilities with reintegration agreement duly signed by all parties.  10.1. Prepare After Care Plan  The results of case review and assessment of the Helping Team/ Multidisciplinary Team and referring party shall be the basis for the client's transfer to other agency, placement to other form of alternative care or reunification to the family and community. Likewise, the receiving agency is |

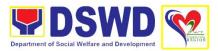

|                                                                                                    | Γ                                                                                                    | I     | T                                           | <del>                                     </del>                              |
|----------------------------------------------------------------------------------------------------|----------------------------------------------------------------------------------------------------|-------|---------------------------------------------|-------------------------------------------------------------------------------|
|                                                                                                    | the necessary preparation for the transfer of the client.                                                                                                    |       |                                             |                                                                               |
|                                                                                                    | If the family is assessed to be not yet ready for the reunification, the LGU is requested to provide the necessary intervention.                                                             |       |                                             |                                                                               |
|                                                                                                    | 10.2. Prepare Termination Report if client is for reintegration, and Transfer Summary if the client is for transfer to other SWA.                                                            | None  | 5 days                                      | Social Worker                                                                 |
| 11. Submit to medical examination                                                                                                    | 11. Conduct general medical examination to the client.                                                                                                    | None  | One week<br>prior<br>scheduled<br>discharge | Medical Officer/<br>Nurse or other<br>medical<br>personnel in the<br>facility |
| 12. Attend discharged conference and turnover to the either to the LGU, family, SWA, placement to independent living, group home living arrangement, adoption or foster care. | 12. Facilitate discharge conference for the turn-over of the client either to the LGU, family, SWA, placement to independent living, group home living arrangement, adoption or foster care. | None  | 2 hours                                     | Helping Team  Multidisciplinary Team  Client Family concerned SWDAs  LGU      |
| 13. Accomplish Client Satisfaction Measurement Survey Form Post Center Based                                                                                                  | 13. Administer Client Satisfaction Measurement Survey Form                                                                                                    | None  | 5 minutes                                   | Social Worker                                                                 |
| Post Center Baseu                                                                                                    |                                                                                                    | Ninna | 0 0                                         | 0: -! \\\!                                                                    |
|                                                                                                    | 14. Send request to concerned LGU for the submission of                                                                                                    | None  | 3 months to 6 months after discharge        | Social Worker<br>LGU                                                          |
|                                                                                                    | detailed progress report on the adjustment of the                                                                                                    |       | _                                           | Stakeholders                                                                  |
|                                                                                                    | client in his/her                                                                                                    |       |                                             | Client                                                                        |

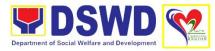

| family and                                                                                                    |      |                                                                    | Client's Esmily |
|----------------------------------------------------------------------------------------------------|------|--------------------------------------------------------------------|-----------------|
| family and community, likewise the status of implementation of after-care services provided based on the agreed After Care Plan. The submission of Progress Report is also discussed with the LGU during the Discharge Conference.  In some facility, the request for LGU to submit aftercare report is incorporated in the Final Report submitted to Honorable Courts.  14.1. Request for LGU to submit |      |                                                                    | Client's Family |
| aftercare report is incorporated in the Final Report submitted to Honorable Courts                                                                                                    |      |                                                                    |                 |
| 14.2. Review and evaluate the aftercare service report, and check if the agreed after care plan/reintegration agreement is achieved or not.                                                                                                    | None | Upon receipt of the report                                         | Social Worker   |
| 14.3. Follow-up the LGU for the submission of aftercare report.                                                                                                    | None | Within first<br>three months;<br>Monthly<br>For CICL:<br>Quarterly | Social Worker   |
| 14.4. After receipt of Progress Report and                                                                                                    |      | Upon completion of                                                 | Social Worker   |

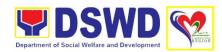

| or detailed          |      | at least 50% of |  |
|----------------------|------|-----------------|--|
| information          |      | the After-Care  |  |
| /feedback directly   |      | Program Plan    |  |
| from the client, the |      | J               |  |
| Social Worker        |      |                 |  |
| recommends to the    |      |                 |  |
| Helping Team/        |      |                 |  |
| Multidisciplinary    |      |                 |  |
| Team the closing of  |      |                 |  |
| the case or for      |      |                 |  |
| referral to other    |      |                 |  |
| agencies for other   |      |                 |  |
| support services,    |      |                 |  |
| and thus prepares    |      |                 |  |
| the Closing          |      |                 |  |
| Summary Report       |      |                 |  |
| TOTAL                | None | 6 months for    |  |
|                      |      | Center-Based    |  |
|                      |      | Phase           |  |

## 2. Implementation of the Assistance to Individuals in Crisis Situation Program for Individual Clients Transacting within the DSWS Offices (CIU/CIS/SWAD Offices)

AICS serves as a social safety net or stop-gap measure to support the recovery of individuals and families identified to be suffering from any adversity or crisis through the provision of financial assistance, psychosocial intervention, and referral services that will enable the clients to meet their basic needs in the form of food, transportation, medical, educational, material, funeral, and cash assistance for other support services, among others.

The provision of psychosocial support, including psychological first aid, and counseling, as well as financial assistance to disadvantaged and marginalized sectors, are part of the social protection services of the Department. These protective services aim to help individuals and families to cope with the present difficult situation they are experiencing, such as illness, death, loss of job, or source of income. In order to effectively and efficiently respond to existing and emerging crisis situations among vulnerable sectors, a Citizens Charter was crafted to provide a comprehensive guide on the provision of the aforementioned assistance.

| Office/Division            | Protective Services Di          | vision                                     |
|----------------------------|---------------------------------|--------------------------------------------|
|                            | Crisis Intervention Sec         | etion                                      |
| Classification             | Simple                          |                                            |
| Type of                    | G2C- Government to 0            | Citizen                                    |
| Transaction                |                                 |                                            |
| Who May Avail:             | Indigent, marginalized          | , and vulnerable/disadvantaged individuals |
|                            | and families or are oth         | erwise in crisis situation based on the    |
|                            | assessment of the Social Worker |                                            |
| <b>Checklist of Requir</b> | ements                          | Where to Secure                            |

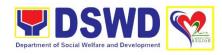

| Signed Authorization Letter (if applicable)  Transportation Assistance  1. Other supporting document/s such as | <ul> <li>City/Municipal ID</li> <li>Barangay ID</li> <li>Office of Senior Citizen Affairs (OSCA ID)</li> <li>Police Clearance</li> <li>or any ID preferably with validity date, and picture and signature of the client.</li> <li>Beneficiary of Assistance except for those who do not have the capacity to act or below 18 years old</li> <li>Blotter – Police Station</li> </ul>                                                                                                    |
|----------------------------------------------------------------------------------------------------|----------------------------------------------------------------------------------------------------|
| (if applicable)                                                                                                | <ul> <li>City/Municipal ID</li> <li>Barangay ID</li> <li>Office of Senior Citizen Affairs (OSCA ID)</li> <li>Police Clearance</li> <li>or any ID preferably with validity date, and picture and signature of the client.</li> <li>Beneficiary of Assistance except for those who do not have the capacity to act or below</li> </ul>                                                                                                    |
|                                                                                                    | <ul> <li>City/Municipal ID</li> <li>Barangay ID</li> <li>Office of Senior Citizen Affairs (OSCA ID)</li> <li>Police Clearance</li> <li>or any ID preferably with validity date,</li> </ul>                                                                                                    |
|                                                                                                    | <ul> <li>(Philippine Passport)</li> <li>National Bureau of Investigation (NBI Clearance)</li> <li>Department of Social Welfare and Development (4Ps ID)</li> <li>Local Government Unit</li> <li>PWD ID</li> <li>Solo Parent ID</li> </ul>                                                                                                    |
| client/ person to be interviewed                                                                               | <ul> <li>Preferably issued by any government agencies such as but not limited to:</li> <li>Philippine Statistics Authority (PhilSys ID)</li> <li>Social Security System/Government Service Insurance System (UMID ID, SSS/GSIS ID)</li> <li>Philhealth (Philhealth ID)</li> <li>Land Transportation Office (Driver's License)</li> <li>Professional Regulation Commission (PRC ID)</li> <li>Overseas Workers Welfare Administration (OWWA ID)</li> <li>Department of Labor and Employment (iDOLE)</li> <li>Pag-IBIG Fund (PAG-IBIG ID)</li> <li>Commission on Election (Voter's ID or Voter's Certification)</li> <li>Post Office (Postal ID)</li> <li>Department of Foreign Affairs</li> </ul> |

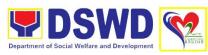

|                                                      | death certificate, and/or court order/subpoena                                                                                                    | Justification – Social Worker                                      |
|------------------------------------------------------|----------------------------------------------------------------------------------------------------|--------------------------------------------------------------------|
| Me                                                   | edical Assistance for Hospital Bill                                                                                                    |                                                                    |
| 1.                                                   | Medical Certificate/ Clinical Abstract/<br>Discharge Summary/ Alagang Pinoy<br>Tagubilin Form with Diagnosis with<br>complete name, license number nd<br>signature of the physician issued within<br>three months (original/certified true<br>copy)  | Medical Records of the Hospital/ Clinic or the Attending Physician |
| 2.                                                   | Hospital bill/ Statement of Account (outstanding balance) with name and signature of billing clerk.                                                                                                    | Billing Office of the hospital                                     |
| 3.                                                   | Social Case Study Report/ Case<br>Summary                                                                                                    | Registered Social Worker in public or private practice             |
| Medical Assistance for Medicine/<br>Assistive Device |                                                                                                    |                                                                    |
| 1.                                                   | Medical Certificate/ Clinical Abstract/<br>Discharge Summary/ Alagang Pinoy<br>Tagubilin Form with Diagnosis with<br>complete name, license number and<br>signature of the physician issued within<br>three months (original/certified true<br>copy) | Medical records of the Hospital/Clinic or the Attending Physician  |
| 2.                                                   | Prescription with date of issuance, complete name, license number and signature of the Physician issued within three (3) months                                                                                                    | Attending Physician                                                |
| 3.                                                   | Social Case Study Report                                                                                                    | Registered Social Worker in public or private practice             |
| Me                                                   | edical Assistance for Laboratory                                                                                                    |                                                                    |
| 1.                                                   | Medical Certificate/ Clinical Abstract/<br>Discharge Summary/ Alagang Pinoy<br>Tagubilin Form with Diagnosis with<br>complete name, license number and<br>signature of the physician issued within                                                   | Attending Physician or from Medical Records of the hospital/clinic |

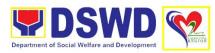

|                    | three months (original/certified true copy)                                                                                                    | Attending Physician from a hospital/clinic                                                            |
|--------------------|----------------------------------------------------------------------------------------------------|----------------------------------------------------------------------------------------------------|
| 2.                 | Laboratory Requests with name, license number and signature of the Physician                                                                   | , monang i nyololan nom a noopharolino                                                                |
| 3.                 | Social Case Study Report/Case<br>Summary                                                                                                    | Registered Social Worker in public or private practice  • DSWD                                        |
|                    |                                                                                                    | LSWDO     Madical Social Social                                                                       |
| <b>-</b>           | neral Assistance for Funeral Bill                                                                                                    | Medical Social Service                                                                                |
| Fu                 | neral Assistance for Funeral Bill                                                                                                    |                                                                                                    |
| 1.                 | Death Certificate/Certification from the Tribal Chieftain (Original/Certified True Copy)                                                       | City/Municipal Hall (Civil Registry Office),<br>Hospital, Funeral Parlor, Tribal Chieftain or<br>Imam |
| 2.                 | Promissory Note/Certificate of Balance                                                                                                    | Authorized staff of the Funeral Parlor/<br>Memorial Chapel                                            |
| 3.                 | Funeral Contract                                                                                                    | Authorized staff of the Funeral Parlor/<br>Memorial Chapel                                            |
| Fu                 | neral Assistance for Transfer of                                                                                                    |                                                                                                    |
| Cadaver            |                                                                                                    |                                                                                                    |
|                    |                                                                                                    |                                                                                                    |
| 1.                 | Death Certificate/Certification from the Tribal Chieftain (Original/Certified True Copy)                                                       | City/Municipal Hall (Civil Registry Office),<br>Hospital, Funeral Parlor, Tribal Chieftain or<br>Imam |
| 2                  | Transfer Permit                                                                                                    | City/Municipal Hall                                                                                   |
| _                  | lucational Assistance                                                                                                    | - Chiji manapar rian                                                                                  |
|                    |                                                                                                    |                                                                                                    |
| 1.                 | Validated School ID and Valid I.D                                                                                                    | School Registrar or concerned office                                                                  |
|                    | a. Enrollment Assessment Form or                                                                                                    |                                                                                                    |
|                    | b. Certificate of Enrollment or                                                                                                    |                                                                                                    |
|                    | <ul><li>c. Registration or</li><li>d. Statement of Account</li></ul>                                                                           |                                                                                                    |
| Fo                 | od Assistance for Individuals and                                                                                                    |                                                                                                    |
| Families in Groups |                                                                                                    |                                                                                                    |
| 1.                 | Project Proposal                                                                                                    | Barangay Hall where the client is presently residing                                                  |
| 2.                 | Barangay Certificate or Residency or<br>Certificate of Indigency or Certificate<br>that the client is in need of assistance<br>may be required |                                                                                                    |

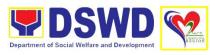

| Cash Assistance for Othe Services                                                                                                    | r Support      |                                                                                                    |                                         |                       |
|----------------------------------------------------------------------------------------------------|----------------|----------------------------------------------------------------------------------------------------|-----------------------------------------|-----------------------|
| Depending on the circumsta                                                                                                    | ances:         |                                                                                                    |                                         |                       |
| For Fire Victims: Police Report/ Bureau of Fire Protection Report from the Bureau of Fire                                                                                                    |                | Bureau of I                                                                                                    | Fire/ Philippine Na                     | ational Police        |
| For Distressed OFWs: Passport Travel Document/s, certification from OWWA or the Barangay                                                                                                    |                | Overseas Workers Welfare<br>Administration/Department of Migrant<br>Workers/ Barangay                                                                                                    |                                         | of Migrant            |
| For Rescued Client: Certif social worker or Case manarescued clients.                                                                                                    |                |                                                                                                    | al Welfare and De<br>her social welfare |                       |
| For victims of Online Sexual Exploitation: Police Blotter and social worker's certification for the victims of online sexual exploitation of children                                                                                                    |                |                                                                                                    | al Welfare and De<br>her social welfare | •                     |
| For Locally stranded individuals (LSI): LSI without valid IDs, the Medical Certificate or the Travel Authority issued by the Philippine National Police will suffice and be accepted to prove his/her identity.                                                                                                    |                | Police Station –Police Blotter<br>Hospital/Clinic - Medical Certificate signed by<br>the Registered Physician                                                                                                |                                         |                       |
| For all other incidents:                                                                                                    |                |                                                                                                    |                                         |                       |
| Barangay Certificate of Residency or<br>Certificate of Indigency or Certificate of<br>the Client is in Need of Assistance as well<br>as other documents from legal<br>authorities/regulating agencies, as may be<br>applicable such as but not limited to Police<br>Report/Blotter, Spot report from the AFP<br>or PNP, Joint AFP-PNP Intelligence<br>Committee (JAPIC) certificate,<br>Certification of death, Disaster Assistance<br>Family Access Card (DAFAC); Medico-<br>legal certification |                | Barangay Hall where the client is presently residing Police Station AFP or PNP Office of Civil Registry Certificate from the LDRMO; or Local Government Unit Hospital or Clinic signed by Licensed Physician |                                         |                       |
| Material Assistance:                                                                                                    |                |                                                                                                    |                                         |                       |
| General Intake Sheet                                                                                                    |                | DSWD CIU/CIS/SWAD                                                                                                    |                                         |                       |
| 2. Material Assistance Dist                                                                                                    | ribution Sheet | DSWD CIU/CIS/SWAD                                                                                                    |                                         |                       |
| CLIENT STEPS AGE                                                                                                    | NCY ACTION     | FEES TO<br>BE PAID                                                                                                    | PROCESSING<br>TIME                      | PERSON<br>RESPONSIBLE |

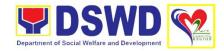

| 1. Secure a queuing number.                                | 1. Provide Client with queuing number.                                                                                                    | None | 10 minutes<br>(excluding<br>queuing time) | Administrative<br>Staff   |
|------------------------------------------------------------|----------------------------------------------------------------------------------------------------|------|-------------------------------------------|---------------------------|
| 2. Present pertinent document                              | 2. Check the validity, and completeness of required documents presented by the client.                                                                                                    | None | 20 minutes<br>(excluding<br>queuing time) | Administrative<br>Staff   |
|                                                            | 2.1. Check the client's record to the Crisis Intervention Monitoring System (CrIMS).                                                                                                    | None | 20 minutes<br>(excluding<br>queuing time) | DSWD<br>personnel         |
|                                                            | 2.2. If documents are complete and valid, and right frequency of availment, advise client advised to proceed to step 2                                                                                     | None | 10 minutes<br>(excluding<br>queuing time) | DSWD<br>Personnel         |
|                                                            | and submit documents pertinent to their request. If not, the client will be advise to comply with the needed documents or be rescheduled to the date wherein the proper frequency of availment will be met | None | 10 minutes<br>(excluding<br>queuing time) | DSWD<br>Personnel         |
| 3. Submit pertinent documents for Interview and Assessment | 3. Interview, assess the documentary requirements presented, and Fill out the information in the General Intake Sheet (GIS) and the Certificate of Eligibility (CE).                                       | None | 40 minutes<br>(excluding<br>queuing time) | Social Welfare<br>Officer |
|                                                            | 3.1. Determine the eligibility of the client to receive assistance, and recommend the appropriate assistance.                                                                                              | None | 40 minutes<br>(excluding<br>queuing time) | Social Welfare<br>Officer |

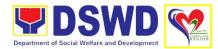

|                                                              |                                                                                                    | 1    | 1                                         |                                    |
|--------------------------------------------------------------|----------------------------------------------------------------------------------------------------|------|-------------------------------------------|------------------------------------|
|                                                              | 3.1.1. If found to be ineligible for the services under the program, inform of the reason of ineligibility and henceforth be declined and provided with a letter of disqualification to receive assistance. |      |                                           |                                    |
|                                                              | 3.2. Advise the client to Proceed to Step 3 and wait to be called for the release of assistance.                                                                                                    | None | 40 minutes<br>(excluding<br>queuing time) | Social Welfare<br>Officer          |
|                                                              | 3.3. Forward the Client's Document to the Authorized Approving Officer.                                                                                                    | None | 40 minutes<br>(excluding<br>queuing time) | Authorized<br>Official/s           |
|                                                              | 3.4. Approve the Social Worker's recommendation if found reasonable and with complete and valid documents.                                                                                                  | None | 40 minutes<br>(excluding<br>queuing time) | Authorized<br>Approving<br>Officer |
|                                                              | 3.5. Scan the client's approved documents for filing, and forward to Step 3 for releasing of assistance.                                                                                                    | None | 30 minutes<br>(excluding<br>queuing time) | DSWD<br>Personnel                  |
| 4. Receive assistance                                        | 4. Check the client's identity                                                                                                    | None | 15 minutes<br>(excluding<br>queuing time) | DSWD<br>Personnel                  |
|                                                              | 4.1. Release the Assistance.                                                                                                    | None | 15 minutes<br>(excluding<br>queuing time) | DSWD<br>Personnel                  |
| 5. Accomplish the Data Satisfaction Measurement Survey Form. | 5. Administer the Client Satisfaction Measurement Survey Form.                                                                                                    | None | 20 minutes<br>(excluding<br>queuing time) | Administrative<br>Personnel        |

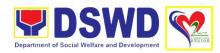

| TOTAL | None | *5 hours, 40 minutes for Cash Outright            |  |
|-------|------|---------------------------------------------------|--|
|       |      | **1 day or 24<br>hours for<br>Guarantee<br>Letter |  |

<sup>\*</sup> Time may vary depending on the influx of clients, technical and other circumstances outside the control of the Department.

# 3. Implementation of the Assistance to Individuals in Crisis Situation Program for Clients Tagged as Group of Individuals

AICS serves as a social safety net or stop-gap measure to support the recovery of individuals and families identified to be suffering from any adversity or crisis through the provision of financial assistance, psychosocial intervention, and referral services that will enable the clients to meet their basic needs in the form of food, transportation, medical, educational, material, funeral, and cash assistance for other support services, among others.

The provision of psychosocial support, including psychological first aid, and counseling, as well as financial assistance to disadvantaged and marginalized sectors, are part of the social protection services of the Department. These protective services aim to help individuals and families to cope with the present difficult situation they are experiencing, such as illness, death, loss of job, or source of income. In order to effectively and efficiently respond to existing and emerging crisis situations among vulnerable sectors, a Citizens Charter was crafted to provide a comprehensive guide on the provision of the aforementioned assistance.

| Office/Division           | Protective Services Di                                           | ivision                                                      |  |
|---------------------------|------------------------------------------------------------------|--------------------------------------------------------------|--|
|                           | Crisis Intervention Sec                                          | ction                                                        |  |
| Classification            | Simple                                                           |                                                              |  |
| Type of                   | G2C- Government to                                               | Citizen                                                      |  |
| Transaction               |                                                                  |                                                              |  |
| Who May Avail:            | Indigent, marginalized, and vulnerable/disadvantaged individuals |                                                              |  |
|                           | and families or are otherwise in crisis situation based on the   |                                                              |  |
|                           | assessment of the Social Worker                                  |                                                              |  |
| Checklist of Requirements |                                                                  | Where to Secure                                              |  |
| 1. One (1) valid ider     | ntification card of the                                          | Preferably issued by any government                          |  |
| client/ person to b       | oe interviewed                                                   | agencies such as but not limited to:                         |  |
|                           |                                                                  |                                                              |  |
|                           |                                                                  | <ul> <li>Philippine Statistics Authority (PhilSys</li> </ul> |  |
|                           |                                                                  | ID)                                                          |  |
|                           |                                                                  | ,                                                            |  |

<sup>\*\*</sup>Time may vary depending on the influx of clients, technical and other circumstances outside the control of the Department.

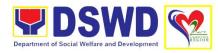

| 2. Signed Authorization Letter                                                                                                    | Social Security System/Government Service Insurance System (UMID ID, SSS/GSIS ID) Philhealth (Philhealth ID) Land Transportation Office (Driver's License) Professional Regulation Commission (PRC ID) Overseas Workers Welfare Administration (OWWA ID) Department of Labor and Employment (iDOLE) Pag-IBIG Fund (PAG-IBIG ID) Commission on Election (Voter's ID or Voter's Certification) Post Office (Postal ID) Department of Foreign Affairs (Philippine Passport) National Bureau of Investigation (NBI Clearance) Department of Social Welfare and Development (4Ps ID) City/Municipal ID Solo Parent ID City/Municipal ID Barangay ID Office of Senior Citizen Affairs (OSCA ID)  Police Clearance or any ID preferably with validity date, and picture and signature of the client.  Beneficiary of Assistance except for those who do not have the capacity to act or below 18 years old |
|----------------------------------------------------------------------------------------------------|----------------------------------------------------------------------------------------------------|
| Transportation Assistance                                                                                                    |                                                                                                    |
| Other supporting document/s such as but are not limited to, justification of the social worker, medical certificate, death certificate, and/or court order/subpoena      Medical Assistance for Hospital Bill | Blotter – Police Station Hospitals/Clinic – Medical Abstract Court – Court Order/subpoena Justification – Social Worker                                                                                                    |

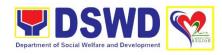

| 1. | Medical Certificate/ Clinical Abstract/<br>Discharge Summary/ Alagang Pinoy<br>Tagubilin Form with Diagnosis with<br>complete name, license number and<br>signature of the physician issued within<br>three months (original/certified true<br>copy) | Medical Records of the Hospital/ Clinic or the Attending Physician |
|----|----------------------------------------------------------------------------------------------------|--------------------------------------------------------------------|
| 2. | Hospital bill/ Statement of Account (outstanding balance) with name and signature of billing clerk.                                                                                                    | Billing Office of the hospital                                     |
| 3. | Social Case Study Report/ Case<br>Summary                                                                                                    | Registered Social Worker in public or private practice             |
|    | edical Assistance for Medicine/<br>ssistive Device                                                                                                    |                                                                    |
| 1. | Medical Certificate/ Clinical Abstract/<br>Discharge Summary/ Alagang Pinoy<br>Tagubilin Form with Diagnosis with<br>complete name, license number and<br>signature of the physician issued within<br>three months (original/certified true<br>copy) | Medical records of the Hospital/Clinic or the Attending Physician  |
| 2. | Prescription with date of issuance, complete name, license number and signature of the Physician issued within three (3) months                                                                                                    | Attending Physician                                                |
| 3. | Social Case Study Report                                                                                                    | Registered Social Worker in public or private practice             |
| Me | edical Assistance for Laboratory                                                                                                    |                                                                    |
| 1. | Medical Certificate/ Clinical Abstract/<br>Discharge Summary/ Alagang Pinoy<br>Tagubilin Form with Diagnosis with<br>complete name, license number and<br>signature of the physician issued within<br>three months (original/certified true<br>copy) | Attending Physician or from Medical Records of the hospital/clinic |

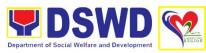

| Laboratory Requests with name, license number and signature of the Physician  Attending Physician from a hospital/clinic physician from a hospital/clinic physic | C    |
|----------------------------------------------------------------------------------------------------|------|
|                                                                                                    |      |
| 3. Social Case Study Report/Case Summary  Registered Social Worker in public or pripractice  DSWD  LSWDO  Medical Social Service                                                                                                    | vate |
| Funeral Assistance for Funeral Bill                                                                                                    |      |
| Death Certificate/Certification from the Tribal Chieftain (Original/Certified True Copy)  City/Municipal Hall (Civil Registry Office) Hospital, Funeral Parlor, Tribal Chieftain Imam                                                                                                    |      |
| Promissory Note/Certificate of Balance Authorized staff of the Funeral Parlor/Memorial Chapel                                                                                                    |      |
| 3. Funeral Contract Authorized staff of the Funeral Parlor/ Memorial Chapel                                                                                                    |      |
| Funeral Assistance for Transfer of Cadaver                                                                                                    |      |
| Death Certificate/Certification from the Tribal Chieftain (Original/Certified True Copy)     City/Municipal Hall (Civil Registry Office) Hospital, Funeral Parlor, Tribal Chieftain Imam                                                                                                    |      |
| 2. Transfer Permit City/Municipal Hall                                                                                                    |      |
| Educational Assistance                                                                                                    |      |
| Validated School ID and Valid I.D     School Registrar or concerned office                                                                                                    |      |
| e. Enrollment Assessment Form or f. Certificate of Enrollment or g. Registration or h. Statement of Account                                                                                                    |      |
| Food Assistance for Individuals and Families in Groups 1. Project Proposal  Requesting Party                                                                                                    |      |
| Barangay Certificate or Residency or Certificate of Indigency or Certificate that the client is in need of assistance may be required  Barangay Hall where the client is present residing                                                                                                    | tly  |
| Cash Assistance for Other Support Services                                                                                                    |      |
| Depending on the circumstances:                                                                                                    |      |

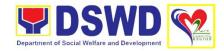

| For Fire Victims: Police Report/ Bureau of Fire Protection Report from the Bureau of Fire                                                                                                    |                                                                                   | Bureau of Fire/ Philippine National Police                                                                    |                                          |                         |
|----------------------------------------------------------------------------------------------------|-----------------------------------------------------------------------------------|----------------------------------------------------------------------------------------------------|------------------------------------------|-------------------------|
| For Distressed OFWs: Passport Travel Document/s, certification from OWWA or the Barangay                                                                                                    |                                                                                   | Overseas Workers Welfare<br>Administration/Department of Migrant<br>Workers/ Barangay                         |                                          |                         |
| For Rescued Client: Certification from a social worker or Case manager from rescued clients.                                                                                                    |                                                                                   | Local Social Welfare and Development<br>Office or other social welfare agencies                               |                                          |                         |
| For victims of Online Exploitation: Police worker's certification online sexual exploit                                                                                                    | Blotter and social for the victims of                                             |                                                                                                    | al Welfare and De<br>her social welfare  | •                       |
| For Locally stranded individuals (LSI): LSI without valid IDs, the Medical Certificate or the Travel Authority issued by the Philippine National Police will suffice and be accepted to prove his/her identity.                                                                                                    |                                                                                   | Police Station –Police Blotter<br>Hospital/Clinic - Medical Certificate signed by<br>the Registered Physician |                                          |                         |
| For all other incidents:                                                                                                    |                                                                                   |                                                                                                    |                                          |                         |
| Barangay Certificate of Residency or<br>Certificate of Indigency or Certificate of<br>the Client is in Need of Assistance as well<br>as other documents from legal<br>authorities/regulating agencies, as may be<br>applicable such as but not limited to Police<br>Report/Blotter, Spot report from the AFP<br>or PNP, Joint AFP-PNP Intelligence<br>Committee (JAPIC) certificate,<br>Certification of death, Disaster Assistance<br>Family Access Card (DAFAC); Medico-<br>legal certification |                                                                                   | residing Police Stat AFP or PN Office of Ci Certificate Local Gove                                            |                                          | ; or                    |
| Material Assistance:                                                                                                    |                                                                                   |                                                                                                    |                                          |                         |
| General Intake Sheet                                                                                                    |                                                                                   | DSWD CIU/CIS/SWAD                                                                                             |                                          |                         |
| 2. Material Assistance Distribution Sheet                                                                                                    |                                                                                   | DSWD CIU/CIS/SWAD                                                                                             |                                          |                         |
| CLIENT STEPS                                                                                                    | AGENCY ACTION                                                                     | FEES TO<br>BE PAID                                                                                            | PROCESSING<br>TIME                       | PERSON<br>RESPONSIBLE   |
| 1. Present<br>Pertinent<br>Documents                                                                                                    | Conduct cross-<br>matching of<br>clients/beneficiaries  with the official list of | None                                                                                                    | 5 minutes<br>(excluding<br>queuing time) | Administrative<br>Staff |

with the official list of

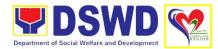

| 1.1. Comply with the required documents                      | target beneficiaries to avoid duplication.  1.1. Check the validity and completeness of the required documents presented by the client.  1.2. If the client submits missing documents, the SWO will advise the client to comply with relevant documents before proceeding to the next step.  2. Fill out the | None | 15 minutes                                | Social Welfare              |
|--------------------------------------------------------------|----------------------------------------------------------------------------------------------------|------|-------------------------------------------|-----------------------------|
| 2. Submit pertinent documents for Interview and Assessment   | identifying information of the client in the GIS.                                                                                                    | None | (excluding queuing time)                  | Officer                     |
|                                                              | 2.1. Conduct an interview and assessment and establish the eligibility of the client and complete the filling out of the GIS and CE.                                                                                                    | None | 15 minutes<br>(excluding<br>queuing time) | Social Welfare<br>Officer   |
|                                                              | 2.2. If determined to be eligible to receive assistance, recommend the appropriate assistance and fill out the CE.                                                                                                    |      |                                           |                             |
| 3. Receive<br>Assistance                                     | 3. Check the Client's Identity                                                                                                    | None | 2 minutes<br>(excluding<br>queuing time)  | DSWD<br>Personnel           |
|                                                              | 3.1. Release the assistance                                                                                                    | None | 2 minutes<br>(excluding<br>queuing time)  | DSWD<br>Personnel           |
| 4. Accomplish the Data Satisfaction Measurement Survey Form. | 4. Administer the Client Satisfaction Measurement Survey Form.                                                                                                    | None | 20 minutes<br>(Excluding<br>Queuing Time) | Administrative<br>Personnel |

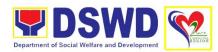

| TO | ΓAL None | 1 day |  |
|----|----------|-------|--|
|    |          |       |  |

# 4. Implementation of Republic Act 10868 or the Centenarian Act of 2016

Republic Act 10868 or the Centenarians Act of 2016 gives due recognition to Filipino citizens, both in the Philippines and abroad, who reached the age of 100 years old. The Act mandated the Department to provide the centenarian benefit of Php100,000.00, Letter of Felicitation and Posthumous Plaque of Recognition, at the national level.

| Office/Division                                                                       | Protective Services Di      | vision                                                                                                    |  |
|---------------------------------------------------------------------------------------|-----------------------------|----------------------------------------------------------------------------------------------------|--|
|                                                                                       | Centenarian                 |                                                                                                    |  |
| Classification                                                                        | Complex                     |                                                                                                    |  |
| Type of                                                                               | G2C – Government to Citizen |                                                                                                    |  |
| Transaction                                                                           |                             |                                                                                                    |  |
| Who May Avail:                                                                        | •                           | th in the Philippines and abroad, who reached                                                                                                    |  |
| OL LI'- ( - ( D '-                                                                    | the age of 100 years old    |                                                                                                    |  |
| Checklist of Requir                                                                   | ements                      | Where to Secure                                                                                                    |  |
| Living Centenarian                                                                    |                             |                                                                                                    |  |
| 1. Any of the followi                                                                 | ng documents:               |                                                                                                    |  |
| Birth Certif                                                                          | ficate                      | Philippine Statistics Authority (PSA) or Local Civil Registrar (LCR)                                                                                                    |  |
| <ul> <li>Philippine</li> </ul>                                                        | Passport                    | Department of Foreign Affairs                                                                                                    |  |
| Identification Cards                                                                  |                             | Office for Senior Citizens Affairs (OSCA);<br>Land Transportation Office (LTO)-issued<br>Driver's License, social security cards like<br>the Government Service Insurance System<br>(GSIS), and Social Security System (SSS),<br>Professional Regulatory Commission (PRC)<br>license, Philippine Postal, Commission on<br>Elections (COMELEC) |  |
| <ul> <li>Marriage (</li> </ul>                                                        | Certificate                 | Philippine Statistics Authority (PSA) or Local Civil Registrar (CR)                                                                                                    |  |
| <ul> <li>Affidavits executed by at least<br/>two (2) disinterested persons</li> </ul> |                             | Lawyer or Employment Agency                                                                                                    |  |
| <ul> <li>Old school records</li> </ul>                                                | of employment               | School or employment agency                                                                                                    |  |
| <ul> <li>Baptismal records</li> </ul>                                                 | and/or confirmation         | Parish church and other religious denomination                                                                                                    |  |

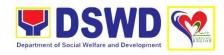

 Medical and/or dental examination Government/private doctors or dentist

• Other related documents

National Commission on Muslim Filipinos (NCMF) / National Commission on Indigenous People (NCIP); AFPSLAI, AMWSLAI, Veterans

### For deceased centenarians:

1. Death certificate

Philippine Statistics Authority (PSA) or Local Civil Registrar (LCR)

2. Identification card of the nearest surviving relative

Office for Senior Citizens Affairs (OSCA); Land Transportation (LTO)-issued Driver's License, social security cards like the Government Service Insurance System (GSIS), and Social Security System (SSS), Professional Regulatory Commission (PRC) license, Philippine Postal, Commission on Elections (COMELEC)

3. Certificate of live birth of the nearest surviving relative

Philippine Statistics Authority (PSA) or Local Civil Registrar (LCR)

4. Special Power of Attorney

Lawyer (either public or private)

5. Warranty Release from Liability

**DSWD Field Office** 

| J. Wallality Nelease Holli Liability |                      |                    |                    |                       |
|--------------------------------------|----------------------|--------------------|--------------------|-----------------------|
| CLIENT STEPS                         | AGENCY ACTION        | FEES TO<br>BE PAID | PROCESSING<br>TIME | PERSON<br>RESPONSIBLE |
| 1 Cubmit                             | 1 Descrive the       |                    | IIIVIL             |                       |
| 1. Submit                            | 1. Receive the       | None               |                    | Applicant LGU         |
| application of                       | masterlist of the    |                    |                    |                       |
| centenarians                         | centenarians         |                    |                    |                       |
| and/or nearest                       | through the          |                    |                    |                       |
| surviving relative                   | following:           |                    |                    |                       |
|                                      |                      |                    |                    |                       |
|                                      | a. Local Government  |                    |                    |                       |
|                                      | Unit through the     |                    |                    |                       |
|                                      | Office of the Senior |                    |                    |                       |
|                                      | Citizens Affairs or  |                    |                    |                       |
|                                      | the Local Social     |                    |                    |                       |
|                                      | Welfare and          |                    |                    |                       |
|                                      | Development Office   |                    |                    |                       |
|                                      | shall submit         |                    |                    |                       |
|                                      | consolidated         |                    |                    |                       |
|                                      | validated masterlist |                    |                    |                       |
|                                      | of centenarian in    |                    |                    |                       |
|                                      | their city/          |                    |                    |                       |
|                                      | municipality.        |                    |                    |                       |

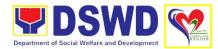

|                                                       |                                                                                                    |      |                                                                   | Г                    |
|-------------------------------------------------------|----------------------------------------------------------------------------------------------------|------|-------------------------------------------------------------------|----------------------|
|                                                       | <ul><li>b. Endorsement from the legislators</li><li>c. Office of the President</li><li>d. Walk-in clients</li></ul>                                                                                                    |      |                                                                   |                      |
|                                                       | 1.1. Conduct validation based on the documents submitted and/or home validation to the centenarian applicants, both to the living and to the nearest surviving relatives of the deceased centenarians.                  | None | 1 to 3 days for desk validation  1 to 15 days for home validation | Centenarian<br>Focal |
| 2. Comply with the lacking requirements as identified | 2. In case of incomplete documents or documents discrepancy, require the centenarian applicants and/or nearest surviving relative to comply with the lacking documents and/or reconcile the documents with discrepancy. | None |                                                                   | Centenarian<br>Focal |
|                                                       | 2.1. Coordinate with the Local Government Units on the discrepancies of the documents submitted and request to assist the centenarian applicants and/or nearest surviving relative                                      | None |                                                                   | Centenarian<br>Focal |
|                                                       | 2.2. Provide technical assistance                                                                                                    | None |                                                                   | Centenarian<br>Focal |

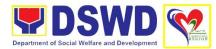

|                             | to the centenarian applicants and/or nearest surviving relative by coordinating with the concerned agencies.  2.3. Send a letter duly signed by the Regional Director to the LGU citing the result of the assessment: |      |              |                                  |
|-----------------------------|----------------------------------------------------------------------------------------------------|------|--------------|----------------------------------|
| 3. Receive centenarian gift | 3. Facilitate the voucher corresponding to the number of centenarians to be awarded. The incentives can be either thru cash or cheque.                                                                                | None | 1 to 20 days | Centenarian<br>Focal Person      |
|                             | 3.1. For centenarians to be paid thru cash, the Field Office shall encash the check through the Special Disbursing Officers.                                                                                          | None |              | Special<br>Disbursing<br>Officer |
|                             | 3.2. Notify LGU on the schedule of release of the centenarian gift to the identified validated eligible centenarians and nearest surviving relative.                                                                  | None | 1 to 3 days  | Centenarian<br>Focal Person      |
|                             | 3.3. Release to eligible centenarian and/or nearest surviving relative, either through cash or cheque, in the form of the following mode:                                                                             |      |              |                                  |

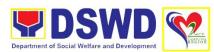

|                                                    | a. House-to-house delivery and/or plaza type delivery by the FO-Special Disbursing Officer together with the Centenarian focal person and LGU  b. Deposit in the identified existing savings or current account of the eligible centenarians and/or nearest surviving relative |      |           |                      |
|----------------------------------------------------|----------------------------------------------------------------------------------------------------|------|-----------|----------------------|
| 4. Accomplish Client Satisfaction Measurement Form | 4. Administer and receive accomplished Client Satisfaction Measurement Form                                                                                                    | None | 5 minutes | Centenarian<br>Focal |
|                                                    | TOTAL                                                                                                    | None | 66 days   |                      |

# 5. Implementation of Supplementary Feeding Program

The enactment of the Republic Act 11037 or the Masustansyang Pagkain Para sa Batang Pilipino Act institutionalized the implementation of the Supplementary Feeding Program which is the provision of food on top of the regular meals to children ages 2-4 years old enrolled in Supervised Neighborhood Playgroup (SNP), 3-4 years old children enrolled in the Child Development Centers (CDC) and 5-year-old children not enrolled in DepEd but is enrolled in the CDCs.

| Office/Division                                          | Protective Services Di           | vision                                                                                            |  |  |
|----------------------------------------------------------|----------------------------------|---------------------------------------------------------------------------------------------------|--|--|
|                                                          | Supplementary Feeding Program    |                                                                                                   |  |  |
| Classification                                           | Highly Technical (Gov            | rerned by Special Law)                                                                            |  |  |
| Type of                                                  | G2G - Government to              | Government                                                                                        |  |  |
| Transaction                                              |                                  |                                                                                                   |  |  |
| Who May Avail:                                           | Local Government Un              | its                                                                                               |  |  |
| <b>Checklist of Require</b>                              | ements                           | Where to Secure                                                                                   |  |  |
| Duly signed Memory     Agreement (MOA)     Understanding | orandum of<br>) or Memorandum of | Local Government Unit (Office of the Mayor / City/Municipal Social Welfare and Development Office |  |  |
| Certified True Copy of Sangguniang     Bayan Resolution  |                                  | Local Government Unit (Office of the Mayor)                                                       |  |  |
| 3. Duly signed Project Proposal                          |                                  | Local Government Unit (Office of the Mayor / City/Municipal Social Welfare and Development Office |  |  |

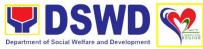

Person

SFP Focal

|                                                                                  |                                                                |                         | Department of Social V                                                          | Velfare and Development |
|----------------------------------------------------------------------------------|----------------------------------------------------------------|-------------------------|---------------------------------------------------------------------------------|-------------------------|
| 4. Weight Monitoring Report (Form 3.A)                                           |                                                                | Child Deve<br>Neighborh | O ( Child Developrelopment Worker) Cood Play/ Supervicted Play Worker           | / (Supervised<br>sed    |
| 5. Masterlist of Beneficiaries (Form 2.A)                                        |                                                                | Child Deve<br>Neighborh | ) ( Child Developr<br>elopment Worker)<br>ood Play/ Supervi<br>ood Play Worker) | / (Supervised<br>sed    |
| 6. Masterlist of Child<br>Centers (Form 2.                                       |                                                                | Local Gove              | ernment Unit (C/M                                                               | 1SWDO)                  |
| CLIENT STEPS                                                                     | AGENCY ACTION                                                  | FEES TO<br>BE PAID      | PROCESSING<br>TIME                                                              | PERSON<br>RESPONSIBLE   |
| <b>Social Preparation</b>                                                        | for the Implementatio                                          | n of SFP (L             | <b>GU to Field Office</b>                                                       | es                      |
| 1. Submit the required documents for the program inclusion per Day Care Centers/ | Receive and review the completeness of the documents submitted | None                    | 3 days                                                                          | Assigned Clerk          |
| Supervised                                                                       | 1.1. Process the                                               | None                    | 20 days                                                                         | SFP Focal               |

Neighborhood Play

submitted

program beneficiaries

documents for inclusion in the

1.2. Consolidate all

None

20 days

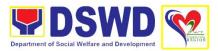

| documents.                                | (MOU) between<br>LGU and DSWD<br>FO.                                                                                                    |            |                            |                                             |
|-------------------------------------------|----------------------------------------------------------------------------------------------------|------------|----------------------------|---------------------------------------------|
|                                           | 3. Proceed with the processing of the procurement of commodities                                                                                                   | None       | 20 days                    | SFP Focal<br>Person                         |
|                                           | 3.1. If Transfer of Fund (TOF) is allowed, review eligibility of LGU based on previous performances in program implementation and timely and complete liquidation. | None       | 20 days                    | SFP Focal<br>Person                         |
|                                           | 3.1.1. If LGU is eligible, facilitate signing and Notarization of Memorandum of Agreement (MOA)                                                                    | None       | 20 days                    | SFP Focal<br>Person<br>Regional<br>Director |
|                                           | between LGU and DSWD FO.                                                                                                    |            |                            | Finance                                     |
|                                           | 3.1.2. Facilitate processing and                                                                                                    | None       | 20 days                    | Cash Section                                |
|                                           | Distribution of available checks / ADA for the LGU.                                                                                                    |            |                            | Disbursing<br>Officer                       |
| 4. Participate to the program orientation | 4. Conduct program orientation/updates and reiterates necessary documents, proper accomplishment, and signatories for submission to the Field Office.              | None       | 1 day per<br>LGU/ Province | SFP Focal                                   |
|                                           | lenu and Supervision                                                                                                    | of Feeding | Program                    |                                             |
| 5. Participate in the creation of cycle   | 5. Solicit Recommendation                                                                                                    |            |                            |                                             |
| menu                                      | from LSWDOs/Focal                                                                                                    |            |                            |                                             |
|                                           | Persons on Menu                                                                                                    |            |                            |                                             |
|                                           | preference per                                                                                                    |            |                            |                                             |
|                                           | province                                                                                                    |            |                            |                                             |

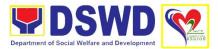

|                                      | 5.1. In times of COVID-19 pandemic and other similar emergencies, conduct virtual meetings with provinces with capacity on network connection /gadgets  5.2. Draft two to four week cycle menu based on the market research conducted, budget and the agreed Menu preference of the focal persons per province following the 1/3 PDRI requirements of the children beneficiaries and/or DOST-FNRI Pinggang Pinoy for Kids |      |         |                                    |
|--------------------------------------|----------------------------------------------------------------------------------------------------|------|---------|------------------------------------|
| 6. Finalize Cycle<br>Menue           | 6. Submit the draft cycle menu for approval of the SFP Focal.                                                                                                    | None | 4 hours | SFP Focal  Nutritionist- Dietician |
|                                      | 6.1. Approve the cycle menu for allocation in the purchase request.                                                                                                    | None | 4 hours | SFP Focal  Nutritionist- Dietician |
|                                      | 6.2 Prepare the Food Distribution Plan per Mun/City, Province, as basis in the allocation in the Purchase Request                                                                                                    | None | 20 days | SFP Focal  Nutritionist- Dietician |
| 7. Implement the approved cycle menu | 7. Distribute copy of the menu to the LGU SFP Focal Person for reference and implementation                                                                                                    | None | 20 days | SFP Focal  Nutritionist- Dietician |

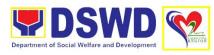

| 8. Receive and       | 8. Monitor the                        | None     | 3 days       | SFP Focal     |
|----------------------|---------------------------------------|----------|--------------|---------------|
| assist in the        | delivery of food                      | None     | 3 days       | SI F I Ocal   |
| delivery of foods to | commodities to the                    |          |              | Nutritionist- |
| the beneficiaries    | implementing LGU                      |          |              | Dietician     |
| based on             |                                       |          |              |               |
| distribution plan    | 8.1. Monitor the                      | None     | 120 feedings | SFP Focal     |
|                      | feeding                               |          | days         | Nutritionist- |
|                      | implementation of SFP by the LGUs     |          |              | Dietician     |
|                      | based on the                          |          |              | Biotician     |
|                      | approved cycle                        |          |              |               |
|                      | menu, target                          |          |              |               |
|                      | beneficiaries and                     |          |              |               |
|                      | areas of implementation               |          |              |               |
| 9. Submit            | Acknowledge and                       | None     | 7 days       | SFP Focal     |
| Accomplish Report    | analyze the                           |          |              |               |
|                      | submitted                             |          |              |               |
|                      | accomplishment                        |          |              |               |
|                      | reports of LGUs (e.g. Physical,       |          |              |               |
|                      | Narrative, Financial,                 |          |              |               |
|                      | Nutritional status                    |          |              |               |
|                      | reports) and provide                  |          |              |               |
|                      | technical assistance                  |          |              |               |
|                      | as needed.                            |          |              |               |
|                      | 9.1. Consolidate and                  | None     | 198 days     | SFP Focal     |
|                      | evaluate the                          |          |              |               |
|                      | submitted reports of                  |          |              |               |
|                      | the LGUs for                          |          |              |               |
|                      | endorsement to the Central Office     |          |              |               |
| Monitoring and Eva   |                                       |          | L            | I.            |
| 10. Coordinate with  | 10. Prepare                           | None     | 4 hours      | SFP Focal     |
| the Field Office for | monitoring and                        |          |              | DDO in alcano |
| technical assistance | technical assistance plan for the     |          |              | PDO in-charge |
| assistance           | implementation of                     |          |              |               |
|                      | the current SFP                       |          |              |               |
|                      | cycle based on the                    |          |              |               |
|                      | result of the                         |          |              |               |
|                      | program review                        |          |              |               |
|                      | submitted by the LGUs.                |          |              |               |
|                      |                                       |          |              |               |
|                      | 10.1. May conduct                     | None     | 3 days per   | SFP Focal     |
|                      | spot checks to                        |          | LGU          | DDO in charge |
|                      | assess and monitor the implementation |          |              | PDO in-charge |
|                      | The implementation                    | <u> </u> | 1            | 1             |

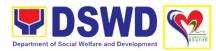

|                                                                     | (delivery/feeding/wei ghing, quality and quantity etc.).  10.2. Notify the Local Government on the schedule of the actual visit and/or virtual provision of technical assistance                                                                    | None | 1 day  | SFP Focal PDO in-charge    |
|---------------------------------------------------------------------|----------------------------------------------------------------------------------------------------|------|--------|----------------------------|
|                                                                     | 10.3. Prepare the<br>Travel Order and/or<br>Virtual Link for the<br>Technical<br>Assistance                                                                                                    | None | 1 day  | SFP Focal PDO in-charge    |
|                                                                     | 10.4. Provide technical assistance through either demonstration, actual observation of the procedure and/ or virtual provision of technical assistance ensuring LGUs compliance to EODB-ARTA requirements such as the SFP guidelines, among others. | None | 7 days | SFP Focal                  |
| 11. Provide feedback, issues and concerns on the SFP implementation | 11. Discuss the salient findings and recommendations to the Local Chief Executive during the Exit Conference.                                                                                                    | None | 1 day  | SFP Focal                  |
|                                                                     | 11.1. Prepares the Feedback Report and Confirmation Report to the LGU monitored.                                                                                                    | None | 1 day  | PDO in-charge<br>SFP Focal |
|                                                                     | 11.2. Approves the feedback report and confirmation report.                                                                                                    | None | 1 day  | PDO in-charge<br>SFP Focal |

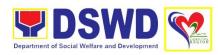

|                                                     | Focal Person will be responsible for any e revisions and other instructions in the feedback report and confirmation report. |      |                                       | Regional<br>Director |
|-----------------------------------------------------|----------------------------------------------------------------------------------------------------|------|---------------------------------------|----------------------|
|                                                     | 11.2.1. Log the document number of the confirmation report in the DTS.  11.2.2. Endorse to Records Unit / Section.          | None | 5 minutes                             | Assigned Clerk       |
| 12. Accomplish Client Satisfaction Measurement Form | 12. Administer and receive accomplished Client Satisfaction Measurement Form                                                | None | 5 minutes                             | Assigned Clerk       |
|                                                     | TOTAL                                                                                                    | None | 15 days, 4<br>hours and 15<br>minutes |                      |

## 6. Provision of Assistance to Person Living with HIV (PLHIV)

As part of the DSWD's psychosocial care and support services for persons living with HIV (PLHIV) and their affected families and in accordance with Section 36 of RA 11166, the Department, through its Field Offices (FOs) provides economic assistance for education, livelihood, burial/funeral, transportation, medical, and food. These forms of assistance are meant for individuals and families of PLHIV in need of social welfare and development interventions.

The direct provision of these assistance aims to mitigate the impact of HIV and AIDS on affected individuals and their families, assuring their well-being and contributing to the overall response of the national government to HIV and AIDS.

| Office/Division                                                       | Protective Services Di                                     | vision                                                                                                    |  |
|-----------------------------------------------------------------------|------------------------------------------------------------|----------------------------------------------------------------------------------------------------|--|
|                                                                       | Community-Based Services Section                           |                                                                                                    |  |
| Classification                                                        | Simple                                                     |                                                                                                    |  |
| Type of                                                               | G2C – Government to                                        | Citizen                                                                                                    |  |
| Transaction                                                           |                                                            |                                                                                                    |  |
| Who May Avail:                                                        | People Living with HIV (PLHIV) and their affected families |                                                                                                    |  |
| <b>Checklist of Requir</b>                                            | ements                                                     | Where to Secure                                                                                                    |  |
| Medical Assistance for Hospital Bill                                  |                                                            |                                                                                                    |  |
| Any valid identification card of the client/ person to be interviewed |                                                            | Government agencies issuing an identification card(SSS, Philhealth, LTO, PAG-IBIG, COMELEC, NBI, DFA and among others) |  |

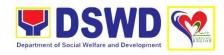

2. Medical Certificate/Clinical Abstract complete with name, license number and signature of the Physician issued within three months (original and one(1) photocopy)

Attending Physician or from Medical Records of the designated Treatment Hubs and/or Primary HIV Care Facilities

3. Hospital bill / Statement of Account (outstanding balance) with name and signature (original and one(1) photocopy)

Billing clerk of the hospital

4. Social Case Study Report/ Case Summary

Licensed social worker from DSWD, Local Social Welfare and Development Office, Medical Social Services, Treatment Hubs, and Primary HIV Care Facilities

5. Certificate of Indigency or Barangay Certificate declaring client's situation (original and one(1) photocopy)

From the Barangay where the client is presently residing.

### **Medical Assistance for Medicine:**

1. Medical Certificate/Clinical Abstract Attending Physician or from Medical Records of the designated Treatment Hubs and/or complete with name, license number and signature of the attending Primary HIV Care Facilities

physician issued within three months (original and one(1) photocopy)

> Attending Physician or from Medical Records of the designated Treatment Hubs and/or **Primary HIV Care Facilities**

2. Prescription with date of issuance, complete name, license number and signature of the Physician issued within three (3) (original and one(1) photocopy)

> Government agencies issuing an identification card(SSS, Philhealth, LTO, PAG-IBIG, COMELEC, NBI, DFA and among others)

3. Any valid identification card of the client/ person to be interviewed

> Licensed social worker from DSWD. Local Social Welfare and Development Office, Medical Social Services, Treatment Hubs, and Primary HIV Care Facilities

4. Social Case Study Report/ Case Summary

> From the Barangay where the client is presently residing.

5. Certificate of Indigency or Barangay Certificate declaring client's situation (original and one(1) photocopy)

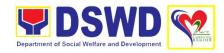

| Medical Assistance for Laboratory |
|-----------------------------------|
| Requests                          |

 Any valid identification card of the client/ person to be interviewed Government agencies issuing an identification card(SSS, Philhealth, LTO, PAG-IBIG, COMELEC, NBI, DFA and among others)

 Medical Certificate/Clinical Abstract complete with name, license number and signature of the Physician issued within three months (original and one(1) photocopy) Attending Physician or from Medical Records of the designated Treatment Hubs and/or Primary HIV Care Facilities

 Laboratory Requests with name, license number and signature of the attending physician issued within three (3) months (original and one(1) photocopy) Attending Physician or from Medical Records of the designated Treatment Hubs and/or Primary HIV Care Facilities

4. Social Case Study Report/ Case Summary

Licensed social worker from DSWD, Local Social Welfare and Development Office, Medical Social Services, Treatment Hubs, and Primary HIV Care Facilities

5. Certificate of Indigency or Barangay Certificate declaring client's situation (original and one(1) photocopy) From the Barangay where the client is presently residing.

### **Burial Assistance for Funeral Bill**

 Any valid identification card of the client/ person to be interviewed Government agencies issuing an identification card(SSS, Philhealth, LTO, PAG-IBIG, COMELEC, NBI, DFA and among others)

 Death Certificate or Certification from the Tribal Chieftain (for IPs), Imam (for Moro), or any authorized medical practitioner in the absence of a death certificate (original and one(1) photocopy) City/Municipal Hall (Civil Registry Office), hospital, Funeral Parlor or Tribal/Religious Chieftain/Leader,

 Funeral Contract with Outstanding Balance except for Muslims and Indigenous People performing customary practices (original and one(1) photocopy) Authorized staff of the Funeral Parlor/ Memorial Chapel

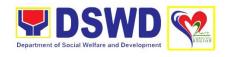

4. Certificate of Indigency or Barangay Certificate declaring client's situation (original and one(1) photocopy) From the Barangay where the client is presently residing.

# **Burial Assistance for Transfer of Cadaver**

 Any valid identification card of the client/ person to be interviewed Government agencies issuing an identification card(SSS, Philhealth, LTO, PAG-IBIG, COMELEC, NBI, DFA and among others)

 Death Certificate or Certification from the Tribal Chieftain (for IPs), Imam (for Moro), or any authorized medical practitioner in the absence of a death certificate (original and one(1) photocopy) City/Municipal Hall (Civil Registry Office), hospital, Funeral Parlor or Tribal/Religious Chieftain/Leader

 Funeral Contract except for Muslims and Indigenous People performing customary practices (original and one(1) photocopy) Authorized staff of the Funeral Parlor/ Memorial Chapel

4. Certificate of Indigency or Barangay Certificate declaring client's situation (original and one(1) photocopy)

From the Barangay where the client is presently residing.

## **Educational Assistance**

 Any valid identification card of the client/ person to be interviewed Government agencies issuing an identification card(SSS, Philhealth, LTO, PAG-IBIG, COMELEC, NBI, DFA and among others)

2. Validated school ID of the student beneficiary

Registrar, Authorized staff from the school

 Enrolment Assessment Form or Certificate of Enrolment or Registration (original and one(1) photocopy) Registrar, Authorized staff from the school

 Statement of Account for college students, when available. This may not available to State Universities Registrar (original and one(1) photocopy) Registrar officer, Authorized staff from the school

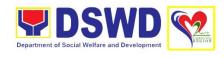

 Certificate of Indigency or Barangay Certificate declaring client's situation (original and one(1) photocopy) From the Barangay where the client is presently residing.

# Food Assistance for Individuals and Families

 Any valid identification card of the client/ person to be interviewed Government agencies issuing an identification card(SSS, Philhealth, LTO, PAG-IBIG, COMELEC, NBI, DFA and among others)

Barangay Certificate/ Certificate of Residency From the Barangay where the client/s is/are presently residing

# **Transportation and Cash Assistance** for Other Support Services

 Any valid identification card of the client/ person to be interviewed Government agencies issuing an identification card(SSS, Philhealth, LTO, PAG-IBIG, COMELEC, NBI, DFA and among others)

- 2. Depending on the circumstances:
  - Police Report/ Bureau of Fire Protection Report from the Bureau of Fire

Police Station/PNP

 Passport, Travel Document/s, certification from OWWA or the Barangay OWWA/Philippine Embassy/Consulate

 Certification from social worker or Case manager from rescued clients. Social Worker from welfare agencies

 Police Blotter and social worker's certification for the victims of online sexual exploitation of children Police Station/PNP

 For Locally stranded individuals (LSI) without valid IDs, the Medical Certificate or the Travel Authority issued by the Philippine National Police will suffice and be accepted to prove his/her identity.

Police Station/PNP

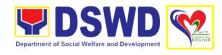

## For all other incidents

1. Barangay Certificate of Residency or Certificate of Indigency or Certificate of the Client is in Need of Assistance as well as other documents from legal authority's/regulating agencies, as may be applicable.

From the Barangay where the client is presently residing.

| be applicable.                                                                         |                                                                                                    |         |            |                |
|----------------------------------------------------------------------------------------|----------------------------------------------------------------------------------------------------|---------|------------|----------------|
| CLIENT STEPS                                                                           | AGENCY ACTION                                                                                                    | FEES TO | PROCESSING | PERSON         |
|                                                                                        |                                                                                                    | BE PAID | TIME       | RESPONSIBLE    |
| Receive     accomplish Health     Declaration Form     and received     queuing number | Issue Health     Declaration Form     and queue number                                                                                                    | None    | 5 minutes  | Assigned Clerk |
| 2. Submit documents and self for interview and assessment                              | 2. Conduct initial interview to identify needs / queries of client.                                                                                                 | None    | 5 minutes  | PLHIV Focal    |
|                                                                                        | 2.1. If asking for informational service, provide necessary information and a copy of checklist of requirements.                                                    | None    | 5 minutes  | PLHIV Focal    |
|                                                                                        | 2.2. If submission of requirements to avail service, receive documents.                                                                                             |         |            |                |
|                                                                                        | 2.2.1. Review documents submitted by client.                                                                                                    |         |            |                |
|                                                                                        | 2.3. If the client is a referral from other agencies or organizations, check Documentary Requirements for needed Assistance and completeness of forms for referrals |         |            |                |
|                                                                                        | 2.4. If the walk-in client, PLHIV,                                                                                                    |         |            |                |

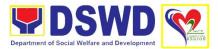

|                                                  | conduct initial interview to identify assistance being sought for and review document requirements being presented as to completeness and compliance  If supporting documents are incomplete and noncompliant, provide a checklist. Check the completed / compliant documentary requirements and highlight incomplete/ noncompliant requirements for submission and ask client to return with completed documents required. |      |            |             |
|--------------------------------------------------|----------------------------------------------------------------------------------------------------|------|------------|-------------|
| 3. Fill-out necessary fields in prescribed forms | 3. Conduct of further verification of submitted documents and probing interview.  3.1. Verify submitted requirements for veracity, consistency, and authenticity.  3.1.1. If one or more documents are found to be inauthentic or contains inadequate details, provide                                                                                                    | None | 15 minutes | PLHIV Focal |
| 4. Comply with the                               | explanation to client.  4. Provide a                                                                                                    |      |            |             |
| observation                                      | checklist and identify which document is inauthentic and inadequate.                                                                                                    |      |            |             |

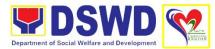

|                       | 4.1. Conduct assessment and intake interview                                                                                                    |      |            |             |
|-----------------------|----------------------------------------------------------------------------------------------------|------|------------|-------------|
| 5. Receive assistance | 5. Recommend assistance to be provided to client and facilitate disbursement or referral to other DSWD OBSUs.                                                        |      |            |             |
|                       | 5.1. If assistance may be directly provided, prepare Certificate of Eligibility                                                                                      | None | 15 minutes | PLHIV Focal |
|                       | 5.1.1. Encode client's information to registry and accomplishment of Form Three (3) Referral Feedback if client was referred by another agency.                      |      |            |             |
|                       | 5.1.2. Submit documents to authorized personnel for review and approval.                                                                                             |      |            |             |
|                       | 5.1.3. Ensure all required signatories and fields are accomplished                                                                                                   |      |            |             |
|                       | 5.2. If client needs to be referred to other OBSUs such as the CIS and SLP, facilitate referral with reference to respective Citizen's Charter of receiving offices. |      |            |             |
|                       | 5.2.1. Conduct follow-through to seek feedback on                                                                                                    |      |            |             |

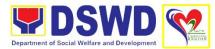

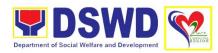

| 6.Accomplish Client Satisfaction Measurement Form | 5.6. Disburse assistance to client 6. Administer Client Satisfaction Measurement Form | None | 5 minutes                                                         | Assigned Clerk |
|---------------------------------------------------|---------------------------------------------------------------------------------------|------|-------------------------------------------------------------------|----------------|
|                                                   | TOTAL                                                                                 | None | For within the day transaction: 1 hour and 45 minutes             |                |
|                                                   |                                                                                       |      | If not within<br>the day:<br>3 days, 1<br>hour, and 15<br>minutes |                |

# 7. Provision of Assistance under the Recovery and Reintegration Program for Trafficked Persons (RRPTP)

The Recovery and Reintegration Program for Trafficked Persons (RRPTP) is a comprehensive program that ensures adequate recovery and reintegration services provided to trafficked persons. It utilizes a multi-sectoral approach and delivers a complete package of services that will enhance the psychosocial, social, and economic needs of the clients, the families, and the communities where the trafficked persons will be eventually reintegrated. It also improves community-based systems and mechanisms that ensure the recovery of the victim-survivors and prevents other family and community members to become victims of trafficking.

| Office/Division            | Protective Services Division             |                                            |  |  |
|----------------------------|------------------------------------------|--------------------------------------------|--|--|
| Omoor Britiolom            | Community-Based Services Section         |                                            |  |  |
| Classification             |                                          | TVICES SECTION                             |  |  |
| Classification             | Highly Technical                         |                                            |  |  |
| Type of                    | G2C – Government to                      | Citizen                                    |  |  |
| Transaction                |                                          |                                            |  |  |
| Who May Avail:             | <ol> <li>Victim-survivor</li> </ol>      | of trafficking                             |  |  |
|                            | 2. Families of the                       | victim-survivor of trafficking.            |  |  |
|                            | <ol><li>Witnesses of ca</li></ol>        | ases of human trafficking                  |  |  |
|                            | <ol><li>Communities w</li></ol>          | rith incidence of human trafficking.       |  |  |
| <b>Checklist of Requir</b> | hecklist of Requirements Where to Secure |                                            |  |  |
| Case Management            |                                          |                                            |  |  |
| _                          |                                          |                                            |  |  |
| 1. Travel documents        | s (for repatriated                       | Department of Foreign Affairs / Philippine |  |  |
| Trafficked in Pers         | •                                        | Embassy (for Repatriated TIP Victims)      |  |  |
| 2. Valid ID                |                                          | Embassy (for repairated in violatio)       |  |  |
| Z. Valla ID                |                                          |                                            |  |  |
| 3. Social Case Stud        | ly Report                                |                                            |  |  |
| J. Social Case Stud        | iy ixepoit                               |                                            |  |  |
|                            |                                          |                                            |  |  |
|                            |                                          |                                            |  |  |

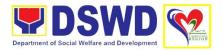

| Me  | edical Assistance                                                                                                    |                                                                 |
|-----|----------------------------------------------------------------------------------------------------|-----------------------------------------------------------------|
| 1.  | Clinical Abstract/ Medical Certificate with signature and license number of the attending physician (issued within three months) | Hospital where the client is admitted or seen.                  |
| 2.  | Hospital Bill (for payment of hospital bill) or Prescription (for medicines) or Laboratory requests (for procedures).            | Hospital where the client is admitted or seen.                  |
| 3.  | Barangay Certificate and Valid ID for the client                                                                                 | Hospital where the client is admitted or seen.                  |
| Ed  | lucational Assistance                                                                                                    |                                                                 |
| 1.  | School registration and/ or certificate of enrolment                                                                             | School where the client is enrolled                             |
| 2.  | Statement of Account for tertiary education                                                                                      | School where the client is enrolled                             |
| 3.  | Valid school ID Valid ID of the parent/<br>guardian                                                                              | School where the client is enrolled                             |
| Sk  | ills Training                                                                                                    |                                                                 |
| 1.  | Official receipt from the training school (TESDA/ CHED accredited training school                                                | TESDA / accredited training school where the client is enrolled |
| 2.  | Valid school ID                                                                                                    | TESDA / accredited training school where the client is enrolled |
| (e. | nancial Assistance for Employment<br>g. driver's license, NBI and police<br>earance, Medical Certificate etc.)                   |                                                                 |
| 1.  | Contract of Employment or any similar document which indicates that they are hired                                               | Employer of the client                                          |
| 2.  | Valid ID                                                                                                    |                                                                 |
| Fir | nancial Assistance for Livelihood                                                                                                |                                                                 |
| 1.  | Result of the Handa Ka Na Bang<br>Magnegosyo? The client score's must                                                            | DSWD Field Office                                               |

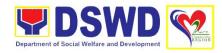

| be 75 and above in order to be eligible |
|-----------------------------------------|
| for the livelihood Program, to          |
| determine the preparedness of the       |
| client to start their business. Re-     |
| assessment will be conducted to         |
| clients who will have a score of 74 and |
| below or they may be considered to      |
| avail financial assistance for          |
| employment.                             |
|                                         |

- 2. Project Proposal. They may write using their vernacular or local dialect. They may be assisted by the social worker in preparation of the said proposal
- 3. Valid ID
- 4. Social Case Study Report

## Logistical Support During and Post-Rescue Operation of Victim-survivors of Trafficking - N/A

DSWD Field Offices -Victim-survivors of trafficking during rescue operation. Social workers are highly needed to provide psychosocial counseling and assist victim-survivors of trafficking all throughout the process from recovery to reintegration.

## **Temporary Shelter**

- 1. Medical Certificate
- 2. Case Summary
- 3. Referral Letter from the Social Worker

DSWD Field Offices -Victim-survivors of trafficking may be placed in DSWD run/registered, licensed and accredited residential care facilities for protective custody.

# **Support for Victim-survivors/ Witness and Transportation Assistance**

1. Valid ID DSWD Field Office

2. Social Case Study Report DSWD Field Office

3. Official receipt for the client's board DSWD Field Office and lodging

| and loaging                         |                                       |                    |                    |                       |
|-------------------------------------|---------------------------------------|--------------------|--------------------|-----------------------|
| CLIENT STEPS                        | AGENCY ACTION                         | FEES TO<br>BE PAID | PROCESSING<br>TIME | PERSON<br>RESPONSIBLE |
| 1. Visit the DSWD Field/ or Rescued | 1. Interview client                   | None               | 15 minutes         | RRPTP Focal           |
| by Social Worker                    | 1.1. Provide Psychological counseling | None               | 30 minutes         | RRPTP Focal           |

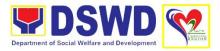

|                                                           | 1                                                                                                    | 1    | T            | 1                                                  |
|-----------------------------------------------------------|----------------------------------------------------------------------------------------------------|------|--------------|----------------------------------------------------|
|                                                           | 1.2. Assess referred client                                                                                                    | None | 30 minutes   | RRPTP Focal                                        |
|                                                           | 1.3. Refer to<br>Residential Care<br>Facility should the<br>client needs<br>temporary shelter                                                                 | None | 30 minutes   | RRPTP Focal                                        |
|                                                           | 1.3.1. Provide list of documentary requirements depending on the assistance to be provided.                                                                   | None | 30 minutes   | RRPTP Focal  Residential Care Social Worker        |
| 2. Submit documentary requirement for the service/s to be | 2. Screen the submitted documents.                                                                                                    | None | 10 minutes   | RRPTP Focal                                        |
| availed                                                   | 2.1. Forward the documents to Sustainable Livelihood Program for further assessment for livelihood assistance.                                                | None | 7 to 15 days | RRPTP Focal Technical Staff, SLP                   |
| 3. Receive assistance                                     | 3. Process assistance 3.1. Prepare Voucher (if financial related, Social Case Study Report 3.1.1. Prepare referral letter (if needs other program assistance) | None | 3 days       | RRPTP Focal                                        |
|                                                           | 3.2. Recommend the provision of assistance for approval of the Regional Director                                                                              | None | 1 to 2 days  | Chief, Protective Services Division Budget Officer |
|                                                           | 3.3. Approve the provision of assistance to the                                                                                                    | None | 1 to 2 days  | Regional Director                                  |

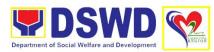

|                                                           | victim-survivors of trafficking.  3.4. Release assistance to client (cash or non-cash) | None |                                            |             |
|-----------------------------------------------------------|----------------------------------------------------------------------------------------|------|--------------------------------------------|-------------|
| 4. Accomplish Client Satisfaction Measurement Survey Form | 4. Administer and receive accomplish Client Satisfaction Measurement Form              | None | 5 minutes                                  | RRPTP Focal |
|                                                           | TOTAL                                                                                  | None | 2 hours for provision of temporary shelter |             |
|                                                           |                                                                                        |      | 12 days for livelihood assistance          |             |
|                                                           |                                                                                        |      | 5 days for other assistance                |             |

### 8. Provision of Assistance to Solo Parent

Solo parents are those who are left alone with the responsibility of rearing their children regardless of marital status and based on National Statistics Office (NSO) data, there are about 14 million solo parents in the Philippines. The increasing number of solo parents has led the national government to pass Republic Act No. 8972 or the Solo Parents' Welfare Act of 2000, which was promulgated on November 7, 2000. On 04 June 2022, the Republic Act No. 11861 (RA 11861) or the Expanded Solo Parents Welfare Act lapsed into law and its Revised Implementing Rules and Regulations took effect on 01 November 2022. The passage of RA 11861 expanded the benefits of the solo parents, promotes the rights of Filipino solo parents and ensures that they can receive adequate social protection programs from the government.

RA 11861 directs the Department of Social Welfare and Development (DSWD), in coordination with other agencies to develop a "comprehensive package" of social protection services for solo parents and their families which includes livelihood opportunities, legal advice and assistance, counseling services, parent effectiveness services, and stress debriefing, among others, regardless of financial status.

DSWD is mandated to protect and promote the welfare of the disadvantaged group including the solo parents, and provide technical assistance to partner stakeholders (National Government, Local Government Unit, and Civil Society Organizations). Any solo parent whose income in the place of residence is equal to or below the poverty threshold as set by the PSA and subject to the assessment.

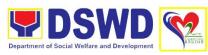

| Office/Division                                                                                                    |                                                                                                    | Protective Services Division                                                                                                    |                                                                                                    |
|----------------------------------------------------------------------------------------------------|----------------------------------------------------------------------------------------------------|----------------------------------------------------------------------------------------------------|----------------------------------------------------------------------------------------------------|
| Ologaitianti                                                                                                    |                                                                                                    | Community-Based Se                                                                                                    | rvices Section                                                                                         |
|                                                                                                    |                                                                                                    | Simple                                                                                                    |                                                                                                    |
| Type of                                                                                                    |                                                                                                    | G2G – Government to Government                                                                                                    |                                                                                                    |
| Transaction                                                                                                    | -:I.                                                                                                    | Eligible cole parent                                                                                                    |                                                                                                    |
| Who May Ava                                                                                                    |                                                                                                    | Eligible solo parent                                                                                                    | Whore to Coours                                                                                        |
| Checklist of I                                                                                                    |                                                                                                    | ICS Assistance                                                                                                    | Where to Secure                                                                                        |
| Requirement                                                                                                    | 5 101 A                                                                                                    | aico Assistance                                                                                                    |                                                                                                    |
| Medical Assistance:                                                                                                    |                                                                                                    |                                                                                                    |                                                                                                    |
| 1. Any of the following as may be applicable (original or certified true copy) issued within the last 3 months, with name, signature and license number, if applicable, of the attending physician or staff): Medical Certificate or Medical Abstract; or Discharge summary; or Certificate of confinement; or Alagang Pinoy Tagubilin Form; or Referral Letter from the Malasakit Center |                                                                                                    |                                                                                                    | Local Government Unit  Attending Physician/from Medical Records/Billing Section of the hospital/clinic |
| 2. If payment for hospital bill (original or CTC) Temporary/final hospital bill / Statement of Account (Outstanding Balance); or A Certificate of Balance or promissory note                                                                                                    |                                                                                                    |                                                                                                    | Attending Physician/from Medical Records/Billing Section of the hospital/clinic                        |
| devices (or                                                                                                    | <ul> <li>If payment for medical/assistive<br/>devices (original or CTC) Prescription;<br/>or Treatment protocol</li> </ul> |                                                                                                    | Attending Physician/from Medical Records/Billing Section of the hospital/clinic                        |
| CTC) Labo                                                                                                    | If for medical procedures (original or CTC) Laboratory request/s; or Laboratory protocol; or Doctor's order                |                                                                                                    | Attending Physician/from Medical Records/Billing Section of the hospital/clinic                        |
| protocol; o<br>their cover<br>Prescriptio<br>Quotation;                                                                                                    | (original<br>or Philhorage is<br>on; or Dor Psy<br>ist certi                                                               | other special al or CTC) Treatment ealth certification that exhausted; or octor's order; or rchiatrist or fication if payment for | Attending Physician/from Medical Records/Billing Section of the hospital/clinic                        |

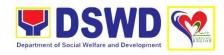

# For assistance amounting to more than P10,000.00

- Quotation for laboratory or special medicines
- Social Case Study Report from LSWDO or medical social worker or NGO social worker or Case Summary from DSWD social worker

Attending Physician/from Medical Records/Billing Section of the hospital/clinic

Licensed Social Worker from DSWD Local Social Welfare and Development Office, Medical Social Service and Non-Government Agency

### **Funeral Assistance**

- 1. Valid Solo Parent Identification Card
- Death Certificate or Certification from hospital/doctor/authorized medical practitioner/Imam for Moros or Tribal Chieftain for Ips (original or CTC)
- 3. Any of the following, as may be applicable (original or CTC): Funeral contract; or Statement of account; or Certification from the Barangay that the family made the casket but they have debt to pay for the materials and other expenses; or Transfer permit
- Certificate of Balance or promissory note should there be funeral expenses left unpaid

Local Government Unit

Hospital/City/Municipal Hall (Civil Registry Office/Imam/Tribal Chieftain

Hospital/City/Municipal Hall (Civil Registry Office/Imam/Tribal Chieftain

The authorized staff of the Funeral parlor/ Memorial Chapel

### For assistance more than P10,000.00

- 1. Valid Solo Parent Identification Card
- Any of the following, as may be applicable (original, CTC or photocopy): Police blotter/certification (for victims of pickpockets, illegal recruitment, etc); or Death Certificate of family or relative Depending on the applicable circumstances, other supporting document/s such as, but not limited to, medical certificate, and/or court order/subpoena/referral from other agencies, barangay or LSWDO

Local Government Unit

Barangay / Police Station / Civil Registrar / Hospital / Local Government Unit

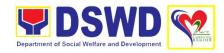

### **Education Assistance**

- 1. Valid Solo Parent Identification Card
- Any of the following, as may be applicable (original or CTC): Certificate of Enrollment or Registration; or Valid School ID of the student; or Statement of Account; or Any document issued by the school that can establish that the student is enrolled

Local Government Unit

Registrar Officer, Authorized Staff from the school

### **Food Assistance**

- 1. Valid Solo Parent Identification Card
- 2. Any of the following, as may be applicable (original or CTC): Any document/record that can prove that the solo parent is in crisis/in need of food assistance; or Referral letter; or Certificate of indigency; or Any document/record that can prove that the solo parent is stranded/trip ticket; or For solo parent patient or their authorized representatives, any medical document/record that can prove that the solo parent is admitted in a hospital (medical certificate or abstract)

Local Government Unit

Local Government Unit / or Head of the residential care facility

### **Cash Assistance**

- 1. Valid Solo Parent Identification Card
- 2. Any of the following, as may be applicable: Police Report/Blotter; or BFP Report/Certification for fire victims; or Passport, Travel document(s), Certification from OWWA/POLO/DMW or the Barangay or any proof of repatriation by the OF; or Certificate for Victims of Online Sexual Exploitation of Children or violence against women and children issued by the LSWDO; or Referral letter/endorsement (e.g. from the DOJ/NGOs, LGU/s or other concerned agency); or Declaration of State of Calamity by the National Government

Local Government Unit

Local Government Unit / Barangay / School / Non-Government Agency / Government Agency

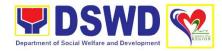

| or LGU, whenever applicable; or            |
|--------------------------------------------|
| Recommendation from Disaster               |
| Response Management Group                  |
| (DRMG/DRMD/DRMS) for                       |
| Augmentation Support from AICS; or         |
| Incident report of the LGU; or Spot        |
| report from the AFP or PNP; or             |
| Certification of death; or Certificate     |
| from the LDRMO; or Disaster                |
| Assistance Family Access Card              |
| (DAFAC); or Joint AFP RDs-PNP              |
| Intelligence Committee (JAPIC)             |
| certificate; or Medico-legal certification |
|                                            |

#### **Material Assistance**

1. Valid Solo Parent Identification Card Local Government

2. General Intake Sheet DSWD Social Worker

| 2. General Intake S                                                                        | DSWD Soc                                                                                                    | ciai vvorker |            |                      |
|--------------------------------------------------------------------------------------------|----------------------------------------------------------------------------------------------------|--------------|------------|----------------------|
| CLIENT STEPS                                                                               | AGENCY ACTION                                                                                                    | FEES TO      | PROCESSING | PERSON               |
|                                                                                            |                                                                                                    | BE PAID      | TIME       | RESPONSIBLE          |
| Visit the Field     Office for     assistance                                              | PACD direct the client to the solo parent focal person                                                                                                    | None         | 5 minutes  | PADC Officer         |
| 2. Submit valid Solo Parent ID and provide required information and or required documents. | 2. Validate the Solo Parent Identification Card (SPIC)  2.1. Interview client utilizing the general intake sheet and recommend assistance based on assessed needs  2.2. Check authenticity and completeness of presented documentary requirements.  2.2.1. If client has incomplete requirements, give a list of required documents and advise the client to come back upon | None         | 10 minutes | Solo Parent<br>Focal |

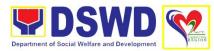

|                                  | completion of requirements.                                                                                                    |      |                |                                                                |
|----------------------------------|----------------------------------------------------------------------------------------------------|------|----------------|----------------------------------------------------------------|
| 3. Receive psychological support | 3. Provide psychological support to the solo parent.  3.1. Prepare endorsement letter to CIS or SWADT or SLP.  3.1.1. Forward Referral letter to the Division Chief for initial and approval.  3.1.2. Once approved, the referral letter to AICS/SLP.  3.1.3. Encode the caseload inventory of solo parent provided with assistance.             | None | 30 minutes     | Solo Parent<br>Focal<br>SWADT social<br>worker/Focal<br>Person |
|                                  | 3.2. Draft referral to the concerned LGU or other agency/ies in favor of the client who needs other local services that should be catered thereby.  3.2.1. If necessary, the focal person handling the case prepare a case summary indicating his/ her assessment and recommendation, and shall include it in the referral letter of the client. | None | 2 working days | Solo Parent<br>Focal                                           |

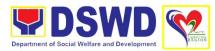

|                                          | TOTAL                                                                                                    | None | 35 minutes<br>for provision<br>of AICS/SLP |  |
|------------------------------------------|----------------------------------------------------------------------------------------------------|------|--------------------------------------------|--|
| ir<br>p<br>C<br>a<br>s<br>s<br>tt<br>lii | nmediately and roperly acted upon. Coordination for the fter-care and other ocial welfare upport services for ne solo parent shall kewise be done by ne handling social vorker.                |      |                                            |  |
| 3<br>th<br>s<br>a<br>e                   | .2.5. In all cases, ne focal person hall coordinate ccordingly to nsure that the eferrals are                                                                                                  |      |                                            |  |
| s<br>p<br>re<br>to<br>ir<br>o            | .2.4. For all other ervices, the focal erson further must efer the solo parent o an appropriate applementing office r agency that may espond to the lient's needs.                             |      |                                            |  |
| a re for re tr co o a S                  | .2.3. Once pproved, the eferral letter will be brwarded to the ecords manager for ransmission to the oncerned LGU or ther implementing gency. Email or MS may be used or advanced information. |      |                                            |  |
| R<br>D<br>ir<br>o                        | .2.2. Forward Referral Letter to the Division Chief for Ditial and approval If the Regional Director.                                                                                          |      |                                            |  |

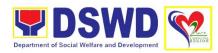

| 2 days for  |
|-------------|
| services    |
| referred to |
| other       |
| agencies    |

## 9. Provision of Auxiliary Social Services for Persons with Disabilities

The Department of Social Welfare and Development is mandated by law, through the Magna Carta for Disabled Persons (RA 7277), to provide Auxiliary Social Services for persons with disabilities. Our agency has thrust towards development to strengthen and empower the disabled sector as partners in the development process. Thus PWDs need to be mobilized and feel that they are not a burden in their families and communities but major contributory and valuable partners in development. Hence, providing the necessary auxiliary social services will restore their social function and participation in community affairs.

| Office/Division                                                                                                    |                                                     |                                                                  |
|----------------------------------------------------------------------------------------------------|-----------------------------------------------------|------------------------------------------------------------------|
| Classification                                                                                                    | Community-Bases Se Complex                          | rvices Section                                                   |
| Type of                                                                                                    | G2C – Government to                                 | Citizen                                                          |
| Transaction                                                                                                    | OZC – Government to                                 | Guzen                                                            |
| Who May Avail                                                                                                    | Person with Disability                              | who are in need of auxiliary social services                     |
| Checklist of Re                                                                                                    |                                                     | Where to Secure                                                  |
| For Quad Cane                                                                                                    | e, Crutches, White Cane,<br>Wheelchair, Walking Aid |                                                                  |
| 1. Internal or Referral Letter                                                                                           |                                                     | Provincial /City/Municipal Social Welfare and Development Office |
| 2. Whole body                                                                                                    | picture                                             | Client  City Health Office/Municipal Health                      |
| 3. Duly signed Medical Abstract/ Certificate indicating that client is recommended to use the requested assistive device |                                                     | Office/Private or Public Hospital/ Private Clinic                |
| 4. Social Case                                                                                                    | Study Report                                        | Provincial/City/Municipal Social Welfare and Development Office  |
| Requisition and Issuance Slip (RIS)/     Distribution list                                                               |                                                     | Sectoral                                                         |
| 6. Photocopy o                                                                                                    | f PWD ID                                            | Client                                                           |

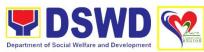

|                                                                                |                                                                                    |                                                                   |                                 | Welfare and Development |  |
|--------------------------------------------------------------------------------|------------------------------------------------------------------------------------|-------------------------------------------------------------------|---------------------------------|-------------------------|--|
| For Prosthesis and                                                             | l Hearing Aid                                                                      |                                                                   |                                 |                         |  |
| Internal or Reference                                                          | ral Letter                                                                         | Provincial/City/Municipal Social Welfare ar<br>Development Office |                                 |                         |  |
| 2. Whole body pictu                                                            | ıre                                                                                | Client                                                            |                                 |                         |  |
| Duly signed Med     Certificate indica     recommended to     assistive device |                                                                                    |                                                                   | alth Office/Mu<br>ate or Public |                         |  |
| 4. Barangay Certific                                                           | cation of Indigency                                                                | Barangay v                                                        | where the client re             | esides                  |  |
| 5. Social Case Stud                                                            | dy Report                                                                          | Provincial/0<br>Developme                                         |                                 | ocial Welfare and       |  |
| 6. Photocopy of PW                                                             | /D ID                                                                              | Client                                                            |                                 |                         |  |
|                                                                                | For other cash assistance (for those who lost their job/livelihood due to pandemic |                                                                   |                                 |                         |  |
| Internal or Reference                                                          | ral Letter                                                                         | Provincial/City/Municipal Social Welfare and Development Office   |                                 |                         |  |
| 2. Photo copy of PV                                                            | VD ID                                                                              | Client                                                            |                                 |                         |  |
| 3. Barangay Certific                                                           | cation of Indigency                                                                | Barangay where the client resides                                 |                                 |                         |  |
| Original Baranga indicating that cli                                           | y Certification<br>ent lost his/her job                                            | Barangay where the client resides                                 |                                 |                         |  |
| 5. Certification from is closed due to p                                       | n establishment that it<br>pandemic                                                | Establishment where the client worked                             |                                 |                         |  |
| 6. Photo copy of Co                                                            | ompany ID                                                                          | Client                                                            |                                 |                         |  |
| CLIENT STEPS                                                                   | AGENCY ACTION                                                                      | FEES TO<br>BE PAID                                                | PROCESSING<br>TIME              | PERSON<br>RESPONSIBLE   |  |
| For Quad Cane Cr                                                               | ⊥<br>utches, White Cane, V                                                         |                                                                   |                                 |                         |  |
| 1. Submit                                                                      | 1. Print/receive and                                                               | None                                                              | 5 minutes                       | PWD Focal               |  |
| documentary                                                                    | log                                                                                |                                                                   |                                 | Person                  |  |
| requirements                                                                   |                                                                                    |                                                                   |                                 |                         |  |
|                                                                                | 1.1. Review and                                                                    |                                                                   |                                 |                         |  |
| Scanned copy if                                                                | assess                                                                             |                                                                   |                                 |                         |  |
| sent via email and                                                             | completeness and                                                                   |                                                                   |                                 |                         |  |
| through the                                                                    | correctness of                                                                     |                                                                   |                                 |                         |  |
| Records Section if                                                             | documents.                                                                         |                                                                   |                                 |                         |  |
| submitted in the DSWD Office                                                   |                                                                                    |                                                                   |                                 |                         |  |
|                                                                                | ı                                                                                  | I.                                                                | 1                               | ı                       |  |

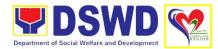

|                                                                     | If documents are correct and complete and client is assessed eligible for provision of assistive device, documentary requirements will be forwarded to the Community-based Services Section (CBSS). |      |            |                                                                      |
|---------------------------------------------------------------------|----------------------------------------------------------------------------------------------------|------|------------|----------------------------------------------------------------------|
|                                                                     | <ul><li>1.2. Review and endorse documents</li><li>1.3. Approve documentary requirements.</li></ul>                                                                                                  | None | 1 day      | Head, CBSS                                                           |
|                                                                     | 1.4. If there are discrepancies, documentary requirements will be returned to referring LGU and discuss points of enhancement.                                                                      | None | 1 day      | Chief, Protective Services Division  PWD Focal Person                |
| 2. Claim/receive assistive device and sign in the distribution list | 2. Coordinate with referring LGU and plot schedule of delivery of assistive device.                                                                                                    | None | 25 minutes | PWD Focal<br>Person                                                  |
|                                                                     | 2.1. Prepare travel order and request for vehicle                                                                                                    | None | 30 minutes | PWD Focal<br>Person                                                  |
|                                                                     | 2.2. Approve travel order and use of available vehicle                                                                                                    | None | 2 days     | Regional Director and Assistant Regional Director for Administration |
|                                                                     | 2.3. Travel going to referring LGU                                                                                                    | None | 1 day      | PWD Focal<br>Person                                                  |
|                                                                     |                                                                                                    | None | 30 minutes | PWD Focal<br>Person                                                  |

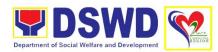

|                                                    | I                                                                                                    | ı    | I          |                     |
|----------------------------------------------------|----------------------------------------------------------------------------------------------------|------|------------|---------------------|
|                                                    | 2.4. Demonstrate                                                                                                    |      |            |                     |
|                                                    | use and release of assistive device                                                                                                    | None | 30 minutes | PWD Focal           |
|                                                    | 2.5. Log the transaction in a RIS/distribution list signed by the receiving client                                                                                                    |      |            | Person              |
|                                                    | After receipt of financial assistance, record information of the client in the database of served clients and documents will be filed.                                                              |      |            |                     |
| 3. Accomplish Client Satisfaction Measurement Form | 3. Administer Client Satisfaction Measurement Form                                                                                                    | None | 5 minutes  | PWD Focal           |
| For Prosthesis and                                 | Hearing Aid                                                                                                    | I    |            |                     |
| 1. Submit complete                                 | 1. Print/receive and                                                                                                    | None | 5 minutes  | PWD Focal           |
| requirements                                       | log scanned/ original documentary requirements.                                                                                                    |      |            | Person              |
|                                                    | 1.1. Review and assess completeness and correctness of documents.                                                                                                    | None | 2 hours    | PWD Focal<br>Person |
|                                                    | If documents are correct and complete and client is assessed eligible for provision of assistive device, documentary requirements will be forwarded to the Community-based Services Section (CBSS). |      |            |                     |
|                                                    | 1.2. Review and endorse documents to Division Chief.                                                                                                    | None | 1 day      | Head, CBSS          |

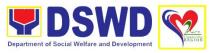

|                                                                                           | T                                                                                                    |       | Г                    | <del>                                     </del>                     |
|-------------------------------------------------------------------------------------------|----------------------------------------------------------------------------------------------------|-------|----------------------|----------------------------------------------------------------------|
|                                                                                           | 1.3. Recommend<br>Approval of<br>documentary<br>requirements.                                                                  | None  | 1 day                | Chief,<br>Protective<br>Services<br>Division                         |
|                                                                                           | 1.4. Approve documentary requirements                                                                                          | 1 day | Regional<br>Director |                                                                      |
|                                                                                           | 1.5. If there are discrepancies, documentary requirements will be returned to referring LGU and discuss points of enhancement. | None  | 1 day                | PWD Focal<br>Person                                                  |
| 2. Claim/receive assistive device and sign in the Certificate of Eligibility and payroll. | 2. Coordinate with referring LGU and plot schedule of delivery of assistive device                                             | None  | 25 minutes           | PWD Focal<br>Person                                                  |
| payron.                                                                                   | 2.1. Prepare Travel Order and request for vehicle.                                                                             | None  | 30 minutes           | PWD Focal                                                            |
|                                                                                           | 2.2. Approve Travel<br>Order and use of<br>available vehicle                                                                   | None  | 2 days               | Regional Director and Assistant Regional Director for Administration |
|                                                                                           | 2.3. Prepare payroll,<br>Certificate of<br>Eligibility and cash<br>for financial<br>assistance                                 | None  | 1 hour               | Special<br>Disbursing<br>Officer                                     |
|                                                                                           | 2.4. Travel going to referring LGU                                                                                             | None  | 1 day                | PWD Focal<br>Person                                                  |
|                                                                                           | 2.5. Provide financial assistance                                                                                              | None  | 30 minutes           | PWD Focal<br>Person                                                  |
|                                                                                           | 2.6. Present the Certificate of                                                                                                |       |                      |                                                                      |

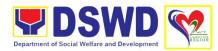

| Eligibility and payroll.  3. Accomplish Client Satisfaction Measurement Form Form  For other cash assistance (for those who lost their job/livelihood due to pandem 1. Submit complete documentary requirements  Completeness and correctness of documents.  Eligibility and payroll.  None  5 minutes  PWD Focal Person  PWD Focal Person  PWD Focal Person  PWD Focal Person  PWD Focal Person  PWD Focal Person  Person  Person                                                                                                    | nic |
|----------------------------------------------------------------------------------------------------|-----|
| 3. Accomplish Client Satisfaction Measurement Form  For other cash assistance (for those who lost their job/livelihood due to pandem 1. Submit complete documentary requirements  Total Person  Satisfaction Measurement Form Measurement Form  In Review and assess completeness and correctness of documents.  Submit complete assess completeness and correctness of documents.  Submit complete assess completeness and correctness of documents.  Submit complete assess completeness and correctness of documents.                                                                                                    | nic |
| Measurement Form  For other cash assistance (for those who lost their job/livelihood due to pandem 1. Submit complete documentary requirements  To other cash assistance (for those who lost their job/livelihood due to pandem 30 minutes  To other cash assistance (for those who lost their job/livelihood due to pandem 30 minutes  To other cash assistance (for those who lost their job/livelih | nic |
| Form  For other cash assistance (for those who lost their job/livelihood due to pander 1. Submit complete documentary requirements  1. Review and assess completeness and correctness of documents.  1.2. Verify client                                                                                                    | nic |
| For other cash assistance (for those who lost their job/livelihood due to pander 1. Submit complete documentary requirements  1. Review and assess completeness and correctness of documents.  1.2. Verify client                                                                                                    | nic |
| 1. Submit complete documentary requirements  1. Review and assess completeness and correctness of documents.  1. Review and assess and correctness of documents.  1. Review and assess and correctness and correctness of documents.                                                                                                    | nic |
| documentary requirements assess completeness and correctness of documents.  1.2. Verify client                                                                                                    |     |
| requirements completeness and correctness of documents.  1.2. Verify client                                                                                                    |     |
| correctness of documents.  1.2. Verify client                                                                                                    |     |
| documents.  1.2. Verify client                                                                                                    |     |
| 1.2. Verify client                                                                                                    |     |
|                                                                                                    |     |
|                                                                                                    |     |
| through Crisis                                                                                                    |     |
| Intervention                                                                                                    |     |
| Management                                                                                                    |     |
| System (CRIMS)                                                                                                    |     |
| 1.3. Verify of client 5 minutes CIU Verifier                                                                                                    |     |
| 1.3. Verify of client 5 minutes CIU Verifier through Crisis                                                                                                    |     |
| Intervention                                                                                                    |     |
| Management                                                                                                    |     |
| System (CRIMS)                                                                                                    |     |
|                                                                                                    |     |
| If documents are                                                                                                    |     |
| correct and                                                                                                    |     |
| complete and client                                                                                                    |     |
| is assessed eligible for provision of                                                                                                    |     |
| financial assistance,                                                                                                    |     |
| documentary                                                                                                    |     |
| requirements will be                                                                                                    |     |
| forwarded to the                                                                                                    |     |
| Community-based                                                                                                    |     |
| Services Section                                                                                                    |     |
| (CBSS).                                                                                                    |     |
| 1.4. Approve of 10 minutes Head, CBS                                                                                                    | 3   |
| documentary                                                                                                    |     |
| requirements.                                                                                                    |     |
| 2. Receive 2. Upon approval of None 10 minutes Special                                                                                                    |     |
| financial documentary Disbursing                                                                                                    |     |
| assistance requirements, Officer                                                                                                    |     |
| endorse to the                                                                                                    |     |
| Special Disbursing Officer (SDO) for                                                                                                    |     |
| Officer (SDO) for pay-out of financial                                                                                                    |     |
| assistance                                                                                                    |     |
|                                                                                                    |     |

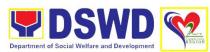

|                                                    | After receipt of financial assistance, record information of the client in the database of served clients and documents will be filed. |      |                                                                                                    |                     |
|----------------------------------------------------|----------------------------------------------------------------------------------------------------|------|----------------------------------------------------------------------------------------------------|---------------------|
| 3. Accomplish Client Satisfaction Measurement Form | 3. Administer Client Satisfaction Measurement Form                                                                                     | None | 5 minutes                                                                                                    | PWD Focal<br>Person |
|                                                    | TOTAL                                                                                                    | None | 5 days and 4 hours and 5 minutes for Quad Cane, Crutches, White Cane, Walking Stick, Wheelchair, Walking Aid 6 days and 5 hours and 5 minutes for Prosthesis and Hearing Aid 1 hour for other cash assistance (for those who lost their job/livelihood due to pandemic |                     |

# 10. Provision of Resource Person to DSWD Intermediaries and Stakeholders

Processing of requests for resource persons to capacitate intermediaries and stakeholders with the needed knowledge and skills to effectively implement social welfare and development and social protection programs and services that are responsive to the needs of different sectoral groups in the community.

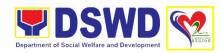

| Office/Division                | Protective Services Division Social Welfare Institutional Development Section                                                                                                    |                            |                      |                           |
|--------------------------------|----------------------------------------------------------------------------------------------------|----------------------------|----------------------|---------------------------|
| Classification                 | Complex                                                                                                    | ioriai Dovoic              | Pillotti Occilott    |                           |
| Type of                        | G2G – Government to                                                                                                    | Governmer                  | nt                   |                           |
| Transaction                    | G2C – Government to                                                                                                    |                            |                      |                           |
| Who May Avail:                 | DSWD intermediaries                                                                                                    | (local gover               | nment units, non-    | -government               |
|                                | organizations, peoples                                                                                                    | s <sup>'</sup> organizatio | ons, civil society o | organizations,            |
|                                | academe) and stakeholders                                                                                                    |                            |                      |                           |
| Checklist of Requir            |                                                                                                    | Where to S                 |                      |                           |
| 1. Memorandum of               |                                                                                                    | Requesting                 |                      | DEDOON                    |
| CLIENT STEPS                   | AGENCY ACTION                                                                                                    | FEES TO<br>BE PAID         | PROCESSING<br>TIME   | PERSON<br>RESPONSIBLE     |
| 1. Send request letter to DSWD | <ol> <li>Receive, check<br/>and log the request<br/>letter.</li> <li>Create a<br/>Routing Slip for the<br/>received request.</li> <li>After recording,<br/>forward the request<br/>letter and the routing<br/>slip to the Office of<br/>the Regional<br/>Director (ORD).</li> </ol> | None                       | 1 hour               | Receiving<br>Officer      |
|                                | <ul><li>2. Upon receipt at the ORD, record the received request.</li><li>2.1. Forward the request to the Regional Director for his/her action.</li></ul>                                                                                                    | None                       | 3 hours              | Receiving<br>Officer, ORD |
|                                | 2.2. Review the letter and provide instruction/s. Then, endorse the request letter to the SWIDS.                                                                                                    | None                       | 3 hours              | Regional<br>Director      |
|                                | 2.3. Receive and record the request letter, and forward it to the Section Head/OIC for review of the request.                                                                                                    | None                       | 3 hours              | Assigned Clerk            |
|                                |                                                                                                    | None                       | 1 hour               | Head, SWIDS               |

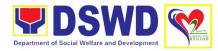

| T                                                                                                    | l    |               | T                        |
|----------------------------------------------------------------------------------------------------|------|---------------|--------------------------|
| 2.4. Review the request and assign it to technical staff.                                                                                                    | None | 15 minutes    | SWIDS<br>Technical Staff |
| 2.5. Review the completeness of the request.                                                                                                    | None | 1 hour and 45 | SWIDS                    |
| 2.6. If the details of<br>the request are<br>complete, identify a<br>resource person by<br>checking the<br>directory of Core<br>Group of Specialists                                                                                  |      | minutes       | Technical Staff          |
| 2.6.1. If not complete, coordinate with the requestor to complete the details of the request through a request form.                                                                                                    |      |               |                          |
| Note: If the request indicates preference in RP for the activity, the assigned CBS/SWIDS staff shall still take a look at the available list and offer to change the RP if there will be an available RP on top of the preferred one. | None | 12 hours      | SWIDS                    |
| 2.7. Once the senior specialist is identified per database/list, coordinate with the supervisor of the CGS member (Specialist)/ to inform and check on his/her availability.                                                          |      |               | Technical Staff          |
| Note: If the supervisor of the CGS member will                                                                                                    |      |               |                          |

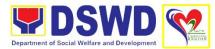

| not be able to respond within 5 hours, assigned CBS/SWIDS staff will e-mail the CGS member with the details of the request.  2.7.1. If the senior specialist is not available, coordinate with the prospective RPs in the following order:  1. Junior Specialist (JS)  2. Program Focal (PF)  3. SWDL Net Member  2.7.2. If no RP is available, coordinate with the requestor and negotiate the date of the activity to suit the availability of the prospective RP and the requester.  If the requester is amenable to changing the date, the same process of coordination, following the |      |         |                          |
|----------------------------------------------------------------------------------------------------|------|---------|--------------------------|
| following the sequence, will be done.                                                                                                    |      |         |                          |
| 3. Prepare and forward the Routing Slip, Confirmation Letter/ Regret Letter, and RSO/ Referral Letter to the CB/SWID Section Head for review and initials.                                                                                                    | None | 2 hours | SWIDS<br>Technical Staff |

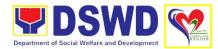

| T T |                                                                                                    | ı    |         |             |
|-----|----------------------------------------------------------------------------------------------------|------|---------|-------------|
|     | 3.1. If no RP is available and the requester is not amenable to changing the date, prepare a letter of regret and the CSMS Form.  3.2. Review and forward the Routing Slip, Confirmation Letter/ Regret Letter, and RSO/ Referral | None | 3 hours | Head, SWIDS |
|     | Letter to the Office of the Regional Director                                                                                                    |      |         |             |
|     | with corrections: Return the Confirmation Letter/ Regret Letter, and draft RSO to the assigned CBS/ SWIDS staff.                                                                                                    |      |         |             |
|     | with no correction: Forward the Confirmation Letter/ Regret Letter, and RSO to the PSD Chief/ Division Chief concerned.                                                                                                    | None | 3 hours | Regional    |
|     | 3.3. Review and approve the Confirmation Letter/ Regret Letter, and RSO/ Referral Letter.                                                                                                    | None | 3 Hours | Director    |
|     | if with corrections: Return the Confirmation Letter/ Regret Letter, and RSO/ Referral Letter to CBS/SWIDS Head.                                                                                                    |      |         |             |

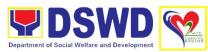

|                                                                                                    | If with no corrections: Approve the Confirmation Letter/ Regret Letter, and RSO/ Referral Letter then forwards to CBS/SWIDS Administrative Staff.                                                                       |      |                                     |                |
|----------------------------------------------------------------------------------------------------|----------------------------------------------------------------------------------------------------|------|-------------------------------------|----------------|
| 4. Receive the Confirmation Letter/ Regret Letter, and CSMS Form (google form) to the Requester, and RSO to the RP Supervisor/ Referral Letter to SWD L-Net Member. | 4. Send the Confirmation Letter/ Regret Letter, and CSMS Form (google form) to the Requester, and RSO to the RP Supervisor/ Referral Letter to SWD L-Net Member.  Record the details in the Logbook/ Incoming Database. | None | 1 hour                              | Assigned Clerk |
| 5. Accomplish the Client Satisfaction Measurement Form and send via email                                                                                           | 5. Collect the accomplished CSMS Form (google form), convert it to PDF then forward the pdf copy to the Document Custodian via E-mail.  Encode the rest of the details of the request to the Database.                  | None | 5 minutes                           | Assigned Clerk |
|                                                                                                    | TOTAL                                                                                                    | None | 4 days, 2<br>hours and 5<br>minutes |                |

### 11. Provision of Temporary Shelter and Protective Custody

The Regional Haven for Women and Girls is one of the regional facilities of the DSWD Field Office 02. It is a 24-hour residential care facility which provides temporary shelter and protective custody as well as healing and recovery services, promote and protect gurls and welfare of the disadvantaged and vulnerable women and girls in collaboration with other stakeholders.

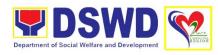

| Office/Division                                                                                                    | Regional Haven for Women and Girls                                                                                                    |                                                                                         |  |  |  |  |
|----------------------------------------------------------------------------------------------------|----------------------------------------------------------------------------------------------------|-----------------------------------------------------------------------------------------|--|--|--|--|
| • • • • • • • • • • • • • • • • • • •                                                                               | Protective Service Div                                                                                                    |                                                                                         |  |  |  |  |
| Classification                                                                                                    | Highly Technical                                                                                                    |                                                                                         |  |  |  |  |
| Type of                                                                                                    | G2C – Government to Client                                                                                                    |                                                                                         |  |  |  |  |
| Transaction                                                                                                    |                                                                                                    |                                                                                         |  |  |  |  |
| Who May Avail:                                                                                                    | Women who are 18-59 years old and girls who are 7 to below 18 years old, who are victim of sexual and other forms of abuse and exploitation and who are under threat and those who manifest difficulty in performing their social functioning.                                                                                                    |                                                                                         |  |  |  |  |
|                                                                                                    | <ul> <li>Mode of admission is through the following:</li> <li>1. Walk-in or client come directly to the center;</li> <li>2. Referral from the Local Government Unit (LGU), law enforcement agency, hospital, court, and or other Social Welfare Agencies, individuals and government or private agencies; and</li> <li>3. Outreached by virtue of direct contact by Social Workers.</li> </ul> |                                                                                         |  |  |  |  |
|                                                                                                    | _                                                                                                    | nter is at least 6 months. (Stay in the center may vary, hose with court related cases) |  |  |  |  |
| <b>Checklist of Requir</b>                                                                                          | ements                                                                                                    | Where to Secure                                                                         |  |  |  |  |
| Referral Letter ac<br>Regional Director                                                                             |                                                                                                    | Local Social Welfare and Development Officer,                                           |  |  |  |  |
|                                                                                                    | Social Worker from Non-Government                                                                                                    |                                                                                         |  |  |  |  |
|                                                                                                    |                                                                                                    | Organizations or National Government Agencies.                                          |  |  |  |  |
| that the client is i                                                                                                |                                                                                                    | Local Social Welfare and Development Officer,                                           |  |  |  |  |
| situation, thus ne residential care fa                                                                              |                                                                                                    | Social Worker from Non-Government                                                       |  |  |  |  |
|                                                                                                    |                                                                                                    | Organizations or National Government Agencies.                                          |  |  |  |  |
| 3. Copy of Client's F                                                                                               | PSA Birth Certificate                                                                                                    | Local Civil Registrar (LCR) or Philippine<br>Statistics Authority (PSA)                 |  |  |  |  |
| examinations on<br>blood count, drug<br>(for sexually-ab<br>women and girls<br>chest x-ray, imm<br>baby/toddler), n | rate with laboratory urinalysis, complete g test, pregnancy test bused and rescued from videoke bars), nunization record (for new born screening toddler) and negative Test or RTPCR                                                                                                    | Attending physicians from hospital/clinic or medical records                            |  |  |  |  |

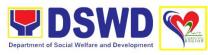

|                                                                 | 5. School records especially if it is In-<br>School Youth/children                                                                                                    |                    | School where the client last attended schooling              |                          |  |
|-----------------------------------------------------------------|----------------------------------------------------------------------------------------------------|--------------------|--------------------------------------------------------------|--------------------------|--|
| Copy of court records if client's case has been filed in court) |                                                                                                    |                    | Office of the Provincial Prosecutor where the case was filed |                          |  |
| 7. Psychological/Ps                                             | ychiatric Report                                                                                                    | Governme center    | nt or private psyc                                           | hological testing        |  |
| CLIENT STEPS                                                    | AGENCY ACTION                                                                                                    | FEES TO<br>BE PAID | PROCESSING<br>TIME                                           | PERSON<br>RESPONSIBLE    |  |
| Pre-Admission Pha                                               | se/Initial Contact                                                                                                    |                    |                                                              |                          |  |
| 1. Access/enter Regional Haven for Women and Girls              | 1. Conduct initial interview with the client or referring party to determine eligibility to receive services in the center.  In new normal situation/ emerging infectious diseases, the LGUs are encouraged to refer clients in group considering health and safety protocols and use of available isolation facility in the center. | None               | 30 minutes                                                   | Social Worker<br>on duty |  |
|                                                                 | 1.1. If the client is eligible, conduct intake interview and accomplish the Intake Sheet, and the client/referring party and the Social Worker signs the informed consent portion for further data gathering activities.                                                                                                    | None               | Upon client's<br>referral or<br>arrival in the<br>Facility   | Social Worker on duty    |  |
|                                                                 | 1.1.1. If the client is not eligible, the Social Worker on                                                                                                    | None               | 8 hours                                                      | Social Worker on duty    |  |

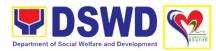

|                |                                           | - |  |
|----------------|-------------------------------------------|---|--|
|                | duty refers the client to other agency if |   |  |
|                | her needs are                             |   |  |
|                |                                           |   |  |
|                | beyond the service                        |   |  |
|                | capacity of the                           |   |  |
|                | center.                                   |   |  |
|                | (Endorsement                              |   |  |
|                | should be made                            |   |  |
|                | depending on the                          |   |  |
|                | Level of                                  |   |  |
|                | Accreditation of the                      |   |  |
|                |                                           |   |  |
| 0. 445         | center)                                   |   |  |
| 2. Attend pre- | 2. Facilitate conduct                     |   |  |
| admission      | of pre-admission                          |   |  |
| conference     | conference to                             |   |  |
|                | discuss the problem of the client in line |   |  |
|                | with her admission                        |   |  |
|                | to the center, and                        |   |  |
|                | orient the referring                      |   |  |
|                | party and the client                      |   |  |
|                | on the programs                           |   |  |
|                | and services of the                       |   |  |
|                | center and health                         |   |  |
|                | and safety protocols                      |   |  |
|                | in times of                               |   |  |
|                | pandemic. The LGU                         |   |  |
|                | with the family shall                     |   |  |
|                | also be discussing                        |   |  |
|                | discharge plan                            |   |  |
|                | focusing on the                           |   |  |
|                | roles and                                 |   |  |
|                | responsibilities of                       |   |  |
|                | the LGU, family and                       |   |  |
|                | community. It is                          |   |  |
|                | also part of the                          |   |  |
|                | discussion the                            |   |  |
|                | documentary                               |   |  |
|                | requirements                              |   |  |
|                | needed to be                              |   |  |
|                | prepared by the                           |   |  |
|                | referring party and presentation of the   |   |  |
|                | said documents                            |   |  |
|                | during the                                |   |  |
|                | admission                                 |   |  |
|                | conference.                               |   |  |
|                |                                           |   |  |
|                |                                           |   |  |

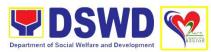

| Admission Phase         | In some cases, like walk-in and emergency, pre-admission conference cannot be done, and therefore admission conference comes immediately once client is assessed to be eligible for services.                                                                                                    |      |                       |                                                        |
|-------------------------|----------------------------------------------------------------------------------------------------|------|-----------------------|--------------------------------------------------------|
| 3. Attend               | 3. Facilitate conduct                                                                                                    | None | 1 day                 | Holping Toom                                           |
| admission<br>conference | of admission conference, Contract Setting and orientation on the general rules and policies of the center.                                                                                                    | None | 1 day                 | Helping Team  Multi- disciplinary Team  Referring Team |
|                         | 3.1. Accomplish the admission slip, and requires referring party's signature. Client of legal age is required to affix her signature as an expression of conformity. Parent/relative of minor client should sign the admission slip witnessed by the referring party. Client signing of Data Privacy Consent or Pahintulot Hinggil sa Pagkalihim ng Datos' is also facilitated in compliance to Data Privacy Act of 2012. | None |                       | Case Manager                                           |
|                         | 3.2. Orient the client about the center and on the existing house rules and                                                                                                    | None | 2 days upon admission | Social Worker on Duty  Case Manager                    |

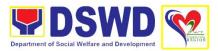

|                                                 | T                                                                                                    | 1    | Т                                                                                 | <u> </u>               |
|-------------------------------------------------|----------------------------------------------------------------------------------------------------|------|-----------------------------------------------------------------------------------|------------------------|
|                                                 | policies of the center, and introduce her to the Helping Team/Multi-disciplinary Team.                                                                                                    |      |                                                                                   | Houseparent            |
| 4. Submit self to inventory of belongings       | 4. Conduct an inventory of the client's belongings and records it. The client, referring party and or parents are required to affix their signature in the inventory of belongings.                          | None | During client's<br>1 <sup>st</sup> day in the<br>facility                         | Houseparent on Duty    |
|                                                 | 4.1. Provide the client with set of clothing, toiletries, footwear, and the like based on standards as per AO 22 s.2005 and on the result of the inventory of the client's belongings.                       | None | During client's<br>1 <sup>st</sup> day in the<br>facility                         | Houseparent on Duty    |
| 5. Accept set of clothings and other provision. | 5. Provide the client with set of clothing, toiletries, footwear, and the like based on standards as per AO 22 s.2005 and on the result of the inventory of the client's belongings.                         | None | During the<br>Client's 1st day<br>in the facility                                 | Houseparent            |
| 6. Submit self for examination                  | 6. Refer or submit the client for physical examination and pre-natal check-up in case the client is pregnant.  For some cases, for purpose of determination of client's age, dental examination is conducted | None | During client's  1st day in the facility  Client's 2nd to 7th day in the facility | Medical Officer  Nurse |

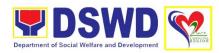

| 7. Introduce self to the Houseparent           | 7. Endorse the client to the Houseparent on duty, and brief the latter on the client's disposition as well as the case background to enable the Houseparent to understand the client's behavior and interact with her properly.         | None | During client's<br>1 <sup>st</sup> day in the<br>facility                       | Social Worker on duty  Houseparent                                        |
|------------------------------------------------|----------------------------------------------------------------------------------------------------|------|---------------------------------------------------------------------------------|---------------------------------------------------------------------------|
| Center-Based Interv  8. Submit for             | 8. Conduct initial                                                                                                    | None | Within 24                                                                       | Case Manager                                                              |
| interview                                      | assessment using the intake sheet. It solicits information on the individual and her situation and needs. The Case Manager probes deeper into the background of the client through validation of gathered data and collated information |      | hours upon admission                                                            |                                                                           |
| 9. Submit for initial psychological assessment | 9. Conduct initial psychological assessment of the client. Psychological assessment will only be administered to children who are 5 years old.                                                                                          | None | During client's 2 <sup>nd</sup> to 7 <sup>th</sup> dayin the facility           | Psychologist or<br>Psychometrician                                        |
|                                                | 10. Gather additional information from the client, significant others and the worker's own observation on the client. It guides the Case Manager's focus in the formulation of Intervention Plan.                                       | None | During client's 2 <sup>nd</sup> to 3 <sup>rd</sup> week of stay in the facility | Helping Team  Multidisciplinary Team  Referring Party  LGU  Social Worker |

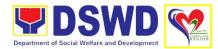

|                               | At this stage, the request for Parental/ Family Capability Assessment (PCA) is also coordinated by the Case Manager to the concerned LGU.  10.1. Draft the Initial Social Case Study Report, and Helping/ Intervention Plan with the client. The Case Manager addresses with the client collaboratively to identify the problem areas and needs, then formulate a structured plan for achieving both short and long-term goals | None | SCSR: Within 5 days after admission for Level 3 Accredited; Within 15 days for Level 2; and within 30 days for Level 1 | Case Manager |
|-------------------------------|----------------------------------------------------------------------------------------------------|------|----------------------------------------------------------------------------------------------------|--------------|
| 11. Attend Case<br>Conference | 11. Present the case to the Helping Team/ Multidisciplinary Team, and gather update on the adjustment of the resident in the center and result of the assessment of other members of the team and share their professional knowledge, information and concern on the case. The result of the case conference shall be the basis for the formulation and implementation of the Intervention Plan.                               |      |                                                                                                    |              |
|                               | 12. Review<br>Intervention Plan                                                                                                    | None | During<br>resident's 4 <sup>th</sup>                                                                                   | Case Manager |

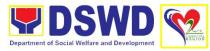

|                                                                                                    | т    | T                    |                                      |
|----------------------------------------------------------------------------------------------------|------|----------------------|--------------------------------------|
|                                                                                                    |      | week in the facility |                                      |
| 12.1. Implement and facilitate provision of services to the resident towards improvement of her social functioning and achievement of her rehabilitation goal.                                                             | None |                      | Helping Team  Multidisciplinary Team |
| a. Early reintegration rehabilitation prior to six months;                                                                                                    |      |                      |                                      |
| b. Six months and beyond depending on the coping of resident and other circumstances of the case and the assessment of the Social Worker.  12.2. Monitor the progress of the resident in relation to achievement of goals. |      |                      |                                      |
| 12.3. Conduct regular case conference as part of monitoring the case.                                                                                                    |      |                      |                                      |
| 12.4. Reassess and modify the Intervention Plan per developments/ changes along helping process and based on the assessment of other members of the                                                                        |      |                      |                                      |

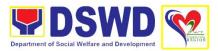

|                                    | T                                                                                                    | I    | T                                           | T                                                                                                    |
|------------------------------------|----------------------------------------------------------------------------------------------------|------|---------------------------------------------|----------------------------------------------------------------------------------------------------|
|                                    | Helping Team/<br>Multidisciplinary<br>Team                                                                                                    |      |                                             |                                                                                                    |
|                                    | 13. Conduct individual or group                                                                                                    | None | 3 months/ 6<br>months after                 | Case Manager                                                                                                    |
|                                    | session with residents and meets                                                                                                    |      | admission                                   | Helping Team                                                                                                    |
|                                    | with the Helping Team/ Multi- disciplinary Team,                                                                                                    |      |                                             | Multidisciplinary<br>Team                                                                                                    |
|                                    | referring party,<br>resident's family to                                                                                                    |      |                                             | Referring Party                                                                                                    |
|                                    | evaluate the progress of the                                                                                                    |      |                                             | LGU                                                                                                    |
|                                    | residents in relation to the helping goals                                                                                                    |      |                                             | Social Worker                                                                                                    |
|                                    | set.                                                                                                    |      |                                             | Resident's family                                                                                                    |
|                                    | 14. Inform the referring party regarding the resident's achievement of rehabilitation/ helping goals, and requests for Parental/ Family Capability Assessment Report (P/FCAR).                                                                                                    | None | Upon receipt of the P/FCAR                  | Case Manager                                                                                                    |
| 15. Attend predischarge conference | 15. Conduct predischarge conference with the accepting party, resident's family either through virtual or face-to-face to assess the readiness of both the resident and her family. The result of the pre-discharge conference is confirmed to the receiving LGU/Agency/ other facilities with reintegration agreement duly signed by all parties. | None | On the agreed schedule of concerned parties | Helping Team  Multidisciplinary Team  Accepting Party  Resident's family  Key members in the community such as Barangay Officials among others |

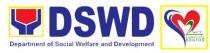

|                                                      |                                                                                                    | 1     | I                                                         | I                                                                             |
|------------------------------------------------------|----------------------------------------------------------------------------------------------------|-------|-----------------------------------------------------------|-------------------------------------------------------------------------------|
|                                                      | 16. Prepare Termination Report if the resident is for reintegration, and Transfer Summary if the resident is for transfer to other Social Welfare Agency.                                                                                                    | None  | 3-5 days after<br>the pre-<br>discharge<br>conference     | Case Manager                                                                  |
| 16. Submit self to                                   | 16. Conduct general                                                                                                    | None  | One week                                                  | Medical Officer/                                                              |
| general medical                                      | medical examination                                                                                                    |       | prior to                                                  |                                                                               |
| examination                                          | to the resident.                                                                                                    |       | discharge                                                 | Nurse                                                                         |
| 17. Attend discharge conference                      | 17. Facilitate discharge conference for the turn-over of the resident either to the LGU, family, Social Welfare Agency, placement to independent living, adoption or foster care. Occur when a resident is ready to operate in a fully independent way without further service form the | None  | As per agreed timeline during the predischarge conference | Helping Team  Multidisciplinary Team  Resident's family  Concerned SWDAs  LGU |
| 40 A li - l-                                         | center.                                                                                                    | Nissa | A £1 41                                                   | O a ai al Marila a                                                            |
| 18. Accomplish Client Satisfaction Measurement Form. | 18. Administer Client Satisfaction Measurement Form.                                                                                                    | None  | After the conduct of discharge conference                 | Social Worker,<br>Resident                                                    |
| <b>Post-Center Based</b>                             | Intervention Phase                                                                                                    |       |                                                           |                                                                               |
| 1 OSt Ochter Buseu                                   | 19. Send request to concerned LGU for                                                                                                    | None  | 6 months to 1 year after                                  | Case Manager                                                                  |
|                                                      | the submission of detailed progress report on the adjustment of the client in her family and community                                                                                                    |       | discharge                                                 | Other Stakeholders Resident                                                   |
|                                                      | likewise the status of implementation of after care services provided based on the agreed After Care Plan. The submission of Progress Report is                                                                                                    |       |                                                           | Resident's family                                                             |

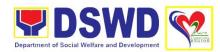

| also discussed with the LGU during the discharge conference. |      |               |  |
|--------------------------------------------------------------|------|---------------|--|
| TOTAL                                                        | None | 3 to 6 months |  |

### 12. Provision of Temporary Shelter and Protective Custody

Protective Services Division

Office/Division

The Reception and Study Center for Children (RSCC) is a facility of the Department of Social Welfare and Development that provides temporary care, shelter and protection to the abandoned, neglected and abused children in the five provinces of Region II.

| Office/Division      | Reception and Study                                                 |                                                                                                    |  |  |  |
|----------------------|---------------------------------------------------------------------|----------------------------------------------------------------------------------------------------|--|--|--|
| Classification       | Highly Technical                                                    | Octive for Official                                                                                                    |  |  |  |
| Type of              | G2C – Government to Citizen                                         |                                                                                                    |  |  |  |
| Transaction          | OZO GOVOITIITIONI LO                                                | COTOTIMION TO CHIZOTI                                                                                                    |  |  |  |
| Who May Avail:       | Children aged 0-6 year                                              | ears old who are;                                                                                                    |  |  |  |
|                      |                                                                     | ,                                                                                                    |  |  |  |
|                      | 1. Abandoned;                                                       |                                                                                                    |  |  |  |
|                      | 2. Neglected;                                                       |                                                                                                    |  |  |  |
|                      | 3. Victims of abuse ar                                              | •                                                                                                    |  |  |  |
|                      | 4. Children with specia                                             | al needs.                                                                                                    |  |  |  |
|                      | Mode of admission i                                                 | s through the following:                                                                                                    |  |  |  |
|                      |                                                                     | nt come directly to the center;                                                                                                    |  |  |  |
|                      | 2. Referral from the Local Government Unit (LGU), law               |                                                                                                    |  |  |  |
|                      | enforcement agency, hospital, court, and or other Social Welfare    |                                                                                                    |  |  |  |
|                      | Agencies, individuals and government or private agencies; and       |                                                                                                    |  |  |  |
|                      | 3. <b>Outreached</b> by virtue of direct contact by Social Workers. |                                                                                                    |  |  |  |
|                      | Stay in the center is a                                             | t least 6 months.                                                                                                    |  |  |  |
| Checklist of Requir  |                                                                     | Where to Secure                                                                                                    |  |  |  |
| Referral letter ad   |                                                                     | Local Social Welfare and Development                                                                                                    |  |  |  |
| Regional Directo     | r                                                                   | Officer, Social Worker from Non-Government                                                                                                    |  |  |  |
|                      |                                                                     | Organizations or National Government                                                                                                    |  |  |  |
|                      |                                                                     | Agencies.                                                                                                    |  |  |  |
| 2. Initial Case Stud | y/Assessment Report                                                 | Local Social Welfare and Development                                                                                                    |  |  |  |
|                      | n crisis situation, thus                                            | Officer, Social Worker from Non-Government                                                                                                    |  |  |  |
| need to refer to r   | esidential care facility                                            | Organizations or National Government                                                                                                    |  |  |  |
|                      | Agencies.                                                           |                                                                                                    |  |  |  |
|                      |                                                                     | Agendies.                                                                                                    |  |  |  |
| 3. Copy of Client's  | PSA Birth Certificate                                               | , and the second second |  |  |  |
| 3. Copy of Client's  | PSA Birth Certificate                                               | Local Civil Registrar (LCR) or Philippine Statistics Authority (PSA)                                                                                                    |  |  |  |
|                      |                                                                     | Local Civil Registrar (LCR) or Philippine Statistics Authority (PSA)                                                                                                    |  |  |  |
| 4. Medical Certific  |                                                                     | Local Civil Registrar (LCR) or Philippine                                                                                                    |  |  |  |

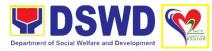

| x-ray, Antigen record, new borr                                                                                  | •                                                                                                    | schooling          | ere the client last<br>ion where the pol |                       |
|----------------------------------------------------------------------------------------------------|----------------------------------------------------------------------------------------------------|--------------------|------------------------------------------|-----------------------|
| CLIENT STEPS                                                                                                    | AGENCY ACTION                                                                                                    | FEES TO<br>BE PAID | PROCESSING<br>TIME                       | PERSON<br>RESPONSIBLE |
| Pre-Admission Pha                                                                                                | se/Initial Contact                                                                                                    | DE FAID            | I HAIT                                   | RESI VINSIBLE         |
| 1. Submit self for initial interview and assessment and sign in the Informed Consent Portion of the Intake Sheet | 1. Conduct initial interview with the client (either walk-in, outreached, referral from the Local Government Unit (LGU), law enforcement agency, hospital, court, and or other Social Welfare Agencies, individuals and government or private agencies), to determine eligibility to receive services.  In new normal situation/emerging infectious diseases, the LGUs are encouraged to refer clients in group considering health and safety protocols and use of available isolation facility in the RCF.  1.1. If upon assessment, the client is eligible, accomplish the Intake Sheet. | None               | 30 minutes                               | Social Worker on duty |

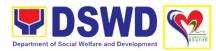

|                                 | 1.1.1. If client is not eligible, the Social Worker refers the client to other agency if his/her needs are beyond the service capacity of the CRCF.  (Endorsement should be made depending on the Level of Accreditation) |      |                                                       |                                                                |
|---------------------------------|----------------------------------------------------------------------------------------------------|------|-------------------------------------------------------|----------------------------------------------------------------|
| 2. Attend pre-<br>admission     | 2. Conduct pre-<br>admission with                                                                                                    | None | 2 hours                                               | Case Manager                                                   |
| conference                      | referring party, client's family and other center staff to discuss the problem of the client in line with his/her admission of the facility.                                                                              |      |                                                       | Referring Party Client's family and other Helping Team members |
|                                 | 2.1. Orient the referring party and the client on the programs and services of the center and health and safety protocols in times of pandemic.                                                                           |      |                                                       |                                                                |
|                                 | 2.2. Discuss discharge plan focusing on the roles and responsibilities of the LGU, family and community.                                                                                                    |      |                                                       |                                                                |
| Admission Phase                 |                                                                                                    |      | Γ                                                     | T                                                              |
| 3. Attends admission conference | 3. Conduct of admission conference, Contract Setting and orientation on the                                                                                                    | None | Upon<br>admission of<br>the client in<br>the facility | Helping Team  Multidisciplinary Team                           |

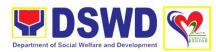

|                                                 | policies of the                                                                                                    |      |                                                           |                       |
|-------------------------------------------------|----------------------------------------------------------------------------------------------------|------|-----------------------------------------------------------|-----------------------|
|                                                 | center.                                                                                                    | Nana | Llasa                                                     | Coss Monages          |
|                                                 | 3.1. Accomplish the admission slip, and requires referring party's signature. Client of legal age is required to affix his/her signature as an expression of conformity. Parent/relative of minor client should sign the admission slip witnessed by the referring party. Client signing of Data Privacy Consent or Pahintulot Hinggil sa Pagkalihim ng Datos' is also facilitated in compliance to Data Privacy Act of 2012. | None | Upon admission of the client in the facility              | Case Manager          |
|                                                 | Fill act of 2012.                                                                                                    | None | 2 days upon                                               | Social Worker         |
|                                                 | 3.2. Orient the client about the center and                                                                                                    |      | admission                                                 | on duty               |
|                                                 | on the existing house rules and                                                                                                    |      | Toddlers and Infants are                                  | Case Manager,         |
|                                                 | policies of the center, and introduces him/ her to the Helping Team/ Multidisciplinary Team.                                                                                                    |      | exemptions)                                               | Houseparent           |
| 4. Submit self to inventory of                  | 4. Conducts an inventory of the                                                                                                    | None | 2 days upon admission                                     | Social Worker on duty |
| belongings                                      | client's belongings                                                                                                    |      | (Toddlers and                                             | on duty               |
|                                                 | and records it. The                                                                                                    |      | Infants are                                               | Case Manager,         |
|                                                 | client, referring party<br>and or parents are<br>required to affix their<br>signature in the<br>inventory of<br>belongings.                                                                                                    |      | exemptions)                                               | Houseparent           |
| 5. Accept set of clothings and other provision. | 5. Provide the client with set of clothing, toiletries, footwear,                                                                                                    | None | During client's<br>1 <sup>st</sup> day in the<br>facility | Houseparent on duty   |

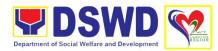

| 6. Submit self for medical examination | and the like based on standards as per AO 22 s.2005 and on the result of the inventory of the client's belongings.  6. Refers or submits the client to the Medical Officer for physical examination  For some cases, for purpose of                                                                                                    | None | During client's  1 <sup>st</sup> day in the facility  Client's 2 <sup>nd</sup> to 7 <sup>th</sup> day in the | Medical Officer,<br>Nurse         |
|----------------------------------------|----------------------------------------------------------------------------------------------------|------|----------------------------------------------------------------------------------------------------|-----------------------------------|
|                                        | determination of client's age, dental examination is conducted.                                                                                                    |      | facility                                                                                                    |                                   |
| 7. Present self to the houseparent     | 7. Endorses the client to the Houseparent on duty, and brief the latter on the client's disposition as well as the case background to enable the Houseparent to understand the client's behavior and interact with her properly.  *In new normal situation, client should undergo quarantine in the center's isolation facility for fourteen days in compliance to safety and health protocol to prevent possible spread of virus. | None | During client's 1st day in the facility                                                                      | Social Worker on duty Houseparent |
| 8. Submit self for                     | vention Phase 8. Conducts initial                                                                                                    | None | Within 24                                                                                                    | Case Managers                     |
| interview                              | assessment using the intake sheet. It solicits information on the individual and her situation and                                                                                                    |      | hours                                                                                                    |                                   |

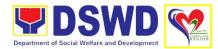

| 9. Submit self to the initial psychological assessment | needs. The Case Manager probes deeper into the background of the client through validation of gathered data and collated information.  9. Conduct initial psychological assessment of the client. Psychological assessment will only be administered to children who are 5 years old and above.           | None | During client's<br>2 <sup>nd</sup> to 7 <sup>th</sup> day<br>in the facility    | Psychologist or<br>Psychometrician                                        |
|--------------------------------------------------------|----------------------------------------------------------------------------------------------------|------|---------------------------------------------------------------------------------|---------------------------------------------------------------------------|
|                                                        | 10. Gather additional information from the client, significant others and the worker's own observation. It guides the Case Manager focus in the formulation of Intervention Plan.  Request for Parental/ Family Capability Assessment (PCA) is also coordinated by the Social Worker to the concerned LGU | None | During client's 2 <sup>nd</sup> to 3 <sup>rd</sup> week of stay in the facility | Helping Team  Multidisciplinary Team  Referring Party  LGU  Social Worker |
|                                                        | 11. Draft the Initial Social Case Study Report, and Intervention Plan with the client. The Case Manager addresses with the client collaboratively to identify the problem areas and needs, then formulate a structured plan for                                                                           | None | Within fifteen<br>(15) days after<br>admission                                  | Case Manager                                                              |

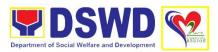

|                                                                                                    |      | T                                                          |                                                                                |
|----------------------------------------------------------------------------------------------------|------|------------------------------------------------------------|--------------------------------------------------------------------------------|
| achieving both short and long-term goals.                                                                                                    |      |                                                            |                                                                                |
| 12. Present the case to the Helping Team/Multidisciplinary Team, and gather updates on the adjustment of the client in the center and result of the assessment of other members of the team and share their professional knowledge, information and concern on the case.  The result of the case conference shall be the basis for the formulation and implementation of the Intervention | None | During client's 4 <sup>th</sup> week in the facility       | Helping Team  Multidisciplinary Team  Referring Party  LGU                     |
| Plan.  13. Review and updates the Intervention Plan of the client based on the result of the case conference, if necessary.                                                                                                    | None | During client's<br>4 <sup>th</sup> week in the<br>facility | Case Manager                                                                   |
| 14. Monitors the progress of the resident in relation to achievement of goals.  14.1. Conducts regular case conference as part of monitoring the case                                                                                                    | None | Monthly                                                    | Helping Team  Multidisciplinary Team  Helping Team  Multidisciplinary Team LGU |
| 14.2. Reassess and modify the intervention plan per developments/ changes along                                                                                                    |      |                                                            | Client's family  Case Manager and other  Helping Team                          |

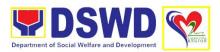

|                                    | helping process and<br>based on the<br>assessment of other<br>members of the<br>Helping Team/<br>Multidisciplinary<br>Team                                                                                                    |      |                                                          | Multidisciplinary<br>Team                                                         |
|------------------------------------|----------------------------------------------------------------------------------------------------|------|----------------------------------------------------------|-----------------------------------------------------------------------------------|
|                                    | 15. Conduct individual or group session with client and meets with the Helping Team/ Multidisciplinary Team, referring party, resident's family to evaluate the progress of the resident in relation to the helping goals set. | None | 3 months to 6 months after admission                     | Case Manager Helping Team/ Multidisciplinary Team Referring Party Client's family |
|                                    | 16. Inform the referring party regarding the resident's achievement of rehabilitation/ helping goals, and requests for Parental/ Family Capability Assessment Report (P/FCAR).                                                 | None | Upon receipt of the P/FCAR                               | Case Manager                                                                      |
| 17. Attend predischarge conference | 17. Conduct predischarge conference with the accepting party, resident's family either through virtual or face-to-face to assess the readiness of both the client and his/her family.                                          |      |                                                          |                                                                                   |
|                                    | Care Plan.  18. Prepare Termination Report if the client is for reintegration, and                                                                                                    | None | 3 to 5 days<br>after the pre-<br>discharge<br>conference | Case Manager                                                                      |

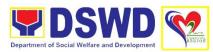

|                                      | Ι                                   |      | T                     | Т                          |  |  |  |
|--------------------------------------|-------------------------------------|------|-----------------------|----------------------------|--|--|--|
|                                      | Transfer Summary if                 |      |                       |                            |  |  |  |
|                                      | the client is for                   |      |                       |                            |  |  |  |
|                                      | transfer to other                   |      |                       |                            |  |  |  |
|                                      | Social Welfare                      |      |                       |                            |  |  |  |
| 10.01.11.11.1                        | Agency.                             |      |                       |                            |  |  |  |
| 19. Submit self for                  | 19. Conducts                        | None | As per agreed         | Helping Team               |  |  |  |
| the general                          | general medical                     |      | timeline during       | NA IC Part Para            |  |  |  |
| medical                              | examination to the                  |      | the pre-              | Multidisciplinary          |  |  |  |
| examination                          | client.                             |      | discharge conference. | Team                       |  |  |  |
|                                      |                                     |      | conference.           | Client's family            |  |  |  |
|                                      |                                     |      |                       | Client's family, concerned |  |  |  |
|                                      |                                     |      |                       | Concerned                  |  |  |  |
|                                      |                                     |      |                       | SWDAs                      |  |  |  |
|                                      |                                     |      |                       | OWDAS                      |  |  |  |
|                                      |                                     |      |                       | LGU                        |  |  |  |
| 20. Attend                           | 20. Facilitate                      | None | As per agreed         | Helping Team               |  |  |  |
| discharge                            | discharge                           |      | timeline during       |                            |  |  |  |
| conference and                       | conference for the                  |      | the pre-              | Multidisciplinary          |  |  |  |
| turn-over                            | turn-over of the                    |      | discharge             | Team                       |  |  |  |
|                                      | client either to the                |      | conference.           |                            |  |  |  |
|                                      | LGU, family, Social                 |      |                       | Client's family,           |  |  |  |
|                                      | Welfare Agency,                     |      |                       | concerned                  |  |  |  |
|                                      | placement to                        |      |                       |                            |  |  |  |
|                                      | independent living,                 |      |                       | SWDAs, LGU                 |  |  |  |
|                                      | adoption or foster                  |      |                       |                            |  |  |  |
|                                      | care.                               |      |                       |                            |  |  |  |
| Post-Center based Intervention Phase |                                     |      |                       |                            |  |  |  |
|                                      | 21. Send request to                 | None | 3 months to 6         | Case Manager               |  |  |  |
|                                      | concerned LGU for                   |      | months after          |                            |  |  |  |
|                                      | the submission of                   |      | discharge             | LGU                        |  |  |  |
|                                      | detailed progress                   |      |                       | Stakahaldara               |  |  |  |
|                                      | report on the                       |      |                       | Stakeholders               |  |  |  |
|                                      | adjustment of the client in his/her |      |                       | Client and                 |  |  |  |
|                                      | family and                          |      |                       | family                     |  |  |  |
|                                      | community likewise                  |      |                       | ranniy                     |  |  |  |
|                                      | the status of                       |      |                       |                            |  |  |  |
|                                      | implementation of                   |      |                       |                            |  |  |  |
|                                      | after care services                 |      |                       |                            |  |  |  |
|                                      | provided based on                   |      |                       |                            |  |  |  |
|                                      | the agreed After                    |      |                       |                            |  |  |  |
|                                      | Care Plan.                          |      |                       |                            |  |  |  |
|                                      | TOTAL                               | None | 3 to 6 months         |                            |  |  |  |
|                                      |                                     |      |                       |                            |  |  |  |

### 13. Referral for Care and Support Services

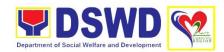

In compliance with Section 35 of the Implementing Rule and Regulations of the then *Philippine AIDS Prevention and Control Act of 1998* or RA 8504, the DSWD has developed a referral system to assist Persons Living with HIV and AIDS in accessing available care and support services. The new *Philippine HIV and AIDS Policy Act* or RA 11166 also cites the use of the Department's Referral Mechanism for various stakeholders to protect and promote the rights of PLHIVs and affected families.

This mechanism aims to ensure access of PLHIV to a quality and timely delivery of services and is also intended to facilitate coordination between and among service-providers.

Protective Services Division

Office/Division

| Office/Division        | Protective Services Division           |                  |            |                |  |  |
|------------------------|----------------------------------------|------------------|------------|----------------|--|--|
| 01 101 11              | Community-Based Services Section       |                  |            |                |  |  |
| Classification         | Simple                                 |                  |            |                |  |  |
| Type of                | G2G – Government to Citizen            |                  |            |                |  |  |
| Transaction            |                                        |                  |            |                |  |  |
| Who May Avail:         | People Living with HI\                 |                  |            | amilies        |  |  |
| Checklist of Requir    |                                        |                  |            |                |  |  |
| 1. Form 1: Intake Form |                                        | Referring Agency |            |                |  |  |
| 2. Informed Consen     | •                                      |                  |            |                |  |  |
| 3. Form 2: Referral    |                                        |                  |            |                |  |  |
| 4. Form 3: Referral    |                                        |                  |            |                |  |  |
| 5. Form 4: Referral    |                                        |                  | I          |                |  |  |
| CLIENT STEPS           | AGENCY ACTION                          | FEES TO          | PROCESSING | PERSON         |  |  |
|                        |                                        | BE PAID          | TIME       | RESPONSIBLE    |  |  |
| 1. Receive queuing     | 1. Issue Queue                         | None             | 5 minutes  | Assigned Clerk |  |  |
| number and             | Number and Health                      |                  |            |                |  |  |
| accomplish Health      | Declaration Form                       |                  |            |                |  |  |
| Declaration Form       |                                        |                  |            |                |  |  |
| 2. Submit complete     | 2. Receive and                         | None             | 30 minutes | PLHIV Focal    |  |  |
| requirements/          | review of submitted                    |                  |            |                |  |  |
| documents to           | documents.                             |                  |            |                |  |  |
| PLHIV Focal/           |                                        |                  |            |                |  |  |
| Social Worker on       | 2.1. Provide                           |                  |            |                |  |  |
| duty                   | appropriate action                     |                  |            |                |  |  |
|                        | and assistance.                        |                  |            |                |  |  |
|                        | 0.4.4.16.41                            |                  |            |                |  |  |
|                        | 2.1.1. If the client is                |                  |            |                |  |  |
|                        | a referral from other                  |                  |            |                |  |  |
|                        | agencies or                            |                  |            |                |  |  |
|                        | organizations:                         |                  |            |                |  |  |
|                        | Check Documentary                      |                  |            |                |  |  |
|                        | Requirements for particular assistance |                  |            |                |  |  |
|                        |                                        |                  |            |                |  |  |
|                        | needed;                                |                  |            |                |  |  |
|                        | Review Referral                        |                  |            |                |  |  |
|                        | Forms 1 to 4; and                      |                  |            |                |  |  |
|                        | Proceed to SOP No.                     |                  |            |                |  |  |
|                        | 2: Provision of                        |                  |            |                |  |  |

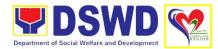

|                                                     | Assistance to                                                                                                    |      |           |                |
|-----------------------------------------------------|----------------------------------------------------------------------------------------------------|------|-----------|----------------|
|                                                     | PLHIVs.                                                                                                    |      |           |                |
|                                                     | 2.1.2. If client needs additional services, DSWD will act as the Referring Agency and will facilitate Referral Mechanism: Consult Directory to identify the appropriate service provider / agency; Fill-out Form 2 then give it to the client; Fill-out Form 4 then place it in the client's file; |      |           |                |
|                                                     | 2.1.3. Complete and update Referral Register on spreadsheet; Advise client to go to the Receiving Agency                                                                                                    |      |           |                |
|                                                     | 2.1.4. Coordinate with Receiving Agency regarding the referral/client and accomplishment of Form 3                                                                                                    |      |           |                |
| 3. Accomplish Client Satisfaction Measurement Form. | 3. Administer Client Satisfaction Measurement Form.                                                                                                    | None | 5 minutes | Assigned Clerk |
|                                                     | 4. Conduct follow-up from Receiving Agency and/or client within 15 days upon receipt of referral.                                                                                                    |      |           |                |
|                                                     | 4.1. Coordinate with<br>Receiving Agency<br>and seek for<br>updates                                                                                                    |      |           |                |

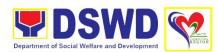

| eith<br>and | Ask for Form 3<br>er from client<br>or Receiving<br>ency |      |            |  |
|-------------|----------------------------------------------------------|------|------------|--|
| 4.3.        | Review Form 3                                            |      |            |  |
| upd         | Complete and<br>late Case File<br>I Referral<br>gister   |      |            |  |
|             | TOTAL                                                    | None | 55 minutes |  |

## 14. Securing Travel Clearance for Minors Traveling Abroad

Travel Clearance is a document issued by the Department of Social Welfare and Development for a minor who is below 18 years old, who wants to travel abroad alone, without any of his or her parent or legal guardian.

| Office/Division                                                                   | ffice/Division Minors Traveling Abroad                                                                                                    |                                                                                                    |  |  |  |
|-----------------------------------------------------------------------------------|----------------------------------------------------------------------------------------------------|----------------------------------------------------------------------------------------------------|--|--|--|
| Office/Division                                                                   |                                                                                                    | Protective Services Division                                                                                                |  |  |  |
| Classification                                                                    |                                                                                                    |                                                                                                    |  |  |  |
|                                                                                   |                                                                                                    | Simple G2C – Government to Citizen                                                                                          |  |  |  |
| Type of                                                                           | G2C – Government t                                                                                                    | o Citizen                                                                                                    |  |  |  |
| Transaction                                                                       |                                                                                                    |                                                                                                    |  |  |  |
| Who May Avail:                                                                    | Filipino minors traveli                                                                                                    |                                                                                                    |  |  |  |
| Checklist of Red                                                                  |                                                                                                    | Where to Secure                                                                                                    |  |  |  |
| For Minors Trav                                                                   |                                                                                                    |                                                                                                    |  |  |  |
| Foreign Country                                                                   | for the First Time                                                                                                    |                                                                                                    |  |  |  |
| 1. Duly accompl                                                                   | ished Application Form                                                                                                    | DSWD Field Offices or at download form at www.dswd.gov.ph                                                                   |  |  |  |
| LSWDO/SWAD Social Worker's assessment, when necessary                             |                                                                                                    | Local Social Welfare and Development Office where the minor resides                                                         |  |  |  |
| 3. PSA issued Birth Certificate of Minor                                          |                                                                                                    | Philippine Statistics Authority (PSA)                                                                                       |  |  |  |
| Marriage Con<br>Copy of Cour<br>Guardianship<br>Certification for<br>any Muslim B | copy of PSA issued<br>tract of minor's parents/<br>issued Legal<br>Tallaq or Fasakh<br>com the Shariah Court or<br>gy or religious leader,<br>ENOMAR for illegitimate<br>CPA; | Philippine Statistics Authority (PSA); Court who handled the Legal Guardianship petition; Shariah Court or Religious Leader |  |  |  |
| Written Conse                                                                     | davit of Consent or<br>ent of both parents/ legal<br>parent, whichever is                                                                                                    | Law Office and Notarized at the place where the minor resides/ Philippine Embassy (if minors parent/s are abroad)           |  |  |  |

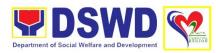

|    | applicable. Photocopy of valid passport                                                                                                    |                                                               |
|----|----------------------------------------------------------------------------------------------------|---------------------------------------------------------------|
|    | and valid visa or valid ID issued abroad, if parents are working abroad.                                                                                                  | Requesting Party                                              |
| 6. | Two (2) original colored passport size photos of the minor (in White, Red or Blue Background) taken within the last 6 months. No scanned picture is allowed.              | Requesting Party                                              |
| 7. | Affidavit of Support and Certified copy of evidence to show financial capability of sponsor e.g Certificate of Employment, Latest Income Tax Return, Bank Statement, etc) | Requesting Party                                              |
| 8. | Certified True Copy of the Death<br>Certificate (for deceased parent/s) on<br>SECPA                                                                                       | Airline Company where ticket is obtained                      |
| 9. | Unaccompanied Minor Certificate from the Airlines                                                                                                    | Requesting Party                                              |
| 10 | . Waiver from the parents releasing DSWD from any liability/responsibility in case of untoward incident during the travel of the child.                                   |                                                               |
| Ur | r Succeeding Travel of<br>accompanied minor or Traveling<br>.ONE                                                                                                    |                                                               |
| 1. | Duly accomplished Application Form                                                                                                    | DSWD Field Office/ DSWD website: www.dswd.gov.ph              |
| 2. | Notarized Affidavit or Written Consent<br>of both parents, the Solo parent and<br>the legal guardian, whichever is<br>applicable, with copy of valid ID with<br>signature | Law Office and Notarized at the applicants place of residence |
| 3. | Original copy of the previous Travel Clearance issued                                                                                                    | Requesting Party                                              |
| 4. | Two (2) colored passport size pictures of the minor (in white, red or blue background) taken within the last 6 months. No scanned pictures will be accepted.              | Requesting Party                                              |
|    |                                                                                                    | Airplane Company                                              |

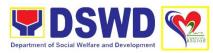

|     | Unaccompanied Minor Certificate from the Airline  Waiver from the parents releasing                                                                                                    | Requesting Party                                                                            |
|-----|----------------------------------------------------------------------------------------------------|---------------------------------------------------------------------------------------------|
|     | DSWD from any liability in case of untoward incident during the travel of the child.                                                                                                    |                                                                                             |
| wit | nor Travelling for the FIRST TIME<br>th persons other than the Parents or<br>gal Guardian                                                                                                    |                                                                                             |
| 1.  | Duly accomplished Application Form                                                                                                    | DSWD Field Office/ DSWD website: www.dswd.gov.ph                                            |
| 2.  | Copy of the PSA issued birth certificate of the minor                                                                                                    | Philippine Statistics Authority (PSA)                                                       |
| 3.  | Notarized affidavit or written consent of<br>both parents or solo parent or legal<br>guardian, attached with valid<br>identification card with specimen<br>signature.                                                                               | Requesting Party                                                                            |
| 4.  | Copy of Marriage Certificate of minors parents (SECPA), Solo Parent ID, for Solo Parents, Court Decree of Separation, Annulment or Divorce, for illegitimate minors, CENOMAR from PSA; in case of deceased parent/s, copy of the Death Certificate. | PSA, Local Social Welfare and Development<br>Office (for the Solo Parents ID); Family Court |
| 5.  | Two (2) colored passport size pictures of the minor (in white, red or blue background) taken within the last 6 months. No scanned pictures will be accepted.                                                                                        | Requesting Party                                                                            |
|     | Photocopy of the passport of the traveling companion.                                                                                                    | Minor's traveling companion                                                                 |
| Pe  | nors Traveling subsequently with a rson Other than the Parents of Legal ardian                                                                                                    |                                                                                             |
| 1.  | Duly accomplished Application Form                                                                                                    | DSWD Field Office/ DSWD website: www.dswd.gov.ph                                            |
| 2.  | Original copy of the Travel Clearance previously issued by the DSWD Field Office                                                                                                    | Requesting Party                                                                            |

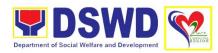

| 3.             | Notarized Affidavit of Consent from biological parent/s, legal guardian authorizing a particular person to accompany the child in his/her travel abroad, with a copy of the valid identification card with specimen signature | Requesting Party            |
|----------------|----------------------------------------------------------------------------------------------------|-----------------------------|
| 4.             | Two (2) original colored passport size photos of the minor taken within the last six (6) months. No scanned pictures will be accepted                                                                                         | Requesting Party            |
| 5.             | Photocopy of the Passport of the traveling companion.                                                                                                    | Minors Travelling Companion |
| Ac             | lditional Requirements for Minors Und                                                                                                    | er Special Circumstances:   |
|                | or Filipino Minors Migrating to nother Country                                                                                                    |                             |
| 1.             | Visa Petition Approval                                                                                                    | Requesting Party            |
| Fo             | r Minors Studying Abroad                                                                                                    |                             |
| 1.             | Acceptance or Certificate of Enrollment or Registration from the School where the minor is to be enrolled.                                                                                                    | Requesting Party            |
| St<br>Ex<br>Pi | or Minors who will attend Conference,<br>udy Tours, Competition, Student<br>schange Program, Summer Camp,<br>lgrimage, World Youth Day and Other<br>elated Activities:                                                        |                             |
| 1.             | Certification from Sponsoring<br>Organization                                                                                                    | Sponsor Organization        |
| 2.             | Affidavit of Undertaking of Companion indicating safety measures undertaken by the Sports Agency                                                                                                    | Sports Agency               |
| 3.             | Signed Invitation from the Sponsoring Agency/Organization abroad with itinerary of travel and list of participants and duration of the activity/travel                                                                        | Sponsoring Organization     |

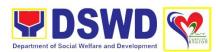

| Minore going Abroad for Modical                                                                                 |                                   |
|----------------------------------------------------------------------------------------------------|-----------------------------------|
| Minors going Abroad for Medical Purposes                                                                        |                                   |
| Medical Abstract                                                                                                | Attending Physician               |
| Recommendation from the Attending     Physician that such medical procedure     is not available in the country | Attending Physician               |
| 3. Letter from the Sponsor                                                                                      | Sponsor                           |
| Minors going Abroad for Inter-Country Adoption:                                                                 |                                   |
| Placement Authority issued by NACC                                                                              | National Authority for Child Care |
| 2. Authority to Escort issued by NACC                                                                           | National Authority for Child Care |
| Minors under Foster Care                                                                                        |                                   |
| Notarized Affidavit of Undertaking by the Foster Parents                                                        | Foster Parent                     |
| Notarized Affidavit of Consent from the<br>Regional Director or Authorized<br>Representative                    | DSWD Regional Director            |
| Photocopy of Foster Placement     Authority                                                                     | Requesting Party                  |
| Photocopy of Foster Care License of the Family                                                                  | Requesting Party                  |
| DSWD Certification of the CDCLAA     Except those under Kinship Care                                            | DSWD                              |
| 6. Return Ticket                                                                                                | Requesting Party                  |
| Minors Under Legal Guardianship                                                                                 |                                   |
| Certified True Copy of the Court Order on Legal Guardianship                                                    | Court                             |
| For Minors whose parents are Seafarers                                                                          |                                   |
| Certification from the Manning Agency attesting to the parents employment                                       | Requesting Party                  |

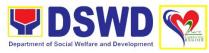

| Photocopy of Seaman's Book of<br>Parent/s                                                                                                    | Requesting Party                                                            |
|----------------------------------------------------------------------------------------------------|-----------------------------------------------------------------------------|
| For Minors with alleged missing parent/s                                                                                                    |                                                                             |
| Social Case Study Report from the LSWDO where the alleged missing parent's last known address                                                        | Local Social Welfare and Development<br>Office                              |
| Blotter Report from either local police<br>or Barangay Certification from the<br>Locality of the last known address of<br>the alleged missing parent | Local Police or Barangay of the alleged missing parent/s last known address |
| One (1) returned registered mail to the last known address of the alleged missing parent/s known address.                                            | Requesting Party                                                            |
| CLIENT STEPS AGENCY ACTION                                                                                                    | FEES TO PROCESSING PERSON                                                   |

| missing parent/s known address.                          |                                                                                                    |                    |                    |                       |
|----------------------------------------------------------|----------------------------------------------------------------------------------------------------|--------------------|--------------------|-----------------------|
| CLIENT STEPS                                             | AGENCY ACTION                                                                                                    | FEES TO<br>BE PAID | PROCESSING<br>TIME | PERSON<br>RESPONSIBLE |
| 1. Register in the Logbook.                              | Issue Service Sequence Number.      Incode the client's information in the Online spreadsheet.                                                    | None               | 5 minutes          | MTA Staff             |
|                                                          | 1.2. Issue Client<br>Satisfaction<br>Measurement<br>Survey Form                                                                                   |                    |                    |                       |
| 2. Submit application and documentary requirements*      | 2. Receive duly accomplished application form and its documentary requirements.                                                                   | None               | 5 minutes          | Social Worker         |
| 3. Screen application form and documentary requirements. | 3. Check the presented documentary requirements are complete.  If Complete, proceed to the next step.  If not, the client will be asked to comply | None               | 5 minutes          | Social Worker         |

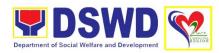

| 4. Provide required information | 4. Interview and conduct assessment of application.                                                      | None                                  | 20 minutes | Social Worker               |
|---------------------------------|----------------------------------------------------------------------------------------------------|---------------------------------------|------------|-----------------------------|
|                                 | 4.1. Recommend for<br>the approval/<br>disapproval of the<br>application to the<br>Signing Authority.    | None                                  |            |                             |
|                                 | 4.2. Approve/<br>disapprove the<br>application                                                           | None                                  | 5 minutes  | Supervisor/OIC              |
|                                 | 4.3. If approved, proceed to Step 5.                                                                     | None                                  | 5 minutes  | Social Worker               |
|                                 | 4.4. If disapproved, provide counseling and explain reason for disapproval of the application.           | None                                  | 5 minutes  | Social Worker               |
|                                 | 4.4.1. Notify DFA,<br>BI, PMB and DSWD<br>CO                                                             | None                                  | 10 minutes | Social Worker<br>MTA Staff  |
|                                 | 4.5. If exempted, prepare the Certificate of Exemption for the approval of the Regional Director.        | None                                  |            | Social Worker               |
| 5. Pay fee                      | 5. Issue Order of Payment/ Billing Statement                                                             | P300.00<br>for 1 year<br>validity     | 3 minutes  | Cashier                     |
|                                 | 5.1. Issue Official<br>Receipt to the<br>applicant on the<br>payment received                            | P600.00<br>for 2<br>years<br>validity |            |                             |
|                                 | 5.2. Issue Claim Stub schedule of release (Minimum of 1-day processing and maximum of 3 days processing) |                                       |            | Social Worker/<br>MTA Staff |
| 6. Issue travel clearance       | 6. Encode the details of the                                                                             | None                                  | 10 minutes | Social Worker/<br>MTA Staff |

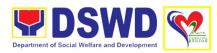

| certificate/<br>Exemption<br>Certificate                                                                                  | applicant to the Travel Clearance Certificate  6.1. Sign/approve the Application or Certificate of Exemption for Exempted applicants | None | 5 minutes               | Regional<br>Director or<br>Authorized/<br>Approved<br>Signatory |
|----------------------------------------------------------------------------------------------------|----------------------------------------------------------------------------------------------------|------|-------------------------|-----------------------------------------------------------------|
| 7. Receive Travel Clearance Certificate and sign in the Logbook for received Travel Clearance or Certificate of Exemption | 7. Release Travel Clearance Certificate to the Applicant/ Certificate of Exemption                                                   | None | 5 minutes               | Social Worker/<br>MTA Staff                                     |
| 8. Accomplish and submit Client Satisfaction Measurement Survey Form                                                      | 8. Administer and receive accomplished Client Satisfaction Measurement Survey Form                                                   | None | 5 minutes               | MTA Staff                                                       |
|                                                                                                    | TOTAL                                                                                                    | None | **1 hour and 24 minutes |                                                                 |

<sup>\*</sup>Social Workers may require additional documents from the applicant as a basis of assessment whether or not the minor's travel will not constitute trafficking, exploitation and abuse.

## 15. Social Pension for Indigent Senior Citizen

The Social Pension for Indigent Senior Citizens (SPISC) is in compliance to the Republic Act No. 9994 or the "Expanded Senior Citizens Act of 2010" which institutionalizes social protection to senior citizens by providing additional government assistance to indigent senior citizens which aims to augment the daily subsistence and other medical needs of the eligible beneficiaries based on the eligibility criteria as mentioned below.

| Office/Division | Protective Services Division      |
|-----------------|-----------------------------------|
|                 | Social Pension Program            |
| Classification  | Highly Technical                  |
| Type of         | G2G – Government to Government    |
| Transaction     | G2C – Government to Citizen       |
| Who May Avail:  | Indigent senior citizens who are: |
| _               |                                   |

<sup>\*\*</sup>Processing time may vary per region but shall not exceed a maximum of three (3) days as indicated in AO 12, series of 2017

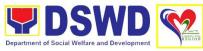

| Department of Social Welfare and Development                              |                                                                                                    |                                                                        |                                                                |                         |  |
|---------------------------------------------------------------------------|----------------------------------------------------------------------------------------------------|------------------------------------------------------------------------|----------------------------------------------------------------|-------------------------|--|
|                                                                           | <ul> <li>60 years old and above indigent senior citizens who are frail, sickly, bedridden or with disability;</li> <li>No permanent source of income</li> <li>No regular support from family or relatives</li> <li>No pension from GSIS, SSS, PVAO and other insurance agencies</li> </ul> |                                                                        |                                                                |                         |  |
| <b>Checklist of Requir</b>                                                |                                                                                                    | Where to S                                                             | Secure                                                         |                         |  |
| Office of the Seni     (OSCA)                                             |                                                                                                    | OSCA at Local Government Unit, Government Agency issuing Government ID |                                                                |                         |  |
| CLIENT STEPS                                                              | AGENCY ACTION                                                                                                    | FEES TO                                                                | PROCESSING                                                     | PERSON                  |  |
|                                                                           |                                                                                                    | BE PAID                                                                | TIME                                                           | RESPONSIBLE             |  |
| Validation and Asses                                                      | ssment of Social Pensic                                                                                                    |                                                                        |                                                                | KIOI ONOIDII            |  |
| 1. Endorse consolidated list of potential beneficiaries submitted by OSCA | 1. Receive the certified consolidated list of indigent senior citizen applicants submitted by LSWDO.                                                                                                    | None                                                                   | 5 minutes                                                      | Assigned Clerk          |  |
|                                                                           | 1.2. Review consolidated list of indigent senior citizen applicants submitted by LSWDO.                                                                                                    | None                                                                   | 3 to 5 days<br>after receipt of<br>the<br>consolidated<br>list | Social Pension<br>Focal |  |
|                                                                           | 1.3. Inform the LGU for the conduct validation/ assessment using the Social Pension Update Form (SPBUF) based on the certified list of potential beneficiaries submitted by LSWDO.                                                                                                    | None                                                                   | 3 to 5 days<br>after<br>assessment                             | Social Pension<br>Focal |  |
|                                                                           | 1.4. Encode the validated list of potential beneficiaries in the SPIS by data entry and for uploading to DSWD Central Office – Social Pension Unit for                                                                                                    | None                                                                   | 7 to 14 days                                                   | Social Pension<br>Staff |  |

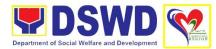

|                                                                                 | crossmatching and eligibility testing.                                                                                                |      |              |                         |
|---------------------------------------------------------------------------------|----------------------------------------------------------------------------------------------------|------|--------------|-------------------------|
|                                                                                 | The data from SPIS will determine if the applicant is eligible or not.                                                                |      |              |                         |
|                                                                                 | 1.4.1. If eligible, prepare and generate Certificate of Eligibility duly approved by RD.                                              |      |              |                         |
|                                                                                 | 14.2. If not eligible, provide data /results to LGUs the reasons of delisting (double entry, deceased, able family, receiving pension |      |              |                         |
|                                                                                 | from other government and private agencies and with regular income)                                                                   |      |              |                         |
|                                                                                 | subject for revalidation, grievance and replacement.                                                                                  |      |              |                         |
| 2. Identify replacement as per approved and qualified waitlisted beneficiaries. | 2. Encode/ upload the consolidated validated list to be submitted to DSWD CO for data cleansing and eligibility test.                 | None | 7 to 14 days | Social Pension<br>Staff |
|                                                                                 | 2.1. Perform and runs eligibility test and endorse generated clean and error list                                                     |      |              |                         |
|                                                                                 | 2.2. Encode/update the replacement beneficiaries in the Regional SPIS for the preparation of Certificate of Eligibility, Payrolls     | None | 7 to 14 days | Social Pension<br>Staff |

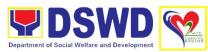

|                      | and Repayrolls of                    |      |                  |                  |
|----------------------|--------------------------------------|------|------------------|------------------|
|                      | unpaid beneficiaries                 |      |                  |                  |
|                      | of the previous                      |      |                  |                  |
|                      | quarters.                            |      |                  |                  |
|                      | quartoro.                            |      |                  |                  |
|                      | 2.3. Endorse the                     |      |                  |                  |
|                      | approved list of                     |      |                  |                  |
|                      | beneficiaries to the                 |      |                  |                  |
|                      |                                      |      |                  |                  |
|                      | City/Municipal Mayor                 |      |                  |                  |
| Facilitation of Ocal | through the LSWDO                    | -1   | ial Danaian Barr |                  |
| Special Disbursing   |                                      |      |                  | _                |
|                      | 3. Facilitate the cash               | None | 7 to 14 days     | Social Pension   |
|                      | advance of the                       |      |                  | Staff            |
|                      | stipend based on                     |      |                  |                  |
|                      | the approved list of                 |      |                  | Administrative   |
|                      | beneficiaries, total                 |      |                  | Officer          |
|                      | target of beneficiary                |      |                  |                  |
|                      | and corresponding                    |      |                  |                  |
|                      | amount for each                      |      |                  |                  |
|                      | LGU.                                 |      |                  |                  |
|                      |                                      |      |                  |                  |
|                      | 3.1. Identify Special                |      |                  |                  |
|                      | Disbursing Officer                   |      |                  |                  |
|                      | (SDOs) to encash                     |      |                  |                  |
|                      | the cash advance of                  |      |                  |                  |
|                      | the stipend based                    |      |                  |                  |
|                      | on the                               |      |                  |                  |
|                      | corresponding                        |      |                  |                  |
|                      | number of Social                     |      |                  |                  |
|                      | Pension                              |      |                  |                  |
|                      | beneficiaries                        |      |                  |                  |
|                      | 20110110101100                       |      |                  |                  |
|                      | 3.2. Inform the                      |      |                  |                  |
|                      | City/Municipal Mayor                 |      |                  |                  |
|                      |                                      |      |                  |                  |
|                      | through the LSWDO of the schedule of |      |                  |                  |
|                      |                                      |      |                  |                  |
| Conduct of the Co    | pay out.                             |      |                  |                  |
|                      | ial Pension Payout                   | Nina | 0 4 - 5 - 1      | On alal December |
| 4. Receive Social    | 4. Receive social                    | None | 3 to 5 days      | Social Pension   |
| Pension stipend      | pension stipend on                   |      |                  | Staff            |
|                      | the scheduled                        |      |                  |                  |
|                      | payout                               |      |                  | Social Pension   |
|                      |                                      |      |                  | Focal            |
|                      | 4.1. Conduct exit                    |      |                  |                  |
|                      | conferences for both                 |      |                  |                  |
|                      | schemes with LCE                     |      |                  |                  |
|                      |                                      |      |                  |                  |
|                      | and/or LSWDO to                      |      |                  |                  |
|                      | discuss what                         |      |                  |                  |
|                      | transpired during the                |      |                  |                  |

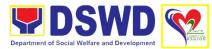

|                                                    | pay out and reach<br>an agreement to<br>improve delivery of<br>service to the FOs<br>beneficiaries and the<br>LGUs constituents.                                        |      |                                                       |                                                             |
|----------------------------------------------------|----------------------------------------------------------------------------------------------------|------|-------------------------------------------------------|-------------------------------------------------------------|
| Reporting and Liqu                                 | idation                                                                                                    |      |                                                       |                                                             |
|                                                    | 5. Provide the LGU data on the paid and unpaid beneficiaries including deceased and other reasons of delisting, for their reference and action for possible replacement | None | 1 to 7 days<br>after the<br>conduct of the<br>payout  | Social Pension<br>Staff                                     |
|                                                    | 5.1. Prepare the liquidation report on the recently concluded Social Pension Payout in support of DSWD RSPU for the accomplishment of supporting documents              | None | 7 to 14 days<br>after the<br>conduct of the<br>payout | Special<br>Disbursing<br>Officer<br>Social Pension<br>Staff |
| 6. Accomplish Client Satisfaction Measurement Form | 6. Administer and receive accomplished Client Satisfaction Measurement Form                                                                                             | None | 5 minutes                                             | Social Pension<br>Staff                                     |
|                                                    | TOTAL                                                                                                    | None | 80 days                                               |                                                             |

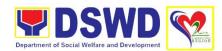

## **Feedback and Complaints Mechanisms**

| FEEDBA                       | CK AND COMPLAINTS MECHANISMS                                                                                                    |
|------------------------------|----------------------------------------------------------------------------------------------------|
| How to send feedback         | Kindly accomplish the Client Satisfaction Measurement Form available in each Office/Division/Section or at the PACD Desk located at DSWD Field Office No. 02 lobby and its Satellite Offices.          |
|                              | Telephone: (078) 304 – 1004<br>Email: fo2@dswd.gov.ph                                                                                                    |
| How feedbacks are processed  | Every end of the month, feedbacks are consolidated by the designated Client Satisfaction Measurement Focal Person.                                                                                     |
|                              | Feedbacks requiring answers/ clarifications shall be forwarded to appropriate Division for immediate resolution, within 3 working days.                                                                |
|                              | For status of query/clarification, please contact the following:                                                                                                    |
|                              | Telephone: (078) 304 – 1004<br>Email: fo2@dswd.gov.ph                                                                                                    |
| How to file a complaint      | Kindly accomplish the Client Satisfaction Measurement<br>Form available in each Office/Division/Section or at the<br>PACD Desk located at DSWD Field Office No. 02 lobby<br>and its Satellite Offices. |
|                              | You may also file your complaint through telephone or via email with the following details:                                                                                                    |
|                              | Your Name and contact details Transaction                                                                                                    |
|                              | Name of Person complained of Reason for complaint                                                                                                    |
|                              | Evidence/s, if any For the status of your complaint/s, you may contact us thru:                                                                                                    |
|                              | Telephone: (078) 304 – 1004<br>Email: fo2@dswd.gov.ph                                                                                                    |
| How complaints are processed | Every end of the month, all CSMF are consolidated by the designated CSM Report Focal Person. Feedbacks requiring answers/ clarifications shall be acted upon within 3 working days.                    |
|                              | Proper investigation shall be conducted and a report shall be filed by the designated Focal Person.                                                                                                    |

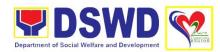

|                     | Client concerned shall be informed of the response.                          |
|---------------------|------------------------------------------------------------------------------|
|                     | For the status of your complaint, you may contact us thru:                   |
|                     | Telephone: (078) 304 – 1004                                                  |
|                     | Email: fo2@dswd.gov.ph                                                       |
| Contact Information | Anti Red-Tape Authority (ARTA):                                              |
| of CCB, PCC, ARTA   | Email: complaints@arta.gov.Ph / info@arta.gov.P                              |
| , ,                 | Call: 8-478-5093                                                             |
|                     | Presidential Complaint Center (PCC): Email: pcc@malacanang.gov.Ph Call: 8888 |
|                     | Contact Center ng Bayan (CCB):                                               |
|                     | SMS: 0908-881-6565                                                           |
|                     | Call: 165 56                                                                 |
|                     | P5.00 + VAT per call anywhere in the Philippines via                         |
|                     | PLDT landlines                                                               |

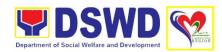

## **LIST OF OFFICES**

| OFFICE                  | ADDRESS                                                 | CONTACT INFORMATION               |
|-------------------------|---------------------------------------------------------|-----------------------------------|
| A decipietestive        | 4/Floor Managhalings Duilding                           | Downer C. Arurrey                 |
| Administrative Services | 1/Floor, Mapagkalinga Building<br># 3 Dalan na Pagayaya | Rowena S. Arugay                  |
| Division                | Regional Government Center                              | Email address:                    |
|                         | Carig, Tuguegarao City                                  | rsarugay@dswd.gov.ph              |
|                         |                                                         | Mobile Number:                    |
|                         |                                                         | 09177744664                       |
| General<br>Services     | 1/F, Matatag Building                                   | Teresita U. Martirez              |
| Section                 | # 3 Dalan na Pagayaya<br>Regional Government Center     | Email address:                    |
|                         | Carig, Tuguegarao City                                  | rsarugay@dswd.gov.ph              |
|                         |                                                         | Mobile Number:                    |
|                         |                                                         | 09976717056                       |
| Procurement             | 1/F Mapagkalinga Building                               | Ma. Socorro L. Domingo            |
| Section                 | # 3 Dalan na Pagayaya<br>Regional Government Center     | Email address:                    |
|                         | Carig, Tuguegarao City                                  | msldomingo@dswd.gov.ph            |
|                         |                                                         | Mahila Niyeshay                   |
|                         |                                                         | Mobile Number: 09663791031        |
| Property and            | Maagap Building                                         | Maybelle M. de Leon               |
| Supply Section          | # 3 Dalan na Pagayaya<br>Regional Government Center     | Email address:                    |
|                         | Carig, Tuguegarao City                                  | mmdeleon@dswd.gov.ph              |
|                         |                                                         |                                   |
|                         |                                                         | Mobile Number: 09175638088        |
| Records and             | Matatag Building                                        | Gela Flor R. Perez                |
| Archives                | # 3 Dalan na Pagayaya                                   | Facell address.                   |
| Management<br>Section   | Regional Government Center Carig, Tuguegarao City       | Email address:<br>fo2@dswd.gov.ph |
| 00011011                | Jang, ragaogarao ony                                    | 102 @dowd.gov.pm                  |
|                         |                                                         | Mobile Number:                    |
| Disaster                | Maagap Building                                         | 09152668167<br>Mylene E. Attaban  |
| Response                | # 3 Dalan na Pagayaya                                   | Mylone E. Allasan                 |
| Management              | Regional Government Center                              | Email address:                    |
| Division                | Carig, Tuguegarao City                                  | maattaban@dswd.gov.ph             |
|                         |                                                         | Mobile Number:                    |
| Discotor                | Manage Decitation                                       | 09061225887                       |
| Disaster Response and   | Maagap Building<br># 3 Dalan na Pagayaya                | Minaflor B. Mansibang             |
| . tooponoo ana          | Regional Government Center                              | Email address:                    |

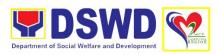

| Rehabilitation          | Carig, Tuguegarao City                              | mbmansibang@dswd.gov.ph    |
|-------------------------|-----------------------------------------------------|----------------------------|
| Section                 | l sang, anguagement any                             |                            |
|                         |                                                     | Mobile Number:             |
|                         |                                                     | 09266816145                |
| Disaster                | Maagap Building                                     | Juliet L. Gacutan          |
| Response<br>Information | # 3 Dalan na Pagayaya<br>Regional Government Center | Email address:             |
| Management              | Carig, Tuguegarao City                              | ilgacutan@dswd.gov.ph      |
| Section                 | Carry, ragaogarao ony                               | Jigadatan @ dowa.gov.pn    |
|                         |                                                     | Mobile Number:             |
|                         |                                                     | 09053287479                |
| Regional                | Maagap Building                                     | Cecil L. Arao              |
| Resource                | # 3 Dalan na Pagayaya                               | Fig. 20 and decree         |
| Operations<br>Section   | Regional Government Center Carig, Tuguegarao City   | Email address:             |
| Section                 | Carig, Tuguegarao City                              | clarao@dswd.gov.ph         |
|                         |                                                     | Mobile Number:             |
|                         |                                                     | 09158624939                |
| Financial               | 1/F, Mapagkalinga Building                          | Celso L. Arao, Jr., CPA    |
| Management              | # 3 Dalan na Pagayaya                               |                            |
| Division                | Regional Government Center                          | Email address:             |
|                         | Carig, Tuguegarao City                              | claraojr@dswd.gov.ph       |
|                         |                                                     | Mobile Number:             |
|                         |                                                     | 09177791179                |
| Accounting              | 1/F, Mapagkalinga Building                          | Maria Cherrypie I. Cabalza |
| Section                 | # 3 Dalan na Pagayaya                               |                            |
|                         | Regional Government Center                          | Email address:             |
|                         | Carig, Tuguegarao City                              | mcicabalza@dswd.gov.ph     |
|                         |                                                     | Mobile Number:             |
|                         |                                                     | 09176489988                |
| Budget Section          | 1/F, Mapagkalinga Building                          | Sonny Cuthbert T. Aricheta |
|                         | # 3 Dalan na Pagayaya                               |                            |
|                         | Regional Government Center                          | Email address:             |
|                         | Carig, Tuguegarao City                              | sctaricheta@dswd.gov.ph    |
|                         |                                                     | Mobile Number:             |
|                         |                                                     | 09159836565                |
| Cash Section            | 1/F, Mapagkalinga Building                          | Laurita A. Castaneda       |
|                         | # 3 Dalan na Pagayaya                               |                            |
|                         | Regional Government Center                          | Email address:             |
|                         | Carig, Tuguegarao City                              | lacastaneda@dswd.gov.ph    |
|                         |                                                     | Mobile Number:             |
|                         |                                                     | 09531006403                |
| Human                   | Magiliw Building                                    | Llaniesel M. Cuntapay      |
| Resource                | # 3 Dalan na Pagayaya                               |                            |
| Management              | Regional Government Center                          | Email address:             |
| and                     | Carig, Tuguegarao City                              | Imcuntapay@dswd.gov.ph     |

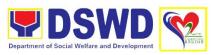

|                 |                            | 1                           |
|-----------------|----------------------------|-----------------------------|
| Development     |                            |                             |
| Division        |                            | Mobile Number:              |
|                 |                            | 09175790997                 |
| Human           | Magiliw Building           | Veneranda H. de Mata        |
| Resource        | # 3 Dalan na Pagayaya      |                             |
| Planning and    | Regional Government Center | Email address:              |
| Performance     | Carig, Tuguegarao City     | vhdemata@dswd.gov.ph        |
| Management      |                            |                             |
| Section         |                            | Mobile Number:              |
|                 |                            | 09168869492                 |
| Human           | Magiliw Building           | Abigail Claudette A. Tesoro |
| Resource        | # 3 Dalan na Pagayaya      | 3                           |
| Welfare Section | Regional Government Center | Email address:              |
|                 | Carig, Tuguegarao City     | acatesoro@dswd.gov.ph       |
|                 | ang, ragaogarao ony        | doutoooro Gaowargovipii     |
|                 |                            | Mobile Number:              |
|                 |                            | 09055080255                 |
| Learning and    | Magiliw Building           | Selina S. Taja              |
| Development     | # 3 Dalan na Pagayaya      | Jeilia S. Taja              |
| Section         | Regional Government Center | Email address:              |
| Section         |                            |                             |
|                 | Carig, Tuguegarao City     | sstaja@dswd.gov.ph          |
|                 |                            | Makila Niverkan             |
|                 |                            | Mobile Number:              |
|                 | N                          | 09193914820                 |
| Personnel       | Magiliw Building           | Debby Ann D. Bassig-Malate  |
| Administration  | # 3 Dalan na Pagayaya      |                             |
| Section         | Regional Government Center | Email address:              |
|                 | Carig, Tuguegarao City     | dadmalate@dswd.gov.ph       |
|                 |                            |                             |
|                 |                            | Mobile Number:              |
|                 |                            | 09358878117                 |
| Office of the   | 1/F, Mapagkalinga Building | Celso L. Arao, Jr., CPA     |
| Assistant       | # 3 Dalan na Pagayaya      |                             |
| Regional        | Regional Government Center | Email address:              |
| Director for    | Carig, Tuguegarao City     | claraojr@dswd.gov.ph        |
| Administration  |                            |                             |
|                 |                            | Mobile Number:              |
|                 |                            | 09177791179                 |
| Office of the   | 1/F, Mapagkalinga Building | Franco G. Lopez             |
| Assistant       | # 3 Dalan na Pagayaya      | '                           |
| Regional        | Regional Government Center | Email address:              |
| Director for    | Carig, Tuguegarao City     | fglopez@dswd.gov.ph         |
| Operations      |                            | 19.36.2 0 20.10.90.161.     |
|                 |                            | Mobile Number:              |
|                 |                            | 09167885550                 |
| SWAD Batanes    | 3/F PSWDO cum Bahay Pag-   | Haidee C. Sto. Tomas        |
| OWAD Datalies   | asa                        | Tidiuee O. Olo. Tollias     |
|                 | Barsana St., San Antonio   | Email address:              |
|                 | Basco Batanes              |                             |
|                 | Dasco Datalles             | hcstotomas@dswd.gov.ph      |
|                 |                            |                             |

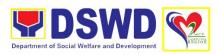

|                |                                                        | Mobile No.                         |
|----------------|--------------------------------------------------------|------------------------------------|
|                |                                                        | 09399213520                        |
| SWAD Cagayan   | First Floor, Mahusay Building<br># 3 Dalan na Pagayaya | Ursula A. Orpilla                  |
|                | Regional Government Center                             | Email address:                     |
|                | Carig, Tuguegarao City                                 | swadcagayan.dswd02@gmail.com       |
|                | Carry, ragaogarao ony                                  | owadougayam.dowad2@gmam.com        |
|                |                                                        | Mobile No.                         |
|                |                                                        | 09173899622                        |
| SWAD Isabela   | Sports Complex, Barangay                               | Cecilia T. Turingan                |
|                | Alibagu, Ilagan City, Isabela                          |                                    |
|                |                                                        | Email address:                     |
|                |                                                        | swadisabela@dswd.gov.ph            |
|                |                                                        | Mobile No.                         |
|                |                                                        | 09177744501                        |
| SWAD Quirino   | 2/F PSWDO Building                                     | Rochelle I. Puddunan               |
|                | Capitol Hills, San Marcos                              | Treesters in a dad and in          |
|                | Cabarroguis, Quirino                                   | Email address:                     |
|                | _                                                      | Quirino.fo2@dswd.gov.ph            |
|                |                                                        |                                    |
|                |                                                        | Mobile No.                         |
| 01//15 11      |                                                        | 09156526428                        |
| SWAD Nueva     | Capitol Compound,                                      | Miryan S. Tumanguil                |
| Vizcaya        | Bayombong Nueva Vizcaya                                | Email address:                     |
|                |                                                        | swadnuevavizcaya.fo2@dswd.gov.ph   |
|                |                                                        | owadneovavizoayanoz Gaerra.gov.pri |
|                |                                                        | Mobile No.                         |
|                |                                                        | 09088738275                        |
| Office of the  | 2/F, Mapagkalinga Building                             | Carl Joshua A. Rio                 |
| Regional       | # 3 Dalan na Pagayaya                                  |                                    |
| Director       | Regional Government Center                             | Email address:                     |
|                | Carig, Tuguegarao City                                 | cjario@dswd.gov.ph                 |
|                |                                                        | Mobile Number:                     |
|                |                                                        | 09178388403                        |
| Social         | 2/F, Mapagkalinga Building                             | Hannah Gracielle C. Mallillin      |
| Marketing Unit | # 3 Dalan na Pagayaya                                  |                                    |
|                | Regional Government Center                             | Email address:                     |
|                | Carig, Tuguegarao City                                 | hgcmallillin@dswd.gov.ph           |
|                |                                                        |                                    |
|                |                                                        | Mobile Number:                     |
| Landling       | O/E Managhaliana D. II II .                            | 09066961269                        |
| Legal Unit     | 2/F, Mapagkalinga Building                             | Atty. Karl Erik M. Lingan          |
|                | # 3 Dalan na Pagayaya<br>Regional Government Center    | Email address:                     |
|                | Carig, Tuguegarao City                                 | kemlingan@dswd.gov.ph              |
|                | l said and said said said                              | ga C domaigotiphi                  |
|                |                                                        | Mobile Number:                     |

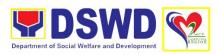

|                            |                                                   | 09190914959                         |
|----------------------------|---------------------------------------------------|-------------------------------------|
| Internal Audit             | 2/F, Mapagkalinga Building                        | Nestor P. Esquero                   |
| Unit                       | # 3 Dalan na Pagayaya                             |                                     |
|                            | Regional Government Center                        | Email address:                      |
|                            | Carig, Tuguegarao City                            | npesquero@dswd.gov.ph               |
|                            |                                                   |                                     |
|                            |                                                   | Mobile Number:                      |
| D. d. d.                   | O/E Matata D. II I'm                              | 09566856700                         |
| Pantawid                   | 2/F Matatag Building<br># 3 Dalan na Pagayaya     | Vicenta M. Pamittan                 |
| Pamilyang Pilipino Program | Regional Government Center                        | Email address:                      |
| Management                 | Carig, Tuguegarao City                            | vmpamittan@dswd.gov.ph              |
| Office                     | 3, 3, 3, 3, 3, 3, 3, 3, 3, 3, 3, 3, 3, 3          | Paramatan Sarah                     |
|                            |                                                   | Mobile Number:                      |
|                            |                                                   | 09152813612                         |
| Provincial                 | POO Building                                      | Marisa K. Tongdo                    |
| Operations                 | San Gabriel, Tuguegarao City                      | Facell address.                     |
| Office –                   |                                                   | Email address:                      |
| Cagayan                    |                                                   | mktongdo@dswd.gov.ph                |
|                            |                                                   | Mobile Number:                      |
|                            |                                                   | 09176740141                         |
| Provincial                 | POO Building                                      | Ruth Carla A. Balauag               |
| Operations                 | Provincial Capitol,                               | _                                   |
| Office – Isabela           | Ilagan City, Isabela                              | Email address:                      |
|                            |                                                   | rcabalauag@dswd.gov.ph              |
|                            |                                                   | Mobile Number:                      |
|                            |                                                   | 09171444112                         |
| Provincial                 | Brgy San Marcos,                                  | Vicenta M. Pamittan                 |
| Operations                 | Cabarroguis. Quirino                              |                                     |
| Office – Quirino           |                                                   | Email address:                      |
|                            |                                                   | vmpamittan@dswd.gov.ph              |
|                            |                                                   |                                     |
|                            |                                                   | Mobile Number:                      |
| Provincial                 | LB Perez Street                                   | 09152813612                         |
| Operations                 | Don Mariano Perez,                                | Ma. Belen O. Foryasen               |
| Office – Nueva             | Bayombong, Nueva Vizcaya                          | Email address:                      |
| Vizcaya                    |                                                   | mbmong@dswd.gov.ph                  |
|                            |                                                   |                                     |
|                            |                                                   | Mobile Number:                      |
|                            |                                                   | 09171457546                         |
| Policy and                 | Mahusay Building                                  | Chanda T. Api                       |
| Plans Division             | # 3 Dalan na Pagayaya                             | Email address:                      |
|                            | Regional Government Center Carig, Tuguegarao City | Email address: cptuppil@dswd.gov.ph |
|                            | Sang, raguegatao Oity                             | optappii © a3wa.gov.pii             |
|                            |                                                   | Mobile Number:                      |
|                            |                                                   | 09156478571                         |

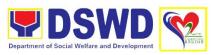

| Listahanan<br>Section | Mahusay Building<br># 3 Dalan na Pagayaya         | Christopher M. Soriano              |
|-----------------------|---------------------------------------------------|-------------------------------------|
|                       | Regional Government Center                        | Email address:                      |
|                       | Carig, Tuguegarao City                            | cmsoriano@dswd.gov.ph               |
|                       |                                                   | Mobile Number:                      |
|                       |                                                   | 09563481496                         |
| Policy                | Mahusay Building                                  | Dulceneah Lyra F. dela Cruz         |
| Development           | # 3 Dalan na Pagayaya                             |                                     |
| and Planning          | Regional Government Center                        | Email address:                      |
| Section               | Carig, Tuguegarao City                            | dlfdelacruz@dswd.gov.ph             |
|                       |                                                   | Mobile Number:                      |
|                       |                                                   | 09177996242                         |
| Standards<br>Section  | Matatag Building<br># 3 Dalan na Pagayaya         | Imelda T. Decena                    |
|                       | Regional Government Center                        | Email address:                      |
|                       | Carig, Tuguegarao City                            | itdecena@dswd.gov.ph                |
|                       |                                                   | Mad the Novel of                    |
|                       |                                                   | Mobile Number:<br>09177744526       |
| Promotive             | 3/F, Mapagkalinga Building                        | Pasencia T. Ancheta                 |
| Services              | # 3 Dalan na Pagayaya                             | 1 doctiona 1.7 morrota              |
| Division              | Regional Government Center                        | Email address:                      |
|                       | Carig, Tuguegarao City                            | ptancheta@dswd.gov.ph               |
|                       |                                                   | Mobile Number:                      |
|                       |                                                   | 09058066496                         |
| Sustainable           | 3/F Mapagkalinga Building                         | Noel T. Domingo                     |
| Livelihood            | # 3 Dalan na Pagayaya                             |                                     |
| Program               | Regional Government Center Carig, Tuguegarao City | Email address:                      |
|                       | Cang, Tuguegarao City                             | ntdomingo@dswd.gov.ph               |
|                       |                                                   | Mobile Number:                      |
| Protective            | 3/F Mapagkalinga Building                         | Franco G.Lopez                      |
| Services              | # 3 Dalan na Pagayaya                             | 1 141100 0.20002                    |
| Division              | Regional Government Center                        | Email address:                      |
|                       | Carig, Tuguegarao City                            | fglopez@dswd.gov.ph                 |
|                       |                                                   | Mobile Number:                      |
|                       |                                                   | 09167885550                         |
| Community-            | Matatag Building                                  | Irene G. Gacias                     |
| Based Section         | # 3 Dalan na Pagayaya                             | Empil address:                      |
|                       | Regional Government Center Carig, Tuguegarao City | Email address: iggacias@dswd.gov.ph |
|                       | Carry, Tuguegarao City                            | iggacias@uswu.gov.pii               |
|                       |                                                   | Mobile Number:                      |
|                       |                                                   | 09154968986                         |

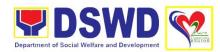

|                            | T                           |                                            |
|----------------------------|-----------------------------|--------------------------------------------|
|                            |                             | Claudine I. Amid                           |
|                            |                             | Email address:<br>ciamid@dswd.gov.ph       |
|                            |                             | Mobile Number:<br>09457451456              |
|                            |                             | Carol Jeane S. Tamayao                     |
|                            |                             | Email address:<br>cjstamayao@dswd.gov.ph   |
|                            |                             | Mobile Number:<br>09675542833              |
| Reception and              | Lingu, Solana Cagayan       | Rosario N. Corpuz                          |
| Study Center for Children  |                             | Email address: rncorpuz@dswd.gov.ph        |
|                            |                             | Mobile Number:<br>09285118566              |
| Regional Haven             | Lingu, Solana Cagayan       | Shirley G. Labuguen                        |
| for Women and<br>Girls     |                             | Email address:<br>sglabuguen@dswd.gov.ph   |
|                            |                             | Mobile Number: 09067324563                 |
| Cagayan Valley<br>Regional | Roma Norte, Enrile, Cagayan | Rommel S. Gamiao                           |
| Rehabilitation for Youth   |                             | Email address:<br>Rsgamiao.fo2@dswd.gov.ph |
|                            |                             | Mobile Number:<br>09164600950              |